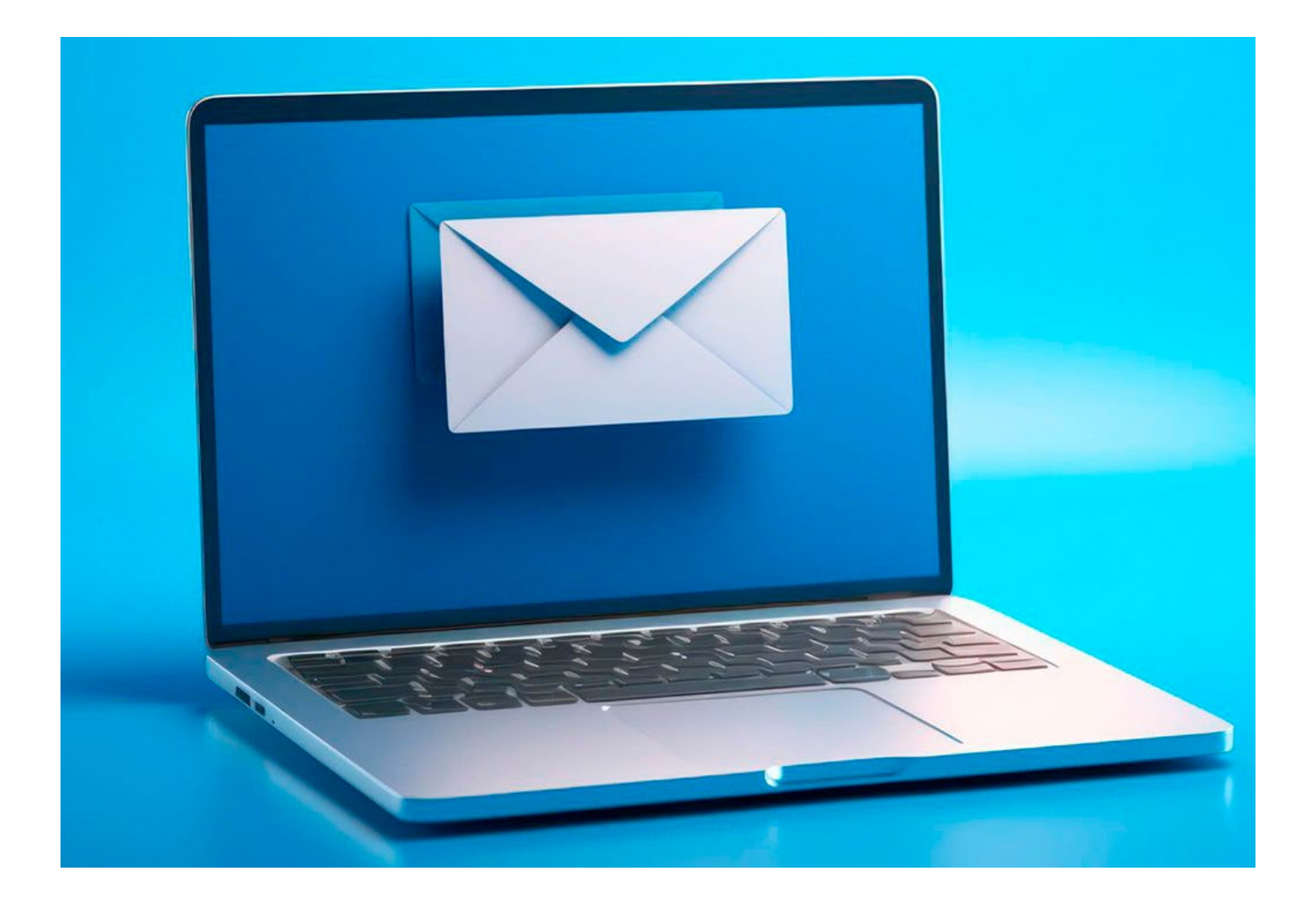

# e-Doręczenia – poradnik dla adwokatów

Materiał pomocniczy dla adwokatów w stosowaniu ustawy z 18.11.2020 r. o doręczeniach elektronicznych (Dz.U. z 2023 r. poz. 285 ze zm.) przygotowany przez ekspertów z Kancelarii Traple Konarski Podrecki i Wspólnicy Sp.J.

> Partner strategiczny Wolters Kluwer Polska Patronat Patronat Patronat w obszarze informacji dotyczących e-Doręczeń:

> > TKF

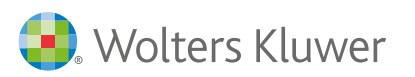

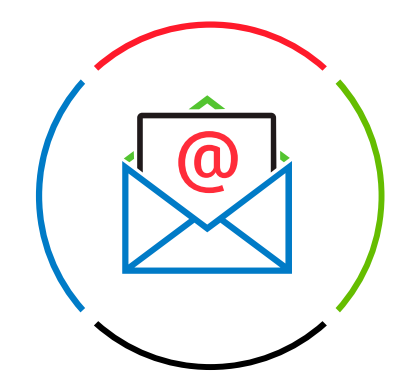

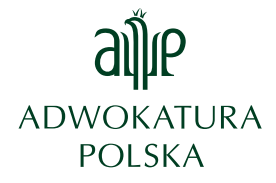

 $TKP^{\equiv}$ 

Warszawa, dnia 22 listopada 2023 r.

Szanowni Państwo!

W polskim porządku prawnym doręczenia elektroniczne mają już niedługo stać się standardem w komunikacji elektronicznej.

Odpowiednie przygotowanie się do tego standardu jest niezwykle istotne z uwagi na fakt, że będzie to podstawowy sposób komunikacji z organami dla wielu grup zawodowych i przedsiębiorców. Proces wdrażania to nie lada wyzwanie, a już samo umiejscowienie e-Doręczeń wśród innych, istniejących od dawna kanałów komunikacji to bardzo skomplikowany proces. Dlatego też oddajemy w Państwa ręce kompendium wiedzy na temat wdrażania i stosowania e-Doręczeń w ramach działalności osób wykonujących zawody zaufania publicznego.

Poradnik przeprowadzi Państwa krok po kroku po całym procesie zdobywania wiedzy, wdrażania i późniejszego stosowania e-Doręczeń w codziennej pracy.

Znajdą w nim Państwo m.in. omówienie takich zagadnień jak:

- » kluczowe pojęcia z zakresu ustawy o doręczeniach elektronicznych,
- » harmonogram wdrożenia,
- » relacje ustawy o doręczeniach elektronicznych z innymi aktami,
- » organizacja pracy kancelarii w zakresie obsługi doręczeń elektronicznych.

Całość opatrzona jest schematami przedstawiającymi poszczególne procesy w ramach systemu doręczeń elektronicznych.

Serdecznie zapraszamy do lektury!

#### Henryk Jasionek

*Redaktor Naczelny Redakcji Legal Redakcja Publikacji Elektronicznych*

## $TKP^{\equiv}$

## Poradnik został przygotowany przez prawników zespołu Kancelarii Traple Konarski Podrecki i Wspólnicy Sp.J. w składzie:

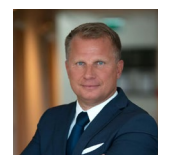

Prof. INP PAN dr hab. Grzegorz Sibiga – adwokat partner w Kancelarii Traple Konarski Podrecki i Wspólnicy Sp.J. kierujący Zespołem RODO i e-Administracji. Specjalizuje się w ochronie danych osobowych oraz w zagadnieniach elektronicznej administracji, w tym także w postępowaniach obowiązujących administrację publiczną.

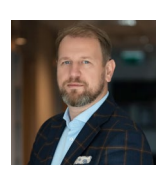

Sylwester Szczepaniak – radca prawny of Counsel w Kancelarii Traple Konarski Podrecki i Wspólnicy Sp.J., zespół RODO i e-Administracja, doradca w prawnych i organizacyjnych zagadnieniach e-administracji oraz procesów paperless w organizacjach.

Katarzyna Syska - adwokatka Counsel w Kancelarii Traple Konarski Podrecki i Wspólnicy Sp.J. Specjalizuje się w prawie ochrony danych osobowych oraz szeroko pojętym prawie nowych technologii. Doradza przedsiębiorstwom z różnych sektorów, w tym szczególnie z branży handlu elektronicznego, IT, ubezpieczeniowej, bankowej i medycznej.

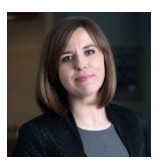

Dominika Nowak-Byrtek – radczyni prawna Managing Associate w Kancelarii Traple Konarski Podrecki i Wspólnicy Sp.J. Specjalizuje się w prawie ochrony danych osobowych oraz szeroko rozumianym prawie nowych technologii. Posiada doświadczenie w doradztwie na rzecz polskich i zagranicznych klientów obejmującym przede wszystkim prawo ochrony danych osobowych – w tym m.in. obszar ogólnego rozporządzenia o ochronie danych (RODO).

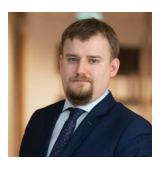

Bartłomiej Żeromski – radca prawny Associate w Kancelarii Traple Konarski Podrecki i Wspólnicy Sp.J. Specjalizuje się w ochronie danych osobowych oraz procedurze administracyjnej. Doświadczenie zawodowe zdobywał w Biurze Generalnego Inspektora Ochrony Danych Osobowych i Urzędzie Ochrony Danych Osobowych.

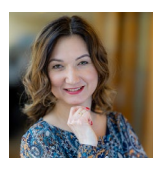

Poradnik został przygotowany we współpracy z Martyną Horędą – ekspertką rynku cyfrowego. Była pomysłodawczynią i realizatorką projektu e-doręczeń w Ministerstwie Cyfryzacji. Obecnie prowadzi szkolenia z e-doreczeń. Głównym przedmiotem zainteresowania są procedury administracyjne dotyczące realizacji usług publicznych z wykorzystaniem środków komunikacji elektronicznej.

## 

## Spis treści

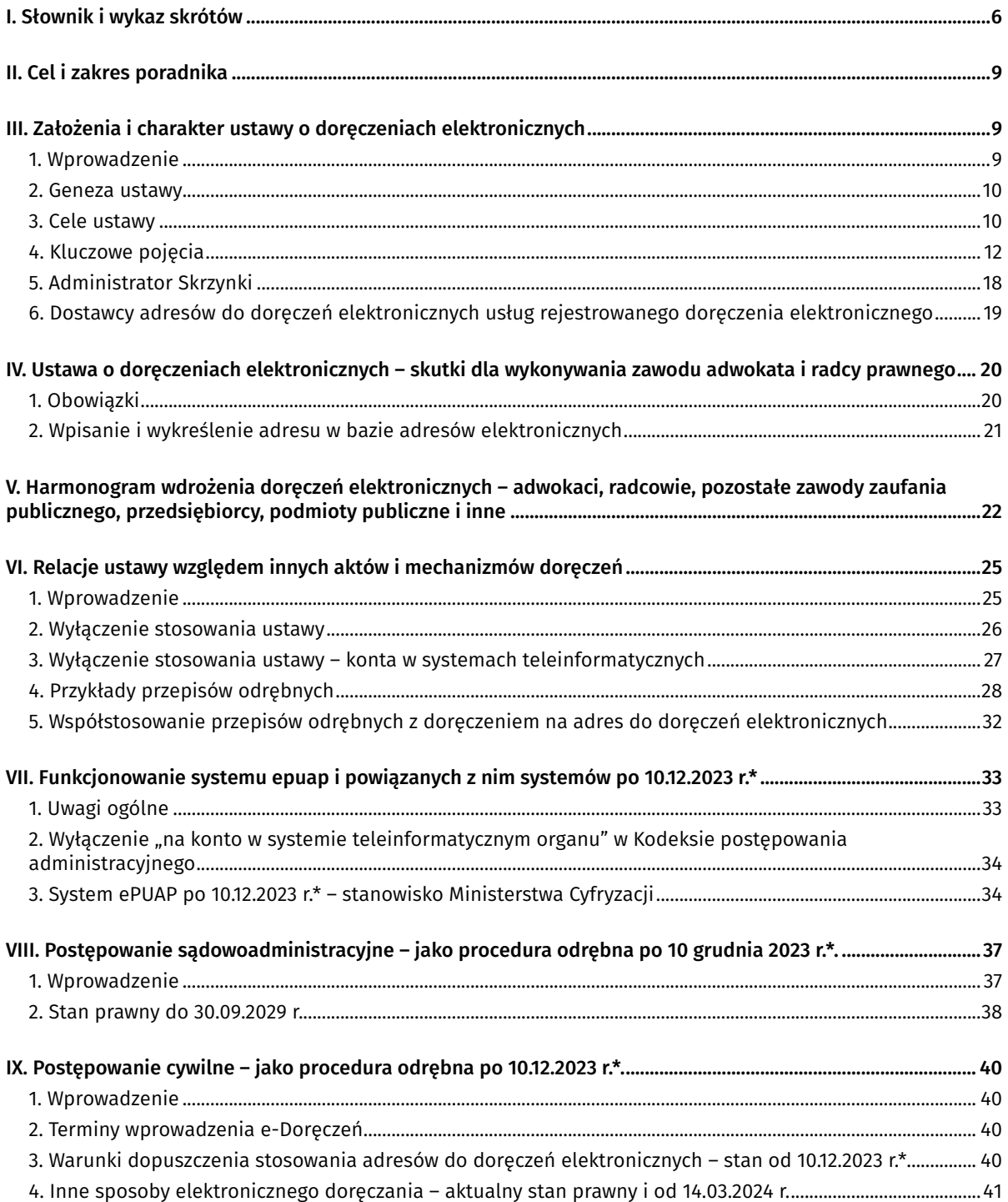

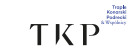

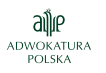

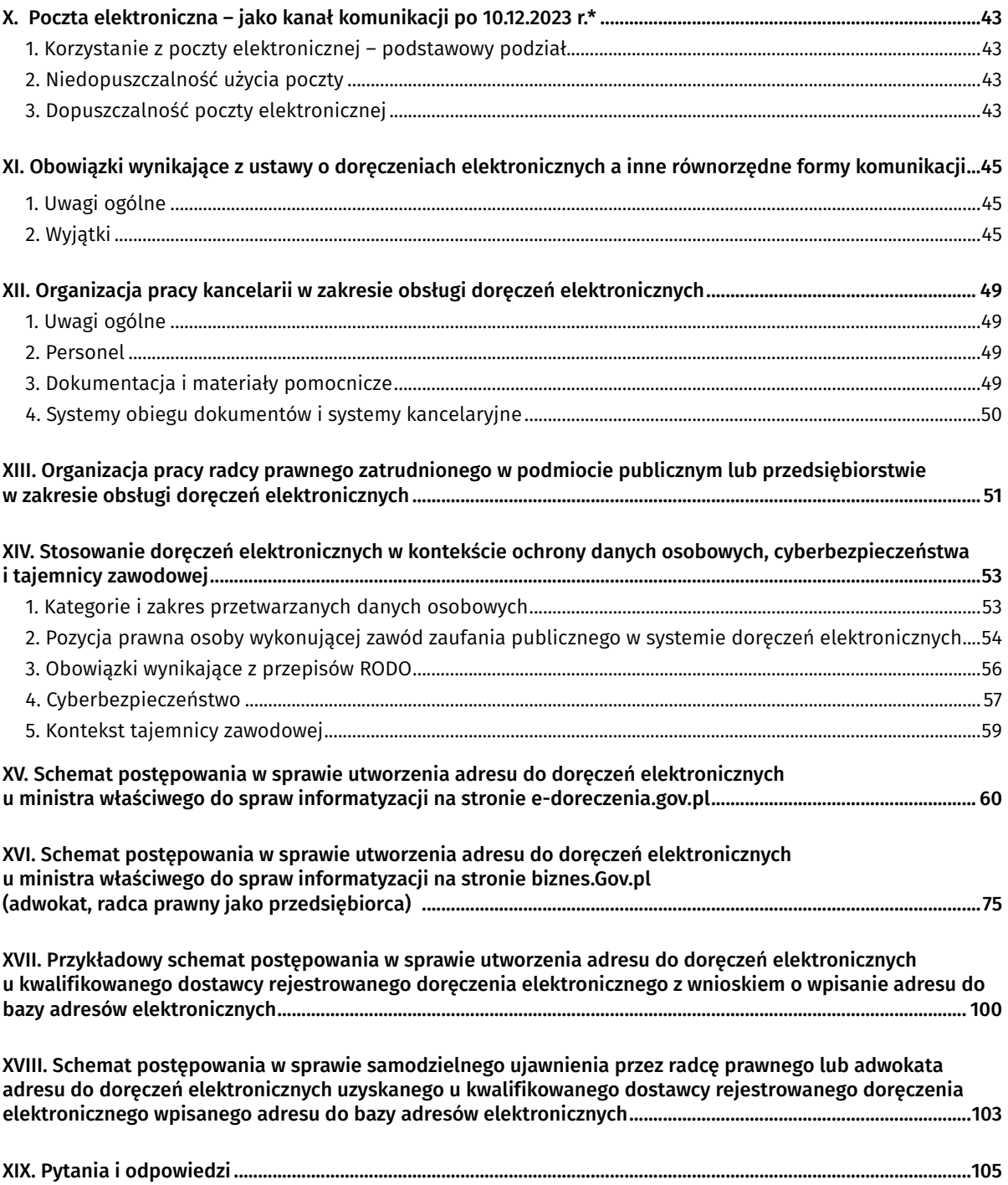

\* Termin określony w komunikacie Ministra Cyfryzacji z 29.05.2023 r. – może podlegać zmianom.

TKP

## <span id="page-5-0"></span>I. Wykaz skrótów i słownik

## Wykaz skrótów

k.p.a. – [ustawa](https://sip.lex.pl/#/document/16784712?cm=DOCUMENT) z 14.06.1960 r. – Kodeks postępowania administracyjnego (Dz. U. z 2023 r. poz. 775 ze zm.) k.p.c. – [ustawa](https://sip.lex.pl/#/document/16786199?cm=DOCUMENT) z 17.11.1964 r. – Kodeks postępowania cywilnego (Dz.U. z 2023 r. poz. 1550 ze zm.)

RODO – [rozporządzenie](https://sip.lex.pl/#/document/68636690?cm=DOCUMENT) Parlamentu Europejskiego i Rady (UE) 2016/679 z 27.04.2016 r. o ochronie osób fizycznych w kontekście przetwarzania danych osobowych oraz o swobodnym przepływie takich danych, a także o uchyleniu dyrektywy 95/46/WE (ogólne rozporządzenie o ochronie danych; Dz.Urz. UE L 119, s. 1, ze zm.)

rozporządzenie eIDAS – [rozporządzenie](https://sip.lex.pl/#/document/68451698?cm=DOCUMENT) Parlamentu Europejskiego i Rady (UE) nr 910/2014 z 23.07.2014 r. w sprawie identyfikacji elektronicznej i usług zaufania w odniesieniu do transakcji elektronicznych na rynku wewnętrznym oraz uchylającym dyrektywę 1999/93/WE (Dz.Urz. UE L 257, s. 73)

u.d.e. – [ustawa](https://sip.lex.pl/#/document/19062514?cm=DOCUMENT) z 18.11.2020 r. o doręczeniach elektronicznych (Dz.U. z 2023 r. poz. 285 ze zm.)

u.p.a. – [ustawa](https://sip.lex.pl/#/document/16790926?cm=DOCUMENT) z 26.05.1982 r. – Prawo o adwokaturze (Dz.U. z 2022 r. poz. 1184 ze zm.)

u.p.o.l. – [ustawa](https://sip.lex.pl/#/document/16793992?cm=DOCUMENT) z 12.01.1991 r. o podatkach i opłatach lokalnych (Dz.U. z 2023 r. poz. 70 ze zm.)

u.r.p. – [ustawa](https://sip.lex.pl/#/document/16790947?cm=DOCUMENT) z 6.07.1982 r. o radcach prawnych (Dz.U. z 2022 r. poz. 1166 ze zm.)

u.u.z.i.e. – [ustawa](https://sip.lex.pl/#/document/18344658?cm=DOCUMENT) z 5.09.2016 r. o usługach zaufania oraz identyfikacji elektronicznej (Dz.U. z 2021 r. poz. 1797 ze zm.)

## Słownik

Adres do doręczeń elektronicznych – adres elektroniczny, o którym mowa w  $art. 2$  pkt 1 ustawy z 18.07.2002 r. o świadczeniu usług drogą elektroniczną (Dz.U. z 2020 r. poz. 344 ze zm.), podmiotu korzystającego z publicznej usługi rejestrowanego doręczenia elektronicznego lub publicznej usługi hybrydowej albo z kwalifikowanej usługi rejestrowanego doręczenia elektronicznego, umożliwiający jednoznaczną identyfikację nadawcy lub adresata danych przesyłanych w ramach tych usług

Adwokat – adwokat oraz prawnik zagraniczny wpisany na listę prawników zagranicznych

Aplikant – aplikant adwokacki lub aplikant radcowski

Baza Adresów Elektronicznych, BAE - rejestr publiczny prowadzony przez ministra właściwego do spraw informatyzacji, o którym mowa w [art. 25](https://sip.lex.pl/#/document/19062514?unitId=art(25)&cm=DOCUMENT) i n. ustawy z 18.11.2020 r. o doręczeniach elektronicznych (Dz.U. z 2023 r. poz. 285 ze zm.), w którym gromadzone są i ujawniane adresy do doręczeń elektronicznych

Dokument elektroniczny eIDAS – dokument elektroniczny, o którym mowa w [art. 3 pkt 35](https://sip.lex.pl/#/document/68451698?unitId=art(3)pkt(35)&cm=DOCUMENT) rozporządzenia eIDAS

Dostawca usługi rejestrowanego doręczenia elektronicznego – operator wyznaczony albo kwalifikowany dostawca rejestrowanego doręczenia elektronicznego

 $TKP^{\equiv}$ 

Działy IT/osoby IT – osoby zatrudnione lub współpracujące z kancelarią odpowiedzialne za utrzymanie, administrowanie albo rozwój systemów teleinformatycznych, aplikacji albo urządzeń wykorzystywanych przez kancelarię

Kancelaria – każda organizacyjno-prawna forma wykonywania zawodu adwokata lub radcy prawnego, przewidziana w [ustawie](https://sip.lex.pl/#/document/16790926?cm=DOCUMENT) z 26.05.1982 r. – Prawo o adwokaturze (Dz.U. z 2022 r. poz. 1184 ze zm.) albo [ustawie](https://sip.lex.pl/#/document/16790947?cm=DOCUMENT) z 6.07.1982 r. o radcach prawnych (Dz.U. z 2022 r. poz. 1166 ze zm.)

Kwalifikowana usługa rejestrowanego doręczenia elektronicznego – usługa, o której mowa w [art. 3](https://sip.lex.pl/#/document/68451698?unitId=art(3)pkt(37)&cm=DOCUMENT) [pkt 37](https://sip.lex.pl/#/document/68451698?unitId=art(3)pkt(37)&cm=DOCUMENT) rozporządzenia eIDAS spełniająca następujące wymogi:

- a) jest świadczona przez co najmniej jednego kwalifikowanego dostawcę usług zaufania;
- b) z dużą dozą pewności zapewnia identyfikację nadawcy;
- c) zapewnia identyfikację adresata przed dostarczeniem danych;
- d) wysłanie i otrzymanie danych jest zabezpieczone zaawansowanym podpisem elektronicznym lub zaawansowaną pieczęcią elektroniczną kwalifikowanego dostawcy usług zaufania w taki sposób, by wykluczyć możliwość niewykrywalnej zmiany danych;
- e) każda zmiana danych niezbędna do celów wysłania lub otrzymania danych jest wyraźnie wskazana nadawcy i adresatowi danych;
- f) data i czas wysłania, otrzymania i wszelkiej zmiany danych są wskazane za pomocą kwalifikowanego elektronicznego znacznika czasu

Operator wyznaczony – operator wyznaczony, o którym mowa w [art. 3 pkt 13](https://sip.lex.pl/#/document/17938059?unitId=art(3)pkt(13)&cm=DOCUMENT) ustawy z 23.11.2012 r. – Prawo pocztowe (Dz.U. z 2023 r. poz. 1640 ze zm.)

Podmiot publiczny – podmiot publiczny w rozumieniu [art. 2 pkt 6 lit. a–d](https://sip.lex.pl/#/document/19062514?unitId=art(2)pkt(6)lit(a)&cm=DOCUMENT) ustawy z 18.11.2020 r. o doręczeniach elektronicznych (Dz.U. z 2023 r. poz. 285 ze zm.) zobowiązany do posiadania adresu do doręczeń elektronicznych oraz wpisany do Bazy Adresów Elektronicznych, tj.:

- a) jednostka sektora finansów publicznych w rozumieniu przepisów [ustawy](https://sip.lex.pl/#/document/17569559?cm=DOCUMENT) z 27.08.2009 r. o finansach publicznych (Dz.U. z 2023 r. poz. 1270 ze zm.),
- b) inne niż określone w lit. a państwowe jednostki organizacyjne nieposiadające osobowości prawnej,
- c) inne niż określone w lit. a osoby prawne utworzone w szczególnym celu zaspokajania potrzeb o charakterze powszechnym, niemające charakteru przemysłowego ani handlowego, jeżeli podmioty, o których mowa w tym przepisie oraz w lit. a i b, pojedynczo lub wspólnie, bezpośrednio albo pośrednio przez inny podmiot:
	- finansują je w ponad 50% lub
	- posiadają ponad połowę udziałów albo akcji, lub
	- sprawują nadzór nad organem zarządzającym, lub
	- mają prawo do powoływania ponad połowy składu organu nadzorczego lub zarządzającego,

d) związki podmiotów, o których mowa w lit. a–c, jeżeli realizują zadania publiczne

Pracownik – osoba zatrudniona w kancelarii w oparciu o umowę o pracę

Przedsiębiorca – podmiot niepubliczny wpisany do rejestru przedsiębiorców, o którym mowa w [art. 1 ust. 2 pkt 1](https://sip.lex.pl/#/document/16798899?unitId=art(1)ust(2)pkt(1)&cm=DOCUMENT) ustawy z 20.08.1997 r. o Krajowym Rejestrze Sądowym (Dz.U. z 2023 r. poz. 685 ze zm.) lub podmiot niepubliczny wpisany do Centralnej Ewidencji i Informacji o Działalności Gospodarczej, o której mowa w [art. 2](https://sip.lex.pl/#/document/18701389?unitId=art(2)&cm=DOCUMENT)  ustawy z 6.03.2018 r. o Centralnej Ewidencji i Informacji o Działalności Gospodarczej i Punkcie Informacji dla Przedsiębiorcy (Dz.U. z 2022 r. poz. 541 ze zm.)

**Co** Wolters Kluwer

TKP

Publiczna usługa hybrydowa – usługa pocztowa, o której mowa w [art. 2 ust. 1 pkt 3](https://sip.lex.pl/#/document/17938059?unitId=art(2)ust(1)pkt(3)&cm=DOCUMENT) ustawy z 23.11.2012 r. – Prawo pocztowe (Dz.U. z 2023 r. poz. 1640 ze zm.), świadczona przez operatora wyznaczonego, jeżeli nadawcą przesyłki listowej jest podmiot publiczny.

Publiczna usługa rejestrowanego doręczenia elektronicznego jest świadczona zgodnie ze standardem, o którym mowa w [art. 26a](https://sip.lex.pl/#/document/18344658?unitId=art(26(a))&cm=DOCUMENT) ustawy z 5.09.2016 r. o usługach zaufania oraz identyfikacji elektronicznej (Dz.U. z 2021 r. poz. 1797 ze zm.). Spełnia następujące wymagania:

- a) identyfikacja nadawcy przed wysłaniem danych;
- b) identyfikacja adresata przed dostarczeniem danych;
- c) zabezpieczenie wysłania i otrzymania danych zaawansowaną pieczęcią elektroniczną w sposób wykluczający możliwość niewykrywalnej zmiany danych;
- d) wskazanie nadawcy i adresatowi każdej zmiany danych niezbędnej do celów wysłania lub otrzymania danych;
- e) wskazanie, za pomocą kwalifikowanego elektronicznego znacznika czasu, daty i czasu wysłania, otrzymania i wszelkiej zmiany danych

Radca prawny – radca prawny oraz prawnik zagraniczny wpisany na listę prawników zagranicznych

Skrzynka doręczeń – narzędzie umożliwiające wysyłanie, odbieranie i przechowywanie danych zgodnie ze standardem, o którym mowa w [art. 26a](https://sip.lex.pl/#/document/18344658?unitId=art(26(a))&cm=DOCUMENT) ustawy z 5.09.2016 r. o usługach zaufania oraz identyfikacji elektronicznej (Dz.U. z 2021 r. poz. 1797 ze zm.), w ramach publicznej usługi rejestrowanego doręczenia elektronicznego, a także w ramach publicznej usługi hybrydowej – dla podmiotów publicznych

Stażyści i praktykanci – osoby współpracujące z kancelarią na innych zasadach, m.in. umowy wolontariatu, umów cywilnoprawnych albo porozumień z jednostkami edukacji/szkolnictwa wyższego, których głównym celem jest pozyskanie doświadczenia w zawodzie adwokata lub radcy prawnego

Ustawa o doręczeniach elektronicznych – [ustawa](https://sip.lex.pl/#/document/19062514?cm=DOCUMENT) z 18.11.2020 r. o doręczeniach elektronicznych (Dz.U. z 2023 r. poz. 285 ze zm.)

Współpracownicy – osoby współpracujące z kancelarią na podstawie umów cywilnych (np. umowa o współpracy, umowa o dzieło, umowa-zlecenie), w tym także w obszarach wykraczających poza świadczenie pomocy prawnej

```
TKP^{\equiv}
```
## <span id="page-8-0"></span>II. Cel i zakres poradnika

Poradnik jest przeznaczony dla adwokatów i radców prawnych. Uwzględniono w nim konteksty wykonywania zawodu w różnych formach prawnych:

- 1. adwokat i radca prawny prowadzący indywidualną praktykę jako przedsiębiorca, wpisany do Centralnej Ewidencji i Informacji o Działalności Gospodarczej (CEIDG);
- 2. adwokat i radca prawny będący wspólnikiem w spółce jawnej lub komandytowej, partnerem lub członkiem zarządu spółki partnerskiej, uprawnionym do prowadzenia spraw spółki;
- 3. radca prawny świadczący pracę na podstawie stosunku pracy, zatrudniony w przedsiębiorstwie lub w podmiocie publicznym albo w innym podmiocie posiadającym adres do doręczeń elektronicznych;
- 4. radca prawny pełniący funkcję koordynatora radców prawnych w rozumieniu regulaminu wykonywania zawodu w przedsiębiorstwie, zatrudniony w podmiocie publicznym albo w innym podmiocie posiadającym adres do doręczeń elektronicznych.

W poradniku uwzględniono udział pracowników, współpracowników, działów IT/osób IT, aplikantów stażystów i praktykantów w zakresie korzystania z doręczeń elektronicznych.

## III. Założenia i charakter ustawy o doręczeniach elektronicznych

#### 1. Wprowadzenie

W różnych terminach ustawowych i określonych w komunikacie Ministra Cyfryzacji zacznie obowiązywać nowy system doręczeń elektronicznych, którego elementem będą osoby wykonujące zawód zaufania publicznego.

Od tego dnia radcowie prawni i adwokaci obowiązani będą do posiadania aktywnego adresu do doręczeń elektronicznych w rozumieniu ustawy o doręczeniach elektronicznych. Dodatkowo adres radcy prawnego I adwokata będzie musiał być ujawniony w nowym rejestrze publicznym – Bazie Adresów Elektronicznych.

Wprowadzenie nowego systemu wywołuje dużo wątpliwości co do zakresu jego zastosowania. W celu przybliżenia nowych uwarunkowań prawnych i technicznych warto pokrótce omówić genezę i cel ustawy o doręczeniach elektronicznych. Będzie to pomocne radcom prawnym i adwokatom w analizie i wykładni konkretnych przepisów ustawy o doręczeniach elektronicznych.

#### Wolters Kluwer

 $TKP$ 

ailir

## <span id="page-9-0"></span>2. Geneza ustawy

- 1. W 2014 r. zostało uchwalone [rozporządzenie](https://sip.lex.pl/#/document/68451698?cm=DOCUMENT) Parlamentu Europejskiego i Rady (UE) nr 910/2014 z 23.07.2014 r. w sprawie identyfikacji elektronicznej i usług zaufania w odniesieniu do transakcji elektronicznych na rynku wewnętrznym oraz uchylające dyrektywę 1999/93/WE (Dz.Urz. UE L 257, s. 73). Rozporządzenie jest podstawą funkcjonowania identyfikacji elektronicznej na potrzeby transgranicznej identyfikacji w UE, a także tworzy katalog usług zaufania, których celem jest zwiększenie bezpieczeństwa i ułatwienie komunikacji w obrocie transgranicznym na wspólnym rynku UE. Podstawowymi i najczęściej wykorzystywanymi usługami zaufania są podpis elektroniczny i elektroniczny znacznik czasu. Coraz częściej stosowane są także pieczęcie elektroniczne. Do usług zaufania należy również usługa rejestrowanego doręczenia elektronicznego.
- 2. W motywach do rozporządzenia eIDAS w punkcie 6 podkreślono, że Rada Europejska zwróciła się do Komisji Europejskiej – w konkluzjach z 27.05.2011 r. – o wsparcie rozwoju jednolitego rynku cyfrowego. Miało ono polegać na tworzeniu odpowiednich warunków, które będą sprzyjać wzajemnemu transgranicznemu uznawaniu głównych aktywatorów (takich jak elektroniczna identyfikacja, dokumenty elektroniczne, podpisy elektroniczne i usługi doręczeń elektronicznych) oraz interoperacyjności usług administracji elektronicznej w całej Unii Europejskiej.
- 3. Przyjęcie rozporządzenia eIDAS było nowym impulsem do wdrożenia usług zaufania zgodnie ze wzorem, według którego zostały unormowane w unijnym dokumencie. Działania rozłożono na etapy. W Ministerstwie Cyfryzacji i Stałym Komitecie ds. Cyfryzacji opracowano program "Od papierowej do cyfrowej Polski". W ramach tego przedsięwzięcia uruchomiono grupę roboczą pod nazwą "Strumień e-Skrzynka i e-Doręczenie"1 . Ustawa o doręczeniach elektronicznych jest wynikiem prac koncepcyjnych wspomnianej grupy, które bazowały na rozwiązaniach zbudowanych w ramach eIDAS i pozwoliły dostosować polski system prawa do realizowania tego rodzaju usług.

#### 3. Cele ustawy

- 1. Pierwszym z celów ustawy jest zapewnienie wszystkim podmiotom zarówno publicznym, jak i niepublicznym, w szczególności osobom fizycznym – możliwości używania jednego, własnego adresu do doręczeń elektronicznych, dzięki któremu będzie można korespondować ze wszystkimi pozostałymi podmiotami korzystającymi z usług rejestrowanego doręczenia elektronicznego. Odpowiednikiem tego rodzaju narzędzia jest dziś ePUAP, jednak nie można mówić o pełnej interoperacyjności tego konta z innymi portalami.
- 2. Ponadto ePUAP nie jest zaprojektowany z myślą o kontaktach prywatnych (np. między osobami wykonującymi zawód zaufania publicznego). Adres do doręczeń elektronicznych docelowo będzie mógł służyć także do załatwiania tego typu spraw, choć na dzień 10.12.2023 r.\* tego rodzaju możliwości komunikacji są ograniczone.
- 3. Jako drugi podstawowy cel należy wskazać standaryzację usługi rejestrowanego doręczenia elektronicznego – tak, aby umożliwić prawnie skuteczną wymianę korespondencji między wszystkimi podmiotami korzystającymi z publicznej lub kwalifikowanej usługi rejestrowanego doręczenia elektronicznego. Odwołanie się do standardów wytworzonych przez europejskie organizacje

1 Źródło: [http://archiwum.mc.gov.pl/projekty/od-papierowej-do-cyfrowej-polski/strumien-e-skrzynka-i-e-doreczenie](http://archiwum.mc.gov.pl/projekty/od-papierowej-do-cyfrowej-polski/strumien-e-skrzynka-i-e-doreczenie )  (dostęp: 9.01.2023 r.).

\* Termin określony w komunikacie Ministra Cyfryzacji z 29.05.2023 r. – może podlegać zmianom.

**Co** Wolters Kluwer

alle TKP

techniczne (Europejski Instytut Norm Telekomunikacyjnych oraz Agencję Unii Europejskiej ds. Cyberbezpieczeństwa) gwarantuje, że budowany system komunikacji oraz organizacja doręczeń elektronicznych będą spójne oraz że każdy podmiot będzie działał w ramach podobnych reguł. Dotyczy to nie tylko naszego kraju, ale także obszaru UE. Dzięki temu możliwe będzie zachowanie standardów interoperacyjności, co nie jest niestety powszechne podczas budowy publicznych i prywatnych systemów teleinformatycznych.

- 4. Kolejny cel to zapewnienie stronom skutecznych prawnie dowodów doręczenia wysłania oraz otrzymania korespondencji. Zarówno publiczna usługa rejestrowanego doręczenia elektronicznego świadczona przez operatora wyznaczonego, jak i kwalifikowane usługi rejestrowanego doręczenia elektronicznego świadczone przez kwalifikowanych dostawców usług zaufania działających na polskim rynku będą spełniać standard usługi rejestrowanego doręczenia elektronicznego. Z tego względu trzeba zapewnić im możliwość swobodnej komunikacji. Wszystkie strony doręczenia wystawiać będą wystandaryzowane dowody doręczenia (zarówno dowody wysłania, jak i otrzymania danych). Przepisy techniczne opublikowane na tle tej ustawy bazują na normach ETSI i określają struktury dowodów wysłania i otrzymania danych, a także formy i sposoby: wystawiania dowodu, wysłania danych, wystawiania dowodu otrzymania danych oraz utrwalania dowodów wysyłania i otrzymania danych.
- 5. Następny cel ustawy to zapewnienie rozliczalności oraz niezaprzeczalności doręczeń dzięki udziałowi trzeciej zaufanej strony – operatora wyznaczonego lub dostawcy usług zaufania świadczącego kwalifikowaną usługę rejestrowanego doręczenia elektronicznego. To zadanie ma swoje istotne znaczenie procesowe. Zgodnie z rozporządzeniem eIDAS skutek prawny danych wysłanych i otrzymanych przy użyciu rejestrowanego doręczenia elektronicznego oraz ich dopuszczalność jako dowodu w postępowaniu sądowym nie są kwestionowane wyłącznie z tego powodu, że są elektroniczne lub że nie spełniają wszystkich wymogów kwalifikowanej usługi rejestrowanego doręczenia elektronicznego.
- 6. Dodatkowo ustawodawca europejski wskazał w rozporządzeniu eIDAS wprost, że dane wysłane i otrzymane przy użyciu kwalifikowanej usługi rejestrowanego doręczenia elektronicznego korzystają z domniemania integralności danych, wysłania tych danych przez zidentyfikowanego nadawcę i otrzymania ich przez zidentyfikowanego adresata oraz dokładności daty i czasu wysłania i otrzymania wskazanych przez kwalifikowaną usługę rejestrowanego doręczenia elektronicznego.
- 7. Pośredniczenie zaufanej trzeciej strony w przekazywaniu korespondencji między doręczającym a odbierającym, a także gromadzenie dowodów w tym zakresie wzmacnia pewność prawną, ogranicza ryzyko konfliktów związanych z doręczeniem lub co najmniej skraca czas postępowań spornych w tym obszarze.
- 8. Ostatni cel ustawy dziś wydaje się to być stworzenie podstaw prawnych, organizacyjnych i technologicznych do realizacji doręczeń transgranicznych. Jego osiągnięcie nie zależy w pełni od woli polskiego ustawodawcy – to cel wszystkich państw członkowskich UE, które zdecydowały się stworzyć system rejestrowanych doręczeń elektronicznych. Kilka krajów wprowadziło już tego rodzaju usługi (m.in. Francja, Włochy, Niemcy, Estonia, Dania). Sukces zależy także od popularności tych usług. Państwa członkowskie przyjmują różne modele działania. W Polsce mamy system mieszany – ustawodawca zmusza niektóre podmioty do posługiwania się adresem do doręczeń elektronicznych powiązanego usługą rejestrowanego doręczenia elektronicznego (podmioty publiczne, przedsiębiorcy, osoby zaufania publicznego).

#### **Co** Wolters Kluwer

TKP

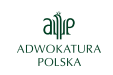

#### <span id="page-11-0"></span>4. Kluczowe pojęcia

Z ustawą o doręczeniach elektronicznych wiąże się system pojęć i rozwiązań techniczno-organizacyjnych. Część rozwiązań została zdefiniowana w rozporządzeniu eIDAS, a przepisy ustawy się do nich jedynie odwołują. Ponadto same definicje są dość lakoniczne, co jest konsekwencją przyjęcia przez ustawodawcę europejskiego zasady neutralności technologicznej. Techniczne i organizacyjne doprecyzowanie tych pojęć następuje w normach technicznych i wytycznych, które są wydawane przez instytucje UE, m.in. Europejski Instytut Norm Telekomunikacyjnych oraz Agencję Unii Europejskiej ds. Cyberbezpieczeństwa. Z kolei część polskich definicji w ustawie o doręczeniach elektronicznych ma źródło w Prawie pocztowym.

#### Publiczna usługa rejestrowanego doręczenia elektronicznego

- 1. Kluczowe zadanie ustawy o doręczeniach elektronicznych to zdefiniowanie zasad wymiany korespondencji podmiotów publicznych z innymi podmiotami publicznymi i niepublicznymi – w tym z radcami prawnymi i adwokatami.
- 2. Domyślnym sposobem wymiany informacji ma być publiczna usługa rejestrowanego doręczenia elektronicznego, która będzie świadczona wzorem zasad wskazanych w rozporządzeniu eIDAS dla kwalifikowanych usług rejestrowanego doręczenia elektronicznego. W ramach tego rozwiązania wymieniana będzie korespondencja, która wymaga potwierdzenia nadania lub odbioru.
- 3. Zgodnie z [art. 3 pkt 36](https://sip.lex.pl/#/document/68451698?unitId=art(3)pkt(36)&cm=DOCUMENT)  rozporządzenia eIDAS usługa rejestrowanego doręczenia elektronicznego umożliwia przesłanie danych między stronami trzecimi drogą elektroniczną, zapewnia dowody związane z posługiwaniem się przesyłanymi danymi, w tym dowód wysłania i otrzymania danych, a także chroni przesyłane dane przed ryzykiem utraty, kradzieży, uszkodzenia lub jakiejkolwiek nieupoważnionej zmiany.
- 4. Publiczna usługa rejestrowanego doręczenia elektronicznego spełnia następujące wymagania:
	- a) identyfikacja nadawcy przed wysłaniem danych;
	- b) identyfikacja adresata przed dostarczeniem danych;
	- c) zabezpieczenie wysłania i otrzymania danych zaawansowaną pieczęcią elektroniczną dostawcy usługi w taki sposób, by wykluczyć możliwość niewykrywalnej zmiany danych;
	- d) wyraźne wskazanie nadawcy i adresatowi danych każdej zmiany danych niezbędnej do celów wysłania lub otrzymania danych;
	- e) wskazanie za pomocą kwalifikowanego elektronicznego znacznika czasu daty i czasu wysłania, otrzymania i wszelkiej zmiany danych.
- 5. Wymienione wymagania znajdują odzwierciedlenie w standardzie usługi rejestrowanego doręczenia elektronicznego, o którym mowa w [art. 26a](https://sip.lex.pl/#/document/18344658?unitId=art(26(a))&cm=DOCUMENT) u.u.z.i.e. Standard precyzuje, na poziomie technicznym w oparciu o normy techniczne i organizacyjne, w jaki sposób wskazane wymagania muszą być realizowane przez dostawców usługi rejestrowanego doręczenia elektronicznego.
- 6. Standard usługi rejestrowanego doręczenia elektronicznego, ustalony przez ministra właściwego do spraw informatyzacji, określa:

 $TKP^{\equiv}$ 

- a) wymagania techniczne przekazywania dokumentów elektronicznych w ramach publicznej usługi rejestrowanego doręczenia elektronicznego;
- b) sposób identyfikacji nadawcy i adresata danych w ramach publicznej usługi rejestrowanego doręczenia elektronicznego;
- c) strukturę dowodów wysłania i otrzymania danych w ramach publicznej usługi rejestrowanego doręczenia elektronicznego;
- d) formę i sposób:
	- wystawiania dowodu wysłania danych,
	- wystawiania dowodu otrzymania danych,
	- utrwalania dowodów wysyłania i otrzymania danych
	- w ramach publicznej usługi rejestrowanego doręczenia elektronicznego;
- e) zakres i strukturę danych dotyczących komunikacji pomiędzy adresami do doręczeń elektronicznych.
- 7. Standard zapewnia interoperacyjność i bezpieczeństwo wymiany danych między stronami mającymi adresy do doręczeń elektronicznych, w tym możliwość transgranicznej wymiany danych, z uwzględnieniem norm i wytycznych dotyczących procedur wysyłania i otrzymywania danych, które opracował Europejski Instytut Norm Telekomunikacyjnych, lub norm wskazanych przez Komisję Europejską w drodze aktów wykonawczych, o których mowa w [art. 44 ust. 2](https://sip.lex.pl/#/document/68451698?unitId=art(44)ust(2)&cm=DOCUMENT) rozporządzenia eIDAS.
- 8. Operator wyznaczony jest obowiązany do udostępniania podmiotom publicznym i niepublicznym skrzynek doręczeń. Taka skrzynka sama w sobie nie jest integralną częścią usługi rejestrowanego doręczenia elektronicznego. Doręczanie z wykorzystaniem skrzynek nie wynika z definicji zawartej w [art. 3 pkt 36](https://sip.lex.pl/#/document/68451698?unitId=art(3)pkt(36)&cm=DOCUMENT) rozporządzenia eIDAS - to jedno z możliwych podejść. Projektodawca, mając na uwadze konieczność przygotowania kompleksowego rozwiązania (w szczególności dla podmiotów publicznych) oraz dotychczasowe doświadczenia związane z funkcjonującymi na ePUAP-ie elektronicznymi skrzynkami podawczymi, podjął decyzję o zachowaniu skrzynek doręczeń jako punktu dostępu do publicznej usługi rejestrowanego doręczenia elektronicznego.
- 9. W regulaminie świadczenia publicznej usługi rejestrowanego doręczenia elektronicznego i publicznej usługi hybrydowej określane są:
- a) ogólne warunki świadczenia usług,
- b) zasady wykonywania usług,
- c) informacje dotyczące gwarantowanej jakości usług,
- d) sposób postępowania w przypadku niewykonania lub nienależytego wykonania usługi,
- e) terminy, po upływie których uważa się niedoręczoną przesyłkę listową za utraconą,
- f) wysokość, tryb i sposób wypłaty odszkodowań.

### TKP

#### Kwalifikowana usługa rejestrowanego doręczenia elektronicznego

- 1. Ustawa o doręczeniach tworzy również podwaliny funkcjonowania rynku kwalifikowanych usług rejestrowanego doręczenia elektronicznego. Usługi te będą zapewniane przez kwalifikowanych dostawców na podstawie określonego przez ministra właściwego do spraw informatyzacji standardu usługi rejestrowanego doręczenia elektronicznego.
- 2. Zgodnie z rozporządzeniem eIDAS kwalifikowana usługa rejestrowanego doręczenia elektronicznego umożliwia przesłanie danych między stronami trzecimi drogą elektroniczną i zapewnia dowody związane z posługiwaniem się przesyłanymi danymi, w tym dowód wysłania i otrzymania danych, a także chroni przesyłane dane przed ryzykiem utraty, kradzieży, uszkodzenia lub jakiejkolwiek nieupoważnionej zmiany. Co więcej, musi spełnić szereg dodatkowych warunków.
- 3. Zgodnie z rozporządzeniem eIDAS kwalifikowana usługa rejestrowanego doręczenia elektronicznego:
	- a) jest świadczona przez co najmniej jednego kwalifikowanego dostawcę usług zaufania;
	- b) z dużą dozą pewności zapewnia identyfikację nadawcy;
	- c) zapewnia identyfikację adresata przed dostarczeniem danych;
	- d) wysłanie i otrzymanie danych są zabezpieczone zaawansowanym podpisem elektronicznym lub zaawansowaną pieczęcią elektroniczną kwalifikowanego dostawcy usług zaufania w taki sposób, by wykluczyć możliwość niewykrywalnej zmiany danych;
	- e) każda zmiana danych niezbędna do celów wysłania lub otrzymania danych jest wyraźnie wskazana nadawcy i adresatowi danych;
	- f) data i czas wysłania, otrzymania i wszelkiej zmiany danych są wskazane za pomocą kwalifikowanego elektronicznego znacznika czasu.
- 4. Kwalifikowane usługi rejestrowanego doręczenia elektronicznego będą świadczone przez krajowych kwalifikowanych dostawców usług zaufania zgodnie ze standardem, o którym mowa w [art. 26a](https://sip.lex.pl/#/document/18344658?unitId=art(26(a))&cm=DOCUMENT) u.u.z.i.e. – w odniesieniu do zakresu i struktury danych dotyczących komunikacji między adresami do doręczeń elektronicznych.
- 5. W ramach kwalifikowanych usług rejestrowanego doręczenia elektronicznego funkcjonują adresy do doręczeń elektronicznych.

#### Dowody doręczenia

- 1. Dowody doręczenia należy podzielić na dowody techniczne i dowody prawne. Każdy z rodzajów dowodów ma swoją wartość w procesie doręczenia korespondencji.
- 2. Zgodnie z [art. 40](https://sip.lex.pl/#/document/19062514?unitId=art(40)&cm=DOCUMENT) u.d.e. dostawcy doręczeń elektronicznych (w tym operator wyznaczony) wystawiają dowody wysłania i dowody otrzymania, zgodnie ze standardem, o którym mowa w [art. 26a](https://sip.lex.pl/#/document/18344658?unitId=art(26(a))&cm=DOCUMENT) u.u.z.i.e.

$$
\mathsf{TKP}^{\mathsf{max}}
$$

alle

- 3. Dowód otrzymania jest wystawiany po:
	- odebraniu korespondencji przekazanej na adres do doręczeń elektronicznych podmiotu niepublicznego;
	- wpłynięciu korespondencji na adres do doręczeń elektronicznych podmiotu publicznego;
	- upływie 14 dni od dnia wpłynięcia korespondencji przesłanej przez podmiot publiczny na adres do doręczeń elektronicznych podmiotu niepublicznego, jeżeli adresat nie odebrał go przed upływem tego terminu.
- 4. Przez odebranie dokumentu elektronicznego rozumie się każde działanie adresata posiadającego adres do doręczeń elektronicznych powodujące, że adresat dysponuje dokumentem, który wpłynął na ten adres, i może zapoznać się z treścią odebranego dokumentu.
- 5. W chwili obecnej odebranie jest realizowanie jako czynność uwierzytelnienia się w skrzynce doręczeń lub w systemie kwalifikowanego dostawcy. Ministerstwo Cyfryzacji sygnalizuje już obecnie konieczność zmiany tego mechanizmu na model aktywnego działania podmiotu już w skrzynce, a dopiero w wyniku braku takiej aktywności dowód otrzymania ma być wystawiany po upływie 14 dni od dnia wpłynięcia korespondencji przesłanej przez podmiot publiczny na adres do doręczeń elektronicznych podmiotu niepublicznego, jeżeli adresat nie odebrał go przed upływem tego terminu.
- 6. Przez wpłynięcie dokumentu elektronicznego na adres do doręczeń elektronicznych rozumie się zaistnienie warunków technicznych umożliwiających adresatowi odebranie doręczanego dokumentu.
- 7. Ustawa o doręczeniach elektronicznych wskazuje także, że w przypadku doręczania korespondencji przy wykorzystaniu publicznej usługi rejestrowanego doręczenia elektronicznego korespondencja jest doręczona we wskazanej w dowodzie otrzymania chwili:
	- a) odebrania korespondencji,
	- b) wpłynięcia korespondencji albo
	- c) w dniu następującym po upływie 14 dni od wskazanego w dowodzie otrzymania dnia wpłynięcia korespondencji na adres do doręczeń elektronicznych podmiotu niepublicznego.
- 8. Przepisy prawa proceduralnego w ustawach odrębnych częściowo odwołują się do <u>art. 41 i 42</u> u.d.e., wskazując na datę doręczenia korespondencji. Przykładem takiej regulacji są m.in. [art. 39](https://sip.lex.pl/#/document/16784712?unitId=art(39)&cm=DOCUMENT) k.p.a., [art. 144a § 2](https://sip.lex.pl/#/document/16799056?unitId=art(144(a))par(2)&cm=DOCUMENT) ustawy z 29.08.1997 r. – Ordynacja podatkowa (Dz.U. z 2023 r. poz. 2383 ze zm.) albo [art. 71ab ust. 3](https://sip.lex.pl/#/document/16831915?unitId=art(71(ab))ust(3)&cm=DOCUMENT) ustawy z 13.10.1998 r. o systemie ubezpieczeń społecznych (Dz.U. z 2023 r. poz. 1230 ze zm.).
- 9. Nowością, niemającą dotychczas swojego odpowiednika w komunikacji elektronicznej, jest dowód wysłania. Jest to dowód prawny, generowany przez dostawcę usługi rejestrowanego doręczenia elektronicznego. Dowód ten potwierdza, że nadawca nadał korespondencję elektroniczną.
- 10. Dodatkowo w ramach usług tworzone są, jak już wspomniano, dowody techniczne są one związane z procesem wysyłania i doręczenia korespondencji. Na podstawie informacji w tych dowodach tworzone są dowody prawne, tj. dowody wysłania i dowody otrzymania. Dowody techniczne mają format xml oraz są podpisane pieczęcią elektroniczną przez dostawców usług rejestrowanego doręczenia elektronicznego.

11. Dowody technicznie pozwalają też ustalić losy korespondencji w przypadku braku otrzymania dowodów prawnych. Zawarte w dowodach technicznych informacje pomagają zgłosić reklamację do dostawcy rejestrowanego doręczenia elektronicznego.

**Co** Wolters Kluwer

alle

 $TKP^{\equiv}$ 

#### Skrzynka doręczeń i adres do doręczeń

- 1. Skrzynka doręczeń to nowe pojęcie, które pojawiło się w ustawie o doręczeniach elektronicznych. Jej rola jest jednak podobna do obecnie funkcjonującej elektronicznej skrzynki podawczej uregulowanej w [ustawie](https://sip.lex.pl/#/document/17181936?cm=DOCUMENT) z 17.02.2005 r. o informatyzacji działalności podmiotów realizujących zadania publiczne (Dz.U. z 2023 r. poz. 57 ze zm.). [Artykuł 3 pkt 17](https://sip.lex.pl/#/document/17181936?unitId=art(3)pkt(17)&cm=DOCUMENT) tej ustawy stanowi, że elektroniczna skrzynka podawcza to dostępny publicznie środek komunikacji elektronicznej służący do przekazywania dokumentu elektronicznego do podmiotu publicznego przy wykorzystaniu powszechnie dostępnego systemu teleinformatycznego. Wspomniane podobieństwo jest związane z tym, że oba narzędzia umożliwiają wysyłanie, odbieranie i przechowywanie danych.
- 2. Różnica polega na tym, że skrzynka doręczeń pozwala na realizowanie tych czynności zgodnie ze standardem doręczeń i działa w ramach publicznej usługi rejestrowanego doręczenia elektronicznego, a także w ramach publicznej usługi hybrydowej.
- 3. Elektroniczna skrzynka podawcza może być utworzona w systemie ePUAP lub innym systemie podmiotu publicznego. Skrzynka doręczeń jest zawsze udostępniana podmiotom publicznym w systemie doręczeń elektronicznych przez ministra właściwego ds. informatyzacji. Skrzynka doręczeń różni się także od elektronicznej skrzynki podawczej tym, że ma funkcje, które pozwalają nią zarządzać. Jest to podobny mechanizm do zarządzania kontem podmiotu w ePUAP-ie.
- 4. Osoba odpowiadająca za działanie skrzynki doręczeń to administrator wedle obecnej regulacji może to być tylko jedna osoba. Odpowiada ona za jej konfigurację, a także dołącza do prac inne osoby z organizacji, nadając im role: uprawniony albo obserwator. Uprawiony może zarządzać wszystkimi wiadomościami, a w tym: czytać, tworzyć, wysyłać, przenosić i usuwać wiadomości. Obserwator może jedynie czytać wiadomości. Oczywiście administrator także ma uprawnieninia każdej z tych ról.
- 5. Z pojęciem skrzynki doręczeń wiąże się również pojęcie adresu do doręczeń elektronicznych, jednak trudno byłoby zbudować klarowną, podobną jak w przypadku elektronicznej skrzynki podawczej analogię do skrzynki doręczeń – różnic pomiędzy adresem do doręczeń elektronicznych a dotychczas działającymi adresami elektronicznymi, pojęciem elektronicznej skrzynki podawczej i skrzynki doręczeń jest zbyt wiele.
- 6. Przede wszystkim, wedle obecnych regulacji, skrzynka do doręczeń elektronicznych w przypadku podmiotów publicznych to jeden adres do doręczeń elektronicznych. Ustawa dopuszcza sytuację, w której jeden podmiot publiczny ma kilka adresów do doręczeń elektronicznych, jeżeli jest to uzasadnione strukturą organizacyjną i minister wyrazi na to zgodę ([art. 32 ust. 3](https://sip.lex.pl/#/document/19062514?unitId=art(32)ust(3)&cm=DOCUMENT) u.d.e.). Jednakże obecny standard doręczeń elektronicznych nie określa ich funkcjonowania w ramach jednej skrzynki – wydaje się, że będzie się to wiązało ze stworzeniem kilku skrzynek doręczeń.
- 7. Ponadto podmioty korzystające z kwalifikowanych doręczeń elektronicznych mogą mieć adres do doręczeń elektronicznych, natomiast nie muszą udostępniać funkcji skrzynki doręczeń. Skrzynka doręczeń jest stworzona głównie jako odpowiedź na potrzeby publicznej usługi rejestrowanego doręczenia elektronicznego.

8. Zgodnie z ustawą adres do doręczeń elektronicznych – o którym mowa w <u>art. 2 pkt 1</u> ustawy z 18.07.2002 r. o świadczeniu usług drogą elektroniczną (Dz.U z 2020 r. poz. 344 ze zm.) – to adres elektroniczny podmiotu korzystającego z publicznej usługi rejestrowanego doręczenia elektronicznego lub publicznej usługi hybrydowej albo z kwalifikowanej usługi rejestrowanego doręczenia elektronicznego umożliwiający jednoznaczną identyfikację nadawcy lub adresata danych przesyłanych w ramach tych usług.

**Co** Wolters Kluwer

ailie

TKP

9. Adres do doręczeń elektronicznych jest powiązany ze skrzynką doręczeń, ale tylko w przypadku podmiotów, które korzystają z systemu zagwarantowanego przez ministra właściwego ds. informatyzacji i publicznej usługi rejestrowanego doręczenia elektronicznego. W przypadku podmiotów prywatnych, które korzystają z usługi kwalifikowanego rejestrowanego doręczenia elektronicznego – adres ten nie musi funkcjonować w skrzynce doręczeń.

#### Baza Adresów Elektronicznych

- 1. Baza Adresów Elektronicznych to nowe rozwiązanie w polskim prawie. Choć funkcjonują obecnie podobne rozwiązania (np. rejestr pełnomocników ogólnych w sprawach podatkowych, a pośrednio ich adresy, w portalu podatkowym czy też baza adresów w portalu ZUS), to żadne z narzędzi nie obejmowało wszystkich uczestniczących w komunikacji elektronicznej podmiotów. Nie było dotychczas takiego mechanizmu na poziomie centralnym.
- 2. Baza Adresów Elektronicznych w przyszłości ma być miejscem, z którego będą korzystać podmioty realizujące doręczania elektroniczne. Jeśli jednostka nie będzie stosowała ustawy o doręczanych lub trybów doręczeń przewidzianych w tej ustawie, BAE nie będzie miała zastosowania, choć warto zaznaczyć, że docelowo liczba adresów wpisanych do BAE będzie prawdopodobnie tak duża, że budowanie przez podmioty publiczne własnych rozwiązań nie będzie racjonalne.
- 3. W świetle ustawy Baza Adresów Elektronicznych to rejestr publiczny, centralny zbiór wyspecyfikowanych danych, prowadzony w systemie teleinformatycznym przez ministra właściwego do spraw informatyzacji. Zawiera adresy do doręczeń elektronicznych osób fizycznych lub podmiotów korzystających z publicznej usługi rejestrowanego doręczenia elektronicznego oraz wpisane do niego adresy do doręczeń elektronicznych osób fizycznych lub podmiotów korzystających z kwalifikowanych usług rejestrowanego doręczenia elektronicznego.
- 4. Wpis do BAE adresu do doręczeń elektronicznych powiązanego z publiczną usługą rejestrowanego doręczenia elektronicznego następuje z urzędu dopiero po jej aktywacji – polega ona na potwierdzeniu, że podmiot, dla którego skrzynka doręczeń została utworzona, ma możliwość wysyłania i odbierania korespondencji za jej pomocą. Takie podejście zapewnia podmiotom konstytucyjne minimum pewności prawnej, że od danego dnia mogą spodziewać się kierowania korespondencji na wskazany adres oraz że jej odebranie lub nieodebranie będzie niosło za sobą skutki prawne. Aktywacja adresu skrzynki doręczeń będzie wymagać uwierzytelnienia, np. profilem zaufanym.
- 5. Wpis do BAE jest czynnością materialno-techniczną i wywołuje skutki prawne od dnia jej dokonania.
- 6. Skutkuje także domniemaniem prawnym, że dane wpisane do BAE są prawdziwe. Utrzymanie, rozwój i funkcjonalność wyszukiwania adresów w bazie zapewnia minister właściwy do spraw informatyzacji.

<span id="page-17-0"></span>7. W przypadku adresów do doręczeń elektronicznych osób wykonujących zawód zaufania publicznego podmioty publiczne mają możliwość wyszukania adresu m.in. dla tej kategorii podmiotu łącznie z możliwością dalszego doprecyzowania, dzięki możliwości wpisania w wersję rozszerzoną wyszukiwarki BAE konkretnego rodzaju zawodu zaufania publicznego, np. radca prawny, adwokat. Powoduje to, że organy publiczne korespondując z tymi zawodami, np. będącymi jednocześnie profesjonalnym pełnomocnikiem w sprawie, będą dokładnie wiedziały, w jakiej roli występuje dana osoba.

**Co** Wolters Kluwer

8. Powyższe ma istotne znaczenie z uwagi na fakt, iż ta sama osoba fizyczna może występować w BAE raz jako osoba wykonująca zawód zaufania publicznego, a innym razem jako podmiot prowadzący jednoosobową działalność gospodarczą (o czym więcej w dalszej części poradnika).

#### 5. Administrator Skrzynki

- 1. Administrator skrzynki jest to rola, która została określona w ustawie o doręczeniach elektronicznych. Jej wyróżnienie wynika z zakresu uprawnień administratora w ramach publicznej usługi rejestrowanego doręczenia elektronicznego.
- 2. W przypadku spółek prawniczych wpisanych do rejestru przedsiębiorców KRS wyznaczenie administratora jest konieczne, natomiast osoby wykonujące zawód zaufania publicznego, np. w stosunku pracy albo jako osoby prowadzące jednoosobową działalność gospodarczą, mają w tym zakresie swobodę wyboru.
- 3. Jednym z jego zadań jest też podłączenie systemu teleinformatycznego wewnątrz organizacji, np. systemu klas EZD (system służący do elektronicznego zarządzania dokumentacją w organizacji), do skrzynki doręczeń i jego skonfigurowanie w skrzynce. W tym przypadku jednak należy wskazać, iż ze względu na to, że dostawy systemów klas EZD integrują się z systemem doręczeń, konfiguracja i doręczanie tego systemu do skrzynki nie jest zadaniem wymagającym wiedzy informatycznej. Dostawcy pomagają w przeprowadzeniu tego procesu. Inną rolę będzie odgrywał administrator w przypadku, gdy korespondencja będzie wysyłana i odbierana bezpośrednio w skrzynce doręczeń, a inną w przypadku, gdy do skrzynki zostanie podłączony system klasy EZD i korespondencja będzie wysyłana i odbierana z poziomu systemu klasy EZD.
- 4. Jednocześnie ustawa o doręczeniach elektronicznych nie wprowadza dla roli administratora skrzynki żadnych wymagań ani wytycznych.
- 5. Należy jednak wskazać na podstawowe zadania administratora. Administrator skrzynki ma za zadanie zarządzanie skrzynką doręczeń, co obejmuje aktywację skrzynki po uzyskaniu adresu, upoważnianie innych użytkowników do wykonywania działań w niej oraz określanie ich uprawnień, a także konfigurowanie skrzynki.
- 6. Administrator skrzynki oraz pozostałe dodatkowe role w skrzynce (użytkownik, obserwator itp.) mogą być także wykorzystywane do zapewnienia ciągłości działania kancelarii, w przypadku udania się na urlop lub braku możliwości wykonywania obowiązków z uwagi na inne okoliczności. Osoby te mogą odbierać korespondencję i przekazywać ją ustanowionym substytutom i zastępcom, a także na czas zastępstwa mogą zostać dopuszczone do korespondencji w skrzynce w roli administratora lub innej roli, np. upoważnionego.

TKP

<span id="page-18-0"></span>7. Skrzynka zapewnia elastyczność w tworzeniu ról i ustanawiania ich zakresów działania (zarządzanie dostępami i uprawnieniami).

**Co** Wolters Kluwer

 $TKP^{\equiv}$ 

8. Podsumowując, określenie, kto powinien być administratorem, zależy od wewnętrznych ustaleń w organizacji. Należy to ocenić i ustalić pod kątem organizacji. Z pewnością powinna to być osoba zaufana w urzędzie, gdyż np. dołączając inne osoby do skrzynki, będzie musiała poznać ich imię, nazwisko oraz numer PESEL, aby go wprowadzić do skrzynki.

### 6. Dostawcy adresów do doręczeń elektronicznych usług rejestrowanego doręczenia elektronicznego

- 1. Publiczna usługa rejestrowanego doręczenia elektronicznego (PURDE) świadczona jest przez operatora wyznaczonego w rozumieniu  $art. 3 plt 13$  ustawy z 23.11.2012 r. – Prawo pocztowe (Dz.U.</u> z 2023 r. poz. 1640 ze zm.).
- 2. Kwalifikowana usługa rejestrowanego doręczenia elektronicznego może być świadczona przez kwalifikowanego dostawcę usług zaufania w rozumieniu [art. 3 pkt 20](https://sip.lex.pl/#/document/68451698?unitId=art(3)pkt(20)&cm=DOCUMENT) rozporządzenia eIDAS.
- 3. Rejestr dostawców usług zaufanych prowadzi Narodowy Bank Polski. Z jego treścią można zapoznać się na stronie internetowej Narodowego Centrum Certyfikacji.
- 4. Obie usługi polegają na umożliwieniu doręczenia lub odebrania korespondencji elektronicznej wysłanej na adres lub przy pomocy adresu do doręczeń elektronicznych. Obie te usługi mogą być również wykorzystywane do kontaktów z podmiotami zarówno publicznymi, jak i prywatnymi – jednak wyłącznie kontakt z podmiotami publicznymi przy wykorzystaniu PURDE ma bezpłatny charakter.
- 5. W przypadku PURDE razem z utworzeniem adresu do doręczeń elektronicznych dochodzi do utworzenia skrzynki doręczeń, będącej narzędziem umożliwiającym wysyłanie, odbieranie i przechowywanie danych, zgodnie ze standardem wskazanym w [art. 26a](https://sip.lex.pl/#/document/18344658?unitId=art(26(a))&cm=DOCUMENT) u.u.z.i.e. Skrzynka doręczeń jest zatem przestrzenią, której jedną z funkcjonalności jest przechowywanie korespondencji nadawanej i odbieranej przez użytkownika.
- 6. W przypadku natomiast kwalifikowanej usługi rejestrowanego doręczenia elektronicznego nie ma obowiązku posiadania skrzynki do doręczeń.
- 7. W praktyce stosowane są dwa modele umożliwiające realizację ww. usługi. Dostawca może, jako dodatkową usługę świadczoną na rzecz profesjonalnego pełnomocnika, utworzyć i utrzymywać przestrzeń ("skrzynkę") ułatwiającą wysyłanie, odbieranie i przechowywanie korespondencji.
- 8. Alternatywnym rozwiązaniem jest, gdy dostawca umożliwia komunikację usługi doręczenia z oprogramowaniem służącym do obsługi kancelarii, przesyłając jedynie korespondencję za pośrednictwem adresu do doręczeń elektronicznych. Korespondencja w praktyce trafia do zasobów kancelarii, natomiast potwierdzenie jej odebrania (w chwili jej odebrania) zwrotnie przekazywane jest przez dostawcę do nadawcy korespondencji.

TKP

## <span id="page-19-0"></span>IV. Ustawa o doręczeniach elektronicznych – skutki dla wykonywania zawodu adwokata i radcy prawnego

### 1. Obowiązki

- 1. Ustawa o doręczeniach elektronicznych obejmuje swoim zakresem podmiotowym zawody zaufania publicznego.
- 2. Do posiadania adresu do doręczeń elektronicznych wpisanego do bazy adresów z publiczną usługą rejestrowanego doręczenia elektronicznego albo kwalifikowaną usługą rejestrowanego doręczenia elektronicznego jest obowiązany wykonujący zawód: adwokat, radca prawny, doradca podatkowy, doradca restrukturyzacyjny, rzecznik patentowy, notariusz ([art. 9 ust. 1 pkt 1–6](https://sip.lex.pl/#/document/19062514?unitId=art(9)ust(1)pkt(1)&cm=DOCUMENT) u.d.e.).
- 3. Termin, w jakim osoby wykonujące powyżej wymienione zawody mają obowiązek założyć adres do doręczeń elektronicznych, wynika z komunikatu Ministra Cyfryzacji z 29.05.2023 r. w sprawie określenia terminu wdrożenia rozwiązań technicznych niezbędnych do doręczania korespondencji z wykorzystaniem publicznej usługi rejestrowanego doręczenia elektronicznego lub publicznej usługi hybrydowej oraz udostępnienia w systemie teleinformatycznym punktu dostępu do usług rejestrowanego doręczenia elektronicznego w ruchu transgranicznym (Dz.U. poz. 1077 ze zm.). Zgodnie komunikatem wskazywanym terminem jest 10.12.2023 r.\*
- 4. Posiadanie adresu do doręczeń elektronicznych powiązane jest z rolą, w jakiej osoba występuje w określonym kontekście i dla każdej z tych ról powinna ona posługiwać się odrębnym adresem [\(art. 32 ust. 2](https://sip.lex.pl/#/document/19062514?unitId=art(32)ust(2)&cm=DOCUMENT) u.d.e.).
- 5. Jeżeli osoba wykonująca zawód zaufania publicznego wykonuje swój zawód w formie jednoosobowej działalności gospodarczej i zamierza prowadzić korespondencję związaną z tą działalnością przy użyciu adresu do doręczeń elektronicznych, powinna ona założyć odrębny adres do doręczeń elektronicznych dla aktywności związanej z wykonywaniem zawodu (np. korespondencji z sądem w roli profesjonalnego pełnomocnika).
- 6. Podobnie będzie w przypadku, w którym osoba wykonująca zawód zaufania publicznego dodatkowo jest uczestnikiem spółki prawniczej wpisanej do rejestru przedsiębiorców w KRS – także wobec tej osoby obowiązuje oddzielny (adresowany do spółki) obowiązek założenia adresu do doręczeń elektronicznych i ujawnienia go w BAE.
- 7. Powyższe dotyczy innych działalności wykraczających poza działalność prawniczą (jednoosobowych działalności gospodarczych lub udziału w spółkach osobowych bądź majątkowych wpisanych do rejestru przedsiębiorców w KRS), które prowadzą osoby wykonujące jednocześnie zawód zaufania publicznego.
- 8. W przypadku gdy ta sama osoba wykonująca zawód zaufania publicznego zamierza korzystać z ww. formy doręczeń w sprawach prywatnych, niezwiązanych z prowadzoną działalnością gospodarczą lub wykonywaniem wolnego zawodu, powinna ona założyć do tego celu kolejny, odrębny adres do doręczeń elektronicznych.

\* Termin określony w komunikacie Ministra Cyfryzacji z 29.05.2023 r. – może podlegać zmianom.

TKP

#### <span id="page-20-0"></span>2. Wpisanie i wykreślenie adresu w bazie adresów elektronicznych

- 1. Ustawa o doręczeniach elektronicznych wprowadza w przypadku podmiotów publicznych prymat doręczania korespondencji na adres do doręczeń elektronicznych wpisany do bazy adresów elektronicznych, jeżeli podmiot posiada tego rodzaju adres. Osoba wykonująca zawód zaufania publicznego wskazana w katalogu [art. 9 ust. 1](https://sip.lex.pl/#/document/19062514?unitId=art(9)ust(1)&cm=DOCUMENT) u.d.e. ma obowiązek jego posiadania, zatem podmiot publiczny będzie zobowiązany do kierowania tej korespondencji przy wykorzystaniu adresu do doręczeń elektronicznych pełnomocnika.
- 2. Wniosek o wpis, w tym o utworzenie adresu do doręczeń elektronicznych, jest równoznaczny z żądaniem doręczania korespondencji przez podmioty publiczne na ten adres ([art. 7 ust. 1](https://sip.lex.pl/#/document/19062514?unitId=art(7)ust(1)&cm=DOCUMENT) u.d.e.).
- 3. Wniosek o utworzenie adresu do doręczeń elektronicznych należy skierować bezpośrednio do ministra właściwego ds. informatyzacji (tj. obecnie Minister Cyfryzacji) lub przy okazji dokonywania wpisu w CEIDG lub w Krajowym Rejestrze Sądowym [\(art. 13](https://sip.lex.pl/#/document/19062514?unitId=art(13)&cm=DOCUMENT) u.d.e.) albo za pośrednictwem kwalifikowanego dostawcy usługi zaufania (dalej "dostawca") świadczącego kwalifikowaną usługę rejestrowanego doręczenia elektronicznego (<u>art. 28</u> u.d.e.).
- 4. Obowiązek ujawnienia adresu w BAE obowiązuje przez okres wykonywania zawodu zaufania publicznego. Ma to swoje konsekwencje. W sytuacji bowiem, gdy adres został już raz ujawniony, w przypadku zawodu zaufania publicznego ustawa umożliwia wyłącznie dokonanie zamiany adresu do doręczeń elektronicznych, lecz nie daje możliwości jego wykreślenia.
- 5. Osoba może zmienić dostawcę już używanego adresu (jest to jedna z dostępnych funkcjonalności w systemie doręczeń elektronicznych). Przykładowo – rezygnując z korzystania z publicznej usługi rejestrowanego doręczenia elektronicznego na rzecz kwalifikowanej usługi rejestrowanego doręczenia elektronicznego. Może też wykreślić jeden adres, lecz jednocześnie musi wskazać inny adres do doręczeń elektronicznych dostarczony przez dostawcę kwalifikowanej usługi rejestrowanego doręczenia elektronicznego.
- 6. Nie można zatem skutecznie domagać się usunięcia adresu do doręczeń elektronicznych, chyba że osoba zaprzestała wykonywania zawodu.
- 7. Natomiast w przypadku zaprzestania wykonywania zawodu wniosek o usunięcie adresu powinien być skierowany za pośrednictwem odpowiednio dziekana okręgowej izby radców prawnych, dziekana okręgowej rady adwokackiej, Krajowej Rady Rzeczników Patentowych, Krajowej Rady Doradców Podatkowych, Ministra Sprawiedliwości [\(art. 35 ust. 1 pkt 4](https://sip.lex.pl/#/document/19062514?unitId=art(35)ust(1)pkt(4)&cm=DOCUMENT) u.d.e.).
- 8. Po wykreśleniu z bazy adresów elektronicznych adresu do doręczeń elektronicznych powiązanego z publiczną usługą rejestrowanego doręczenia elektronicznego korespondencja zgromadzona w skrzynce doręczeń powiązanej z tym adresem jest przechowywana przez rok, a po tym terminie skrzynka doręczeń wraz z jej zasobami jest usuwana [\(art. 21 ust. 1](https://sip.lex.pl/#/document/19062514?unitId=art(21)ust(1)&cm=DOCUMENT) u.d.e.).

 $TKP^{\equiv}$ 

## <span id="page-21-0"></span>V. Harmonogram wdrożenia doręczeń elektronicznych – adwokaci, radcowie, pozostałe zawody zaufania publicznego, przedsiębiorcy, podmioty publiczne i inne

- 1. Ustawa o doręczeniach elektronicznych w przepisach przejściowych oraz na skutek komunikatu Ministra Cyfryzacji (stanowiącego wykonanie delegacji ustawowej) wprowadza harmonogram obowiązywania obowiązku posiadania adresu do doręczeń elektronicznych oraz ujawnienia go w BAE.
- 2. Należy podkreślić, że przedstawione daty w harmonogramie są datami najpóźniejszymi. Daty te mają także charakter zawity.
- 3. W konsekwencji do systemu doręczeń elektronicznych zostanie włączonych ok. 10 tysięcy podmiotów – prawników wykonujących zawód radcy prawnego albo adwokata , a także spółek prawniczych.

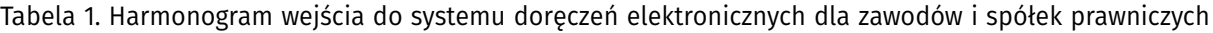

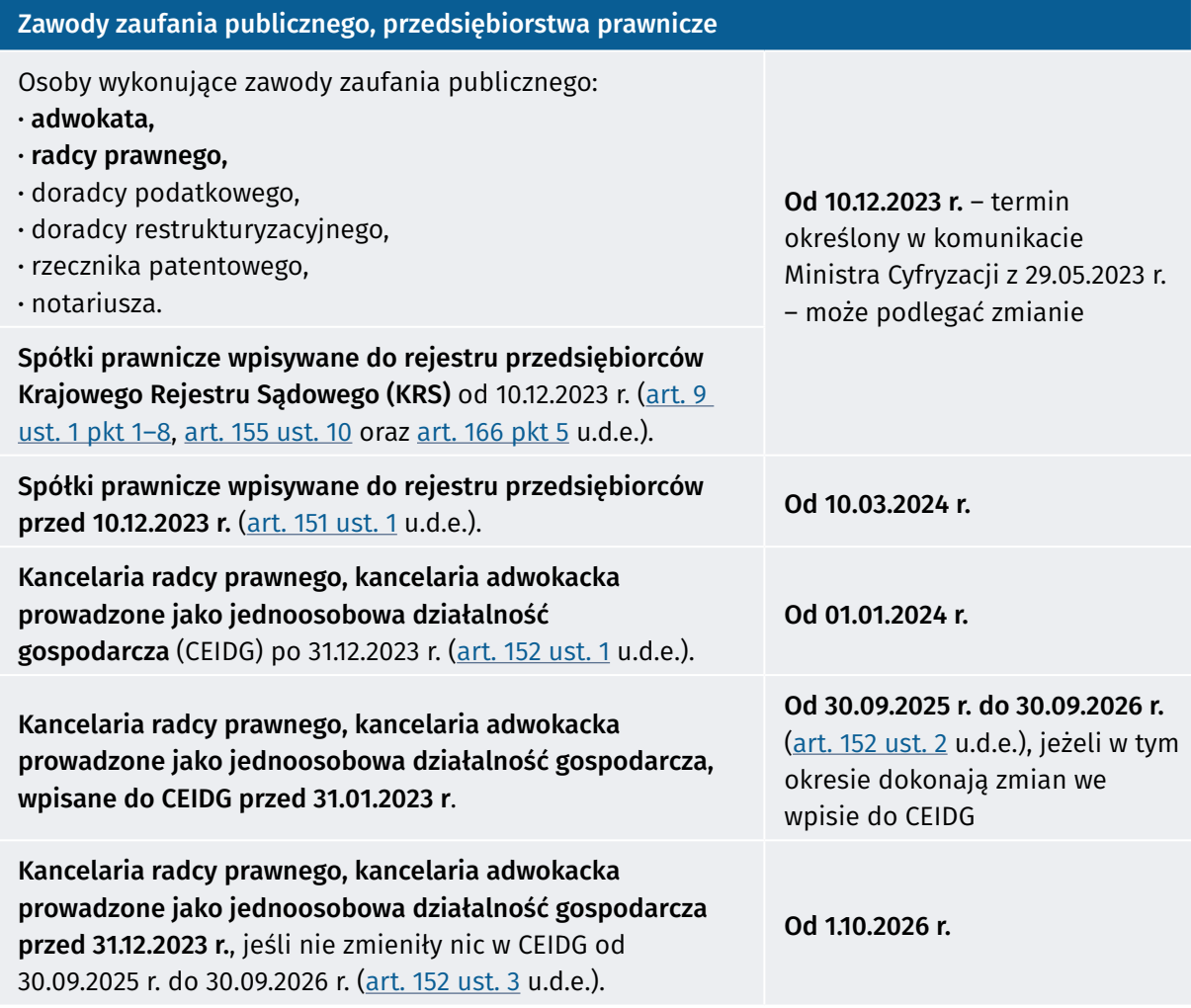

4. Należy podkreślić, że wykonywanie zawodu zaufania publicznego w spółce cywilnej nie wpływa na ocenę obowiązku posiadania adresu do doręczeń elektronicznych. Kluczowy jest wpis lub zmiana wpisu adresu do doręczeń elektronicznych.

Wolters Kluwer

 $TKP^{\equiv}$ 

- 5. Należy podkreślić, że wskazane terminy dotyczące podmiotów wpisanych do rejestru przedsiębiorców w KRS obejmują nie tylko spółki prawnicze, ale także wszystkie podmioty wpisane do KRS. Dlatego też w przypadku radców prawnych i adwokatów zasiadających w organach innych podmiotów w innym charakterze, w szczególności jako zarządzający tymi podmiotami, lub będący osobami uprawnionymi do ich interpretacji, mogą z tego tytułu być zobowiązani do uzyskania adresu do doręczeń oraz wpisania tego adresu do BAE, także w imieniu tych podmiotów.
- 6. Z uwagi na rolę osób wykonujących zawody zaufania publicznego w systemie doręczeń elektronicznych warto wskazać na harmonogram wejścia do systemu także dla podmiotów publicznych.

Tabela 2. Harmonogram wejścia do systemu doręczeń elektronicznych dla podmiotów publicznych

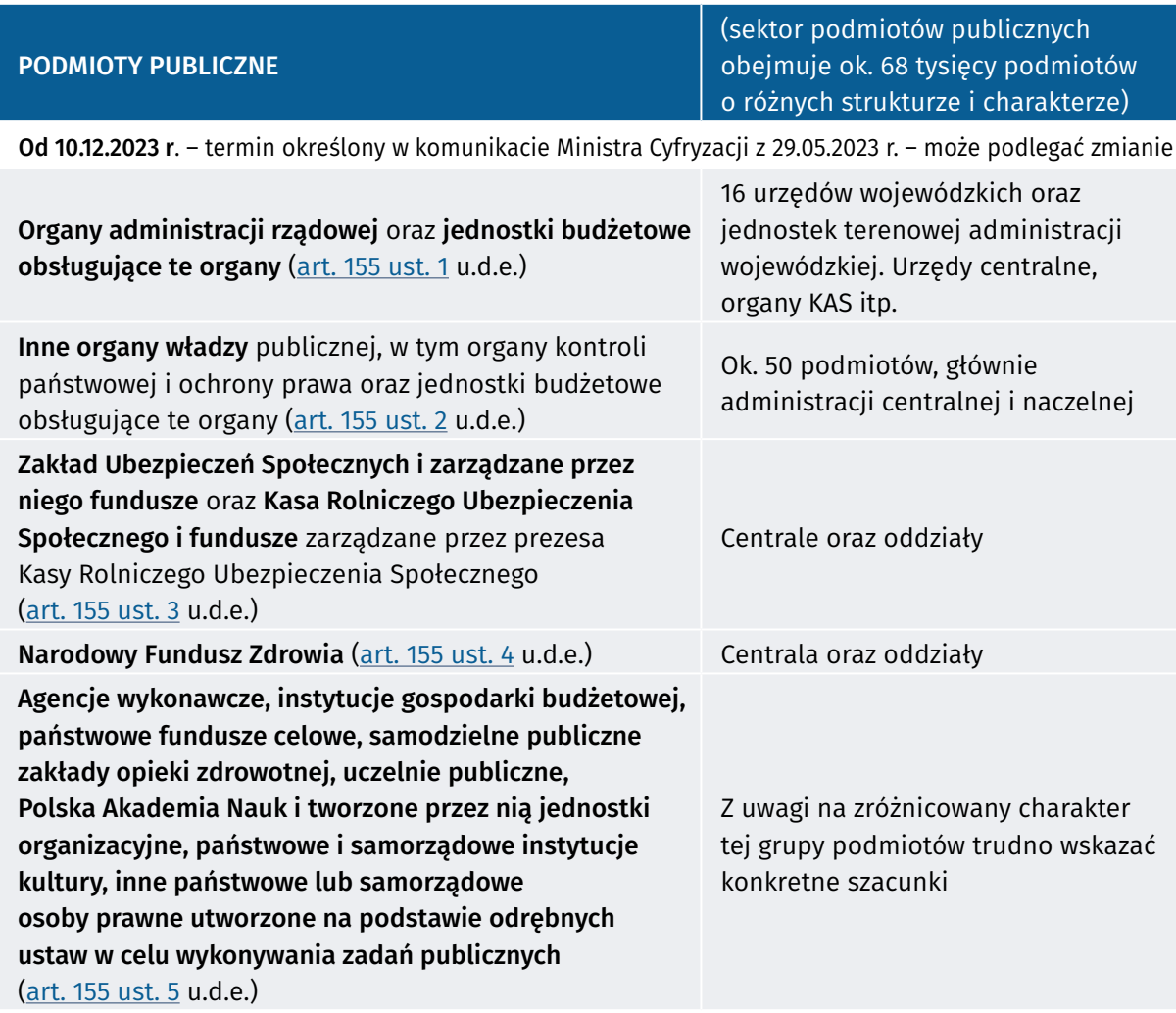

TKP

and P

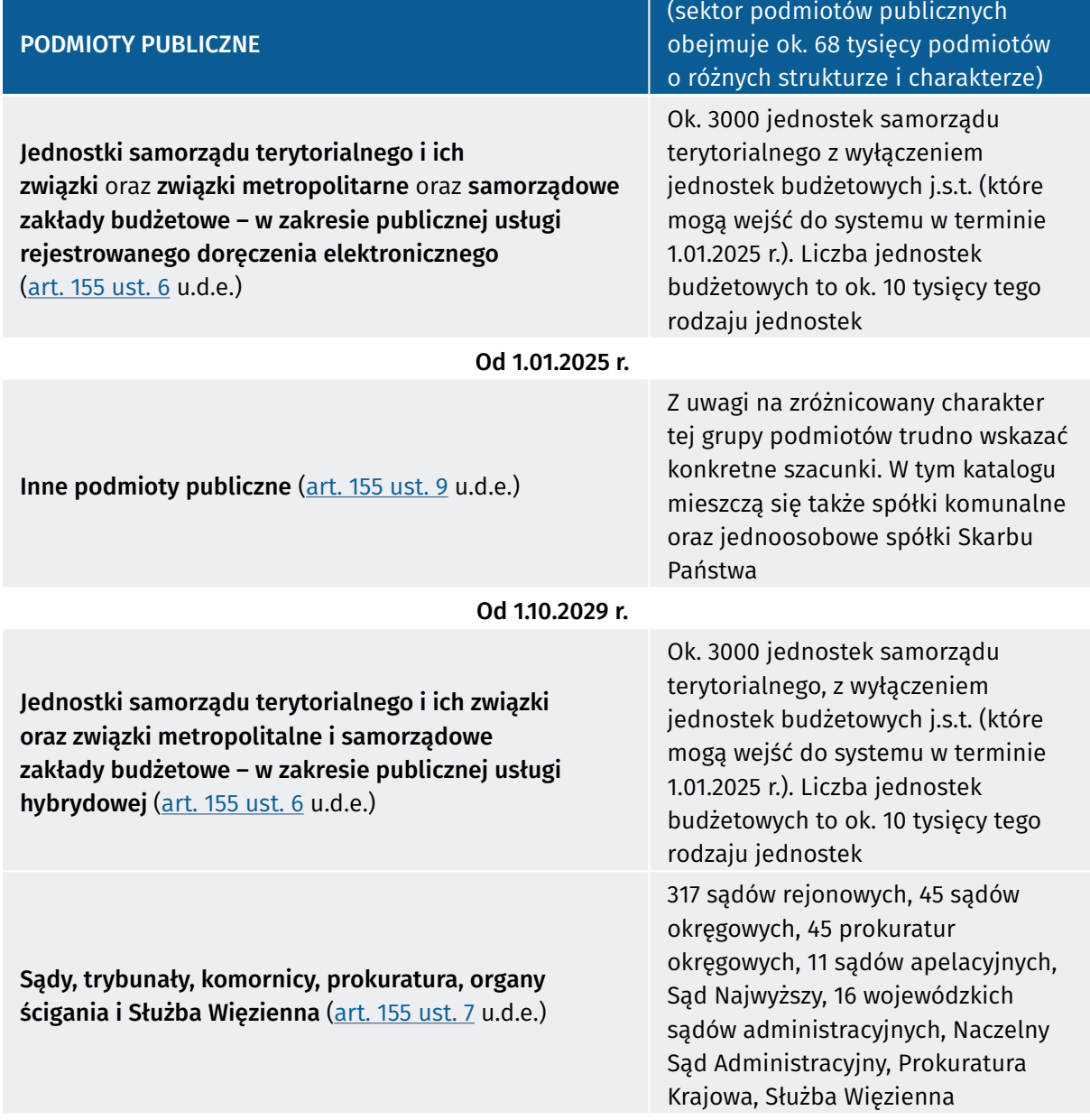

7. Warto podkreślić, że harmonogram opiera się na strukturze podmiotowej opartej na [art. 2](https://sip.lex.pl/#/document/19062514?unitId=art(2)&cm=DOCUMENT) u.d.e. w zw. z <u>art. 9</u> ustawy z 27.08.2009 r. o finansach publicznych (Dz.U. z 2023 r. poz. 1270 ze zm.). Powoduje to, iż obowiązek wejścia do systemu dla podmiotów publicznych nie jest ściśle powiązany z pełnieniem roli np. organu administracji publicznej w rozumieniu przepisów Kodeksu postępowania administracyjnego albo roli procesowej w innych procedurach.

**TKP** 

## <span id="page-24-0"></span>VI. Relacje ustawy względem innych aktów i mechanizmów doręczeń

### 1. Wprowadzenie

- 1. Geneza oraz cele ustawy wskazują, że wprowadzenie ustawy o doręczeniach elektronicznych powinno powodować dokonanie licznych zmian w przepisach prawa oraz w warstwie organizacyjnej działania podmiotów publicznych. Ustawa dokonała zmian w przepisach prawa w licznych aktach prawnych (ok. 160 ustaw), zrównując skutki prawne publicznego rejestrowanego doręczenia elektronicznego oraz kwalifikowanego rejestrowanego doręczenia elektronicznego m.in. z listem poleconym.
- 2. Następnie konieczne jest podjęcie działań organizacyjnych związanych z integracją systemów, usług online podmiotów publicznych oraz obiegu dokumentów.
- 3. Obecny kształt ustawy o doręczeniach elektronicznych zawiera przepisy prawa materialnego (określające zakres podmiotowy, przedmiotowy ustawy, w tym prawa i obowiązki podmiotów objętych zakresem podmiotowym ustawy). Ustawa zawiera także przepisy proceduralne, które należy podzielić na dwie części – z jednej strony przepisy o charakterze ogólnym wskazującym zakres zastosowania ustawy, sposoby i mechanizmy doręczeń, a z drugiej strony przepisy proceduralne regulujące proces składania wniosku o uzyskanie adresu do doręczeń elektronicznych albo ujawnienia adresu w BAE.
- 4. Ustawa o doręczeniach elektronicznych, mimo że w [art. 4](https://sip.lex.pl/#/document/19062514?unitId=art(4)&cm=DOCUMENT) i [5](https://sip.lex.pl/#/document/19062514?unitId=art(5)&cm=DOCUMENT) opisała zasady i hierarchię doręczeń elektronicznych, to jednocześnie nie usunęła przepisów proceduralnych w aktach regulujących skutki procesowe i metody doręczeń. Zamiast tego zmodyfikowała je i częściowo dostosowała do nowego modelu. Sytuacja jest jednak bardziej skomplikowana.
- 5. W części poświęconej doręczeniom, w miejscach, w których ustawy lub przepisy proceduralne odnoszą się do doręczeń elektronicznych, częściowo mogą one odwoływać się wprost do ustawy i zgodnie z tą ustawą określać zasady realizowania doręczeń. Czasami jednak, mimo odwołania, może dochodzić do modyfikacji tych zasad.
- 6. Celem niniejszego poradnika nie jest ocena działań ustawodawcy oraz organów państwa w zakresie stopnia realizacji ustawy. Jednakże mając na celu przedstawienie stanu faktycznego i prawnego dla radców prawnych i adwokatów, kluczowe jest wskazanie kilku istotnych okoliczności, które mają wpływ na praktykę stosowania prawa oraz organizację pracy radców prawnych i adwokatów.
- 7. Istotnym elementem zapewniającym spełnienie celów ustawy jest wprowadzenie do aktów prawa powszechnie obowiązującego przepisów proceduralnych, które powinny zapewnić stosowanie doręczeń elektronicznych na adres do doręczeń elektronicznych zgodnie z przepisami procesowymi oraz przepisami ustawy o doręczeniach elektronicznych. W szczególności dotyczy to aktów prawnych typu kodeksowego, które z uwagi na naturę zupełności zawierają obecnie liczne przepisy proceduralne.

<span id="page-25-0"></span>8. Biorąc powyższe pod uwagę, mimo że ustawa o doręczeniach elektronicznych w ramach nowelizacji 160 ustaw dokonała także zmian w przepisach Kodeksu postępowania administracyjnego, Kodeksu postępowania cywilnego oraz Kodeksu postępowania karnego, a także w wielu innych aktach prawnych w części proceduralnej, to większość tych regulacji:

**Co** Wolters Kluwer

- a) nie będzie po 10.12.2023 r.\* obowiązywała z uwagi na przepisy przejściowe zawarte w ustawie o doręczeniach elektronicznych albo
- b) od dnia wejścia w życie ustawy do 10.12.2023 r.\* część regulacji, w tym na skutek pandemii COVID-19 zostało zmodyfikowanych przez wprowadzenie odrębnych regulacji i kanałów komunikacji względem ustawy o doręczeniach elektronicznych,
- c) innych aktów prawnych zawiera przepisy, które należy traktować jako systemowo wyłączające stosowanie ustawy o doręczeniach elektronicznych, albo
- d) na skutek braku integracji technicznej i organizacyjnej systemów teleinformatycznych obecnie stosowanych m.in. w podmiotach publicznych lub w wymiarze sprawiedliwości nie będzie możliwe stosowanie mechanizmów doręczeń na adres do doręczeń elektronicznych do czasu dokonania integracji tych systemów.
- 9. Wskazane uwarunkowania powodują, że interpretacja ustawy o doręczeniach elektronicznych dokonywana w zakresie zawodu zaufania publicznego musi uwzględniać inne akty prawne oraz w ramach oceny stanu prawnego i faktycznego należy uwzględniać okoliczność współzobowiązania oraz współstosowania różnych aktów prawnych i wynikających z nich norm prawnych.
- 10. W praktyce wykonywania zawodu zaufania publicznego wiąże się to także z odpowiednim zdiagnozowaniem procesów obiegu dokumentów w relacjach zewnętrznych (z podmiotami publicznymi oraz wymiarem sprawiedliwości) oraz w relacjach wewnętrznych pomiędzy osobami wykonującymi zawód zaufania publicznego wspólnie oraz pomiędzy nimi a osobami współpracującymi w organizacji.

#### 2. Wyłączenie stosowania ustawy

- 1. W ustawie o doręczeniach elektronicznych uwzględniono, że mogą istnieć obszary, w których zastosowanie ustawy o doręczeniach elektronicznych na tym etapie nie jest uzasadnione.
- 2. Zgodnie z [art. 3](https://sip.lex.pl/#/document/19062514?unitId=art(3)&cm=DOCUMENT) u.d.e. całej ustawy nie stosuje się do doręczania korespondencji:
	- a) zawierającej informacje niejawne,
	- b) w postępowaniu o udzielenie zamówienia publicznego oraz w konkursie prowadzonych na podstawie [ustawy](https://sip.lex.pl/#/document/18903829?cm=DOCUMENT) z 11.09.2019 r. – Prawo zamówień publicznych (Dz.U. z 2023 r. poz. 1605 ze zm.),
	- c) w postępowaniu o zawarcie umowy koncesji prowadzonym na podstawie <u>[ustawy](https://sip.lex.pl/#/document/18531266?cm=DOCUMENT)</u> z 21.10.2016 r. o umowie koncesji na roboty budowlane lub usługi (Dz.U. z 2023 r. poz. 140),
	- d) do wymiany danych z systemami teleinformatycznymi za pomocą usług sieciowych.
- 3. Część z tych wyłączeń jest oczywista i bazuje na wyraźnych podstawach prawnych poprzez odwo-

\* Termin określony w komunikacie Ministra Cyfryzacji z 29.05.2023 r. – może podlegać zmianom.

TKP

TKP

<span id="page-26-0"></span>łanie do ściśle zdefiniowanych pojęć w innych aktach prawnych. Takim przykładem jest posłużenie się przez ustawodawcę pojęciem informacji niejawnych, co w naturalny sposób nakierowuje na [ustawę](https://sip.lex.pl/#/document/17646871?cm=DOCUMENT) z 5.08.2010 r. o ochronie informacji niejawnych (Dz.U. z 2023 r. poz. 756 ze zm.).

4. Podobnie wskazanie na wymianę danych za pomocą usług sieciowych odnosi się do pojęcia "usługa sieciowa", zdefiniowanego w [rozporządzeniu](https://sip.lex.pl/#/document/17881512?cm=DOCUMENT) Rady Ministrów z 12.04.2012 r. w sprawie Krajowych Ram Interoperacyjności, minimalnych wymagań dla rejestrów publicznych i wymiany informacji w postaci elektronicznej oraz minimalnych wymagań dla systemów teleinformatycznych (Dz.U. z 2017 r. poz. 2247), pod którą rozumie się właściwość systemu teleinformatycznego polegającą na powtarzalnym wykonywaniu przez ten system z góry określonych funkcji po otrzymaniu, za pomocą sieci teleinformatycznej, danych uporządkowanych w określonej strukturze. Pojęcie to jest szeroko stosowane w przepisach prawa opisujących zapewnienie interoperacyjności systemów i rejestrów publicznych.

#### 3. Wyłączenie stosowania ustawy – konta w systemach teleinformatycznych

- 1. W tej części warto podkreślić obecnie najbardziej budzące wątpliwość interpretacyjne wyłączenie zawarte w [art. 3](https://sip.lex.pl/#/document/19062514?unitId=art(3)&cm=DOCUMENT) u.d.e., które wskazuje, że ustawy nie stosuje się, jeżeli przepisy odrębne przewidują wnoszenie lub doręczanie korespondencji z wykorzystaniem innych niż adres do doręczeń elektronicznych rozwiązań techniczno-organizacyjnych, w szczególności na konta w systemach teleinformatycznych obsługujących postępowania sądowe lub do repozytoriów dokumentów.
- 2. Powstanie wątpliwości oraz konieczność interpretacji wskazanego wyłączenia jest w szczególności istotna z uwagi na zawarty w poprzednich częściach brak integracji systemu doręczeń elektronicznych z licznymi systemami teleinformatycznymi stosowanymi obecnie przez podmioty publiczne oraz wymiar sprawiedliwości.
- 3. Ustawodawca nie załączył do ustawy katalogu przepisów odrębnych oraz nie wskazał wprost, o jakich przepisach mowa.
- 4. Dokonując interpretacji tych przepisów, należy przeprowadzić ogólną analizę cech przepisu odrębnego. Należy przyjąć, że za przepisy odrębne co do zasady powinno się uznać regulacje, które:
	- a) przewidują stworzenie systemu teleinformatycznego (rozwiązanie techniczno-organizacyjne) oraz
	- b) zawierają samodzielne regulacje dotyczące zakładania konta w tym systemie, identyfikacji oraz metody i sposobu doręczania,
	- c) powinny wskazywać tryb oraz skutki doręczeń elektronicznych.
- 5. Przepisem odrębnym regulującym zakres mogą być przepisy o randze ustawy, ale także wydane na podstawie i w zakresie upoważnienia ustawy akty wykonawcze (rozporządzenia oraz akty prawa miejscowego).
- 6. Wskazane kryteria generalne powinny być porównywane każdorazowo z konkretną regulacją (*ad casum*).

#### **Co** Wolters Kluwer

 $TKP$ 

alle

### <span id="page-27-0"></span>4. Przykłady przepisów odrębnych

- 1. Trudno w tym miejscu wskazać wszystkie potencjalne tryby i mechanizmy doręczeń przy wykorzystaniu systemu teleinformatycznego, które można zakwalifikować do wyłączenia stosowania ustawy. Można jednak wskazać regulacje, które zawierają kompleksowe uregulowanie.
- 2. Do tego rodzaju systemów wypada zaliczyć system Krajowej Administracji Skarbowej e-Urząd Skarbowy uregulowany w [art. 35b](https://sip.lex.pl/#/document/18539346?unitId=art(35(b))&cm=DOCUMENT) ustawy z 16.11.2016 r. o Krajowej Administracji Skarbowej (Dz.U. z 2023 r. poz. 615 ze zm.), Portal Informacyjny Sądów Powszechnych łącznie z przepisami proceduralnymi Kodeksu postępowania cywilnego, System, o którym mowa w [art. 3a](https://sip.lex.pl/#/document/16798899?unitId=art(3(a))&cm=DOCUMENT) ustawy z 20.08.1997 r. o Krajowym Rejestrze Sądowym (Dz.U. z 2023 r. poz. 685 ze zm.) oraz system elektronicznych tytułów wykonawczych, o którym mowa w <u>art. 26aa § 1</u> ustawy z 17.06.1966 r. o postępowaniu egzekucyjnym w administracji (Dz.U. z 2022 r. poz. 479 ze zm.).
- 3. Należy się spodziewać, że z uwagi na wejście w etap stosowania ustawy o doręczeniach elektronicznych i uruchomienia adresów elektronicznych w przyszłości tego rodzaju regulacji łączących działanie systemów teleinformatycznych podmiotów publicznych z systemem doręczeń elektronicznych będzie przybywać. Dlatego ważne jest, aby śledzić zmiany w przepisach prawa.
- 4. Z uwagi na bliski etap stosowania ustawy o doręczeniach elektronicznych, już dokonywane są zmiany w przepisach prawa na poziomie aktów wykonawczych. Przykładem takich zmian są zmiany w postępowaniu egzekucyjnym w administracji oraz zbiegu egzekucji administracyjnej i sądowo-administracyjnej, wprowadzone [rozporządzeniem](https://sip.lex.pl/#/document/21773186?cm=DOCUMENT) Ministra Finansów z 16.12.2022 r. w sprawie adnotacji w sprawie zbiegu egzekucji oraz dokonywania doręczeń przy wykorzystaniu systemu teleinformatycznego albo z użyciem środków komunikacji elektronicznej pomiędzy organami egzekucyjnymi oraz pomiędzy organem egzekucyjnym a komornikiem sądowym (Dz.U. z 2023 r. poz. 2).
- 5. W rozporządzeniu wskazano, że organ egzekucyjny będący naczelnikiem urzędu skarbowego dokonuje doręczeń komornikowi sądowemu za pośrednictwem konta w e-Urzędzie Skarbowym. E-urząd Skarbowy jest systemem teleinformatycznym, którego regulacja jest zawarta w [art. 35b](https://sip.lex.pl/#/document/18539346?unitId=art(35(b))&cm=DOCUMENT)  ustawy z 16.11.2016 r. o Krajowej Administracji Skarbowej (Dz.U. z 2023 r. poz. 615 ze zm.).
- 6. W dalszej części [rozporządzenie](https://sip.lex.pl/#/document/21773186?cm=DOCUMENT) z 16.12.2022 r. wskazuje, że doręczeń pomiędzy organami egzekucyjnymi oraz pomiędzy organem egzekucyjnym niebędącym naczelnikiem urzędu skarbowego a komornikiem sądowym dokonuje się z wykorzystaniem publicznej usługi rejestrowanego doręczenia elektronicznego w rozumieniu  $art. 2 pkt 8 u.d.e. Jednocześnie jednak wskazano regularcje$ </u> przejściową uwzględniającą harmonogram wejścia podmiotów publicznych do systemu doręczeń elektronicznych. [§ 7](https://sip.lex.pl/#/document/21773186?unitId=par(7)&cm=DOCUMENT) rozporządzania wskazuje bowiem, że do doręczeń:
	- a) pomiędzy organem egzekucyjnym będącym naczelnikiem urzędu skarbowego a komornikiem sądowym dokonywanych przed dniem określonym w obwieszczeniu wydanym na podstawie [art.](https://sip.lex.pl/#/document/19252333?unitId=art(27)ust(1)pkt(2)lit(b)&cm=DOCUMENT) [27 ust. 1 pkt 2 lit. b](https://sip.lex.pl/#/document/19252333?unitId=art(27)ust(1)pkt(2)lit(b)&cm=DOCUMENT) ustawy z 8.06.2022 r. o zmianie niektórych ustaw w celu automatyzacji załatwiania niektórych spraw przez Krajową Administrację Skarbową (Dz.U. poz. 1301 ze zm.),

b) pomiędzy organami egzekucyjnymi oraz pomiędzy organem egzekucyjnym niebędącym naczelnikiem urzędu skarbowego a komornikiem sądowym dokonywanych przed dniem, w którym ostatni z podmiotów, pomiędzy którymi dokonywane jest doręczenie, stał się obowiązany do stosowania przepisów ustawy o doręczeniach elektronicznych w zakresie doręczania korespondencji z wykorzystaniem publicznej usługi rejestrowanego doręczenia elektronicznego

Wolters Kluwer

ailie

 $TKP^{\equiv}$ 

- stosuje się przepisy dotychczasowe.
- 7. Przepisami dotychczasowymi w ww. zakresie jest [rozporządzenie](https://sip.lex.pl/#/document/19013733?cm=DOCUMENT) Ministra Finansów z 30.07.2020 r. w sprawie adnotacji w sprawie zbiegu egzekucji oraz dokonywania doręczeń z użyciem środków komunikacji elektronicznej pomiędzy organami egzekucyjnymi oraz pomiędzy organem egzekucyjnym a komornikiem sądowym (Dz.U. z 2022 r. poz. 247), w którym wskazuje się, że doręczeń z użyciem środków komunikacji elektronicznej pomiędzy organami egzekucyjnymi dokonuje się na elektroniczną skrzynkę podawczą. Jeżeli na stronie podmiotowej w Biuletynie Informacji Publicznej organu egzekucyjnego została wskazana skrytka funkcjonująca w ramach elektronicznej skrzynki podawczej przeznaczona do doręczeń w przypadku wystąpienia zbiegu egzekucji, doręczeń dokonuje się przy użyciu tej skrytki. Organ egzekucyjny dokonuje doręczeń komornikowi sądowemu z użyciem środków komunikacji elektronicznej na adres elektroniczny na ePUAP powiązany z kontem komornika sądowego na tej platformie.
- 8. Komornik sądowy dokonuje doręczeń z użyciem środków komunikacji elektronicznej, wykorzystując konto komornika na ePUAP.
- 9. Wskazanym zasadom odpowiada także <u>art. 759</u>² k.p.c., w którym wskazuje się, że komornik dokonuje doręczeń administracyjnym organom egzekucyjnym, organom podatkowym oraz wierzycielom należności pieniężnych, których egzekucja została przejęta przez sądowy organ egzekucyjny w wyniku zbiegu egzekucji administracyjnej i sądowej, będącym podmiotami publicznymi obowiązanymi do udostępniania i obsługi elektronicznej skrzynki podawczej na podstawie [art. 16 ust.](https://sip.lex.pl/#/document/17181936?unitId=art(16)ust(1(a))&cm=DOCUMENT) [1a](https://sip.lex.pl/#/document/17181936?unitId=art(16)ust(1(a))&cm=DOCUMENT) ustawy z 17.02.2005 r. o informatyzacji działalności podmiotów realizujących zadania publiczne (Dz.U. z 2023 r. poz. 57 ze zm.), wyłącznie za pośrednictwem systemu teleinformatycznego albo z użyciem środków komunikacji elektronicznej, w sposób określony w przepisach wydanych na podstawie [art. 63a § 2](https://sip.lex.pl/#/document/16786731?unitId=art(63(a))par(2)&cm=DOCUMENT) ustawy z 17.06.1966 r. o postępowaniu egzekucyjnym w administracji (Dz.U. z 2022 r. poz. 479 ze zm.).
- 10. Doręczenia pomiędzy komornikiem a naczelnikiem urzędu skarbowego w przypadku zbiegu egzekucji sądowej i administracyjnej są dokonywane za pośrednictwem konta w e-Urzędzie Skarbowym. Komornik może, na wniosek strony, doręczać jej odpisy pism za pośrednictwem elektronicznej platformy usług administracji publicznej (ePUAP). Odpisy pism doręczanych w ten sposób nie wymagają dodatkowego uwierzytelnienia przez komornika. W przypadku nieodebrania pisma przez adresata doręczenie uważa się za dokonane po upływie 14 dni, licząc od dnia wysłania pisma za pośrednictwem ePUAP. Mając na uwadze <u>art. 759</u><sup>2</sup> k.p.c. i <u>art. 3</u> u.d.e., należy uznać, że do czasu zmiany przepisów Kodeksu postępowania cywilnego oraz działania systemu ePUAP stosowanie obecnego modelu wymiany informacji związanej ze zbiegiem egzekucji cywilnej i administracyjnej pozostaje bez zmian.

11. W polskim systemie prawa istnieje wiele przepisów wykonawczych (aktów prawa miejscowego oraz rozporządzeń, które wskazują tryb przesyłania korespondencji). Przykładem takich przepisów jest regulacja prawno-podatkowa dotycząca wnoszenia deklaracji w sprawach podatków i opłat lokalnych. W przypadku samorządowych organów podatkowych zasady składania deklaracji regulują głównie szczegółowe ustawy podatkowe np.:

**Co** Wolters Kluwer

 $TKP$ 

- a) [ustawa](https://sip.lex.pl/#/document/16793992?cm=DOCUMENT) z 12.01.1991 r. o podatkach i opłatach lokalnych (Dz.U. z 2023 r. poz. 70 ze zm.) ustawa ta reguluje zasady poboru podatku od nieruchomości oraz podatku od środków transportowych,
- b) [ustawa](https://sip.lex.pl/#/document/16791718?cm=DOCUMENT) z 15.11.1984 r. o podatku rolnym (Dz.U. z 2020 r. poz. 333 ze zm.),
- c) [ustawa](https://sip.lex.pl/#/document/16992143?cm=DOCUMENT) z 30.10.2002 r. o podatku leśnym (Dz.U. z 2019 r. poz. 888 ze zm.).
- 12. Przepisy wskazanych ustaw regulują zasady ustanawiania stawek ww. podatków, ale także przepisy proceduralne składania deklaracji przez podatników. Przykładowo w zakresie podatku od nieruchomości, na podstawie [art. 6 ust. 14](https://sip.lex.pl/#/document/16793992?unitId=art(6)ust(14)&cm=DOCUMENT) u.p.o.l. zostało wydane [rozporządzenie](https://sip.lex.pl/#/document/18866816?cm=DOCUMENT) Ministra Finansów z 18.06.2019 r. w sprawie sposobu przesyłania informacji o nieruchomościach i obiektach budowlanych oraz deklaracji na podatek od nieruchomości za pomocą środków komunikacji elektronicznej (Dz.U. poz. 1185). Rozporządzenie określa:
	- a) sposób przesyłania informacji o nieruchomościach i obiektach budowlanych, zwanych dalej "informacjami", oraz deklaracji na podatek od nieruchomości, zwanych dalej "deklaracjami", za pomocą środków komunikacji elektronicznej;
	- b) rodzaje podpisu elektronicznego, którym powinny być opatrzone informacje oraz deklaracje.
- 13. W  $\S$  2 rozporządzenia wskazuje się natomiast, że informacje i deklaracje mogą być przesyłane z wykorzystaniem:
	- a) elektronicznej platformy usług administracji publicznej (ePUAP);
	- b) innego systemu teleinformatycznego udostępnionego na stronie Biuletynu Informacji Publicznej właściwego organu jednostki samorządu terytorialnego.
- 14. Dodatkowo w [art. 6 ust. 16](https://sip.lex.pl/#/document/16793992?unitId=art(6)ust(16)&cm=DOCUMENT) u.p.o.l. wskazuje się, że poświadczenie przez organ podatkowy złożenia informacji o nieruchomościach i obiektach budowlanych lub deklaracji na podatek od nieruchomości za pomocą środków komunikacji elektronicznej odbywa się zgodnie z przepisami o informatyzacji działalności podmiotów realizujących zadania publiczne.
- 15. Co ważne, odwołanie zawarte w [art. 6 ust. 16](https://sip.lex.pl/#/document/16793992?unitId=art(6)ust(16)&cm=DOCUMENT) u.p.o.l. ma charakter szeroki poprzez użycie zwrotu "odbywa się zgodnie z przepisami o informatyzacji działalności podmiotów realizujących zadania publiczne".
- 16. W konsekwencji należy wskazać, że nie chodzi tu tylko o przepisy ustawy o informatyzacji, ale także wydane na jej podstawie akty wykonawcze, w tym [rozporządzenie](https://sip.lex.pl/#/document/17735278?cm=DOCUMENT) Prezesa Rady Ministrów z 14.09.2011 r. w sprawie sporządzania i doręczania dokumentów elektronicznych oraz udostępniania formularzy, wzorów i kopii dokumentów elektronicznych (Dz.U. z 2018 r. poz. 180).

17. Z kolei [art. 6 ust. 9](https://sip.lex.pl/#/document/16793992?unitId=art(6)ust(9)&cm=DOCUMENT) u.p.o.l. precyzuje, że osoby prawne, jednostki organizacyjne oraz spółki niemające osobowości prawnej, jednostki organizacyjne Krajowego Ośrodka Wsparcia Rolnictwa, a także jednostki organizacyjne Państwowego Gospodarstwa Leśnego Lasy Państwowe są obowiązane m.in. składać, w terminie do 31 stycznia, organowi podatkowemu właściwemu ze względu na miejsce położenia przedmiotów opodatkowania, deklaracje na podatek od nieruchomości na dany rok podatkowy, sporządzone na formularzu według ustalonego wzoru, a jeżeli obowiązek podatkowy powstał po tym dniu – w terminie 14 dni od dnia zaistnienia okoliczności uzasadniających powstanie tego obowiązku.

**Co** Wolters Kluwer

- 18. Podobne regulacje zostały zawarte w ustawach o podatku rolnym oraz o podatku leśnym.
- 19. Podsumowując, należy podkreślić, że w zakresie wnoszenia deklaracji podatkowych do samorządowych organów podatkowych:
	- a) Ustawodawca uregulował zasady wnoszenia deklaracji podatkowych na poziomie przepisu ustawowego, wskazując wprost mechanizmy doręczeń, odwołując się do ustawy o informatyzacji.
	- b) W aktach wykonawczych ustawodawca wskazał systemy, do których można wnieść korespondencję (tj. ePUAP oraz system, który został wskazany na stronie Biuletynu Informacji Publicznej organu podatkowego).
	- c) Wskazano obowiązek składania deklaracji według wzorów które są określone w innych przepisach wykonawczych.
	- d) Istnieją terminy wymagane na złożenie deklaracji.
	- e) Są wskazane rodzaje możliwych podpisów do złożenia deklaracji (choć ewentualny brak ww. regulacji w sprawach podatkowych nie byłby istotnym utrudnieniem, gdyż znalazłyby zastosowanie przepisy ogólne, np. regulujące podpis zaufany, kwalifikowany oraz podpis osobisty).
	- f) Poprzez odwołanie do mechanizmów w ustawie o informatyzacji wskazuje się pośrednio na Urzędowe Poświadczenie Doręczenia – jako dowód doręczenia (w tym zachowania terminu) deklaracji.
- 20. W tym zakresie wypada uznać, że obecnie zasady wnoszenia deklaracji podatkowych uregulowanych w szczególnych ustawach podatkowych mają zastosowanie od 2020 r., w latach 2021 i 2022 oraz także po 10.12.2023 r.\* będą one miały zastosowanie w oparciu o przesłankę, że doręczenia elektroniczne nie są stosowane, jeżeli przepisy odrębne przewidują wnoszenie lub doręczanie korespondencji z wykorzystaniem innych niż adres do doręczeń elektronicznych rozwiązań techniczno-organizacyjnych, w szczególności na konta w systemach teleinformatycznych obsługujących postępowania sądowe lub do repozytoriów dokumentów.
- 21. Wypada uznać, że wskazane regulacje spełniają przesłanki przepisów odrębnych, gdyż poza wskazaniem systemu odwołują się także do mechanizmów doręczeń, terminów, dowodów doręczenia i wymagań formalnych dla informacji i deklaracji podatkowych.

TKP

<sup>\*</sup> Termin określony w komunikacie Ministra Cyfryzacji z 29.05.2023 r. – może podlegać zmianom.

### <span id="page-31-0"></span>5. Współstosowanie przepisów odrębnych z doręczeniem na adres do doręczeń elektronicznych

1. Należy wskazać, że sam fakt, iż system teleinformatyczny jest uregulowany w przepisie odrębnym, nie stanowi, że doręczenie nie może być realizowane przy wykorzystaniu adresu do doręczeń elektronicznych. Przykładem tego rodzaju regulacji jest system PUE ZUS uregulowany w [usta](https://sip.lex.pl/#/document/16831915?cm=DOCUMENT)[wie](https://sip.lex.pl/#/document/16831915?cm=DOCUMENT) z 13.10.1998 r. o systemie ubezpieczeń społecznych (Dz.U. z 2023 r. poz. 1230 ze zm.).

**Co** Wolters Kluwer

- 2. Na skutek ustawy o doręczeniach elektronicznych we wskazanej ustawie [art. 71ab](https://sip.lex.pl/#/document/16831915?unitId=art(71(ab))&cm=DOCUMENT) otrzymał następujące brzmienie "1. W przypadku podmiotu posiadającego jednocześnie profil informacyjny w systemie teleinformatycznym Zakładu oraz adres do doręczeń elektronicznych, o którym mowa w [art. 2 pkt 1](https://sip.lex.pl/#/document/19062514?unitId=art(2)pkt(1)&cm=DOCUMENT) ustawy z dnia 18 listopada 2020 r. o doręczeniach elektronicznych, wpisany do bazy adresów elektronicznych, o której mowa w [art. 25](https://sip.lex.pl/#/document/19062514?unitId=art(25)&cm=DOCUMENT) tej ustawy, przekazanie pisma w postaci elektronicznej następuje zarówno na profil informacyjny w systemie teleinformatycznym Zakładu, a także przez doręczenie na adres do doręczeń elektronicznych. 2. W przypadku osoby fizycznej posiadającej profil informacyjny w systemie teleinformatycznym Zakładu i nieposiadającej adresu do doręczeń elektronicznych wpisanego do bazy adresów elektronicznych przekazanie pisma w postaci elektronicznej następuje na profil informacyjny w systemie teleinformatycznym Zakładu (...)".
- 3. Następnie ustawodawca wskazuje, że "Do ustalenia daty doręczenia, o którym mowa w ust. 1, stosuje się [art. 42](https://sip.lex.pl/#/document/19062514?unitId=art(42)&cm=DOCUMENT) ustawy z dnia 18 listopada 2020 r. o doręczeniach elektronicznych".
- 4. Należy więc dokonać analizy przepisów regulujących działanie danego systemu z przepisami proceduralnymi, które mogą powodować, że mimo działania w ramach systemu, doręczenie będzie realizowane na adres do doręczeń elektronicznych.

 $TKP^{\equiv}$ 

 $TKP^{\equiv}$ 

## <span id="page-32-0"></span>VII. Funkcjonowanie systemu ePUAP i powiązanych z nim systemów po 10.12.2023 r.\*

### 1. Uwagi ogólne

- 1. Zgodnie z harmonogramem wejścia do systemu doręczeń elektronicznych z dniem 10.12.2023 r.\* nie wszystkie podmioty publiczne będą zobowiązane posiadać i stosować adres do doręczeń elektronicznych. Ponadto, nawet jeżeli będą one już taki adres posiadać, to na podstawie odrębnych regulacji mogą doręczać korespondencje w innych trybach. Jednakże w zdecydowanej większości przypadków podmioty publiczne korzystają z systemu ePUAP.
- 2. System ePUAP jest uregulowany w [ustawie](https://sip.lex.pl/#/document/17181936?cm=DOCUMENT) z 17.02.2005 r. o informatyzacji podmiotów realizujących zadania publiczne (Dz.U. z 2023 r. poz. 57 ze zm.). Dodatkowo czynności w systemie ePUAP są realizowane w szczególności na podstawie [rozporządzenia](https://sip.lex.pl/#/document/17735278?cm=DOCUMENT) Rady Ministrów z 14.09.2011 r. w sprawie sporządzania i doręczania dokumentów elektronicznych oraz udostępniania formularzy, wzorów i kopii dokumentów elektronicznych (Dz.U. z 2018 r. poz. 180). Obowiązywanie rozporządzenia zostało utrzymane w mocy do 1.10.2029 r.
- 3. Zgodnie z [art. 13](https://sip.lex.pl/#/document/17181936?unitId=art(13)&cm=DOCUMENT) ustawy o informatyzacji podmiotów realizujących zadania publiczne podmiot publiczny używa do realizacji zadań publicznych systemów teleinformatycznych spełniających minimalne wymagania dla systemów teleinformatycznych oraz zapewniających interoperacyjność systemów na zasadach określonych w Krajowych Ramach Interoperacyjności. Na tej podstawie podmioty publiczne tworzą swoje systemy, w których udostępniają usługi online.
- 4. Mogą to być systemy, które działają samodzielnie albo które są połączone z systemem ePUAP poprzez kierowanie korespondencji wchodzącej do podmiotu publicznego przez Elektroniczną Skrzynkę Podawczą na ePUAP-ie.
- 5. W praktyce najczęściej system ePUAP (oraz systemy usług online) służą do odbierania korespondencji od innych podmiotów, w tym często ta korespondencja stanowi podstawę do wszczęcia i prowadzenia przez podmiot publiczny – organ administracji publicznej postępowania administracyjnego.
- 6. Zgodnie [art. 63 § 3a](https://sip.lex.pl/#/document/16784712?unitId=art(63)par(3(a))&cm=DOCUMENT) k.p.a. "Podanie wniesione na adres do doręczeń elektronicznych lub za pośrednictwem konta w systemie teleinformatycznym organu administracji publicznej zawiera dane w ustalonym formacie, zawartym we wzorze podania określonym w odrębnych przepisach, jeżeli te przepisy nakazują wnoszenie podań według określonego wzoru".
- 7. Należy podkreślić, że liczba usług online udostępnianych w systemach teleinformatycznych w oparciu o dedykowane wzory dokumentów elektronicznych udostępniane na ePUAP lub portalu gov.pl oraz systemach samorządowych jest znaczna. Są to zazwyczaj usługi zintegrowane z różnymi systemami dziedzinowymi podmiotów publicznych i obejmują one dedykowane obszary spraw: ochrona środowiska, gospodarka odpadami, sprawy z zakresu budownictwa i urbanistyki, geodezja itp.

<sup>\*</sup> Termin określony w komunikacie Ministra Cyfryzacji z 29.05.2023 r. – może podlegać zmianom.

<span id="page-33-0"></span>8. Jednocześnie najpopularniejszą usługą wykorzystaną przez obywateli jest udostępniona na ePUAP i na gov.pl usługa – pismo ogólne do podmiotu publicznego.

**Co** Wolters Kluwer

- 9. Pismo ogólne może być stosowane w przypadkach, gdy łącznie spełnione są następujące warunki:
	- a) organ administracji publicznej nie określił wzoru dokumentu elektronicznego umożliwiającego załatwienie danej sprawy;
	- b) przepisy prawa nie wskazują jednoznacznie, że jedynym skutecznym sposobem przekazania informacji jest jej doręczenie w postaci papierowej.

### 2. Wyłączenie "na konto w systemie teleinformatycznym organu" w Kodeksie postępowania administracyjnego

- 1. Od 7.07.2022 r. na mocy [ustawy](https://sip.lex.pl/#/document/19252333?cm=DOCUMENT) z 8.06.2022 r. o zmianie niektórych ustaw w celu automatyzacji załatwiania niektórych spraw przez Krajową Administrację Skarbową (Dz.U. poz. 1301 ze zm.) do Kodeksu postępowania administracyjnego wprowadzono przepis, zgodnie z którym organ nie musi doręczać korespondencji na adres do doręczeń elektronicznych w przypadku, gdy doręcza ją "na konto w systemie teleinformatycznym organu".
- 2. Powyższa zmiana została wprowadzona niejako przy okazji zmian w prawie podatkowym, których celem było przyśpieszenie prac nad e-Urzędem skarbowym. Przepis słusznie spotkał się z umiarkowanym entuzjazmem w literaturze eksperckiej z zakresu e-administracji2 .
- 3. Wskazane wyłączenie na gruncie Kodeksu postępowania administracyjnego obowiązku doręczania korespondencji na adres do doręczeń elektronicznych może mieć kluczowe znaczenie po 10.12.2023 r.\* w zakresie możliwości wysyłania i odbierania korespondencji w trybie Kodeksu postępowania administracyjnego za pomocą systemu ePUAP oraz oceny skutków procesowych tych działań.

### 3. System ePUAP po 10.12.2023 r.\* – stanowisko Ministerstwa Cyfryzacji

- 1. W dniu 30.10.2023 r. Ministerstwo Cyfryzacji przedstawiło swoją interpretację przepisów oraz wypowiedziało się co do możliwości i skutków korzystania z ePUAP-u na stronie <u>https://www.gov.pl/web/e-doreczenia</u>3.
- 2. W swoim stanowisku ministerstwo stwierdziło, że stosowanie systemu ePUAP pod 10.12.2023 r.\* jest możliwe na podstawie:
	- a) ustawy o informatyzacji podmiotów realizujących zadania publiczne, gdyż zgodnie z tą ustawą, także po 10.12.2023 r.\*, podmioty publiczne obowiązane są posiadać Elektroniczna Skrzynkę Podawczą i ona w dalszym ciągu powinna być obsługiwana,
	- b) [art. 39](https://sip.lex.pl/#/document/16784712?unitId=art(39)&cm=DOCUMENT) i [63](https://sip.lex.pl/#/document/16784712?unitId=art(63)&cm=DOCUMENT) k.p.a., w których wskazano możliwość doręczenia do podmiotów publicznych i przez podmioty publiczne za pomocą systemu ePUAP.
- 3. Jednocześnie w ocenie ministerstwa z przepisów Kodeksu postępowania administracyjnego usunięto regulację art. 46 dotyczącą metod doręczeń w systemie elektronicznym organu (która w brzmieniu do 5.10.2021 r. funkcjonowała). Dodatkowo [art. 158](https://sip.lex.pl/#/document/19062514?unitId=art(158)&cm=DOCUMENT) u.d.e. wskazywał na możliwość stosowania [art. 39–46](https://sip.lex.pl/#/document/16784712?unitId=art(39)&cm=DOCUMENT) k.p.a. w brzmieniu dotychczasowym, tj. przed 5.10.2021 r.

 $TKP^{\equiv}$ 

<sup>2</sup> Zob. np. A. Prasal, *E-doręczenia wciąż pod znakiem zapytania*, "IT w Administracji" 2022/10(179) lub też G. Sibiga, *Jak nie informatyzować administracji,* "Rzeczpospolita", <https://www.rp.pl/opinie-prawne/art36713481-grzegorz-sibiga-jak-nie-informatyzowac-administracji>(dostęp: 6.01.2023 r.). 3<https://www.gov.pl/web/cyfryzacja/e-doreczenia-przypominamy-o-ustawowym-obowiazku-dolaczenia-do-systemu>(dostęp: 18.11.2023 r.).

<sup>\*</sup> Termin określony w komunikacie Ministra Cyfryzacji z 29.05.2023 r. – może podlegać zmianom.

4. [Artykuł 158](https://sip.lex.pl/#/document/19062514?unitId=art(158)&cm=DOCUMENT) u.d.e. przestanie natomiast obowiązywać po 10.12.2023 r.\* w stosunku do podmiotów, które zgodnie z komunikatem Ministra Cyfryzacji z 27.05.2023 r. zobowiązane są do posiadania adresu do doręczeń elektronicznych. W konsekwencji, w ocenie Ministerstwa Cyfryzacji:

**Co** Wolters Kluwer

- a) w przypadku gdy organ doręczył korespondencję w ePUAP po 10.12.2023 r.\* i uzyskał UPD Urzędowe Potwierdzenie Doręczenia – doręczenie należy uznać za prawnie skuteczne,
- b) w przypadku braku uzyskania w ciągu 14 dni UPD Urzędowego Potwierdzenia Doręczenia przez organ, tj. braku odebrania korespondencji przez stronę/uczestnika postępowania w systemie ePUAP – organ nie może uznać, że doręczenie nastąpiło. Organ z uwagi na brak obowiązywania już [art. 46](https://sip.lex.pl/#/document/16784712?unitId=art(46)&cm=DOCUMENT) k.p.a. nie może zastosować tzw. fikcji doręczenia.
- 5. Ministerstwo Cyfryzacji wskazało następnie, że w przypadku braku odebrania korespondencji w systemie ePUAP przez stronę lub uczestnika konieczne jest:
	- a) zastosowanie ustawy o doręczeniach elektronicznych jeżeli strona posiada adres do doręczeń elektronicznych,
	- b) zastosowanie pozostałych trybów wskazanych w [art. 39](https://sip.lex.pl/#/document/16789274?unitId=art(39)&cm=DOCUMENT) k.p.a.:
		- wysłanie korespondencji w ramach PUH Publicznej Usługi Hybrydowej, jeżeli podmiot publiczny zobowiązany jest do jej stosowania albo zastosował ją z własnej inicjatywy (dotyczy jednostek samorządu terytorialnego),
		- wysłanie korespondencji w trybie przesyłki pocztowej poleconej za zwrotnym potwierdzeniem odbioru,
		- przekazanie korespondencji poprzez pracownika organu, gońca albo inną upoważnioną osobę.
- 6. Ogólnie podchodząc, organ administracji działający w trybie Kodeksu postępowania administracyjnego obowiązany jest stosować [art. 63](https://sip.lex.pl/#/document/16784712?unitId=art(63)&cm=DOCUMENT) i [39](https://sip.lex.pl/#/document/16784712?unitId=art(39)&cm=DOCUMENT) k.p.a. Zgodnie z tymi przepisami jest obowiązany odbierać korespondencje ze skrzynki doręczeń, a na etapie doręczenia przesyłki sprawdzać w BAE, czy dany podmiot, do którego tego rodzaju korespondencja ma być kierowana, jest wpisany do tej bazy. Jeśli adres widnieje w BAE, to organ musi doręczyć tę korespondencję właśnie na ten adres.
- 7. W swoim stanowisku Ministerstwo Cyfryzacji nie wskazuje jednoznacznie na tryb wnoszenia pism do organów publicznych na system ePUAP jako mechanizm wnoszenia pism na konto w systemie informatycznym, o którym mowa w [art. 63](https://sip.lex.pl/#/document/16784712?unitId=art(63)&cm=DOCUMENT) k.p.a. Jedocześnie [art. 63](https://sip.lex.pl/#/document/16784712?unitId=art(63)&cm=DOCUMENT) k.p.a. jest w stanowisku przywoływany zbiorczo z [art. 39](https://sip.lex.pl/#/document/16784712?unitId=art(39)&cm=DOCUMENT) k.p.a.
- 8. Wypada więc przyjąć, że domyślnie Ministerstwo Cyfryzacji pisząc o doręczaniu korespondencji, uznaje pod tym zwrotem również wnoszenie pism i podań do podmiotów publicznych. Należy więc uznać, że po 10.12.2023 r.\* system ePUAP i ESP może być wykorzystywany także do wnoszenia pism i podań do podmiotów publicznych. Do dnia daty wniesienia pisma oraz dowodu jego wniesienia należy opierać się na przepisach [rozporządzenia](https://sip.lex.pl/#/document/17735278?cm=DOCUMENT) Rady Ministrów z 14.09.2011 r. w sprawie sporządzania i doręczania dokumentów elektronicznych oraz udostępniania formularzy, wzorów i kopii dokumentów elektronicznych (Dz.U. z 2018 r. poz. 180). Zgodnie z [§ 13](https://sip.lex.pl/#/document/17735278?unitId=par(13)&cm=DOCUMENT) tego rozporządzenia w przypadku odebrania dokumentu elektronicznego przez elektroniczną skrzynkę podawczą podmiotu publicznego poświadczenie przedłożenia jest automatycznie tworzone i udostępniane nadawcy tego dokumentu przez system teleinformatyczny służący do obsługi doręczeń.

TKP

<sup>\*</sup> Termin określony w komunikacie Ministra Cyfryzacji z 29.05.2023 r. – może podlegać zmianom.

- 9. W wyjaśnieniach ministerstwa nie odniesiono się także wprost do wysyłania pism z inicjatywy organu. W takim przypadku nie wiadomo, czy organ może samodzielnie wysyłać korespondencję na ePUAP ze skutkiem prawnym, ani też co ma zrobić, jeżeli adresat pisma przed jego wysłaniem został ujawniony w BAE, a jednocześnie nadal posiada konto w systemie ePUAP.
- 10. Odnosząc się do możliwości wysyłania pism z urzędu na adres w systemie ePUAP przez podmiot publiczny, wydaje się, że należy to dopuścić. Co prawda, tego rodzaju regulacja była dotychczas zawarta w <u>art. 39</u>1 k.p.a. w wersji obowiązującej przed 5.10.2021 r., w którym wskazano, że doręczenie pism następuje za pomocą środków komunikacji elektronicznej w rozumieniu [art. 2 pkt 5](https://sip.lex.pl/%22 /l %22/document/16979921?unitId=art(2)pkt(5)&cm=DOCUMENT) ustawy z 18.07.2002 r. o świadczeniu usług drogą elektroniczną, jeżeli strona lub inny uczestnik postępowania spełni m.in. jeżeli strona lub uczestnik wystąpi do organu administracji publicznej o takie doręczenie i wskaże organowi administracji publicznej adres elektroniczny albo wyrazi zgodę na doręczanie pism w postępowaniu za pomocą tych środków i wskaże organowi administracji publicznej adres elektroniczny.
- 11. Powyższy przepis na podstawie [art. 158](https://sip.lex.pl/#/document/19062514?unitId=art(158)&cm=DOCUMENT) u.d.e. obowiązuje do 9.12.2023 r. dla podmiotów wchodzących w system do doręczeń elektronicznych od 10.12.2023 r.\* Po 10.12.2023 r.\* brak jest możliwości wykorzystania przez ww. podmioty publiczne wskazanej regulacji, tj. <u>art. 39</u> w zw. z <u>art. 158</u> k.p.a. Nie można jednocześnie zapominać, że system ePUAP nadal będzie działał oraz że osoby fizyczne i inne podmioty będą posiadały konta w tym systemie.
- 12. Dlatego też należy uznać, że jeżeli podmiot (podmiot prawny, osoba fizyczna) nada posiada adres w systemie ePUAP, a jednocześnie jeżeli jej adres do doręczeń elektronicznych nie został ujawniony w BAE albo nie wysyłała ona pisma ze swojego adresu do doręczeń elektronicznych do podmiotu publicznego, należy dopuść możliwość zastosowania w komunikacji z ww. osobą systemu ePUAP także z urzędu. Warunkiem jednak jest, aby strona lub uczestnik wystąpi do organu administracji publicznej o takie doręczenie i wskaże organowi administracji publicznej adres elektroniczny (tak przed, jak i po 10.12.2023 r.\*) albo wyrazi zgodę na doręczanie pism w postępowaniu za pomocą tych środków i wskaże organowi administracji publicznej adres elektroniczny (tak przed 9, jak i po 10.12.2023 r.\*).
- 13. W takim przypadku należy uznać za prymat wolę osoby fizycznej oraz fakt, że korzysta ona z nadal funkcjonującego systemu ePUAP. Jeżeli jednak w międzyczasie osoba taka ujawni swój adres w BAE, sytuacja może ulec zmianie.
- 14. Problem ujawnienia w BAE adresu podmiotu prawnego/osoby fizycznej w trakcie trwania relacji z podmiotem publicznym dotyczy też korzystania przez podmioty publiczne z systemu ePUAP i możliwości kierowania w tym systemie odpowiedzi na pisma skierowane do tych podmiotów. W swoim stanowisku Ministerstwo Cyfryzacji bowiem nie wskazuje, jak ma się zachować organ, jeżeli pomiędzy otrzymaniem korespondencji na ESP w ePUAP a wysłaniem odpowiedzi na to pismo adresat pisma ujawni swój adres w BAE. Z zaprezentowanego opisu działania w stanowisku Ministra Cyfryzacji wynika pośrednio, że również w tej sytuacji należałoby stosować w dalszym ciągu ePUAP.
- 15. Problematyka doręczenia elektronicznego w systemie ePUAP po 10.12.2023 r.\* jest skomplikowanym zagadnieniem. Próbę wyjaśnienia tego zagadnienia przez Ministerstwo Cyfryzacji zależy uznać za zasadną, jednakże mając na uwadze wątpliwości oraz różne scenariusze stosowania doręczeń elektronicznych oraz systemu ePUAP, należałoby postulować dokonanie nowelizacji przepisów przejściowych ustawy o doręczeniach elektronicznych, aby zapewnić pewność prawną obywatelom oraz podmiotom publicznym.

\* Termin określony w komunikacie Ministra Cyfryzacji z 29.05.2023 r. – może podlegać zmianom.

 $TKP^{\equiv}$
$TKP^{\equiv}$ 

### VIII. Postępowanie sądowoadministracyjne – jako procedura odrębna po 10 grudnia 2023 r.\*

### 1. Wprowadzenie

- 1. W postępowaniu sądowoadministracyjnym do 1.10.2029 r. niedopuszczalne jest stosowanie adresów do doręczeń elektronicznych, w tym znaczeniu, że przepisy [ustawy](https://sip.lex.pl/#/document/16982717?cm=DOCUMENT) z 30.08.2002 r. – Prawo o postępowaniu przed sądami administracyjnymi (Dz.U. z 2023 r. poz. 1634 ze zm.) nie przewidują używania tych adresów do komunikacji procesowej, a ich zastosowanie nie spowoduje konsekwencji procesowych, a przynajmniej w ten sposób sąd administracyjny może potraktować posługiwanie się nimi.
- 2. Powyższe wyłączenie stosowania ww. adresów dotyczy:
	- a) składania pism procesowych do sądu administracyjnego,
	- b) wysyłania do organu administracji publicznej skargi dotyczącej sądowej kontroli tego organu (wszczynające postępowanie sądowoadministracyjne za pośrednictwem organu administracji publicznej),
	- c) doręczania przez sąd administracyjny pism procesowych uczestnikom,
	- d) wzajemnego doręczania sobie pism przez profesjonalnych pełnomocników procesowych (adwokatów, radców prawnych, doradców podatkowych, rzeczników patentowych).
- 3. Biorąc pod uwagę kryterium czasu obowiązywania przepisy procesowe dotyczące e-komunikacji zawarte w Prawie o postępowaniu przed sądami administracyjnymi może podzielić na dwa okresy:
	- a) do 30.09.2029 r.
	- b) od 1.10.2029 r.

W pierwszym z okresów (do 30.09.2029 r.) funkcjonują obecne rozwiązania dotyczące komunikacji elektronicznej (bez jakiegokolwiek stosowania adresu do doręczeń elektronicznych), natomiast w drugim (docelowym) etapie (od 1.10.2029 r.) wyłącznym sposobem komunikacji elektronicznej będzie adres do doręczeń elektronicznych i usługi rejestrowanego doręczenia z nim związane. Z powyższego wynika również, że nawet jeżeli sąd administracyjny wcześniej będzie posiadał adres eDoręczeń (przed 1.10.2029 r.), to nie będzie dopuszczalne jego procesowe zastosowanie.

- 4. Od 1.10.2029 r. adres do doręczeń elektronicznych i związane z nim usługi rejestrowanego doręczenia elektronicznego będą:
	- a) sposobem składania pism do sądu administracyjnego,
	- b) głównym sposobem doręczania pism przez sąd administracyjny (dopiero gdy nie będzie możliwe doręczanie w ten sposób, zastosowanie znajdą inne tryby),
	- c) wyłącznym sposobem doręczania pism procesowych między profesjonalnymi pełnomocnikami.
- 5. Natomiast do 30.09.2029 r. obowiązują warunki komunikacji elektronicznej, które opierają się na:
	- a) dobrowolności stosowania środków komunikacji elektronicznej przez uczestników postępowania oraz ich pełnomocników procesowych; wyrazem tej dobrowolności jest:
		- brak obowiązku wnoszenia pism do sądu środkami komunikacji elektronicznej,

\* Termin określony w komunikacie Ministra Cyfryzacji z 29.05.2023 r. – może podlegać zmianom.

• doręczanie przez sąd pism uczestnikom środkami komunikacji elektronicznej, tylko gdy sami zainicjują komunikację przez elektroniczną skrzynkę podawczą lub zgodzą się bądź zażądają doręczana pism tymi środkami, z możliwością rezygnacji z komunikacji elektronicznej na każdym etapie toczącego się postępowania sądowoadministracyjnego,

**Nolters Kluwer** 

b) usługach platformy ePUAP (elektroniczna skrzynka podawcza i konto ePUAP) według warunków określonych w Prawie o postępowaniu przed sądami administracyjnymi.

### 2. Stan prawny do 30.09.2029 r.

#### Pismo wnoszone do sądu

- 1. Pisma do sądu administracyjnego składa się przez:
	- a) elektroniczną skrzynkę podawczą (ESP) sądu administracyjnego,
	- b) elektroniczną skrzynkę podawczą (ESP) organu administracji publicznej, którego działanie, czynność, bezczynność lub przewlekłe postępowanie podlega kontroli sądowej, i za pomocą której to skrzynki wnosi się do sądu administracyjnego pismo wszczynające postępowanie sądowoadministracyjne (sprzeciw od decyzji oraz skargi na akty administracyjne i inne określone w Prawie o postępowaniu przed sądami administracyjnymi akty, czynności, opinie i interpretacje podatkowe, bezczynność lub przewlekłe prowadzenie postępowania).
- 2. Szczególną ostrożność należy zachować podczas składania pism do organu administracji publicznej, ponieważ od 10.12.2023 r.\* powinien on także posiadać adres do e-Doręczeń do składania podań (obok równolegle funkcjonującej ESP). Tymczasem na gruncie Prawa o postępowaniu przed sądami administracyjnymi złożenie sądowej skargi lub sprzeciwu na adres e-Doręczenia (zamiast przez ESP) będzie nieskuteczne w zakresie skutków procesowych.

#### Wzajemne doręczanie sobie pism procesowych przez profesjonalnych pełnomocników

W obecnym stanie prawnym w ogóle nie jest dopuszczone elektroniczne doręczanie sobie wzajemne pism procesowych przez pełnomocników profesjonalnych (adwokaci, radcy prawni, doradcy podatkowi, rzecznicy patentowi i Prokuratoria Generalna RP). Zgodnie z [art. 66 § 1](https://sip.lex.pl/#/document/16982717?unitId=art(66)par(1)&cm=DOCUMENT) Prawa o postępowaniu przed sądami administracyjnymi doręczają oni sobie nawzajem pisma bezpośrednio za potwierdzeniem odbioru i oznaczeniem daty lub przesyłką poleconą.

### Pisma doręczane przez sąd

- 1. W przypadku innych uczestników postępowania niż organ administracji publicznej, który podlega sądowej kontroli, prokurator, Rzecznik Praw Obywatelskich i Rzecznik Praw Dziecka sąd administracyjny doręcza pisma procesowe z użyciem usług EPUAP na warunkach określonych w [art. 74a §](https://sip.lex.pl/#/document/16982717?unitId=art(74(a))par(1)&cm=DOCUMENT) [1–9](https://sip.lex.pl/#/document/16982717?unitId=art(74(a))par(1)&cm=DOCUMENT) i [12](https://sip.lex.pl/#/document/16982717?unitId=art(74(a))par(12)&cm=DOCUMENT) Prawa o postępowaniu przed sądami administracyjnymi.
- 2. W szczególności w celu doręczenia pisma w formie dokumentu elektronicznego sąd przesyła na adres elektroniczny adresata zawiadomienie zawierające:
	- informację, że adresat może odebrać pismo w formie dokumentu elektronicznego, wraz ze wskazaniem adresu elektronicznego, z którego adresat może pobrać dokument, pod którym powinien dokonać potwierdzenia doręczenia dokumentu,
	- pouczenie dotyczące sposobu odbioru pisma.

\* Termin określony w komunikacie Ministra Cyfryzacji z 29.05.2023 r. – może podlegać zmianom.

TKP<sup>E</sup>

**rabat** z kodem: **NRA30**

**30%\***

# LEX e-Doręczenia

Wszystko, czego potrzebujesz do wdrożenia e-Doręczeń szybko, skutecznie i bez błędów!

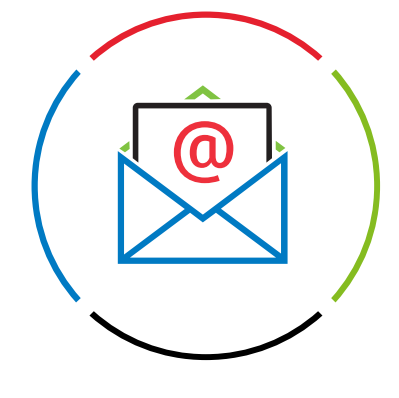

Publikacje eksperckie skierowane do głównych Dokumenty krok po Szkolenia online oraz odbiorców tj. prawnicy, kroku dostosowane krótkie poradniki wideo podmioty publiczne – LEX News. do Twojej organizacji. i przedsiębiorcy. Możliwość zadwania Praktyczne komentarze Baza pytań  $K_{\lambda}$ AJA pytań Kancelarii i poradniki. i odpowiedzi. Traple Konarski Podrecki i Wspólnicy. *\*Kod rabatowy ważny do 31 grudnia 2023 r.*Dowiedz się więcej → **[Sprawdź, jak użyć kodu](#page-112-0)** →

TKP

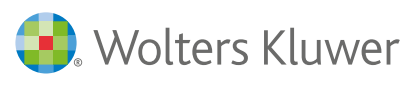

Partnerem strategicznym Wolters Kluwer Polska w obszarze informacji dotyczących e-Doręczeń jest Kancelaria Traple Konarski Podrecki i Wspólnicy.

### Wolters Kluwer

 $TKP^{\equiv}$ 

### IX. Postępowanie cywilne – jako procedura odrębna po 10.12.2023 r.\*

### 1. Wprowadzenie

Na ustalenie zasad doręczania na adresy do e-Doręczeń oraz dat wdrożeń tych doręczeń na nich opartych wpływają dwa główne czynniki:

- 1. w zakresie daty (dat) rozpoczęcia komunikacji terminy określone w <u>art. 155 ust. 7</u> i <u>[8](https://sip.lex.pl/#/document/19062514?unitId=art(155)ust(8)&cm=DOCUMENT)</u> u.d.e.,
- 2. w zakresie zasad komunikacji:
	- wnoszenia pism od sądu [art. 125 § 5](https://sip.lex.pl/#/document/16786199/2023-12-11?unitId=art(125)par(5)&cm=DOCUMENT) k.p.c.,
	- doręczania pism przez sąd art. 131² § 1 k.p.c.

### 2. Terminy wprowadzenia e-Doręczeń

- 1. Generalnie sądy są obowiązane od 1.10.2029 r. do doręczania korespondencji z wykorzystaniem publicznej usługi rejestrowanego doręczenia elektronicznego opartej na adresie do e-Doręczeń [\(art. 155 ust. 7](https://sip.lex.pl/#/document/19062514?unitId=art(155)ust(7)&cm=DOCUMENT) u.d.e.). Jednocześnie w [art. 155 ust. 8](https://sip.lex.pl/#/document/19062514?unitId=art(155)ust(8)&cm=DOCUMENT) u.d.e. znajduje się upoważnienie dla Ministra Sprawiedliwości do wydania rozporządzenia, mając w szczególności na uwadze "warunki techniczne i organizacyjne", określającego "terminy, od których w postępowaniach w sprawach z poszczególnych zakresów albo w poszczególnych sądach pismo procesowe będzie można wnosić także na adres do doręczeń elektronicznych sądu, a organy procesowe będą mogły dokonywać doręczeń na adresy do doręczeń elektronicznych". Dla ministra wydanie tego rozporządzenia jest fakultatywne.
- 2. Minister wskazując w rozporządzeniu terminy, musi się mieścić w terminie wskazanym w [art. 155](https://sip.lex.pl/#/document/19062514?unitId=art(155)ust(7)&cm=DOCUMENT) [ust. 7](https://sip.lex.pl/#/document/19062514?unitId=art(155)ust(7)&cm=DOCUMENT) u.d.e. (1.10.2029 r.), a zatem chodzi o wcześniejsze normatywne określenie możliwości posługiwania się adresami do e-Doręczeń w komunikacji z sądami powszechnymi.

### 3. Warunki dopuszczenia stosowania adresów do doręczeń elektronicznych – stan od 10.12.2023 r.\*

### Komunikacja z sądem

1. Od 10.12.2023 r.\* w zakresie adresów do e-Doręczeń formalnie przewiduje się zarówno możliwość wnoszenia pism procesowych do sądu, jak i doręczanie ich przez sąd, przy czym uzależnione jest to od przesłanki: "jeżeli warunki techniczne i organizacyjne sądu to umożliwiają". W przypadku spełnienia tej przesłanki pisma procesowe można wnosić na adres do doręczeń elektronicznych sądu, obok innych sposobów wnoszenia pism ([art. 125 § 5](https://sip.lex.pl/#/document/16786199/2023-12-11?unitId=art(125)par(5)&cm=DOCUMENT) k.p.c.). W takiej samej sytuacji sąd dokonuje doręczeń na adres do doręczeń elektronicznych wpisany do bazy adresów elektronicznych, a w przypadku braku takiego adresu – na adres do doręczeń elektronicznych powiązany z kwalifikowaną usługą rejestrowanego doręczenia elektronicznego, z którego adresat wniósł pismo [\(art.](https://sip.lex.pl/#/document/16786199/2023-12-11?unitId=art(131(2))par(1)&cm=DOCUMENT) <u>131² § 1</u> k.p.c.; z zastrzeżeniem stron będących osobą fizyczną).

<sup>\*</sup> Termin określony w komunikacie Ministra Cyfryzacji z 29.05.2023 r. – może podlegać zmianom.

2. Zestawienie przesłanki "jeżeli warunki techniczne i organizacyjne sądu to umożliwiają" użytego we wspomnianych przepisach Kodeksu postępowania cywilnego oraz w [art. 155 ust. 8](https://sip.lex.pl/#/document/19062514?unitId=art(155)ust(8)&cm=DOCUMENT) u.d.e. w wytycznych do wydania ministerialnego rozporządzenia skłania do wniosku, że to dopiero Minister Sprawiedliwości w swoim akcie normatywnym wprowadzi możliwość wcześniejszego stosowania w postępowaniu doręczeń opartych na adresie do e-Doręczeń. Minister bowiem stosując się do wytycznych, ocenia, czy zachodzą pozytywne warunki "techniczne i organizacyjne" w sądach. Takie rozporządzenie nie zostało dotychczas wydane.

Wolters Kluwer

3. Nie można jednak wykluczyć sytuacji, że poszczególni prezesi sądów wcześniej będą posiadali adresy do e-Doręczeń, a poszczególni, właściwi w sprawie sędziowie odmiennie zinterpretują [art. 125](https://sip.lex.pl/#/document/16786199/2023-12-11?unitId=art(125)par(5)&cm=DOCUMENT) <u>[§ 5](https://sip.lex.pl/#/document/16786199/2023-12-11?unitId=art(125)par(5)&cm=DOCUMENT)</u> i <u>art. 131<sup>2</sup> § 1</u> k.p.c., tj. że sam fakt posiadania przez sąd aktywnego adresu do e-Doręczeń stanowi spełnianie warunków dotyczących możliwości technicznych i organizacyjnych sądu. Wówczas oznaczać to będzie dopuszczenie przez nich e-komunikacji z zastosowaniem adresów do e-Doręczeń. W naszej ocenie, ze względu na treść [art. 155 ust. 8](https://sip.lex.pl/#/document/19062514?unitId=art(155)ust(8)&cm=DOCUMENT) u.d.e., taka wykładnia jest niepoprawna.

### Komunikacja między profesjonalnymi pełnomocnikami

- 1. <u>[Artykuł 132](https://sip.lex.pl/#/document/16786199?unitId=art(132)&cm=DOCUMENT)</u> k.p.c. z zastrzeżeniem sytuacji komunikacji elektronicznej określonej w § 1<sup>2</sup> i po spełnieniu warunku, o którym mowa w § 13 , nie ogranicza elektronicznych sposobów wzajemnych doręczeń pism procesowych z załącznikami przez pełnomocników profesjonalnych (adwokata, radcę prawnego, rzecznika patentowego oraz Prokuratorię Generalną RP).
- 2. O generalnej dopuszczalności doręczeń elektronicznych przesądza art. 132 § 1<sup>3</sup> k.p.c., który stawia warunek złożenia przez profesjonalnych pełnomocników sądowi "zgodnego oświadczenia odpowiedniej treści i podania do wiadomości sądu używanych do tego danych kontaktowych". "Danymi kontaktowymi", o których mowa w tym przepisie, mogą być także adresy do doręczeń elektronicznych. Bez znaczenia pozostaje, że w tym przepisie nie wskazano ich wprost, ponieważ wyliczenie znajdujące się w nim ma jedynie charakter przykładowy (adres poczty elektronicznej, numer faksu). Jednak z drugiej strony podkreślić należy, że prawodawca nie nakłada obowiązku posługiwania się adresami do doręczeń elektronicznych we wzajemnym doręczaniu przez pełnomocników profesjonalnych.

### 4. Inne sposoby elektronicznego doręczania – aktualny stan prawny i od 14.03.2024 r.

#### Wnoszenie pism do sądu

1. Zgodnie z generalną zasadą doręczania elektronicznego zawartą w <u>art. 125 § 2</u>1 k.p.c.: "Jeżeli przepis szczególny tak stanowi albo dokonano wyboru wnoszenia pism procesowych za pośrednictwem systemu teleinformatycznego, pisma procesowe w tej sprawie wnosi się wyłącznie za pośrednictwem systemu teleinformatycznego. Pisma niewniesione za pośrednictwem systemu teleinformatycznego nie wywołują skutków prawnych, jakie ustawa wiąże z wniesieniem pisma do sądu, o czym sąd poucza wnoszącego pismo". Według postanowienia Sądu Najwyższego z 29.03.2023 r., [III CZ 427/22](https://sip.lex.pl/#/document/523652620?cm=DOCUMENT), OSNC 2023/9, poz. 93, "System teleinformatyczny, za pośrednictwem którego można złożyć pismo procesowe to specjalny system obsługujący konkretne postępowanie sądowe, np. postępowanie upominawcze, postępowanie rejestrowe". Nie są zatem dopuszczone procesowo

 $TKP^{\equiv}$ 

 $TKP^{\equiv}$ 

uniwersalne systemy obsługujące wszelkie czynności dokonywane na podstawie Kodeksu postępowania cywilnego. Przykładowo, we wspomnianym postanowieniu SN stwierdzono, że: "nie jest takim systemem elektroniczna Platforma Usług Administracji Publicznej e-PUAP, służąca do komunikacji obywateli z jednostkami administracji publicznej".

2. Szczegółowy tryb w tym zakresie określa [rozporządzenie](https://sip.lex.pl/#/document/18235579?cm=DOCUMENT) Ministra Sprawiedliwości z 20.10.2015 r. w sprawie sposobu wnoszenia pism procesowych za pośrednictwem systemu teleinformatycznego obsługującego postępowanie sądowe (Dz.U. z 2023 r. poz. 540).

### Doręczenia elektroniczne

- 1. W aktualnym stanie prawnym podstawową zasadę doręczeń wyznacza <u>art. 131</u>' k.p.c., którego § 1 przewiduje, że sąd dokonuje doręczeń za pośrednictwem systemu teleinformatycznego, jeżeli adresat wniósł pismo za pośrednictwem systemu teleinformatycznego albo dokonał wyboru wnoszenia pism za pośrednictwem tegoż systemu. System teleinformatyczny to według <u>art. 9 § 1</u>1 k.p.c. system teleinformatyczny obsługujący postępowanie sądowe.
- 2. Jednocześnie, w wykonaniu delegacji zawartej w art. <u>131' § 3</u> k.p.c. wydano <u>rozporządzenie</u> Ministra Sprawiedliwości z 20.10.2015 r. w sprawie trybu i sposobu dokonywania doręczeń elektronicznych (Dz.U. z 2023 r. poz. 452). Adresat może zrezygnować z doręczeń przez ten system (<u>art. 131<sup>1</sup> §</u>  $\mathsf{2}^{\mathsf{1}}$  k.p.c.), ale zasada ta nie ma zastosowania do sytuacji, gdy przepis szczególny przewiduje, że pismo procesowe może być wniesione tylko za pośrednictwem systemu teleinformatycznego, czyli np. w elektronicznym postępowaniu upominawczym, elektronicznym postępowaniu wieczystoksięgowym i postępowaniu rejestrowym o wpis do rejestru przedsiębiorców KRS.
- 3. Aktualnie nie funkcjonuje systemowe (uniwersalne) rozwiązanie teleinformatyczne obsługujące wszelkie doręczenia w postępowaniach i czynnościach dokonywanych na podstawie Kodeksu postępowania cywilnego, ale jedynie dziedzinowe systemy dla wymienionych powyżej, szczególnych postępowań.
- 4. Natomiast 14.03.2024 r. wchodzi w życie art. 131<sup>1a</sup> k.p.c. dotyczący doręczania pism sądu przez portal informacyjny adwokatowi i radcy prawnemu.
- 5. Chodzi o pisma sądowe, których doręczenie:
	- a) nie jest możliwe za pośrednictwem systemu teleinformatycznego,
	- b) następuje poprzez umieszczenie ich treści w portalu informacyjnym w sposób umożliwiający uzyskanie przez odbiorcę dokumentu potwierdzającego doręczenie.
- 6. Doręczenie poprzez portal jest wyłącznym sposobem doręczenia, przy czym przepisy Kodeksu postępowania cywilnego przewidują wyjątki od tej zasady.

 $TKP^{\equiv}$ 

### X. Poczta elektroniczna – jako kanał komunikacji po 10.12.2023 r.\*

### 1. Korzystanie z poczty elektronicznej – podstawowy podział

W zakresie komunikacji elektronicznej za pomocą poczty elektronicznej należy wskazać dwa zakresy stosowania:

- 1. niedopuszczalność stosowania,
- 2. dopuszczalność stosowania, a w niektórych przypadkach obowiązek zastosowania poczty elektronicznej do odbioru zawiadomienia o doręczaniu komunikacji w postępowaniu.

### 2. Niedopuszczalność użycia poczty

- 1. Niedopuszczalność stosowania poczty elektronicznej polega na tym, że złożenie pisma na adres poczty elektronicznej organu administracji publicznej/sądu nie powoduje konsekwencji procesowych.
- 2. Z punktu widzenia treści przepisów niedopuszczalność jest wyrażona:
	- a) bezpośrednio,
	- b) pośrednio.
- 3. Bezpośredni zakaz polega na tym, że przepis ustawy wprost stanowi, iż wnoszone pismo na adres poczty elektronicznej pozostawia się bez rozpoznania. Takie rozwiązanie zastosowano w [art. 63 §](https://sip.lex.pl/#/document/16784712?unitId=art(63)par(1)&cm=DOCUMENT) [1](https://sip.lex.pl/#/document/16784712?unitId=art(63)par(1)&cm=DOCUMENT) k.p.a.: "(...) Jeżeli przepisy odrębne nie stanowią inaczej, podania wniesione na adres poczty elektronicznej organu administracji publicznej pozostawia się bez rozpoznania".
- 4. Pośredni zakaz wynika z przepisów prawa, które określają sposoby elektronicznego wnoszenia pism i nie przewidują stosowanie poczty elektronicznej, tym samym czyniąc to niedopuszczalne. Na przykład [art. 168 § 1](https://sip.lex.pl/#/document/16799056?unitId=art(168)par(1)&cm=DOCUMENT) ustawy z 29.08.1997 r. – Ordynacja podatkowa (Dz.U. z 2023 r. poz. 2383 ze zm.) stanowi, że: " (...) Podania utrwalone w postaci elektronicznej wnosi się na adres do doręczeń elektronicznych lub za pośrednictwem konta w systemie teleinformatycznym organu podatkowego", co oznacza nieskuteczność składania pism w inny sposób. Taka sama jest zasada pism doręczanych przez sąd/organ administracji publicznej.

### 3. Dopuszczalność poczty elektronicznej

- 1. Dopuszczalność stosowania poczty elektronicznej dotyczy sytuacji:
	- a) skutecznego użycia poczty elektronicznej do załatwienia sprawy, co najmniej w zakresie składania pism wszczynających postępowanie,
	- b) zawiadamiania adresata korespondencji w postępowaniu o możliwości odbioru pisma w postępowaniu.

\* Termin określony w komunikacie Ministra Cyfryzacji z 29.05.2023 r. – może podlegać zmianom.

2. Doręczanie przez pocztę elektroniczną nadal jest dopuszczalne w administracji publicznej w niektórych postępowaniach o charakterze uproszczonym, w tym w szczególności:

**Nolters Kluwer** 

- a) do składania skarg i wniosków w rozumieniu [działu VIII](https://sip.lex.pl/#/document/16784712?unitId=dz(VIII)&cm=DOCUMENT) Kodeksu postępowania administracyjnego [\(§ 5](https://sip.lex.pl/#/document/16929985?unitId=par(5)&cm=DOCUMENT) rozporządzenia Rady Ministrów z 8.01.2002 r. w sprawie organizacji przyjmowania i rozpatrywania skarg i wniosków, Dz.U. Nr 5 poz. 46, wykonujące [art. 226](https://sip.lex.pl/#/document/16784712?unitId=art(226)&cm=DOCUMENT) k.p.a.),
- b) do składania petycji ([art. 15](https://sip.lex.pl/#/document/18121880?unitId=art(15)&cm=DOCUMENT) ustawy z 11.07.2014 r. o petycjach (Dz.U. z 2018 r. poz. 870) odsyłający w zakresie nieuregulowanym do przepisów Kodeksu postępowania administracyjnego dotyczących skarg i wniosków),
- c) w sprawach z wniosku o udostępnienie informacji publicznej, w tym do składania wniosku o udostępnienie informacji publicznej oraz w odpowiedzi – udostępniania informacji (z zasady nieformalnej komunikacji zawartej w [art. 10](https://sip.lex.pl/#/document/16913107?unitId=art(10)&cm=DOCUMENT) ustawy z 6.09.2001 r. o dostępie do informacji publicznej, Dz.U. z 2022 r. poz. 902, a także wyboru formy komunikacji określonej w [art. 14](https://sip.lex.pl/#/document/16913107?unitId=art(14)&cm=DOCUMENT) tej ustawy, sądy wywodzą dopuszczalność stosowania poczty elektronicznej; zob. np. wyrok NSA z 16.03.2009 r., *I OSK 1277/08*, ONSAiWSA 2010/5, poz. 91).
- 3. Jednocześnie poczta elektroniczna jest stosowana do wysyłania adresatom pism procesowych w postępowaniach zawiadomień o możliwości odbioru pisma wraz z linkiem (hiperłączem) do systemu teleinformatycznego, w którym będzie możliwe właściwe doręczenie pisma. Dotyczy to głównych, systemowych sposobów doręczenia, tj. Portalu informacyjnego, ePUAP i adresu do doręczeń elektronicznych (już od etapu zakładania tego adresu).
- 4. Również pełnomocnicy profesjonalni (w tym adwokaci i radcy prawni) mogą wzajemnie doręczać sobie pisma w postępowaniu na adresy swojej poczty elektronicznej, jeżeli przepis szczególny dopuszcza taki sposób doręczania, jak czyni to np. art. 132 § 1<sup>3</sup> k.p.c.
- 5. Profesjonalny pełnomocnik korzystający z poczty elektronicznej do komunikacji powinien samodzielnie zagwarantować zachowanie poufności tajemnicy zawodowej oraz ochrony danych osobowych, w tym zastosować odpowiednie środki techniczne (na ten temat zob. G. Sibiga, I. Małobęcka- -Szwast, D. Nowak, K. Syska, *Poczta elektroniczna* [w:] *Analiza ryzyka i bezpieczeństwo danych w kancelariach prawnych*, red. D. Lubasz, Warszawa 2022).

 $TKP^{\equiv}$ 

### **Co** Wolters Kluwer

 $TKP^{\equiv}$ 

### XI. Obowiązki wynikające z ustawy o doręczeniach elektronicznych a inne równorzędne formy komunikacji

### 1. Uwagi ogólne

- 1. Ustalenie przez osobę wykonującą zawód zaufania, że w danym postępowaniu nie stosuje się przepisów odrębnych wyłączających możliwość stosowania doręczenia elektronicznego, nie powoduje jednakże pewności, że doręczenie danej korespondencji (z urzędu lub w odpowiedzi na pismo) nastąpi na adres do doręczeń elektronicznych.
- 2. Mimo że ustawa przewiduje generalną zasadę doręczania korespondencji na adres do doręczeń elektronicznych w przypadku podmiotów publicznych, to dodatkowo w [art. 6](https://sip.lex.pl/#/document/19062514?unitId=art(6)&cm=DOCUMENT) u.d.e. ustawodawca wprowadził wyjątki, w których konkretna korespondencja może być realizowana w inny sposób.
- 3. Z uwagi na powyższe w zależności od rodzaju relacji pełnomocnika z podmiotem publicznym istotne jest zwrócenie uwagi, w jakich przypadkach nie może on oczekiwać doręczenia korespondencji w postaci elektronicznej.
- 4. Ustawa przewiduje wyjątki wynikające z okoliczności technicznych, organizacyjnych lub prawnych.

### 2. Wyjątki

- 1. Podmiot wnosi o doręczenie oryginału dokumentu sporządzonego pierwotnie w postaci papierowej – [art. 6 ust. 1](https://sip.lex.pl/#/document/19062514?unitId=art(6)ust(1)&cm=DOCUMENT) u.d.e.
	- a) Jest to jedyny wyjątek, którego zaistnienie ustawodawca uzależnił od złożenia wniosku podmiotu zainteresowanego.
	- b) Oznacza to, że podmiot publiczny musi posiadać w swoich zasobach dokument, który został przez ten podmiot sporządzony w postaci papierowej i w zwykłym toku postępowania zostałby doręczony w postaci elektronicznej. Co ważne, ustawodawca wskazał na wytworzenie przez podmiot oryginału w postaci papierowej, zatem nie można uznać, że jeżeli nadawca posiada odpis w postaci papierowej oryginalnego dokumentu w postaci elektronicznej, to wnioskodawca nie uzyska dokumentu w innej niż elektroniczna postaci. Jeżeli natomiast podmiot publiczny nie posiada tego dokumentu w oryginale w postaci papierowej lub nie został zobligowany do wytworzenia dokumentu w postaci papierowej przez powszechnie obowiązujące przepisy – wniosek o doręczenie dokumentu w innej postaci niż elektroniczna nie wywrze skutku.
	- c) Prawodawca nie wskazuje jednocześnie na obowiązek uzasadnienia takiego wniosku, wystarczające powinno być zatem wyrażenie woli co do pozyskania dokumentu w postaci papierowej.
- 2. Brak możliwości wykorzystania publicznej usługi hybrydowej wynikający z przepisów odrębnych – [art. 6 ust. 1 pkt 2 lit. a](https://sip.lex.pl/#/document/19062514?unitId=art(6)ust(1)pkt(2)lit(a)&cm=DOCUMENT) u.d.e.

a) Publiczna usługa hybrydowa jest sposobem doręczeń możliwym do wykorzystania wyłącznie przez podmiot publiczny, realizowanym przez operatora wyznaczonego w ramach świadczonych przez niego usług.

**Nolters Kluwer** 

- b) Przepis szczególny może wyłączyć możliwość prowadzenia korespondencji przy wykorzystaniu publicznej usługi hybrydowej.
- c) Wskazany przepis powinien mieć charakter ściśle wyłączający, zawierający w sobie negację wyłączającą możliwość zastosowania tego rodzaju trybu przekazania korespondencji. Sposób redakcji odróżni tego rodzaju przepis od wyłączeń np. generalnych opisanych w rozdziale VI – Relacje ustawy względem innych aktów prawnych, gdzie przepisy mogą mieć charakter pozytywny, wskazując na odmienny niż adres do doręczeń elektronicznych charakter.
- d) W chwili obecnej w polskim systemie prawa nie ma wiele tego rodzaju regulacji. Przykładem jednak jest [art. 3a pkt 1](https://sip.lex.pl/#/document/16793593?unitId=art(3(a))pkt(1)&cm=DOCUMENT) i [2](https://sip.lex.pl/#/document/16793593?unitId=art(3(a))pkt(2)&cm=DOCUMENT) ustawy z 6.04.1990 r. o Policji (Dz.U. z 2023 r. poz. 171 ze zm.), który wskazuje, że obowiązku doręczenia korespondencji przy wykorzystaniu publicznej usługi rejestrowanego doręczenia elektronicznego albo publicznej usługi hybrydowej, o których mowa w [ustawie](https://sip.lex.pl/%22 /l %22/document/19062514?cm=DOCUMENT) o doręczeniach elektronicznych, nie stosuje się:
	- w sprawach osobowych funkcjonariuszy Policji;
	- w sprawach osobowych byłych funkcjonariuszy Policji.
- 3. Brak możliwości sporządzenia i przekazania dokumentu w postaci elektronicznej wynikający z przepisów odrębnych – [art. 6 ust. 1 pkt 2 lit. b](https://sip.lex.pl/#/document/19062514?unitId=art(6)ust(1)pkt(2)lit(b)&cm=DOCUMENT) u.d.e.
	- a) Przepisy powszechnie obowiązujące przewidują w przypadku niektórych dokumentów wytworzenie ich w postaci fizycznego nośnika.
	- b) Przykładem takiego dokumentu jest dowód osobisty, w przypadku którego prawodawca odnosi się odrębnie do fizycznej postaci dokumentu [\(art. 10a ust. 1](https://sip.lex.pl/#/document/17643085?unitId=art(10(a))ust(1)&cm=DOCUMENT) ustawy z 6.08.2010 r. o dowodach osobistych, Dz.U. z 2022 r. poz. 671 ze zm.), wskazując, jakie elementy powinna zawierać, w jaki sposób należy go odebrać, odrębnie natomiast odnosząc się do warstwy elektronicznej dowodu osobistego.
	- c) Jeżeli więc ustawodawca odnosi się do fizycznej postaci dokumentu lub przewiduje jego wytworzenie w takiej właśnie postaci oraz zakłada posługiwanie się nim w tej postaci przez obywatela (np. dokument prawa jazdy), to taki dokument zostanie przekazany za pośrednictwem tradycyjnego adresu do doręczeń lub należy odebrać go osobiście, w zależności od decyzji ustawodawcy.
- 4. Konieczność doręczenia niepodlegającego przekształceniu dokumentu utrwalonego w postaci innej niż elektroniczna lub rzeczy –  $art. 6$  ust. 1 pkt 2 lit. c u.d.e.</u>
	- a) Nie ulega wątpliwości, że doręczeniu elektronicznemu nie mogą podlegać przedmioty inne niż dokumenty, np. przedmioty, które podlegały oględzinom, nośniki, których zwrotu lub przekazania domagać może się uczestnik postępowania prowadzonego przez podmiot publiczny.

TKP

b) Niepodleganie przekształceniu dokumentu do postaci elektronicznej może wynikać z charakteru dokumentu. Mogą to być blankiety, wzory dokumentów zawierające elementy fizyczne (przeszycia, znaki wodne, emblematy naklejane) itp. Mogą to też być dokumenty na materiałach z tworzyw sztucznych.

**Nolters Kluwer** 

- c) Jednocześnie dokument nie będzie podlegał przekształceniu, jeżeli będzie miał postać papierową, ale istotne są jego cechy fizyczne. Przykładem może być dokument, który zgodnie z wymogami ustawowymi został opatrzony tłoczoną pieczęcią, np. świadectwo ukończenia studiów podyplomowych. Tego rodzaju dokument nie będzie podlegał przekształceniu, jeżeli w danym kontekście istotna będzie jego postać fizyczna (gdy dokument będzie przekazany w oryginale).
- 5. Ważny interes publiczny, w szczególności bezpieczeństwo państwa, obronność lub porządek publiczny –  $art. 6$  ust. 1 pkt 2 lit. d u.d.e.
	- a) Ważny interes publiczny jest pojęciem niedookreślonym i klauzulą generalną. Jednocześnie decyzję o tym, czy korespondencja zawiera informacje, które nie powinny być przesyłane za pomocą PURDE lub publicznej usługi hybrydowej, podejmuje podmiot publiczny.
	- b) Może on także zajść w przypadku systemowego ryzyka dla bezpieczeństwa systemów teleinformatycznych, które są wykorzystywane do świadczenia usług np. na podstawie ataku lub incydentu cyberbezpieczeństwa.
	- c) W przypadku kontaktów podmiotów publicznych z sektorem prywatnym należy spodziewać się, że wyjątek ten będzie miał wyłącznie incydentalne zastosowanie.
- 6. Ograniczenia techniczno-organizacyjne wynikające z objętości korespondencji oraz inne przyczyny mające charakter techniczny –  $art. 6$  ust. 1 pkt 2 lit. e u.d.e.:</u>
	- a) Podmioty publiczne korzystając z usług operatora wyznaczonego w celu prowadzenia korespondencji za pomocą narzędzi przez niego dostarczanych.
	- b) W aktualnej treści regulaminu operatora wyznaczonego wskazano, że korespondencja przekazywana wraz z załącznikami w postaci elektronicznej nie może przekraczać 15 MB (§ 8 ust. 7 Regulaminu świadczenia publicznej usługi rejestrowanego doręczenia elektronicznego i publicznej usługi hybrydowej z 23.01.2023 r., znajdującego się na stronie internetowej operatora wyznaczonego). Może zatem dojść do sytuacji, w której podmiot publiczny albo rozdzieli korespondencję na kilka części, albo przekaże korespondencję w całości za pomocą poczty tradycyjnej.
	- c) Za inną przyczynę o charakterze technicznym, która może mieć wpływ na podjęcie decyzji o zmianie sposobu doręczania korespondencji, może zostać uznana przejściowa przeszkoda, np. awaria narzędzi lub systemu służącego do prowadzenia korespondencji przez organ.
	- d) Oznacza to, że pomimo prymatu doręczeń elektronicznych w ustawie o doręczeniach elektronicznych oraz obowiązku stosowania tej formy doręczeń w kontaktach z pełnomocnikami, nie można założyć, że całość korespondencji od podmiotu publicznego trafi do pełnomocnika przy wykorzystaniu adresu do doręczeń elektronicznych.

 $TKP$ 

7. Przepisy odrębne przewidują możliwość dokonywania doręczeń z wykorzystaniem także sposobów innych niż publiczna usługa rejestrowanego doręczenia elektronicznego lub publiczna usługa hybrydowa, w szczególności przy pomocy swoich pracowników, a nadawca w konkretnych okolicznościach uzna inny sposób doręczenia za bardziej efektywny – [art. 6 ust. 1 pkt 3](https://sip.lex.pl/#/document/19062514?unitId=art(6)ust(1)pkt(3)&cm=DOCUMENT) u.d.e.

**Nolters Kluwer** 

 $TKP^{\equiv}$ 

- a) Wskazany przepis nie wyłącza całkowicie stosowania ustawy o doręczeniach elektronicznych, ale może być zastosowany w przypadkach, w których ustawa zezwala podmiotowi publicznemu na dokonanie wyboru co do sposobu doręczenia elektronicznego.
- b) Przepis o tym charakterze jest zawarty m.in. w  $art. 39$  § 1</u> k.p.a., w którym wskazuje się na możliwość doręczenia korespondencji na adres do doręczeń elektronicznych lub bezpośrednio, z jego pominięciem w stosunku do osoby, która przebywa aktualnie w siedzibie podmiotu publicznego. Przykładowo pełnomocnik przebywa w siedzibie i dokonywane są w tym samym momencie czynności procesowe, które należy doręczyć lub ogłosić stronie przez podmiot publiczny.
- c) Drugim przykładem przepisu jest możliwość w przypadku niemożności doręczenia korespondencji przez organ administracji na adres do doręczeń elektronicznych – jej doręczenia albo za pośrednictwem publicznej usługi hybrydowej albo równoważnie przez pracownika lub inną osobę upoważnioną ([art. 39 § 2 pkt 2](https://sip.lex.pl/#/document/16784712?unitId=art(39)par(2)pkt(2)&cm=DOCUMENT) k.p.a.).
- d) Za przepis odpowiadający zakresowi <u>[art. 6 ust. 1 pkt. 2 lit. b i c](https://sip.lex.pl/#/document/19062514?unitId=art(6)ust(1)pkt(2)lit(b)&cm=DOCUMENT)</u> u.d.e. można uznać przywołany już [art. 3a](https://sip.lex.pl/#/document/16793593?unitId=art(3(a))&cm=DOCUMENT) ustawy z 6.04.1990 r. o Policji (Dz. U. z 2023 r. poz. 171 ze zm.), lecz w zakresie przesłanki wskazanej w pkt 3 tego przepisu, która wskazuje, że obowiązku doręczenia korespondencji przy wykorzystaniu publicznej usługi rejestrowanego doręczenia elektronicznego albo publicznej usługi hybrydowej, o których mowa w [ustawie](https://sip.lex.pl/%22 /l %22/document/19062514?cm=DOCUMENT) o doręczeniach elektronicznych, nie stosuje się, jeżeli doręczenie korespondencji przy wykorzystaniu publicznej usługi rejestrowanego doręczenia elektronicznego albo publicznej usługi hybrydowej mogłoby istotnie utrudniać lub uniemożliwić realizację zadań Policji.

## XII. Organizacja pracy kancelarii w zakresie obsługi doręczeń elektronicznych

**Nolters Kluwer** 

 $TKP^{\equiv}$ 

ailie

### 1. Uwagi ogólne

- 1. Wdrożenie doręczeń elektronicznych w kancelarii prawnej wiąże się z koniecznością wyboru dostawcy rejestrowanego doręczenia elektronicznego – publicznego lub kwalifikowanego doręczenia elektronicznego.
- 2. Powoduje to zasadność zapoznania się z polityką oraz regulaminem publicznej usługi rejestrowanego doręczenia elektronicznego oraz z ofertą kwalifikowanych dostawców rejestrowanego doręczenia elektronicznego (oraz udostępnionych przez nich polityk i regulaminów).

### 2. Personel

Dalszymi działaniami organizacyjnymi są:

- a) Wyznaczenie osób odpowiedzialnych za kontakty i obsługę rozwiązań informatycznych związanych z ww. usługami. Wyznaczenie osób powinno mieć charakter kompleksowy i obejmować:
	- Wyznaczenie osób na poziomie operacyjnym, dotyczy to kancelarii ogólnych, które odbierają korespondencję kierowaną do kancelarii, a także pracowników i prawników działających w ramach specjalizacji. Osoba, którą się wyznacza, w szczególności administrator skrzynki doręczeń, powinna być zaufana oraz mająca doświadczenie w działalności Kancelarii.
	- Wyznaczenie osób na poziomie kierowniczym. W szczególności jeżeli w kancelarii istnieją specjalizacje, kierownicy specjalizacji powinni zadbać o wyznaczenie odpowiednich osób, ale także przygotowanie procedur postępowania z dokumentacją, uwzględniając nowy kanał komunikacji oraz monitorowanie stanu prawnego w ww. zakresie.
- b) Zapoznanie się z zasadami doręczeń elektronicznych w nowym modelu oraz z instrukcjami obsługi rozwiązań informatycznych wykorzystywanych do prowadzenia korespondencji przy pomocy publicznej lub kwalifikowanej usługi rejestrowanego doręczenia elektronicznego.

### 3. Dokumentacja i materiały pomocnicze

- 1. Mając na uwadze okoliczności wskazane w rozdziale VI Relacje ustawy względem innych aktów prawnych, związane z wyłączeniami i ograniczeniami stosowania ustawy o doręczeniach elektronicznych, należy dokonać analizy potencjalnych kanałów komunikacji, którymi może być kierowana korespondencja. Warto przygotować dla pracowników kancelarii (sekretariatów) oraz prawników mapę komunikacji, wskazującą podmioty, kanały oraz procedury, w których dominuje określony sposób doręczania korespondencji, z uwzględnieniem potencjalnych wyjątków w omawianym zakresie. Jest to pomocne narzędzie pomagające w rozdzielaniu korespondencji przychodzącej oraz monitorowaniu zmian w przepisach prawa i odpowiednim reagowaniu na te zmiany.
- 2. Istotną okolicznością jest pouczenie pracowników i prawników, że z momentem uwierzytelnienia się w skrzynce doręczeń w ramach publicznej usługi rejestrowanego doręczenia elektronicznego następuje (zgodnie z obecnymi regulacjami prawnymi i technicznymi) odebranie dokumentów i wystawienie dowodu otrzymania korespondencji, o której mowa w <u>art. 41</u> u.d.e. Od tego momentu biegną więc terminy materialne lub procesowe. Powyższa okoliczność powinna być uwzględniona w obiegu dokumentów.

3. Stworzenie materiałów wewnętrznych i wyznaczenie osób powinno następnie prowadzić do przeszkolenia tych osób w zakresie korzystania z systemów doręczeń elektronicznych. Regularne warsztaty i kursy aktualizacyjne mogą pomóc zespołowi być na bieżąco z najnowszymi trendami w zakresie technologii prawnych.

**Nolters Kluwer** 

TKP

### 4. Systemy obiegu dokumentów i systemy kancelaryjne

- 1. Mając na uwadze multicentryczność kanałów komunikacji, warto zastanowić się nad wdrożeniem efektywnego modelu/systemu zarządzania doręczeniami elektronicznymi. Powinien on umożliwiać integrację z jak największą liczbą kanałów komunikacji (np. ePUAP, doręczenia elektroniczne oraz z innymi usługami sieciowymi udostępnianymi przez podmioty publiczne). Następnie system powinien zapewniać łatwą kategoryzację, tagowanie oraz przekazywane korespondencji do prawników lub odpowiednich działów Kancelarii.
- 2. W przypadku wykorzystywania już systemów kancelaryjnych, systemów zarządzania dokumentami warto rozpocząć rozmowy z tymi dostawcami w zakresie możliwości integracji ich systemów z systemami dostawców publicznej lub kwalifikowanej usługi rejestrowanego doręczenia elektronicznego.
- 3. System powinien jednocześnie podlegać regularnym aktualizacjom. Rutynowe konserwacje powinny być planowane tak, aby zminimalizować zakłócenia w pracy kancelarii. Warto wskazać, że w przypadku publicznej usługi rejestrowanego doręczenia elektronicznego [rozporządzenie](https://sip.lex.pl/#/document/19126413?cm=DOCUMENT) Ministra Cyfryzacji z 24.06.2021 r. w sprawie gwarantowanej dostępności oraz pojemności skrzynek doręczeń dla podmiotów publicznych oraz podmiotów niepublicznych (Dz.U. z 2021 r. poz. 1202) zawiera regulacje pozwalające na zaplanowanie prac technicznych w systemach wewnętrznych kancelarii. Zgodnie z rozporządzeniem operator wyznaczony może wykonywać planowane prace serwisowe. Planowane prace serwisowe, które powodują niedostępność skrzynek doręczeń, mogą się odbywać:
	- a) w godzinach 0.30–6.00 w dni powszednie i soboty;
	- b) w godzinach 15.00–20.00 w niedziele.
- 4. Planowane prace serwisowe są zgłaszane organowi sprawującemu nadzór nad publiczną usługą rejestrowanego doręczenia elektronicznego co najmniej z 24-godzinnym wyprzedzeniem, a w przypadku prac serwisowych planowanych w okresie dłuższym niż miesiąc – z 7-dniowym wyprzedzeniem.
- 5. Warto na sam koniec wskazać o zabezpieczeniu korespondencji pobranej, w szczególności ze skrzynki doręczeń w ramach rejestrowanego doręczenia elektronicznego. Pobranie korespondencji ze skrzynki doręczeń powoduje bowiem usunięcie tej korespondencji ze skrzynki wraz z dowodami doręczenia, w tym z dowodami wysłania i otrzymania.
- 6. W przypadku ich utraty istnieje jednak możliwość ich odzyskania, gdyż dostawcy rejestrowanego doręczenia elektronicznego są obowiązani do przechowywania dowodów potwierdzających przekazanie korespondencji we własnych zasobach przez 36 miesięcy. Należy jednak uznać powyższe za działanie awaryjne i zadbać o przechowanie dokumentacji i jej zabezpieczenie w trybie *backup.*

TKP

### XIII. Organizacja pracy radcy prawnego zatrudnionego w podmiocie publicznym lub przedsiębiorstwie w zakresie obsługi doręczeń elektronicznych

- 1. Radca prawny świadczący pracę na podstawie stosunku pracy, zatrudniony w przedsiębiorstwie lub w organach administracji państwowej, jednocześnie ma obowiązek posiadać własny adres do doręczeń elektronicznych. Jednocześnie jego pracodawca może posiadać adres do doręczeń elektronicznych.
- 2. Powyższe okoliczności powodują, że radca prawny zatrudniony w takiej organizacji może wykorzystywać do procesów wysyłania i odbierania korespondencji własny adres oraz adres pracodawcy.
- 3. W postępowaniach nieformalnych, a także przy prowadzeniu korespondencji nieuregulowanej przepisami prawa, wybór adresu, z którego będzie przez radcę prawnego prowadzona korespondencja, zależy od charakteru sprawy, potrzeby merytorycznej lub biznesowej albo regulacji prawa cywilnego (np. zawartych umów itp.).
- 4. Jest to także możliwe w przypadku występowania jako profesjonalny pełnomocnik na gruncie przepisów proceduralnych. Takim przepisem jest m.in. <u>art. 39</u>1 k.p.a., który wskazuje, że w przypadku doręczenia w sposób o którym mowa w <u>[art. 39 § 1](https://sip.lex.pl/#/document/16784712?unitId=art(39)par(1)&cm=DOCUMENT)</u> k.p.a., pisma doręcza się stronie lub innemu uczestnikowi postępowania m.in. na adres do doręczeń elektronicznych wpisany do bazy adresów elektronicznych, o której mowa w [art. 25](https://sip.lex.pl/#/document/19062514?unitId=art(25)&cm=DOCUMENT) u.d.e., a w przypadku pełnomocnika – na adres do doręczeń elektronicznych wskazany w podaniu.
- 5. Wskazanie adresu do doręczeń elektronicznych nie jest elementem niezbędnym podania, o którym mowa w [art. 63](https://sip.lex.pl/#/document/16789274?unitId=art(63)&cm=DOCUMENT) k.p.a, który wskazuje tryby oraz minimalne warunki formalne podania.
- 6. W przypadku pełnomocników więc, w przypadku korespondencji skierowanej na adres elektroniczny organu administracji publicznej – organ co do zasady odpowie na adres BAE pełnomocnika, zgodnie z [art. 40 § 2](https://sip.lex.pl/#/document/16784712?unitId=art(40)par(2)&cm=DOCUMENT) k.p.a., który wskazuje, że jeżeli strona ustanowiła pełnomocnika, pisma doręcza się pełnomocnikowi.
- 7. W przypadku pełnomocników profesjonalnych posiadają oni adres w BAE i dlatego będzie to adres domyślny dla organów.
- 8. <u>Artykuł 39</u>1 k.p.a. daje jednak możliwość wskazania przez pełnomocnika innego adresu BAE bezpośrednio w podaniu.

9. Rozwiązanie to pozwala radcom prawnym zatrudnionym w podmiotach publicznych lub przedsiębiorstwach, którzy jednocześnie są pełnomocnikami, wskazać np. adres instytucji, w której pracują, albo inny adres, np. kancelarii radcy prawnego – jeżeli radca ten łączy pracę w ramach stosunku pracy z prowadzeniem obok tego stosunku działalności gospodarczej.

**Nolters Kluwer** 

TKP

- 10. Wskazanie innego adresu jest też pomocne w warunkach pracy na części etatów w różnych miejscach – co jest także praktyką stosowaną np. w podmiotach publicznych.
- 11. Dodatkowo w przypadku zespołów radców prawnych zatrudnionych w podmiotach publicznych lub przedsiębiorstwach pozwala to na optymalizację pracy w ramach zespołu.
- 12. Kodeks postępowania administracyjnego nie wymaga, aby adres wskazany w podaniu musiał być wpisany do BAE, co w przypadku np. przedsiębiorstw pozwala na stworzenie dedykowanego adresu do korespondencji w sprawach postępowań administracyjnych (jeżeli przedsiębiorstwo jest stroną licznych postępowań np. w różnych organach administracji na terenie kraju). W takim przypadku możliwe jest wykupienie dedykowanego adresu do doręczeń elektronicznych w tych sprawach (dla celu wskazania go w podaniach przez pełnomocników) u kwalifikowanego dostawcy.
- 13. W przypadku radców prawnych zatrudnionych w organach administracji należy oceniać możliwość wskazywania adresów instytucji z punktu widzenia przepisów regulujących zasady tajemnicy zawodowej, w połączeniu z przepisami prawa powszechnie obowiązującego, dotyczącymi obiegu dokumentów i ich archiwizacji.

### TKP

### XIV. Stosowanie doręczeń elektronicznych w kontekście ochrony danych osobowych, cyberbezpieczeństwa i tajemnicy zawodowej

### 1. Kategorie i zakres przetwarzanych danych osobowych

- 1. W związku z implementacją systemu doręczeń elektronicznych, zgodnie z ustawą o doręczeniach elektronicznych, wymiana korespondencji pomiędzy podmiotami publicznymi a profesjonalnymi reprezentantami prawnymi będzie odbywać się drogą elektroniczną. Analogicznie do korespondencji papierowej, w komunikacji elektronicznej mogą być zawarte dane osobowe.
- 2. W związku z tym, istotne jest ustalenie, jakie zobowiązania dotyczące przetwarzania danych osobowych – wynikające z RODO – spoczywają na podmiotach uczestniczących w procesie wysyłania korespondencji poprzez elektroniczne usługi doręczeniowe, o których mowa w ustawie o doręczeniach elektronicznych.
- 3. W ramach korzystania z publicznej usługi rejestrowanego doręczenia elektronicznego lub kwalifikowanej usługi rejestrowanego doręczenia elektronicznego może dochodzić do przetwarzania następujących kategorii danych osobowych, które podlegają przetwarzaniu w ramach świadczonych usług elektronicznych dostarczania korespondencji. Można je zdefiniować w następujący sposób:
	- a) informacje osobiste zawarte w zawartości przesyłanej korespondencji;
	- b) dane osobiste ujęte w dokumentach potwierdzających wysłanie lub odbiór korespondencji;
	- c) dane osobowe zarządzającego skrzynką doręczeń oraz innych osób uprawnionych do zarządzania skrzynką doręczeń. W obrębie informacji osobistych, które mogą być uwzględnione w zawartości korespondencji, znajdują się również dane osobiste adresata, pod warunkiem, że jest on osobą prywatną.
- 4. Dane te są także zawarte w potwierdzeniach wysłania i potwierdzeniach otrzymania, które są generowane przez dostawców tych usług. W szczególności – dane identyfikujące nadawcę lub adresata, jeśli są to osoby fizyczne.
- 5. W ramach korzystania ze skrzynki osoby zaufania publicznego także mogą przekazywać do systemów dostawców rejestrowanego doręczenia elektronicznego dane własne, dane swoich pracowników i współpracowników, w zakresie, w jakim jest to niezbędne do zawarcia umowy o korzystanie z usług lub założenia adresu, a także zarządzania korespondencją udostępnioną przez dostawców w ich systemach (np. w skrzynce doręczeń).
- 6. Zakres danych tych osób to: m.in. imię i nazwisko, adres poczty elektronicznej oraz numer PESEL, gdyż podania takiego zakresu danych wymagają dostawcy usług rejestrowanego doręczenia elektronicznego.

### 2. Pozycja prawna osoby wykonującej zawód zaufania publicznego w systemie doręczeń elektronicznych

1. Z uwagi na przetwarzanie danych osobowych w ramach korzystania z usługi rejestrowanego doręczenia elektronicznego osoby wykonujące zawód zaufania publicznego muszą przede wszystkim określić swój status prawny w tym procesie.

**Nolters Kluwer** 

- 2. Osoba wykonująca zawód zaufania publicznego może pełnić dwie role: administratora danych lub podmiotu przetwarzającego dane osobowe. Jednocześnie w zależności od charakteru procesu, w którym są przetwarzane dane osobowe, osoba może realizować te role zamiennie.
- 3. W przypadku każdej z tych ról RODO wymaga zrealizowania oddzielnych obowiązków względem osób będących podmiotami danych osobowych, a także wprowadza wymagania proceduralne dla możliwości przekazywania danych osobowych pomiędzy podmiotami pełniącymi te role.
- 4. W ramach systemu doręczeń elektronicznych należy wskazać krąg podmiotów, które mogą pełnić ww. role. Są to:
	- a) osoba wykonująca zawód zaufania publicznego korzystająca z usług doręczeń elektronicznych;
	- b) dostawca publicznej usługi rejestrowanego doręczenia elektronicznego (tj. operatora wyznaczonego);
	- c) dostawcy kwalifikowanych usług rejestrowanego doręczenia elektronicznego.
- 5. Analiza rozporządzenia eIDAS, RODO oraz ustawy o doręczeniach elektronicznych wskazuje, że na określenie roli osób wykonujących zawód zaufania publicznego ma wpływ korzystanie z publicznej lub kwalifikowanej usługi rejestrowanego doręczenia elektronicznego.
- 6. Powyższe wynika ze sposobu i zakresu uregulowania pozycji operatora wyznaczonego oraz ministra właściwego do spraw informatyzacji w systemie doręczeń elektronicznych oraz innego statusu i zakresu regulacji – pod kątem danych osobowych – dostawców kwalifikowanego doręczenia elektronicznego.
- 7. Zgodnie z RODO podstawą prawną przetwarzania danych osobowych może być:
	- a) zgoda osoby, której dane dotyczą;
	- b) niezbędność przetwarzania do wykonania lub zawarcia umowy z osobą, której dane dotyczą;
	- c) niezbędność przetwarzania do wypełnienia obowiązku prawnego ciążącego na administratorze;
	- d) niezbędność przetwarzania do ochrony żywotnych interesów osoby, której dane dotyczą, lub innej osoby fizycznej;
	- e) niezbędność przetwarzania do wykonania zadania realizowanego w interesie publicznym lub w ramach sprawowania władzy publicznej powierzonej administratorowi;
	- f) niezbędność przetwarzania do celów wynikających z prawnie uzasadnionych interesów realizowanych przez administratora lub przez stronę trzecią, chyba że nadrzędny charakter wobec tych interesów mają interesy, prawa i wolności osoby, której dane dotyczą.

 $TKP^{\equiv}$ 

8. Dodatkowo, w przypadku gdy w zbiorze przetwarzanych danych osobowych występują tak zwane szczególne kategorie danych, wymagane jest nie tylko stosowanie się do jednego z wyżej wymienionych kryteriów, ale również konieczność spełnienia jednego z warunków przedstawionych w [art. 9 ust. 2](https://sip.lex.pl/#/document/68636690?unitId=art(9)ust(2)&cm=DOCUMENT) RODO.

**Nolters Kluwer** 

alle

 $TKP^{\equiv}$ 

- 9. W kontekście danych osobowych, które mogą być ujęte w zawartości korespondencji, podstawą prawną przetwarzania danych przez osoby wykonujące zawód zaufania publicznego może być każda z podstaw prawnych określonych w [art. 6 ust. 1](https://sip.lex.pl/#/document/68636690?unitId=art(6)ust(1)&cm=DOCUMENT) RODO. Związane jest to z faktem, że usługa rejestrowanego doręczenia elektronicznego może być wykorzystywana w różnych kontekstach oraz w różnym celu.
- 10. W przypadku danych osobowych zawartych w dowodach otrzymania oraz dowodach wysłania najczęściej podstawą przetwarzania tych danych wydaje się przesłanka prawnie uzasadnionego interesu administratora – profesjonalnego pełnomocnika [\(art. 6 ust. 1 lit. f](https://sip.lex.pl/#/document/68636690?unitId=art(6)ust(1)lit(f)&cm=DOCUMENT) RODO). Interes ten będzie polegał na możliwości wykazania, czy i kiedy profesjonalny pełnomocnik wysłał daną korespondencję albo kiedy ją otrzymał lub kiedy korespondencję otrzymał jej adresat.
- 11. W odniesieniu do danych osobowych zarządzającego skrzynką doręczeń oraz innych osób uprawnionych do zarządzania skrzynką doręczeń oferowaną przez operatora wyznaczonego, uzasadnieniem prawnym ich przetwarzania jest konieczność wypełnienia obowiązku prawnego polegającego na podaniu danych osobowych zarządzającego skrzynką doręczeń w trakcie składania wniosku o założenie adresu do doręczeń elektronicznych związanych z publiczną usługą rejestrowanego doręczenia elektronicznego (zgodnie z [art. 14 ust. 1 pkt 9](https://sip.lex.pl/#/document/19062514?unitId=art(14)ust(1)pkt(9)&cm=DOCUMENT) u.d.e.).
- 12. Podobnie jest w przypadku przekazania przez tę osobę danych i informacji o innych osobach uprawnionych do zarządzania skrzynką doręczeń [\(art. 19 ust. 6 pkt 2](https://sip.lex.pl/#/document/19062514?unitId=art(19)ust(6)pkt(2)&cm=DOCUMENT) u.d.e.).
- 13. Operator wyznaczony, z uwagi na przypisane mu zadania w ustawie o doręczeniach elektronicznych, obowiązek udostępniania skrzynki do doręczeń elektronicznych oraz jego pozycję w systemie doręczeń elektronicznych, może zostać uznany za samodzielnego administratora danych osobowych.
- 14. Konsekwencją powyższego jest uznanie, że przy wystąpieniu o adres do doręczeń elektronicznych w ramach publicznej usługi rejestrowanego doręczenia elektronicznego oraz przekazywania danych niezbędnych do korzystania z tej usługi dochodzi do relacji administrator – administrator.
- 15. W kontekście danych osobowych, które mogą być częścią treści korespondencji, osoba wykonująca zawód zaufania publicznego korzystająca z usług rejestrowanego doręczenia elektronicznego pełni funkcję administratora tych danych. Wynika to z faktu, że prawnik, radca prawny czy rzecznik patentowy – jako przykłady osób wykonujących zawód zaufania publicznego – decydują między innymi o umieszczeniu danych osobowych w korespondencji, o jej wysłaniu do określonego adresata, o odpowiedzi lub nie na korespondencję otrzymaną, czy też o tym, komu korespondencja zostanie przekazana. Ponadto, przepisy prawa nakładają na takie osoby pewne obowiązki związane z przetwarzaniem danych, w tym danych zawartych w korespondencji (np. obowiązek przechowywania danych osobowych zgromadzonych w ramach wykonywania zawodu). W związku z tym osoba wykonująca zawód zaufania publicznego decyduje o celach i sposobach przetwarzania danych osobowych zawartych w treści korespondencji.

16. W odniesieniu do danych osobowych, które mogą być zawarte w dowodach wysłania i otrzymania korespondencji wysłanej w ramach usług RDE, osoba wykonująca zawód zaufania publicznego będzie również administratorem tych danych.

**Nolters Kluwer** 

 $TKP$ 

- 17. W odniesieniu do danych osobowych administratora skrzynki doręczeń oraz innych osób upoważnionych do dokonywania operacji na skrzynce doręczeń, osoba wykonująca zawód zaufania publicznego korzystająca z usług rejestrowanego doręczenia elektronicznego będzie ich administratorem. Prawnik, radca prawny czy rzecznik patentowy ma obowiązek wskazania danych osobowych administratora skrzynki doręczeń przy składaniu wniosku o utworzenie adresu do doręczeń elektronicznych powiązanego z publiczną usługą RDE (zgodnie z [art. 14 ust. 1 pkt 9](https://sip.lex.pl/#/document/19062514?unitId=art(14)ust(1)pkt(9)&cm=DOCUMENT) u.d.e.).
- 18. Świadczenie usługi kwalifikowanego rejestrowanego doręczenia, w zakresie podstaw prawnych nawiązywania relacji o świadczenie tej usługi, nie jest uregulowane ściśle w ustawie o doręczeniach elektronicznych i podlega regulacjom cywilnoprawnym. Powoduje to, że w przypadku skrzynki doręczeń dostarczanej przez dostawców kwalifikowanych, podstawą do przetwarzania danych osobowych zarządzającego skrzynką doręczeń lub innych osób upoważnionych jest uzasadniony interes prawny.
- 19. W powyższej sytuacji nie istnieje bowiem obowiązek przedstawienia danych osobowych tych osób przy składaniu wniosku o rejestrację adresu do doręczeń elektronicznych związanych z kwalifikowaną usługą RDE ([art. 29 ust. 2](https://sip.lex.pl/#/document/19062514?unitId=art(29)ust(2)&cm=DOCUMENT) u.d.e.).
- 20. Jak już wskazano, w przypadku korzystania z kwalifikowanej usługi rejestrowanego doręczenia elektronicznego, z uwagi na brak obowiązków i szczegółowych podstaw prawnych w ustawie o doręczeniach elektronicznych, należy uznać, że dostawca usługi rejestrowanego doręczenia elektronicznego o charakterze kwalifikowanym może pełnić funkcję podmiotu przetwarzającego w zakresie określonym przez [art. 4 pkt 8](https://sip.lex.pl/#/document/68636690?unitId=art(4)pkt(8)&cm=DOCUMENT) RODO. W efekcie w tej relacji osoba wykonująca zawód zaufania publicznego pełni rolę administratora danych osobowych.
- 21. Należy jednak zastrzec, że w przypadku do danych osobowych, które mogą być zawarte w dowodach wysłania i otrzymania korespondencji wysłanej w ramach kwalifikowanych usług rejestrowanego doręczenia elektronicznego, należałoby uznać, mając na uwadze cel i charakter świadczonej usługi, że dostawca powinien być uznany za administratora tych danych. Na dostawcę kwalifikowanych usług RDE nałożone są bowiem obowiązki związane z tymi dowodami, w tym obowiązek wygenerowana dowodów i ich przechowywania ([art. 44](https://sip.lex.pl/#/document/19062514?unitId=art(44)&cm=DOCUMENT) u.d.e.). Ponadto na podstawie [art. 44 ust. 1](https://sip.lex.pl/#/document/68451698?unitId=art(44)ust(1)&cm=DOCUMENT) rozporządzenia eIDAS taki dostawca ma obowiązek między innymi zapewnienia z dużą dozą pewności identyfikacji nadawcy, zapewnienia identyfikacji adresata przed dostarczeniem danych oraz wskazania daty i czasu wysłania, otrzymania i wszelkiej zmiany danych.

### 3. Obowiązki wynikające z przepisów RODO

1. Pozostając przy nawiązywaniu relacji z kwalifikowanym dostawcą rejestrowanego doręczenia elektrotermicznego, należy wskazać, że podstawowym obowiązkiem osoby wykonującej zawód zaufania publicznego jest obowiązek przeprowadzenia analizy dostawcy zgodnie z [art. 28 ust. 1](https://sip.lex.pl/#/document/68636690?unitId=art(28)ust(1)&cm=DOCUMENT) RODO oraz pkt 81 preambuły RODO.

2. Zgodnie z [art. 28 ust. 1](https://sip.lex.pl/#/document/68636690?unitId=art(28)ust(1)&cm=DOCUMENT) RODO w przypadku, gdy przetwarzanie danych osobowych jest realizowane w imieniu administratora, powinien on korzystać jedynie z usług tych podmiotów przetwarzających, które dostarczają adekwatne zapewnienia implementacji stosownych środków technicznych i organizacyjnych.

**Nolters Kluwer** 

 $TKP^{\equiv}$ 

ailie

- 3. Zgodnie z pkt 81 preambuły RODO, obowiązek dokonania właściwego wyboru podmiotu przetwarzającego leży na administratorze. Decyzja o wyborze takiego podmiotu powinna być podjęta z uwzględnieniem kompetencji fachowych, rzetelności i zasobów, które zapewniają zastosowanie środków technicznych i organizacyjnych zgodnych z wymogami RODO, w tym również w aspekcie bezpieczeństwa.
- 4. W związku z powyższym decyzja o selekcji dostawcy oraz zawarcie z nim umowy głównej i umowy powierzenia przetwarzania danych powinna być poprzedzona odpowiednią dokumentacją (dla celów spełnienia zasady rozliczalności określonej w [art. 5 ust. 2](https://sip.lex.pl/#/document/68636690?unitId=art(5)ust(2)&cm=DOCUMENT) RODO).
- 5. Pozostałe obowiązki wynikające z RODO dotyczą spełnienia obowiązków informacyjnych, tj. [art. 13,](https://sip.lex.pl/#/document/68636690?unitId=art(13)&cm=DOCUMENT) [14](https://sip.lex.pl/#/document/68636690?unitId=art(14)&cm=DOCUMENT) RODO, a także zapewnienia praw dostępu do danych i ich sprostowania wynikających z [art. 15](https://sip.lex.pl/#/document/68636690?unitId=art(15)&cm=DOCUMENT) RODO, jak również uprawnień ograniczających ich przetwarzanie w uzasadnionych przypadkach, tj. praw podmiotów danych wynikających z [art. 18,](https://sip.lex.pl/#/document/68636690?unitId=art(18)&cm=DOCUMENT) [20](https://sip.lex.pl/#/document/68636690?unitId=art(20)&cm=DOCUMENT) i [21](https://sip.lex.pl/#/document/68636690?unitId=art(21)&cm=DOCUMENT) RODO.
- 6. Realizacja tych uprawnień przez podmioty danych następuje zgodnie z przepisami ustrojowymi samorządu, tj. ustawy o radcach prawnych i ustawy – Prawo o adwokaturze (np. [art. 16 ust. 1](https://sip.lex.pl/#/document/16790947?unitId=art(16)ust(1)&cm=DOCUMENT) u.r.p.). Oznacza to konieczność przygotowania odpowiednich klauzul, uwzględniających omawianą powyżej pozycję i rolę osoby zaufania publicznego w ramach procesu przetwarzania danych osobowych
- 7. Kolejnym obowiązkiem jest uwzględnienie wskazanych procesów przetwarzania danych w rejestrze czynności przetwarzania, o którym mowa w [art. 30 ust. 1](https://sip.lex.pl/#/document/68636690?unitId=art(30)ust(1)&cm=DOCUMENT) RODO. Rejestr należy uaktualnić o przykładowe czynności, tj. prowadzenie korespondencji za pomocą skrzynki elektronicznej (np. z podmiotami publicznymi) oraz obsługa tej korespondencji, a także zgłaszanie danych osobowych administratora skrzynki i innych osób upoważnionych do działania w skrzynce doręczeń oraz aktualizacja tych danych.
- 8. Na etapie prac legislacyjnych nie przeprowadzono ogólnej oceny przetwarzania danych osobowych, dlatego też administrator danych obowiązany jest do aktualizacji analizy ryzyka i oceny skutków dla ochrony danych w związku z korzystaniem z doręczeń elektronicznych, o której mowa w [art. 32 ust. 1](https://sip.lex.pl/#/document/68636690?unitId=art(32)ust(1)&cm=DOCUMENT) RODO, który stanowi, że administrator danych, uwzględniając stan wiedzy technicznej, koszt wdrażania oraz charakter, zakres, kontekst i cele przetwarzania oraz ryzyko naruszenia praw lub wolności osób fizycznych o różnym prawdopodobieństwie wystąpienia i wadze, wdraża odpowiednie środki techniczne i organizacyjne, aby zapewnić stopień bezpieczeństwa odpowiadający temu ryzyku.

### 4. Cyberbezpieczeństwo

1. Doręczenia elektroniczne ukształtowane ustawą o doręczeniach elektronicznych to nowe rozwiązanie prawne, ale także techniczne. Stosowanie publicznej usługi rejestrowanego doręczenia elektronicznego jak kwalifikowanego doręczenia elektronicznego może początkowo budzić wątpliwości związane z bezpieczeństwem tego narzędzia z ochroną przesyłanych danych.

2. Odpowiadając na te wątpliwości, należy wskazać, że każdy dostawca usług zaufania jest regulowany przez odpowiedni krajowy organ nadzorujący, w przypadku Polski jest to Minister Cyfryzacji.

**Nolters Kluwer** 

 $TKP^{\equiv}$ 

- 3. Usługi rejestrowanego doręczenia charakteryzują się wysokim poziomem bezpieczeństwa, co jest wynikiem stosowania rygorystycznych standardów, procedur i zaawansowanych technologii kryptograficznych.
- 4. Wymogi te są ukształtowane na podstawie norm technicznych ustalanych przez ETSI Europejski Instytut Norm Telekomunikacyjnych w zakresie protokołów przesyłania danych, wymagań organizacyjnych oraz osobowych dla dostawców usług, ale także w oparciu o analizy i dokumenty przygotowywane przez ENISA – Europejską Agencję Cyberbezpieczeństwa. W przypadku publicznej usługi rejestrowanego doręczenia elektronicznego te wymagania zostały powtórzone w Standardzie rejestrowanego doręczenia elektronicznego, do którego stosowania są zobowiązani wszyscy dostawcy usług, którzy chcą uczestniczyć w systemie doręczeń elektronicznych.
- 5. Wymogi prawne nakładają na dostawców usług zaufania obowiązek informowania organu nadzorującego o wszelkich zmianach w usługach, zatrudniania wykwalifikowanego personelu przeszkolonego w obszarze bezpieczeństwa i ochrony danych, utrzymywania odpowiednich zasobów finansowych lub ubezpieczenia, a także transparentnego informowania klientów o warunkach korzystania z usług.
- 6. Dostawcy usług są zobowiązani są do:
	- a) zatrudniania wykwalifikowanych pracowników zgodnie ze standardami europejskimi,
	- b) posiadania odpowiednich zasobów finansowych lub ubezpieczenia,
	- c) szczegółowego informowania o warunkach świadczenia usług,
	- d) używania zabezpieczonych systemów i produktów,
	- e) bezpiecznego przechowywania danych,
	- f) przeciwdziałania fałszerstwom i kradzieży danych,
	- g) rejestrowania i udostępniania informacji dla celów prawnych i ciągłości usług,
	- h) informowania organu nadzoru o zmianach w usługach.
- 7. Kwalifikowani dostawcy przechodzą też regularne audyty wykonywane przez akredytowane jednostki oceniające zgodność z wymogami funkcjonowania usług zaufania, które mogą również podlegać kontroli Ministra Cyfryzacji.
- 8. W momencie wystąpienia naruszeń bezpieczeństwa lub integralności danych o znaczącym wpływie na usługę zaufania dostawca musi niezwłocznie powiadomić nadzorujący organ.
- 9. Od strony technologicznej usługa pozwala na bezpieczne przesłanie danych i ochronę przed podsłuchaniem oraz zamianą poprzez:
	- a) stosowanie przez dostawców pieczęci zabezpieczających integralność przesyłanych danych (ochrona przed podmienieniem korespondencji),

b) stosowanie warstwy przesyłania danych z zastosowaniem mechanizmów szyfrowania (ochrona przed podsłuchaniem),

**Nolters Kluwer** 

TKP

- c) stosowanie mechanizmów ochrony antywirusowej (ochrona przez atakami),
- d) stosowanie metod identyfikacji nadawców i adresatów korespondencji (ochrona przed oszustwem),
- e) stosowanie zabezpieczeń fizycznych w organizacji, tj. role zaufane, podwójna kontrola, separacja środowisk itp. (ochrona przed incydentami i zapewnienie ciągłości działania).
- 10. Podsumowując, korzystanie z publicznej usługi rejestrowanego doręczenia elektronicznego i kwalifikowanego doręczenia elektronicznego jest zabezpieczone systemowo na poziomie wymagań prawnych i technicznych wynikających z prawa polskiego oraz prawa europejskiego (rozporządzenia eIDAS).

### 5. Kontekst tajemnicy zawodowej

- 1. Zgodnie z [art. 3 ust. 2](https://sip.lex.pl/#/document/16790947?unitId=art(3)ust(2)&cm=DOCUMENT) u.r.p. radca prawny jest obowiązany zachować w tajemnicy wszystko, o czym dowiedział się w związku z udzieleniem pomocy prawnej.
- 2. Zgodnie z [art. 6 ust. 1](https://sip.lex.pl/#/document/16790926?unitId=art(6)ust(1)&cm=DOCUMENT) u.p.a. adwokat obowiązany jest zachować w tajemnicy wszystko, o czym dowiedział się w związku z udzielaniem pomocy prawnej.
- 3. Zasady zachowania tajemnicy zawodowej nie tracą na znaczeniu w przypadku korzystania z publicznej usługi rejestrowanego doręczenia oraz kwalifikowanej usługi doręczenia elektronicznego.
- 4. Jednocześnie należy wskazać, że obowiązek posiadania adresu do doręczeń elektronicznych u co najmniej jednego ze wskazanych dostawców usługi rejestrowanego doręczenia elektronicznego został wpisany do ustawy o doręczeniach elektronicznych oraz w ustawach statuujących samorządy zawodowe radców prawnych i adwokatów. Tym samym należy uznać, że ustawodawca dopuszcza wprost stosowanie tych narzędzi w praktyce działania osoby wykonującej wskazane zawody zaufania publicznego.
- 5. Różnice wynikają z trybu uzyskiwania adresów do doręczeń elektronicznych. W przypadku operatora wyznaczonego proces uzyskiwania adresu następuje za pośrednictwem systemu Ministra Cyfryzacji i jest w pełni uregulowany w ustawie o doręczeniach elektronicznych. W przypadku dostawców kwalifikowanych opiera się na regulacjach wyłącznie cywilnoprawnych.
- 6. W przypadku więc zawierania zobowiązań cywilnoprawnych należy, mając na uwadze regulacje wewnętrzne samorządu zawodowego, zapewnić kontraktowo zachowanie tajemnicy zawodowej w relacjach z kwalifikowanym dostawcą.
- 7. W kontekście korzystania z usług rejestrowanego doręczenia elektronicznego (niezależnie od rodzaju dostawcy) często odbywa się to przy wsparciu osób trzecich, tj. administratora skrzynki, osoby upoważnionej do odbioru korespondencji w skrzynce, personelu administracyjnego i technicznego. Radca prawny lub adwokat, zgodnie regulacjami wewnętrznymi danego samorządu zawodowego, musi zobowiązać osoby z nim współpracujące do zachowania poufności.

Wolters Kluwer

TKP

alle

ADWOKATURA<br>POLSKA

XV. Schemat postępowania w sprawie utworzenia adresu do doręczeń elektronicznych u ministra właściwego do spraw informatyzacji na stronie [www.gov.pl/web/e-doreczenia](http://www.gov.pl/web/e-doreczenia)

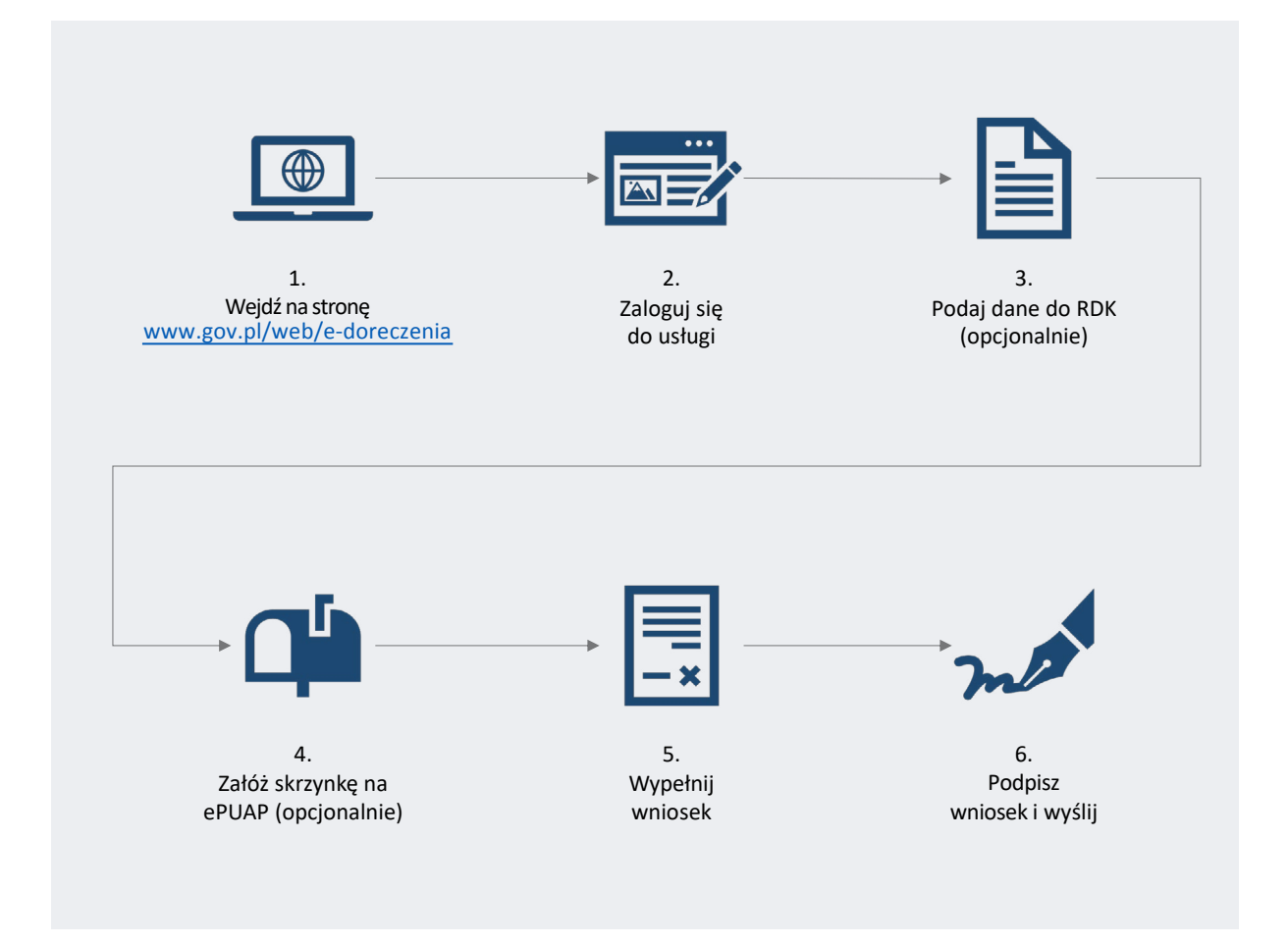

TKP

alle

### 1. Wejdź na stronę [e-doreczenia.gov.pl](about:blank)

W dowolnej przeglądarce internetowej wpisujemy: adres

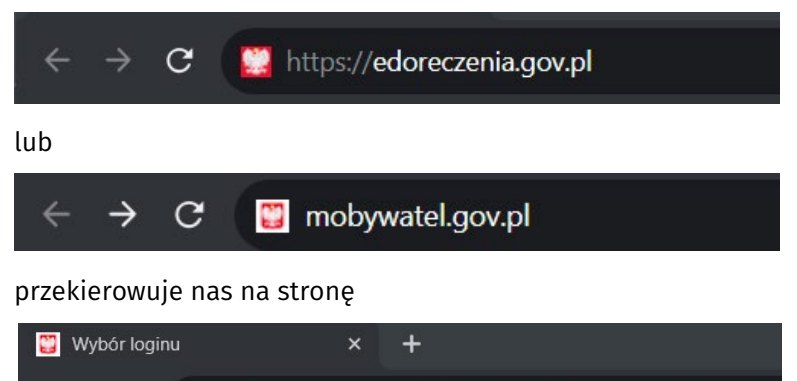

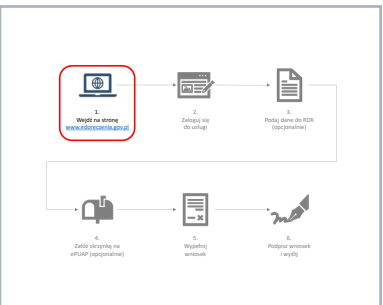

Na której to przechodzimy do kolejnego kroku – *Zaloguj się do usługi*

e serwis.epuap.gov.pl/mlpz/login?ORIGIN=EU2\_PROD\_IAM

### 2. Zaloguj się do usługi

 $\rightarrow$  C

 $\leftarrow$ 

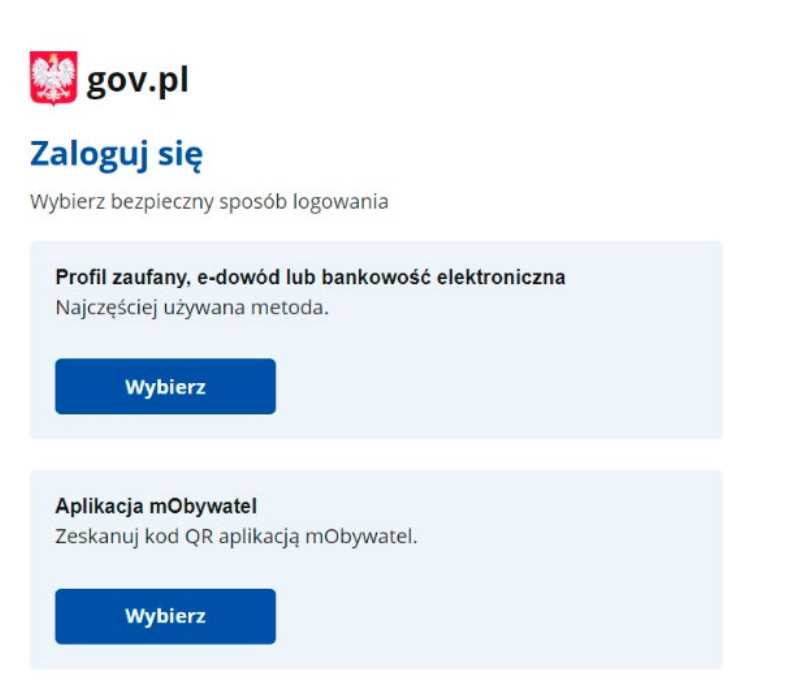

Wejdź na stronę Zaloguj się Podaj dane do RDK www.edoreczenia.gov.pl do usługi (opcjonalnie) Пh Załóż skrzynkę na ePUAP (opcjonalnie)

Wybierz jeden z dwóch wariantów, klikając kafelek "Wybierz":

Wariant 1: Profil zaufany, e-dowód lub bankowość elektroniczna

Wariant 2: Aplikacja mObywatel

Wolters Kluwer

alle

ADWOKATUR<br>POLSKA

 $TKP^{\equiv}$ 

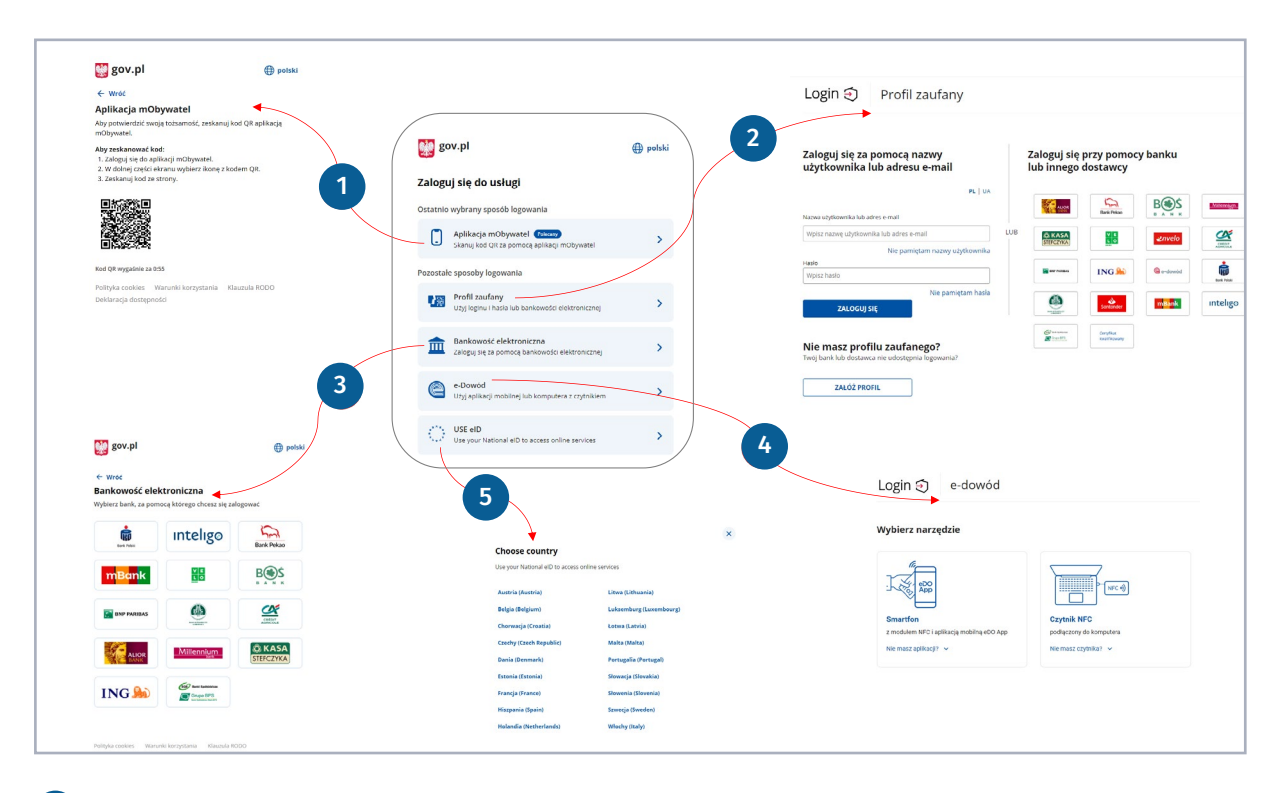

metoda – Aplikacja mObywatel – należy w aplikacji wybrać opcję "Kod QR", a następnie "Zeskanuj kod QR".

2 metoda – Profil zaufany – należy podać nazwę użytkownika Profilu Zaufanego lub adres e-mail, jeśli używamy go do logowania do Profilu Zaufanego, a następnie hasło. Wpisujemy kod autoryzacyjny z telefonu i jesteśmy zalogowani.

Jeśli logując się do Profilu zaufanego, używamy autoryzacji banku, klikamy we właściwą ikonkę banku po prawej stronie ekranu. A następnie postępujemy zgodnie z instrukcjami banku i jesteśmy zalogowani.

3 metoda – Bankowość elektroniczna – klikamy we właściwą ikonę banku po prawej stronie ekranu. Następnie postępujemy zgodnie z instrukcjami banku i jesteśmy zalogowani.

4 metoda – e-Dowód – zanim zaczniemy proces autoryzacji, wybieramy właściwe narzędzie: smartfon lub czytnik NFC. Wybór narzędzia zależy od tego, które z nich posiadamy i wykorzystujemy w codziennej pracy. Następnie postępujemy zgodnie z instrukcją działania danego narzędzia i jesteśmy zalogowani.

5 metoda – USE eID – wybieramy z listy kraj udostępniający międzynarodowe ID i dalej postępujemy zgodnie ze wskazówkami i jesteśmy zalogowani.

W przypadku wybrania wariantu 2 do zalogowania będzie potrzebna aplikacja mObywatel. Ekran logowania wygląda tak samo jak w wariancie 1 dla metody 1.

### Wolters Kluwer

 $TKP^{\equiv}$ 

### 3. Podaj dane do RDK (opcjonalnie)

Po zalogowaniu wyświetla się strona, na której można podać swoje dane kontaktowe, które zostaną przekazane do Rejestru Danych Kontaktowych (RDK).

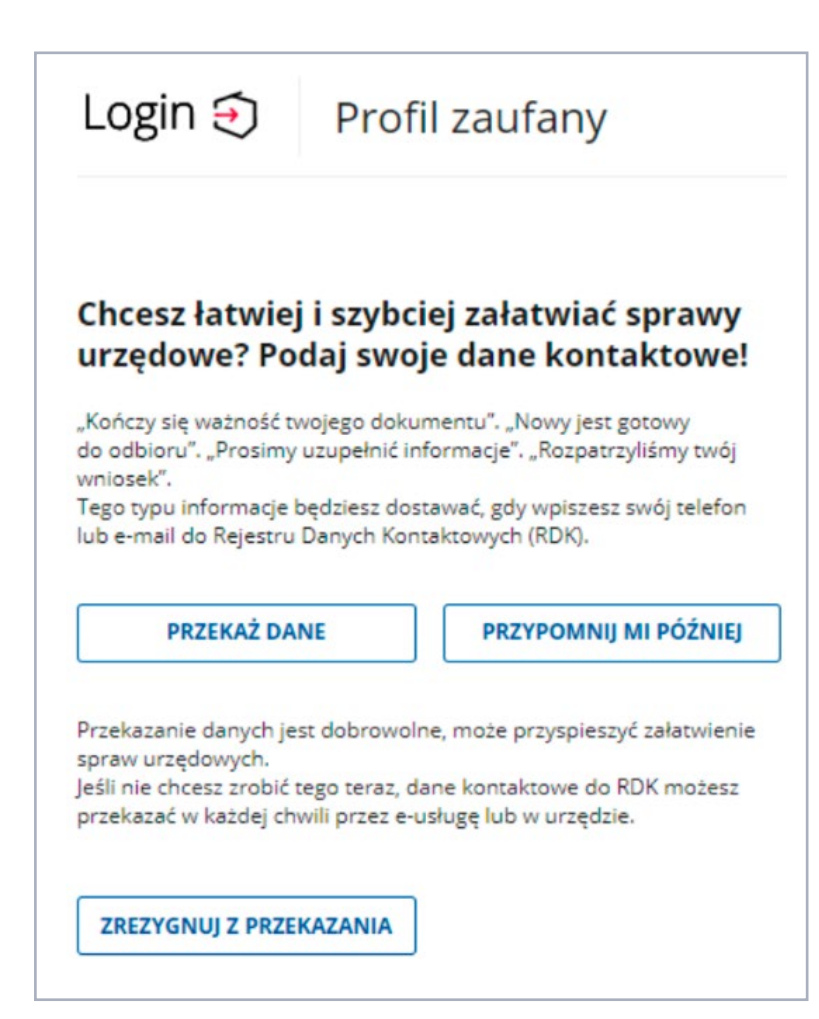

Dostępne są 3 opcje działania pod przyciskami:

PRZEKAŻ DANE – możesz podać swój adres e-mail oraz numer telefonu i okienko już nie będzie więcej wyskakiwać, a Twoje dane zapiszą się w RDK.

PRZYPOMNIJ MI PÓŹNIEJ – okienko wyskoczy przy ponownym logowaniu i ponownie będzie trzeba wybrać jedną z trzech opcji.

ZREZYGNUJ Z PRZEKAZANIA – nie przekazujesz danych i okienko więcej nie będzie się pojawiać.

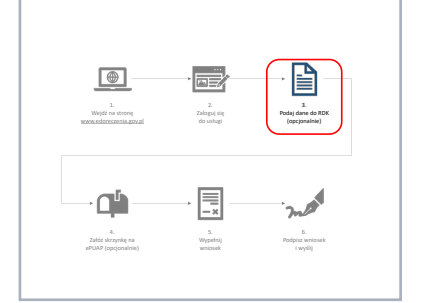

alle

### 4. Załóż skrzynkę na ePUAP (opcjonalnie)

Jeśli nie masz skrzynki na ePUAP i jest to Twoje pierwsze logowanie, to pojawi się również strona do założenia skrzynki na ePUAP.

Zapoznaj się z warunkami korzystania z usługi i polityką prywatności (przetwarzanie danych osobowych) – zaznacz obie wymagane zgody, a następnie kliknij przycisk POTWIERDŹ.

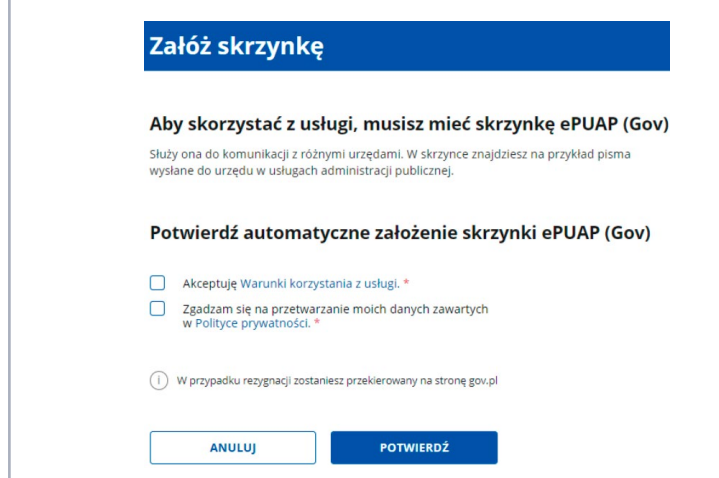

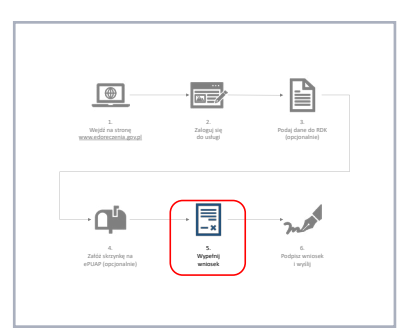

### 5. Wypełnij wniosek

Na tym etapie dotarłeś do strony Twoje skrzynki, skąd możesz wypełnić i złożyć wniosek o założenie ADE i skrzynki doręczeń dla PURDE dla osoby wykonującej zawód zaufania publicznego.

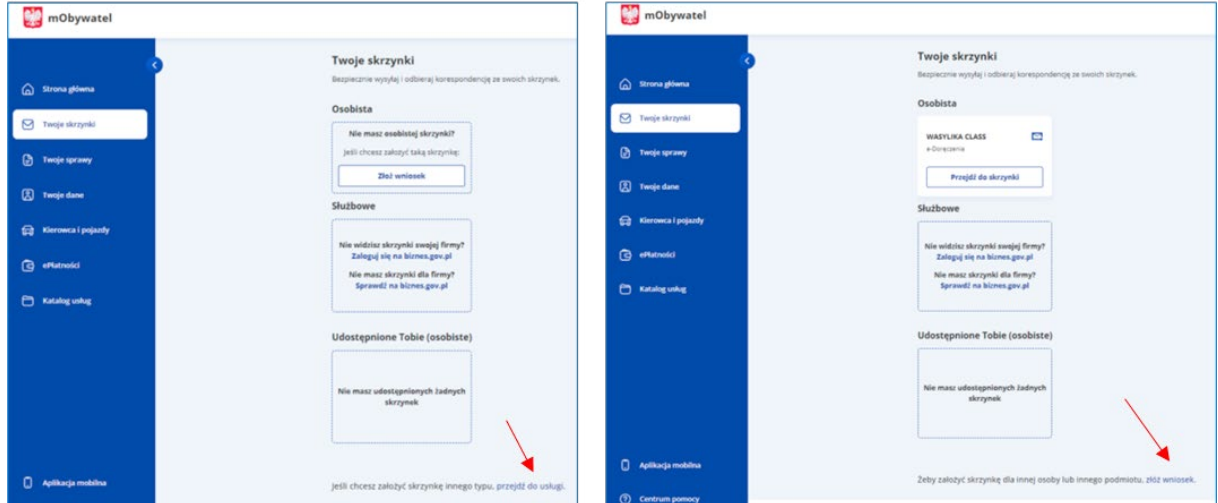

Widok strony jak masz założoną skrzynkę doręczeń osobistą jako osoba fizyczna

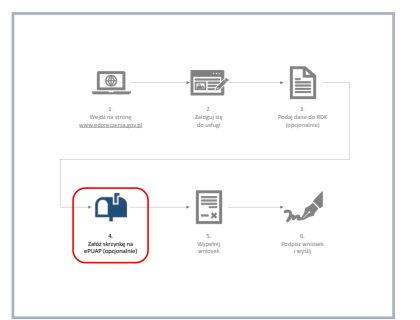

 $TKP^{\equiv}$ 

Wolters Kluwer

Widok strony jak nie masz założonej żadnej

skrzynki doręczeń

TKP

alle ADWOKATURA<br>POLSKA

#### Wypełnienie wniosku składa się z czterech kroków:

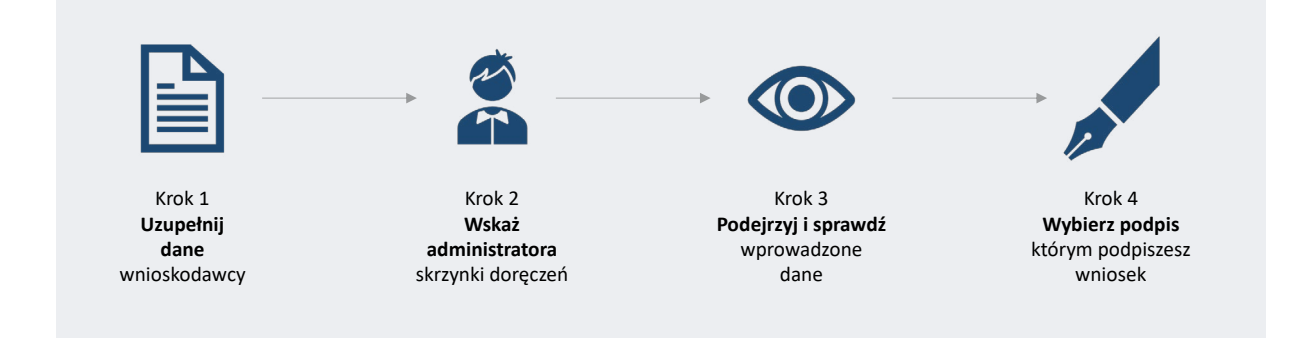

### Krok 1 – Uzupełnij dane wnioskodawcy

W pierwszym kroku wskazujemy, dla kogo zakładamy ADE i skrzynkę doręczeń. Należy wskazać "Dla siebie" oraz w kolejnym pytaniu "Dla osoby wykonującej zawód zaufania publicznego" i wybieramy przycisk "Dalej", który podświetli się na niebiesko.

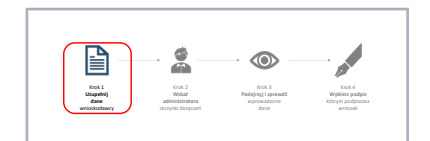

Możesz na tym etapie również zrezygnować z wniosku, klikając "Anuluj wniosek".

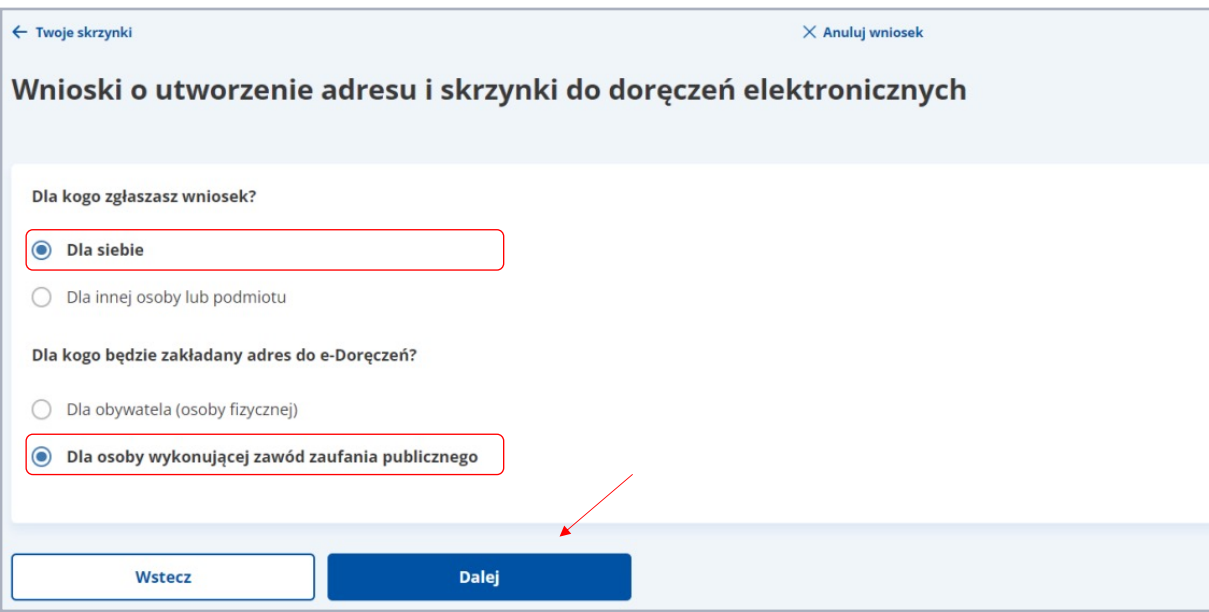

Dalej przechodzi się do wypełnienia szczegółowych danych.

Dane wprowadza się w poszczególnych sekcjach. Sekcje pojawiają się w zależności od tego, które pola wybierasz. Pola obowiązkowe są oznaczone "\*".

### Wolters Kluwer

and P<br>ADWOKATURA<br>POLSKA TKP

### SEKCJA 1. Twoje dane

Dane w tej sekcji są automatycznie uzupełnione Twoimi danymi z Profilu Zaufanego obejmującymi:

- » Imię,
- » Nazwisko,
- » Numer PESEL.

W tej sekcji również należy:

- » wpisać "Adres e-mail" i powtórzyć go ("Potwierdź adres e-mail") w celu weryfikacji poprawności wprowadzonych danych,
- » wybrać z listy rozwijalnej ("Zawód") odpowiedni zawód zaufania publicznego, wykonywany przez właściciela skrzynki.

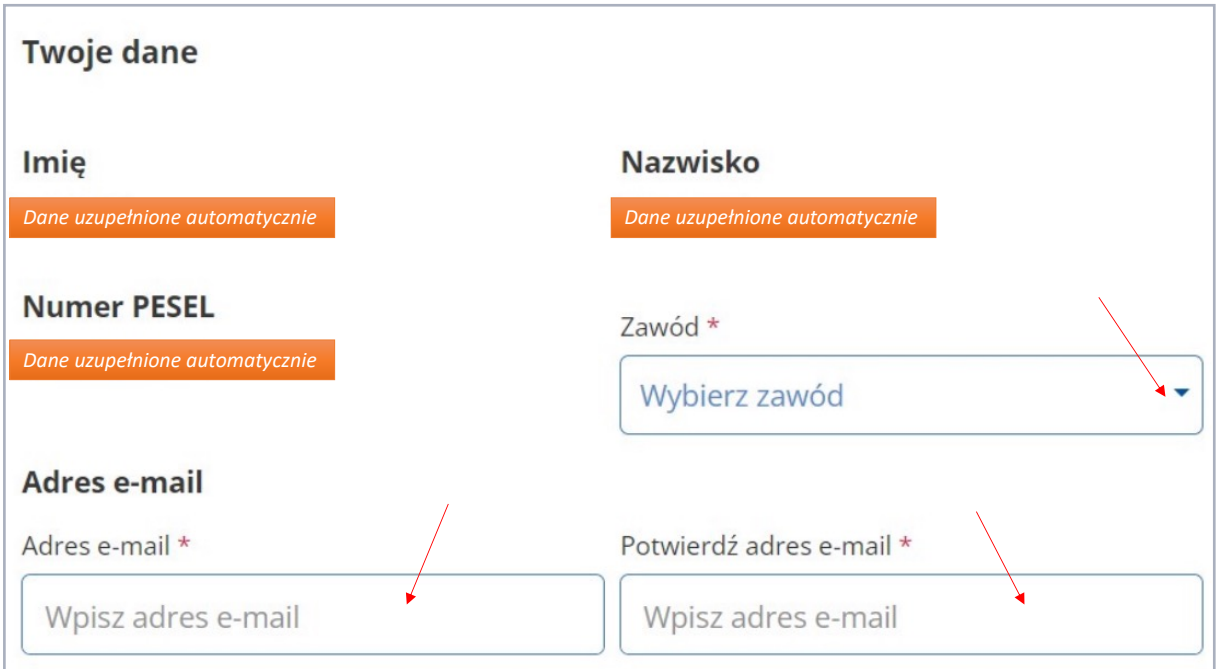

### SEKCJA 2. Adres do korespondencji

Adres do korespondencji jest istotny i należy go podać, gdyż jest używany do korespondencji hybrydowej przez podmioty publiczne.

Wolters Kluwer

alle<br>ADWOKATURA<br>POLSKA

TKP

Jeśli podajemy adres korespondencyjny do domu, kancelarii czy biura, należy wybrać "Inny adres".

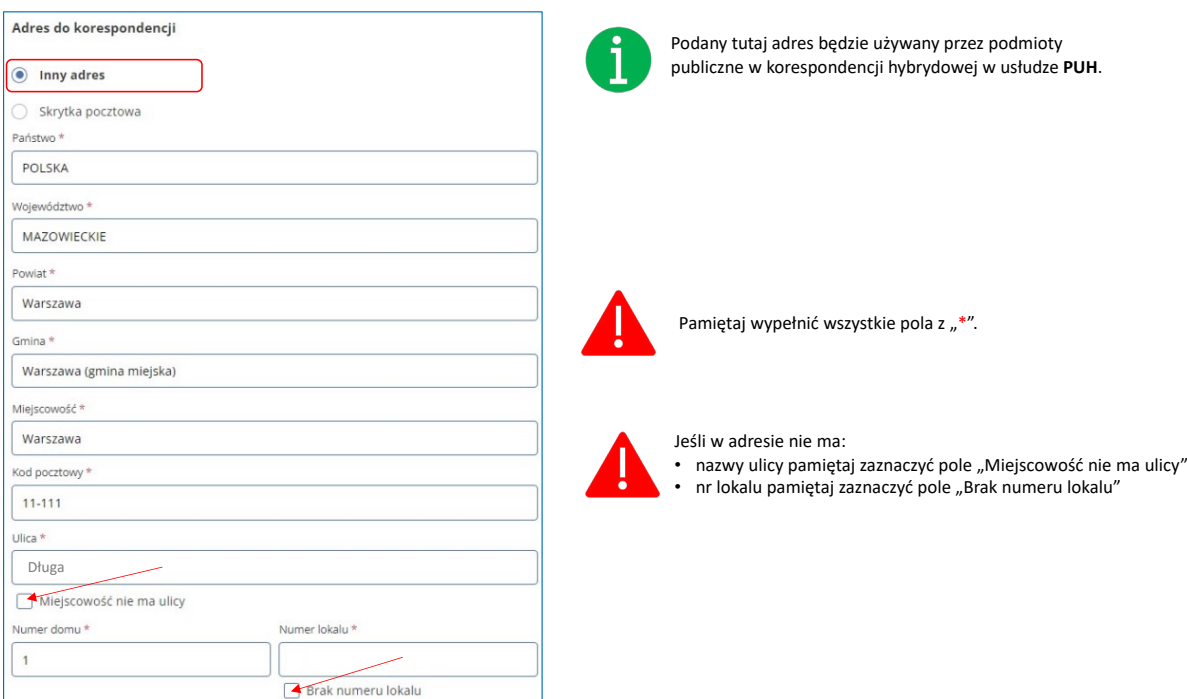

Można też wskazać adres skrytki pocztowej. Wtedy wybieramy opcję "Skrytka pocztowa".

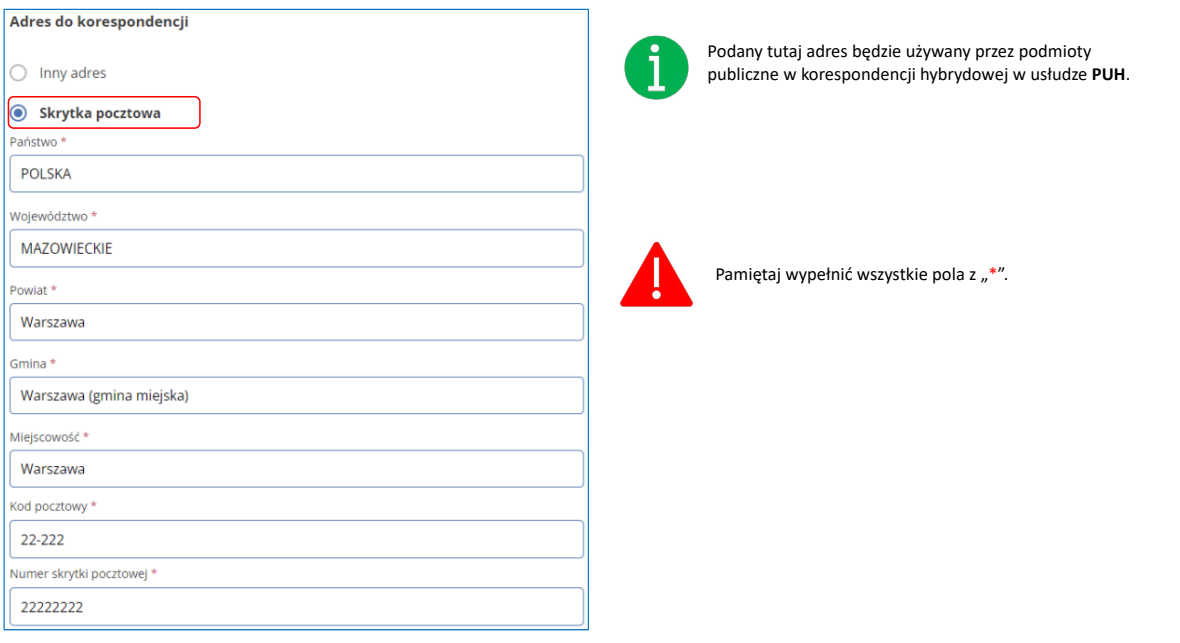

**Uzupełnij dane**

圁

Krok 2 **Wskaż administratora** skrzynki doręcze

 $TKP^{\equiv}$ 

Krok 3 **Podejrzyj i sprawdź**  wprowadzone

**Wybierz podpis** 

### Krok 2 – Wskaż administratora skrzynki doręczeń

Na tym etapie wskazujesz administratora skrzynki doręczeń. Będzie on miał prawo aktywować skrzynkę doręczeń i zarządzać nią w Twoim imieniu – dobrze go wybierz. Wtedy kliknij w pole "Dodaj kolejnego administratora".

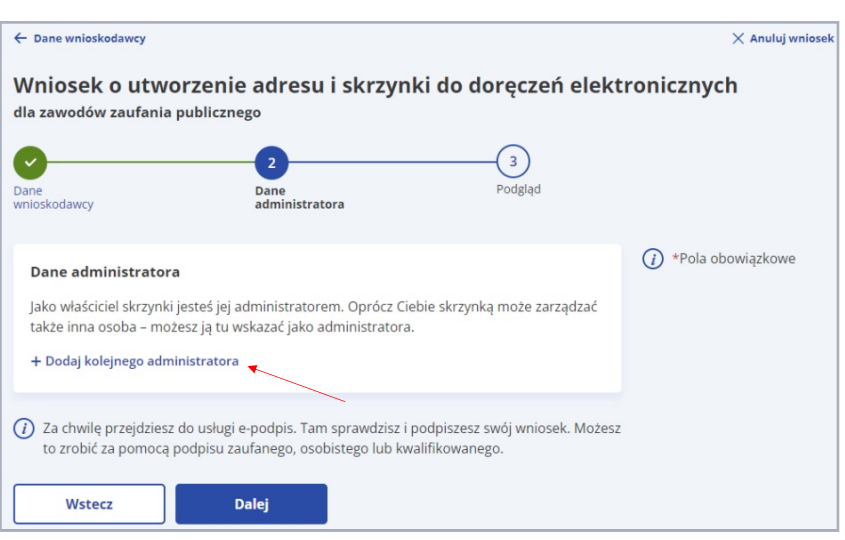

Jeśli wskażesz administratora, to na jego adres e-mail zostanie wysłany mail z danymi o ADE oraz informacją o aktywacji skrzynki doręczeń.

Jeśli osoba, którą wskazujesz, nie posiada numeru PESEL, zaznaczasz opcję "Ta osoba nie ma nr PESEL". Wtedy pojawi się pozycja, w której należy wpisać inny identyfikator uznawany przez UE. Po wypełnieniu pól wybierz przycisk "Zatwierdź", który podświetli się na niebiesko i w ten sposób będzie aktywny.

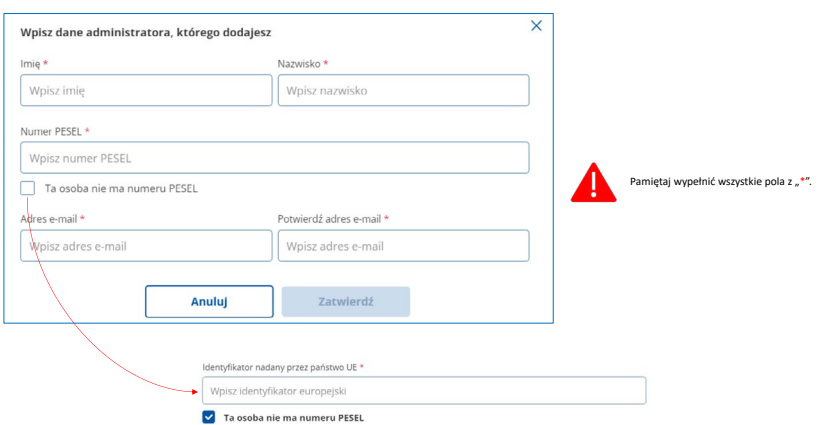

Po uzupełnieniu danych administratora kliknij aktywny przycisk "Dalej".

ailie

### Krok 3 – Podejrzyj i sprawdź wprowadzone dane

W tym kroku dokładnie sprawdź wprowadzone dane. Podgląd wniosku zawiera podsumowanie danych właściciela, dodatkowego administratora (jeśli był dodany), adres korespondencyjny.

Po kliknięciu przycisku "Dalej" wyświetla się strona "Przeczytaj, jak przetwarzamy twoje dane".

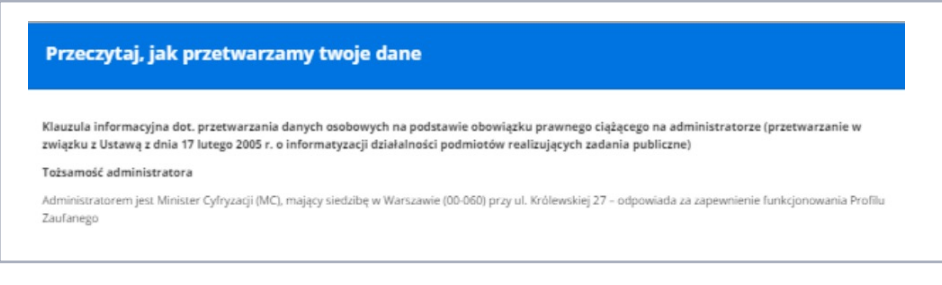

Na samym końcu tej strony należy kliknąć przycisk "Przejdź dalej".

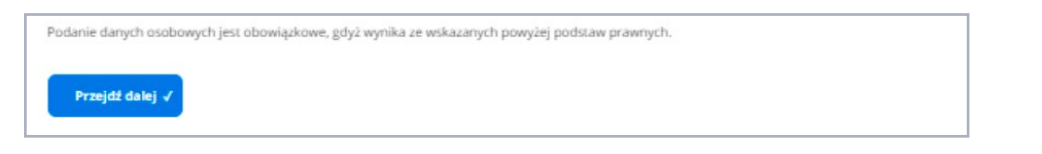

Wtedy wyświetli się strona z podsumowaniem danych wniosku, które należy sprawdzić.

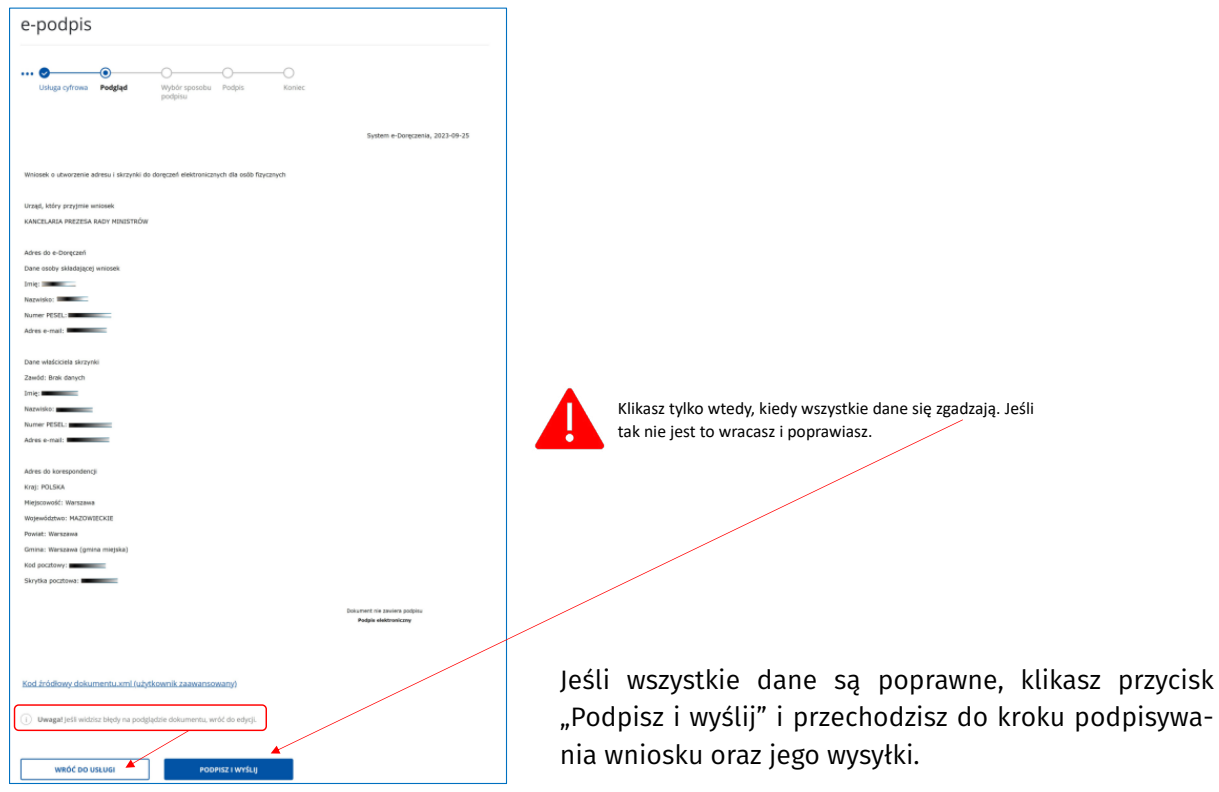

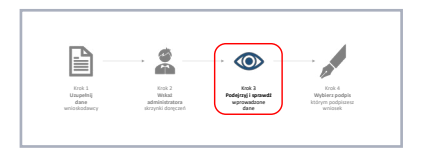

TKP

### Krok 4 – Wybierz podpis, którym podpiszesz wniosek

W tym kroku wybierasz rodzaj podpisu, którym podpiszesz wniosek przed jego wysłaniem. Do wyboru są trzy rodzaje podpisu:

- 1) podpis zaufany,
- 2) podpis osobisty,
- 3) podpis kwalifikowany.

Aby wybrać właściwy podpis, kliknij jedną z trzech zakładek. Wybrany rodzaj podpisu zmienia kolor jego zakładki na niebieski.

Zawsze możesz wrócić do poprzedniego kroku, klikając przycisk "Wróć do usługi".

### Po wybraniu właściwego rodzaju podpisu (upewnij się, że właściwa zakładka świeci się na niebiesko) przechodzisz do operacji podpisania wniosku, klikając przycisk "Przejdź do podpisu".

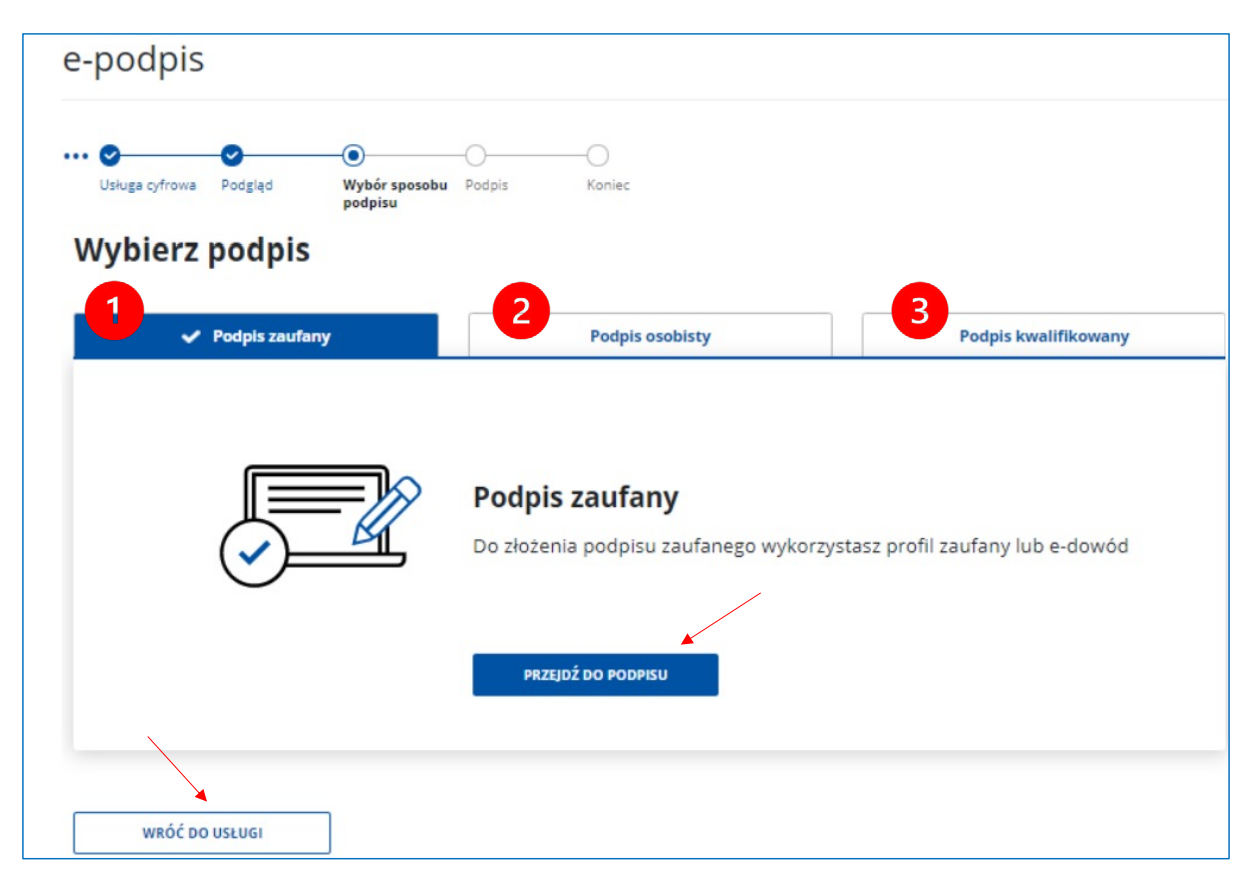

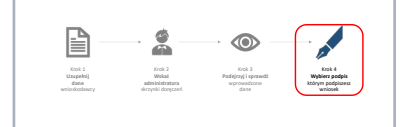

Wolters Kluwer

alle

TKP<sup>.</sup>

alle

ADWOKATURA<br>POLSKA

### 6. Podpisz i wyślij

Poniżej zostały opisane wszystkie trzy rodzaje podpisów.

### Podpis zaufany

Na tym etapie wskazujesz, w jaki sposób składasz podpis, wykorzystując do tego:

#### 1) profil zaufany,

2) profil osobisty w e-dowodzie.

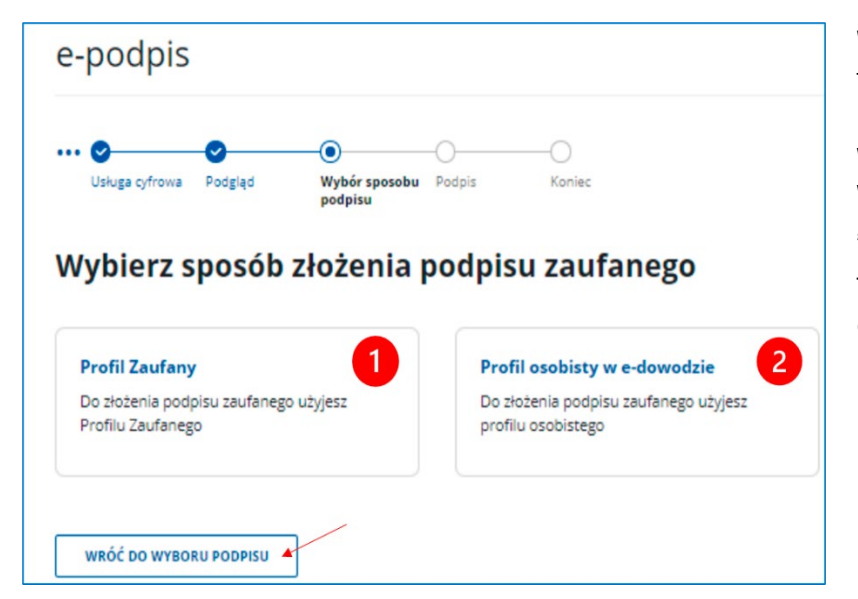

### $\blacksquare$ ď 6. Załóż skrzynkę na Wypełnij Podpisz wniosek i wyślij

W tym celu należy kliknąć w kafelek z opcją 1 lub 2. Jeśli zmieniłeś zdanie i chcesz jednak wybrać inny sposób podpisania wniosku, wybierz przycisk "Wróć do wyboru podpisu".

Ta opcja cofnie cię w procesie do kroku 4.

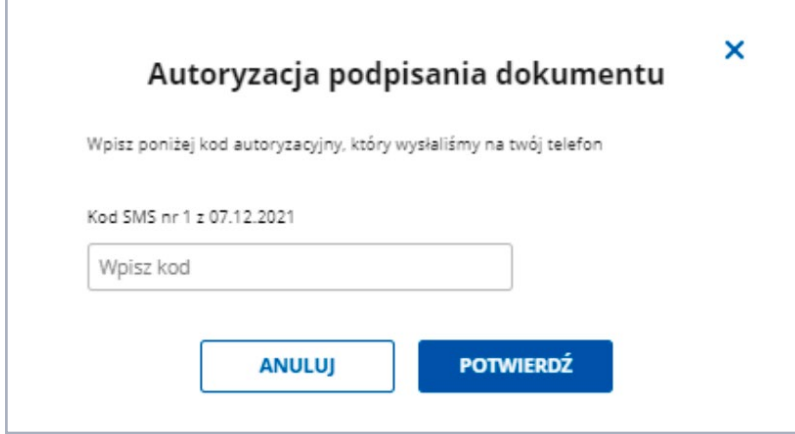

Jeśli wybrałeś opcję 1, czyli profil zaufany, to na twój telefon standardowo przyjdzie kod autoryzacyjny, który wpisz w pole "Wpisz kod", a następnie kliknij aktywny, niebieski przycisk "Potwierdź".

 $TKP^{\equiv}$ 

### alle — ЧЧР⊾<br>АDWOKATUR≜<br>— РОLSKA

### Podpis osobisty

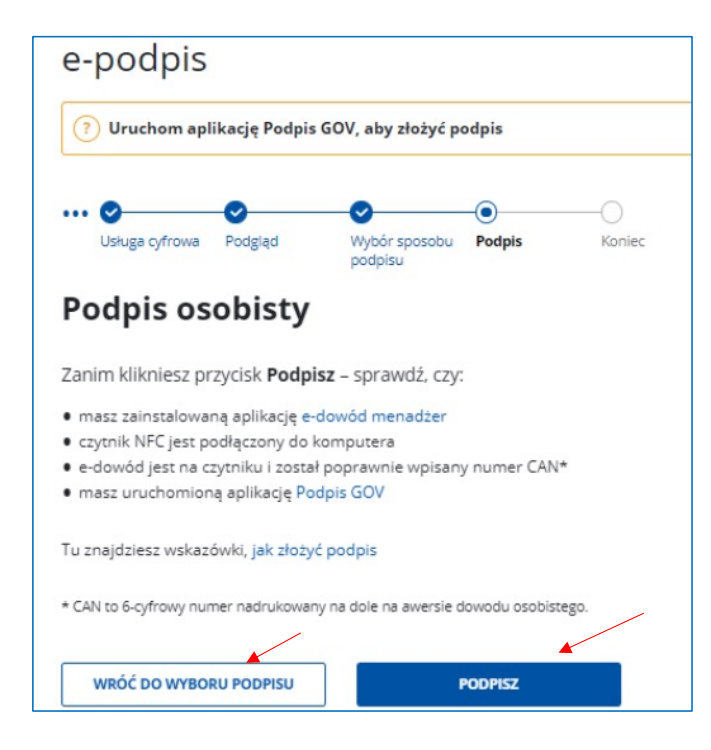

W ramach tej opcji podpiszesz wniosek po naciśnięciu aktywnego, niebieskiego przycisku "Podpisz". Dalej postępuj tak, jak zawsze to robisz przy składaniu tego rodzaju podpisu.

Jeśli zmieniłeś zdanie i chcesz jednak wybrać inny sposób podpisania wniosku, wybierz przycisk "Wróć do wyboru podpisu". Ta opcja cofnie cię w procesie do kroku 4.

### Podpis kwalifikowany

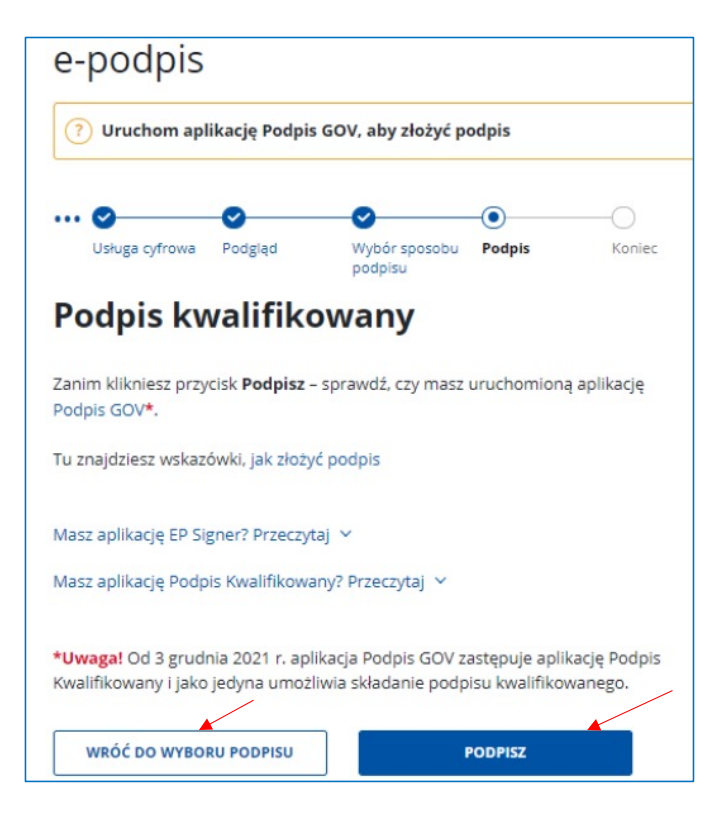

W tym przypadku do podpisu potrzebujesz aplikacji Podpis GOV. Aby złożyć podpis, kliknij przycisk "Podpisz" i postępuj dalej według instrukcji.
Wolters Kluwer

TKP<sup>.</sup>

anne<br> **anne**<br> **ANNES** 

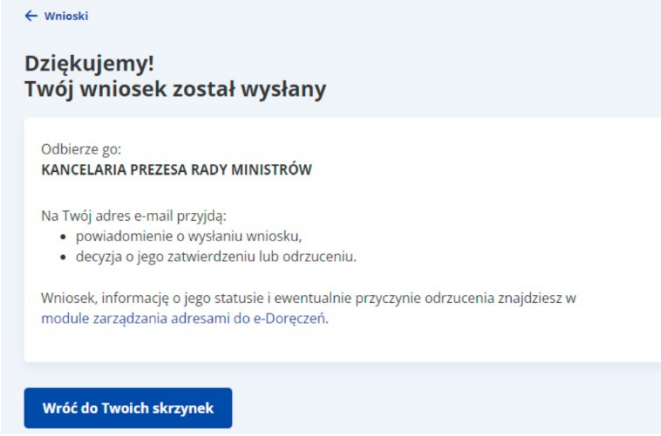

Informacja o utworzeniu ADE oraz skrzynki doręczeń wraz z prośbą o aktywację adresu przyjdzie na adres e-mail administratora skrzynki doręczeń lub właściciela adresu, jeśli nie został podany we wniosku.

Status wniosku można sprawdzić w module "Zarządzanie adresami do e-Doręczeń", który jest dostępny z głównego ekranu "Twoje skrzynki".

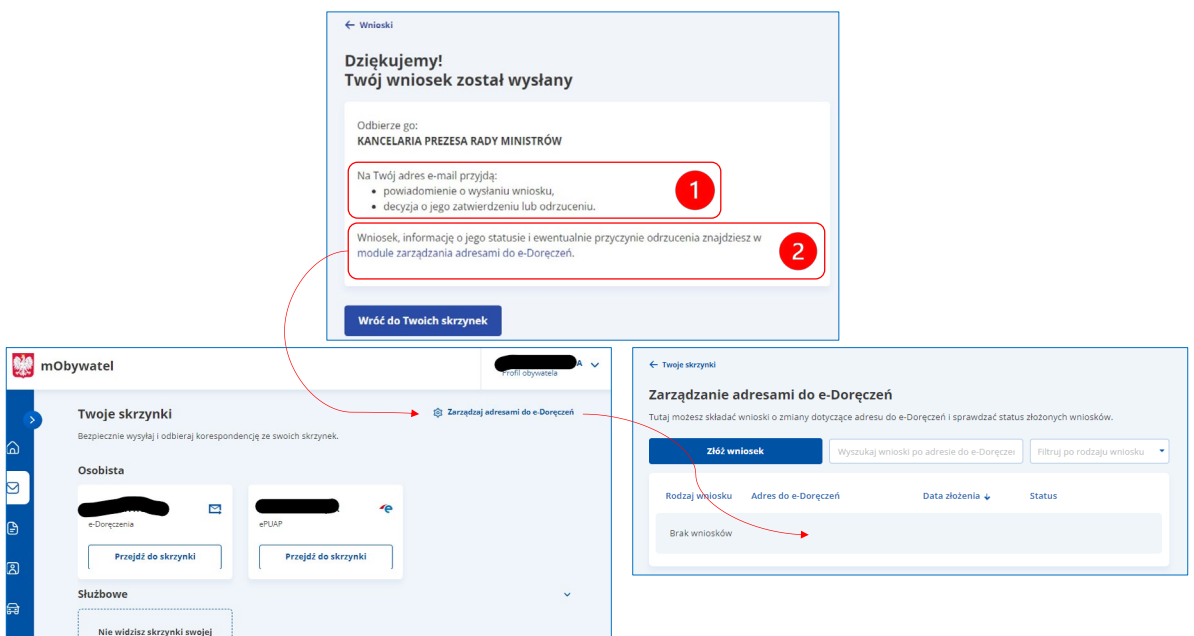

U

**rabat** z kodem: **NRA30**

**30%\***

# LEX e-Doręczenia

Wszystko, czego potrzebujesz do wdrożenia e-Doręczeń szybko, skutecznie i bez błędów!

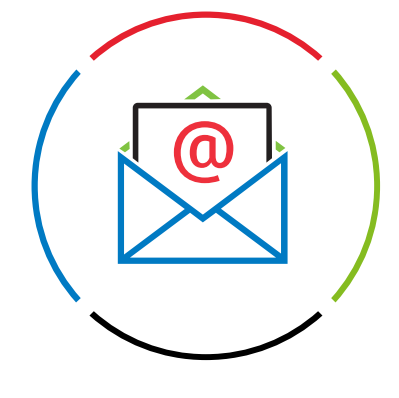

Publikacje eksperckie skierowane do głównych Dokumenty krok po Szkolenia online oraz odbiorców tj. prawnicy, kroku dostosowane krótkie poradniki wideo podmioty publiczne – LEX News. do Twojej organizacji. i przedsiębiorcy. Możliwość zadwania Praktyczne komentarze Baza pytań  $K_{\lambda}$ AJA pytań Kancelarii i poradniki. i odpowiedzi. Traple Konarski Podrecki i Wspólnicy. *\*Kod rabatowy ważny do 31 grudnia 2023 r.*Dowiedz się więcej → **[Sprawdź, jak użyć kodu](#page-112-0)** →

TKP

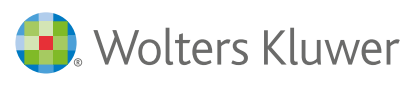

Partnerem strategicznym Wolters Kluwer Polska w obszarze informacji dotyczących e-Doręczeń jest Kancelaria Traple Konarski Podrecki i Wspólnicy.

 $TKP^{\equiv}$ 

ailir

# XVI. Schemat postępowania w sprawie utworzenia adresu do doręczeń elektronicznych u ministra właściwego do spraw informatyzacji na stronie biznes.gov.pl (adwokat, radca prawny jako przedsiębiorca)

Na stronie Biznes.gov.pl przedsiębiorca może zakładać i zarządzać swoją firmą online. To kompleksowe narzędzie umożliwiające przedsiębiorcy załatwienie wszystkich spraw związanych z prowadzeniem działalności gospodarczej w jednym miejscu.

Istnieje tam również możliwość utworzenia ADE u ministra właściwego do spraw informatyzacji.

Przedsiębiorca składa wniosek o utworzenie ADE wraz z wnioskiem o utworzenie działalności lub, jeśli ma już firmę, składa wniosek samodzielnie. Schemat procesu jest taki sam w obu wariantach, różni się przede wszystkim usługą, z której korzystamy do złożenia wniosku.

# Samodzielny "Wniosek o utworzenie ADE" dla przedsiębiorcy, który posiada już zarejestrowaną firmę w CEIDG.

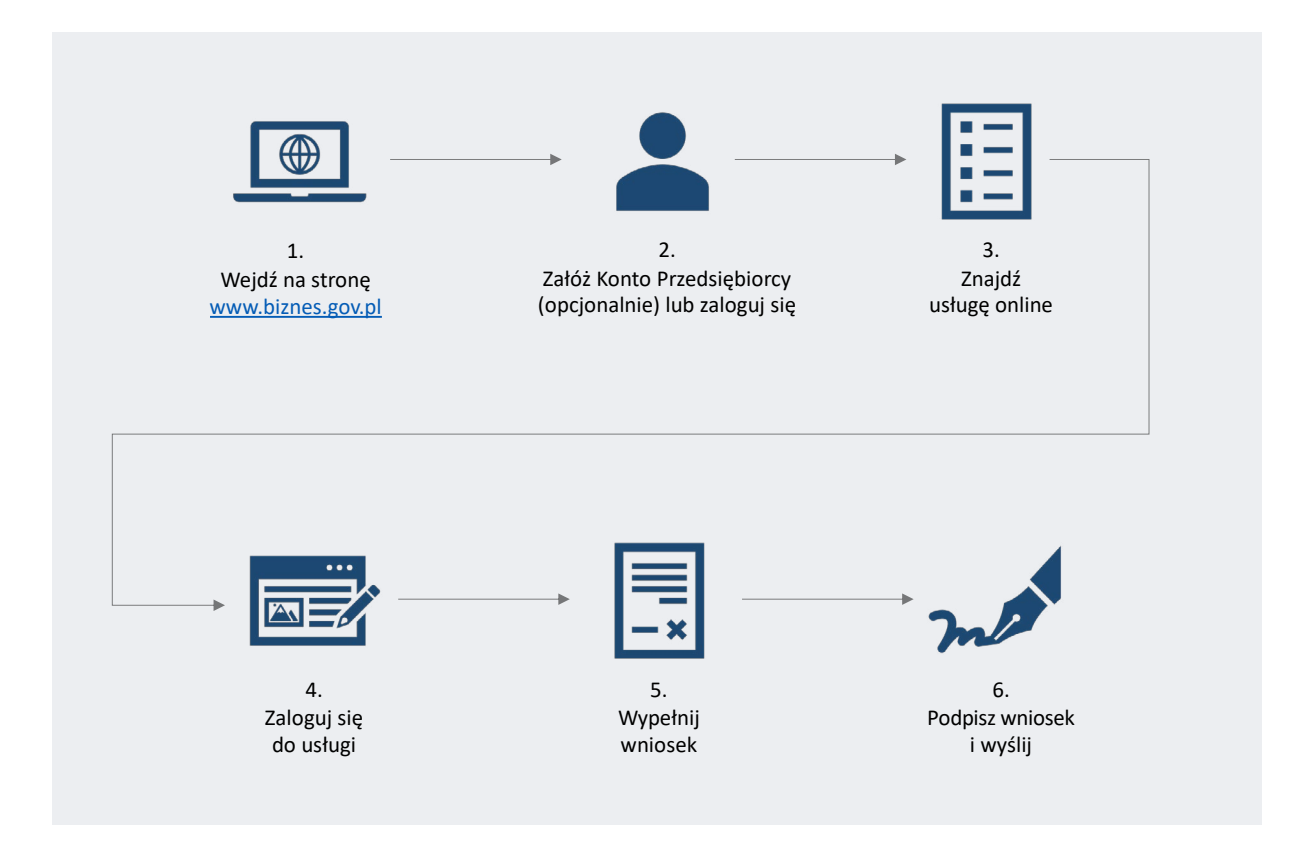

Jeśli nie posiadasz jeszcze Konta Przedsiębiorcy, to załóż je.

W tym przypadku należy postępować zgodnie z instrukcją założenia Konta Przedsiębiorcy. Następnie należy zalogować się do konta.

# 3. Znajdź usługę online

gov.pl

*Opcja 1 – Znajdź usługę online z poziomu Konta Przedsiębiorcy*

W celu znalezienia usługi online z poziomu Konta Przedsiębiorcy należy być zalogowanym w Koncie Przedsiębiorcy.

Widać to w prawym, górnym rogu strony, gdzie pojawia się nazwa firmy.

Informacje Katalog usług Wyszukiwarka firm

Serwis informacyjno-usługowy dla przedsiębiorcy

Biznes.gov.pl

# 1. Wejdź na stronę www

C

W dowolnej przeglądarce internetowej wpisujemy adres:

Dotarcie do właściwej usługi w przypadku przedsiębiorców możliwe jest więcej niż jedną ścieżką. Może to wydawać się bardziej skomplikowane niż w przypadku usługi dla osób fizycznych na stronie www.gov.pl/web/e-doreczenia.

Jedna ze ścieżek to dotarcie do usługi z poziomu Konta Przedsiębior właściwej usługi na stronie głównej. Poniżej zostały opisane obie met

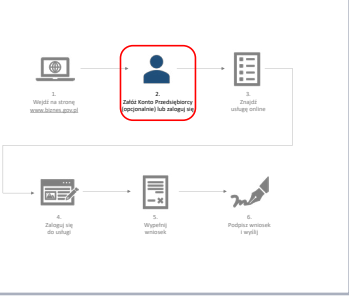

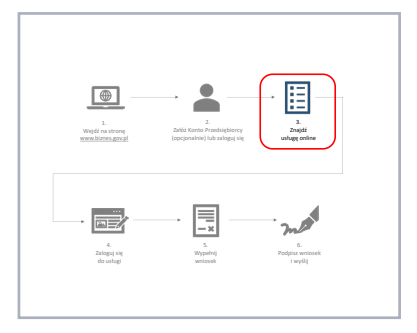

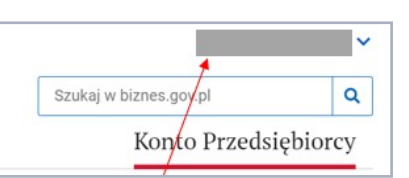

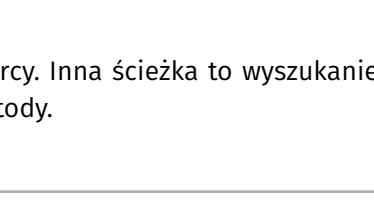

Załóż Konto Przedsiębiorcy (opcjonalnie) lub zaloguj się

Wypełnij

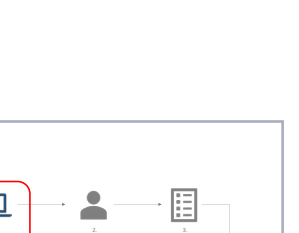

Podpisz wniosek

usługę online

alle

biznes.gov.pl

Wejdź na stronę www.biznes.gov.p

TKP<sup>and</sup>

alle

ADWOKATURA<br>POLSKA

Do złożenia wniosku należy wybrać z lewego menu opcję e-Doręczenia.

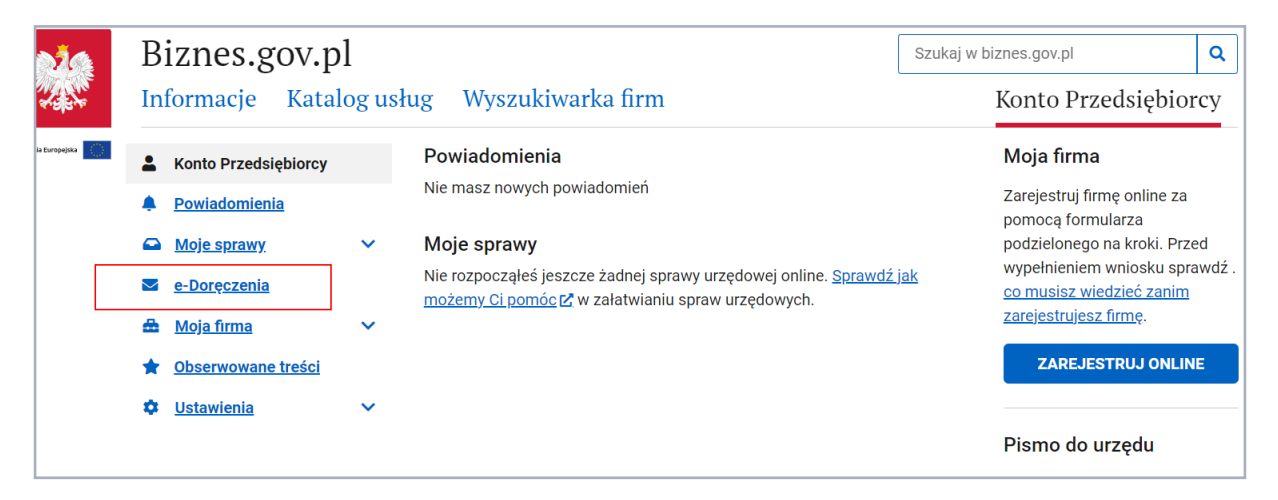

Następnie należy kliknąć w niebieski przycisk "Złóż wniosek" i rozpocząć proces składania wniosku.

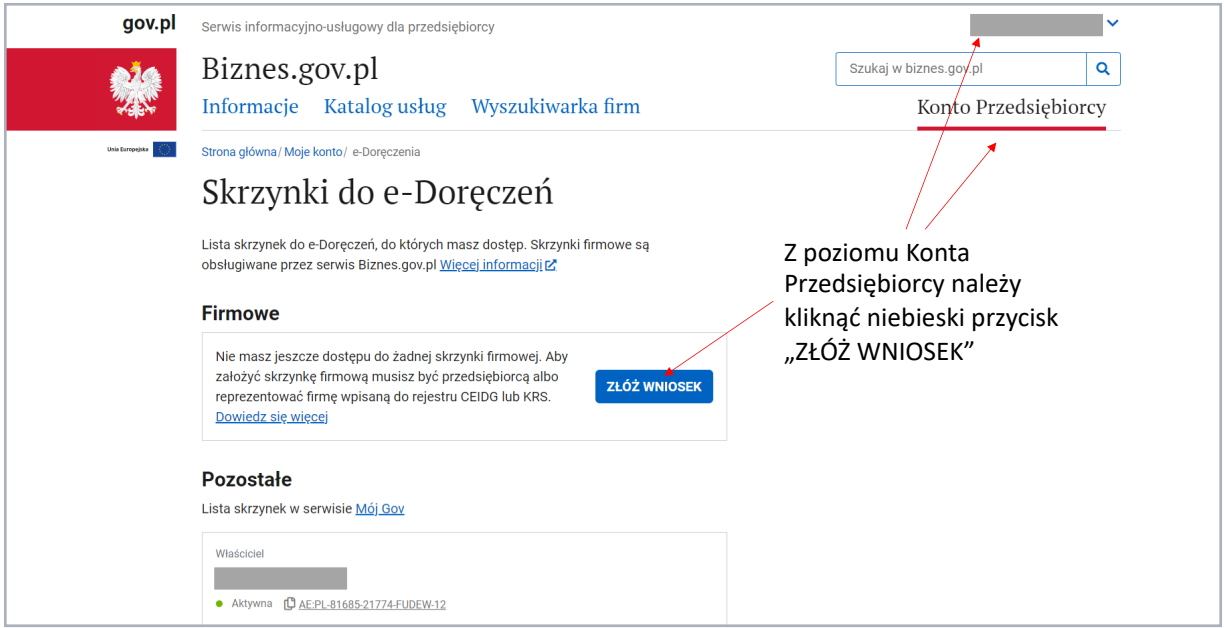

TKP

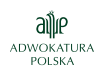

*Opcja 2 – Znajdź usługę online z poziomu strony głównej*

Zaraz po zalogowaniu się na stronę [www.biznes.gov.pl](http://www.biznes.gov.pl) znajdujemy się na stronie głównej.

Należy przewinąć stronę w dół, do sekcji "Popularne usługi online".

Tam należy odszukać link do usługi "Złóż wniosek o utworzenie adresu do e-Doręczeń". Należy wybrać tę usługę, klikając w link do usługi. To działanie spowoduje przekierowanie do strony, gdzie złożysz wniosek online.

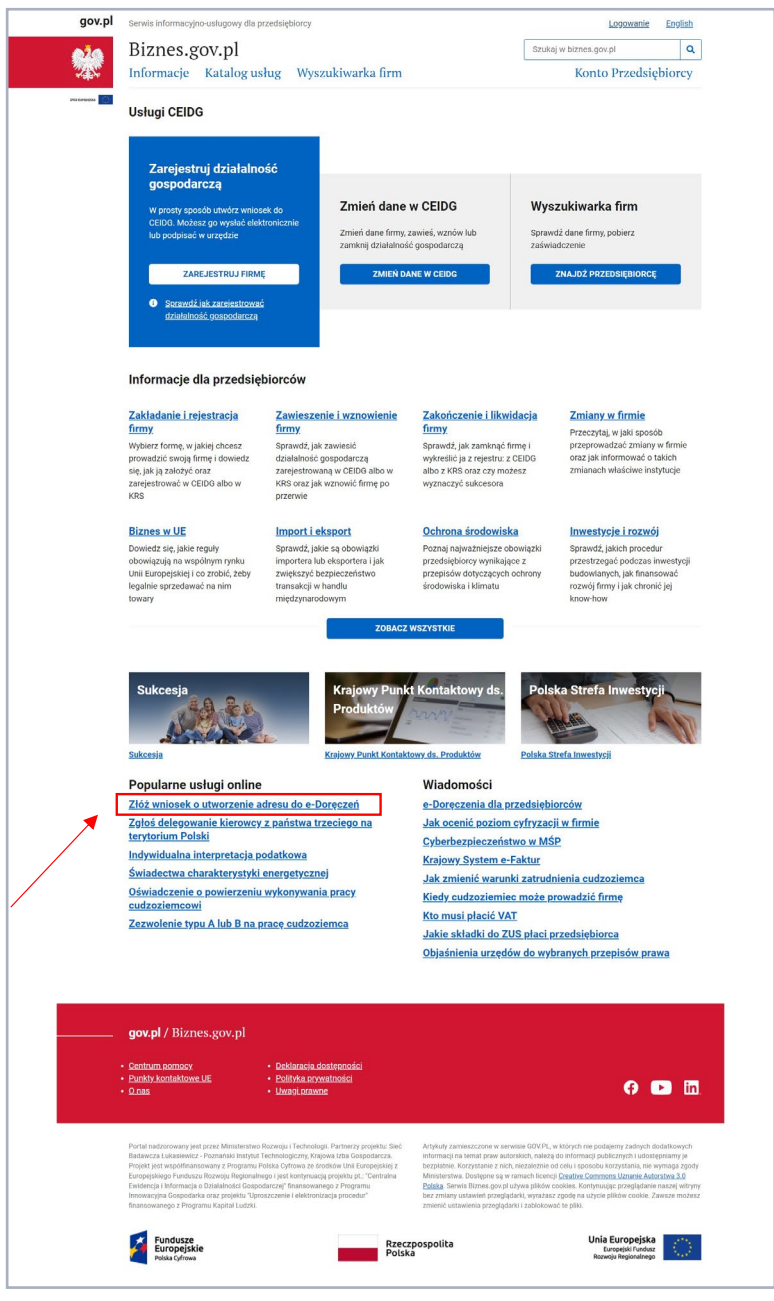

Zanim zaczniesz wprowadzać dane, które potem zostaną umieszczone we wniosku, można zapoznać się z informacjami o tym, jak będzie przebiegać realizacja usługi, w szczególności co należy przygotować, zanim rozpocznie się proces (np. Lista potrzebnych załączników).

Jeśli jesteśmy już gotowi, to należy wybrać niebieski przycisk "ROZPOCZNIJ".

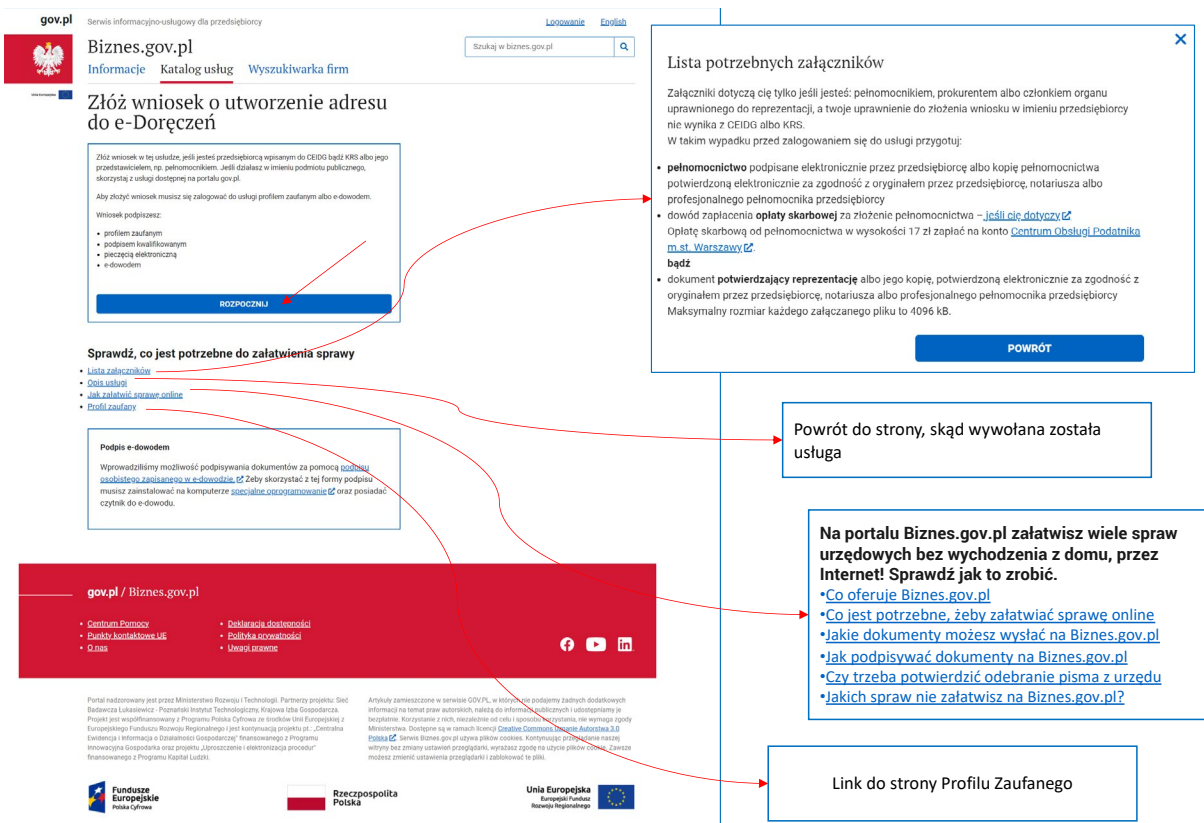

TKP

Wolters Kluwer

 $TKP$ 

ailie

# 4. Zaloguj się do usługi

Opcje 1 i 2 prowadzą nas do strony, gdzie należy wybrać niebieski przycisk "ZAŁATW ONLINE".

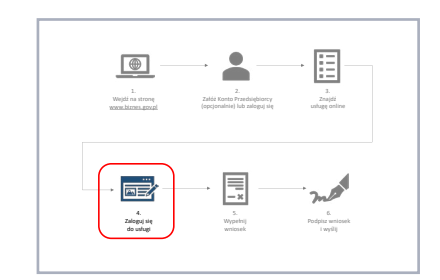

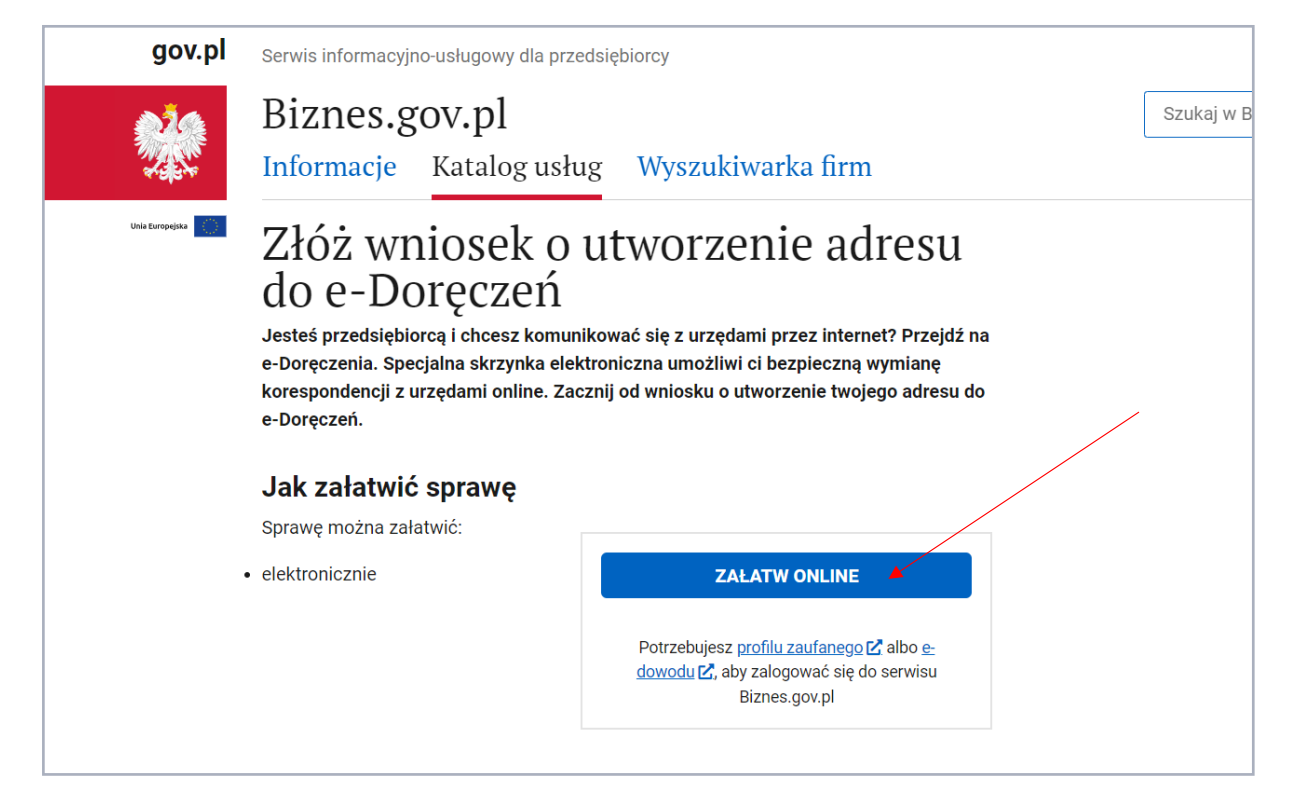

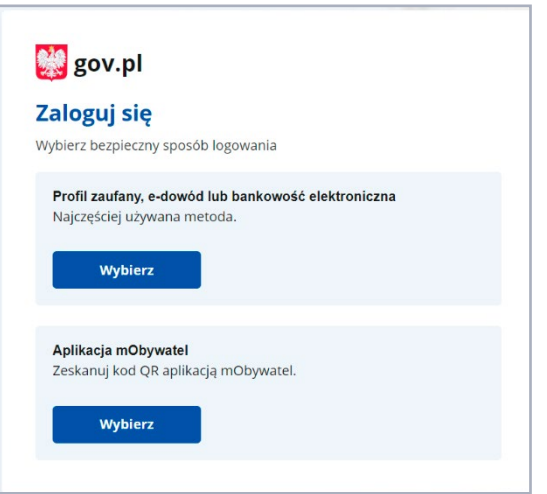

Aby przejść dalej, należy zalogować się do usługi.

Należy wybrać jeden z dwóch wariantów, klikając kafelek "Wybierz":

Wariant 1: Profil zaufany, e-dowód lub bankowość elektroniczna

Wariant 2: Aplikacja mObywatel

Po wybraniu Wariantu 1 pojawi się okno "Zaloguj się do usługi". Należy wybrać jedną z pięciu metod logowania. Wybór metody jest uzależniony od tego, który środek autoryzacji posiadamy oraz którym chcemy się zalogować.

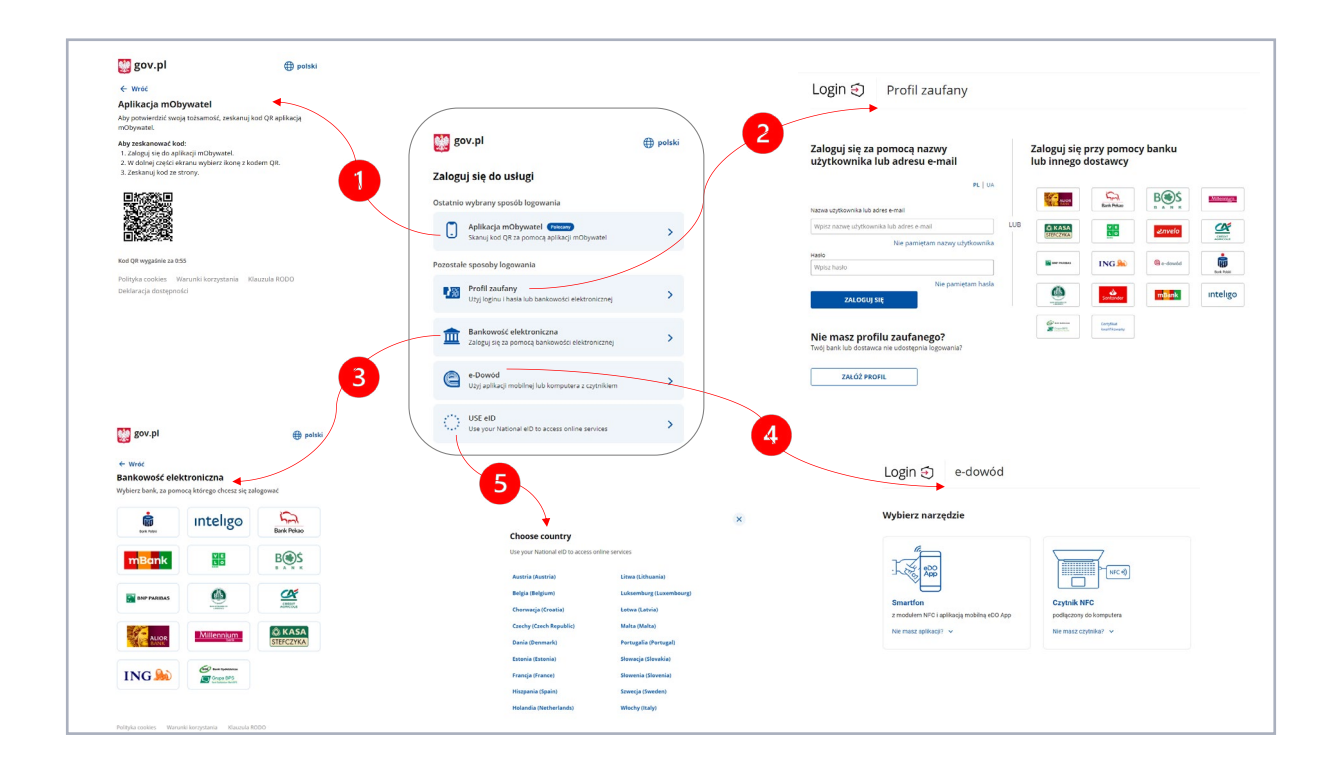

1 metoda – Aplikacja mObywatel – należy w aplikacji wybrać opcję "Kod QR", a następnie "Zeskanuj kod QR".

2 metoda – Profil Zaufany – należy podać nazwę użytkownika Profilu Zaufanego lub adres e-mail, jeśli używamy go do logowania do Profilu Zaufanego, a następnie hasło. Wpisujemy kod autoryzacyjny z telefonu i jesteśmy zalogowani.

Jeśli logując się do Profilu Zaufanego, używamy autoryzacji banku, klikamy we właściwą ikonkę banku po prawej stronie ekranu, a następnie postępujemy zgodnie z instrukcjami banku i jesteśmy zalogowani.

3 metoda – Bankowość elektroniczna – klikamy we właściwą ikonkę banku po prawej stronie ekranu, a następnie postępujemy zgodnie z instrukcjami banku i jesteśmy zalogowani.

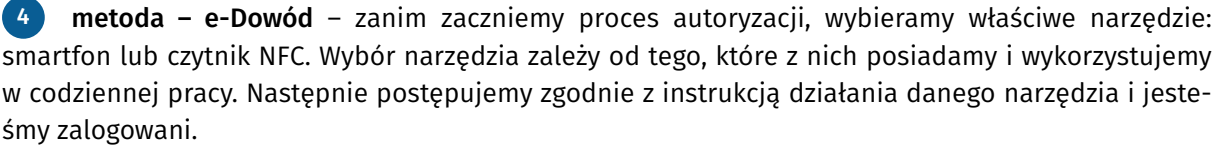

5 metoda – USE eID – wybieramy z listy kraj udostępniający międzynarodowe ID i dalej postępujemy zgodnie ze wskazówkami i jesteśmy zalogowani.

W przypadku wybrania Wariantu 2 do zalogowania będzie potrzebna aplikacja mObywatel. Ekran logowania wygląda tak samo jak w Wariancie 1 dla metody 1.

 $TKP$ 

#### alle **upp**<br>WOKATURA<br>POLSKA

# Wypełnij wniosek CEIDG

Po zalogowaniu do usługi się pojawi się okno z ważnymi informacjami. Warto się z nimi zapoznać, a następnie należy wybrać niebieski przycisk "DALEJ".

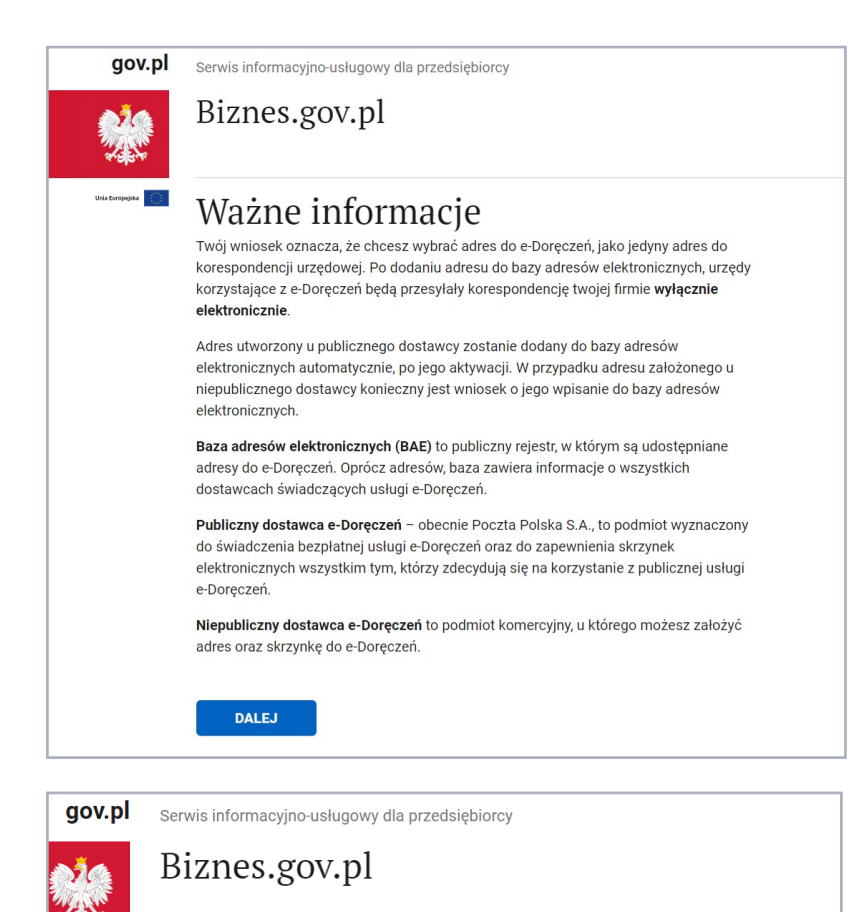

Na kolejnej stronie pojawią się trzy rodzaje wniosku do wyboru. Należy wybrać pierwszy rodzaj wniosku "Utworzenie adresu u publicznego dostawcy usługi", a następnie należy kliknąć niebieski przycisk "DALEJ".

○ Zmiana danych w bazie adresów elektronicznych ○ Wykreślenie adresu z bazy adresów elektronicznych

O Utworzenie adres u publicznego dostawcy usługi

Wybierz jaki wniosek chcesz złożyć. Firma może mieć tylko jeden adres do e-Doręczęń u publicznego dostawcy usługi. Możesz zmienić dane właściciela lub ustanowić nowego

Co chcesz zrobić?

administratora skrzynki Rodzaj wniosku\*

**DALEJ** 

Dwa pozostałe rodzaje są istotne w innych procesach, kiedy to istnieje potrzeba zmiany danych w BAE lub wykreślenia adresu z BAE.

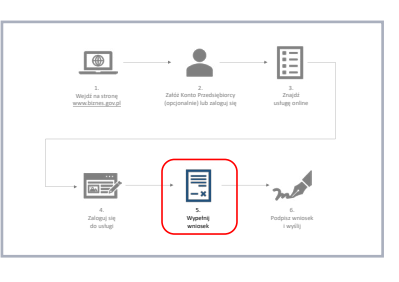

Wypełnianie wniosku jest realizowane przy pomocy kreatora, który po kolei prowadzi przez poszczególne kroki.

Wolters Kluwer

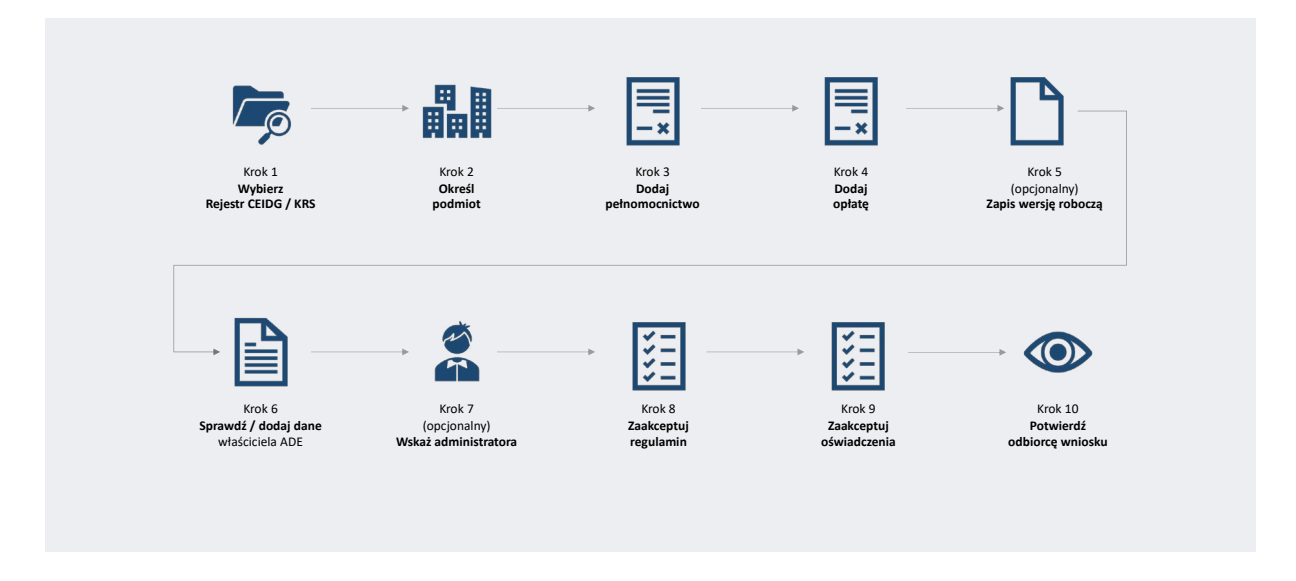

# Krok 1

Wybierz rodzaj rejestru (CEIDG lub KRS). Na tym etapie należy wskazać rejestr, w którym jest zarejestrowana firma. Przykład obejmuje ścieżkę dla firmy zarejestrowanej w CEIDG, dlatego należy wskazać pierwszą opcję "Centralna Ewidencja i Informacja o Działalności Gospodarczej".

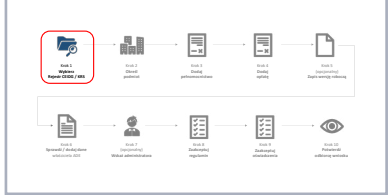

TKP

alle

ADWOKATURA<br>POLSKA

Krok ten jest obowiązkowy i nie można go pominąć.

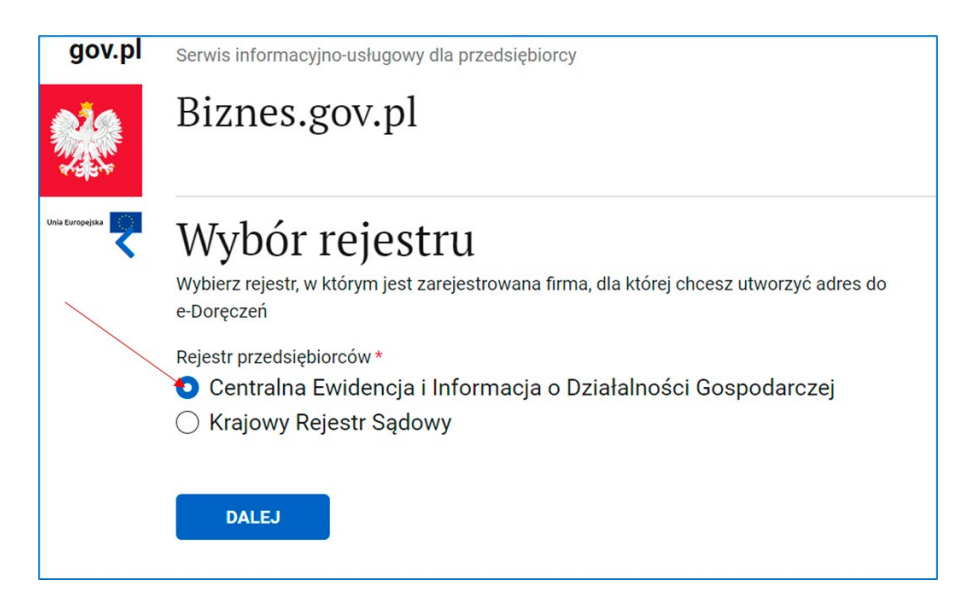

TKP<sup>.</sup> er

# Krok 2 – Określ podmiot, którego dotyczy wniosek

W tym celu należy podać NIP lub REGON przedsiębiorcy. W zależności od wybranej opcji pojawi się pole do wpisania wskazanego rodzaju identyfikatora przedsiębiorcy.

H  $\overline{\Xi}$ 厚 ⊕ Ð 阻  $\circledcirc$ 阻 Krok 10 **Potwierdź odbiorcę wniosku**

Krok ten jest obowiązkowy i nie można go pominąć.

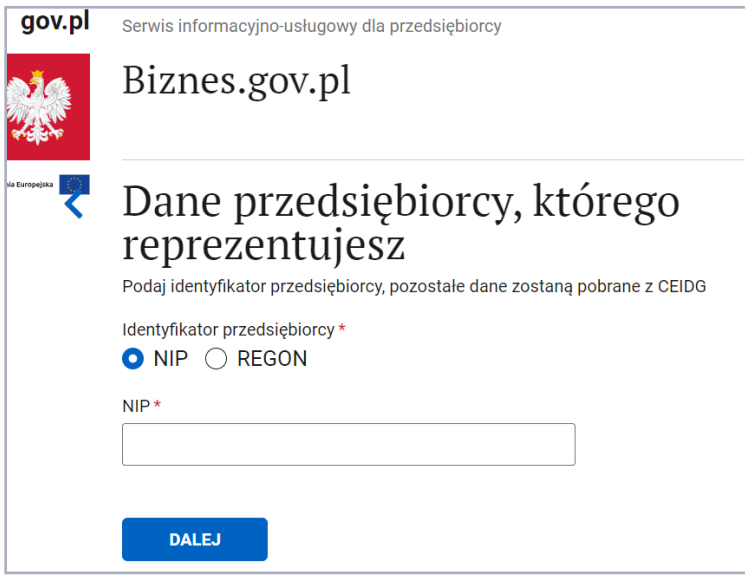

W przypadku podania błędnego identyfikatora przedsiębiorcy, który nie zostanie odnaleziony w rejestrze CEIDG, pojawi się komunikat, że "Wniosek nie może być złożony".

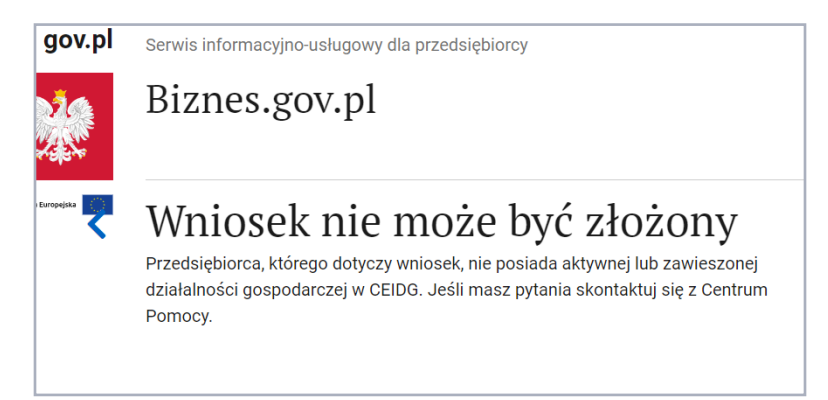

Ten sam komunikat pojawi się w sytuacji, kiedy firma nie jest jeszcze zarejestrowana w CEIDG. W takim przypadku należy najpierw zarejestrować firmę i złożyć wniosek o utworzenie ADE razem z wnioskiem o utworzenie. Patrz dedykowany schemat.

# Wolters Kluwer

 $TKP^{\equiv}$ 

#### Krok 3 – Dodaj pełnomocnictwa

W tym kroku należy dodać:

- » dokument potwierdzający reprezentację podmiotu,
- » pełnomocnictwo do złożenia wniosku w imieniu podmiotu.

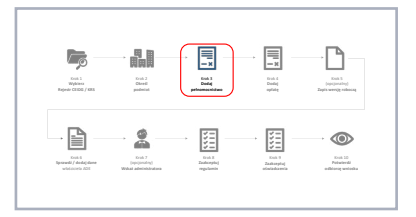

Pełnomocnictwa nie są wymagane, jeżeli stwierdzenie reprezentacji albo pełnomocnictwa jest możliwe na podstawie wykazu lub innego rejestru, do którego minister właściwy do spraw informatyzacji ma dostęp drogą elektroniczną.

Pomimo tego, że dodanie pełnomocnictw nie jest czynnością obowiązkową (patrz informacja powyżej), to ten krok wymaga dodania przynajmniej jednego pliku.

Należy zwrócić uwagę na maksymalną wielkość pliku, który można dodać, oraz na formaty plików, które są dozwolone.

Dodawanie pliku należy zatwierdzić, klikając niebieski przycisk "DODAJ".

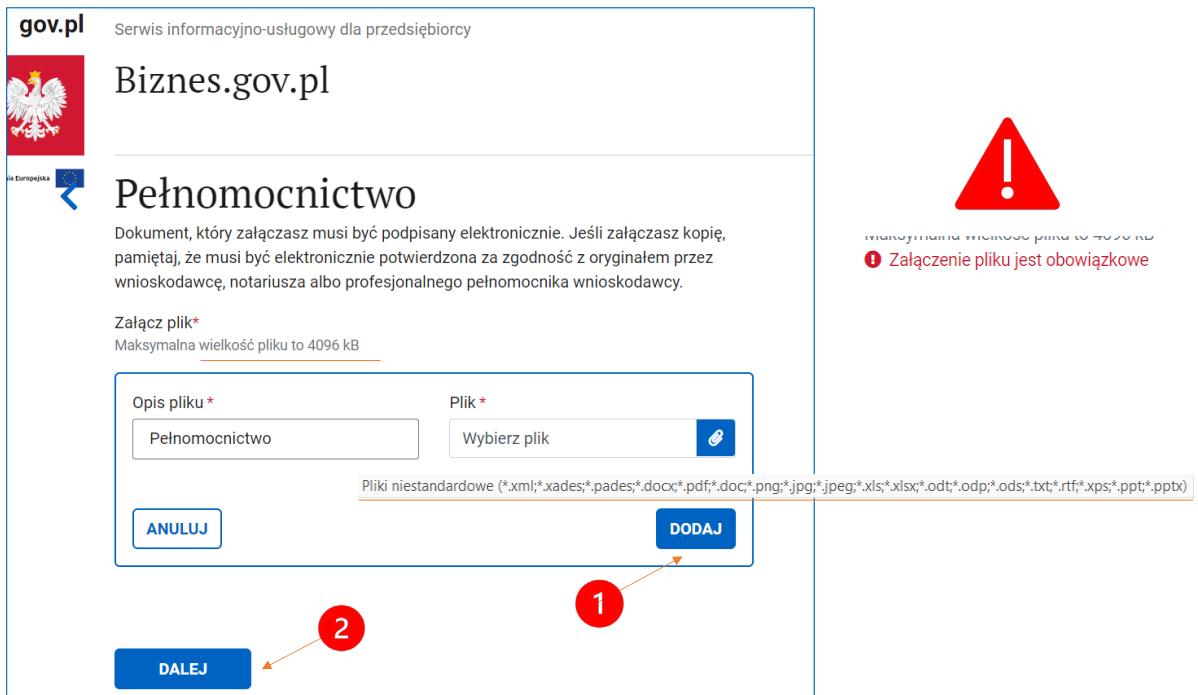

Jeśli dodawanie plików zostało zakończone, należy przejść do kolejnego kroku, wybierając niebieski przycisk "DALEJ".

# Wolters Kluwer

 $TKP^{\equiv}$ 

alle

## Krok 4 – Dodaj opłatę za pełnomocnictwo

Jeśli pełnomocnictwo, które zostało załączone w poprzednim kroku, wymaga uiszczenia opłaty skarbowej, należy na tym etapie dołączyć dowód wniesienia opłaty. W tym celu należy zaznaczyć opcję "Tak", a następnie wybrać niebieski przycisk "DALEJ".

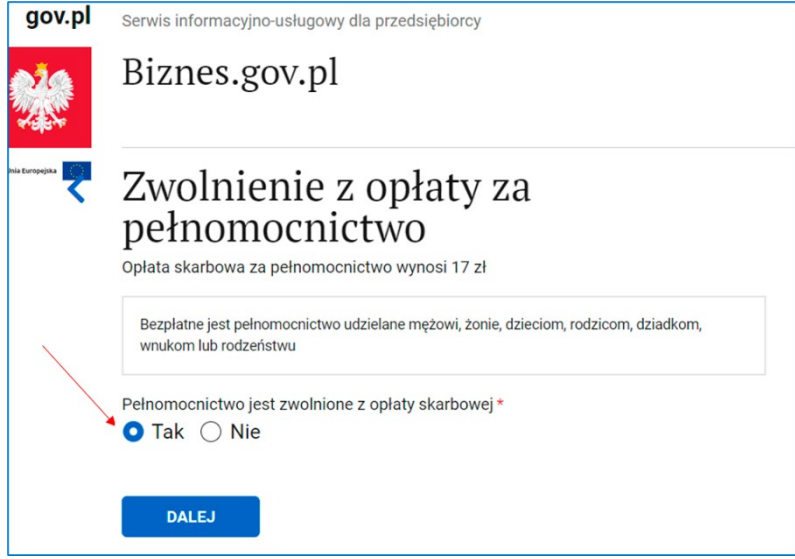

r. 畾 围 圓 ⊕ **opłatę**  $\mathbf{2}$ 圍 阻  $\circ$ 

Wtedy pojawi się okno do dodania załącznika z potwierdzeniem uiszczenia opłaty skarbowej.

Najpierw należy upewnić się, że wielkość dodawanego pliku nie przekracza maksymalnej wielkości pliku, który można dodać. Jeśli wielkość pliku jest poprawna, to należy wybrać opcję "Dodaj załącznik", odszukać i wskazać plik do dołączenia w oknie eksploratora plików.

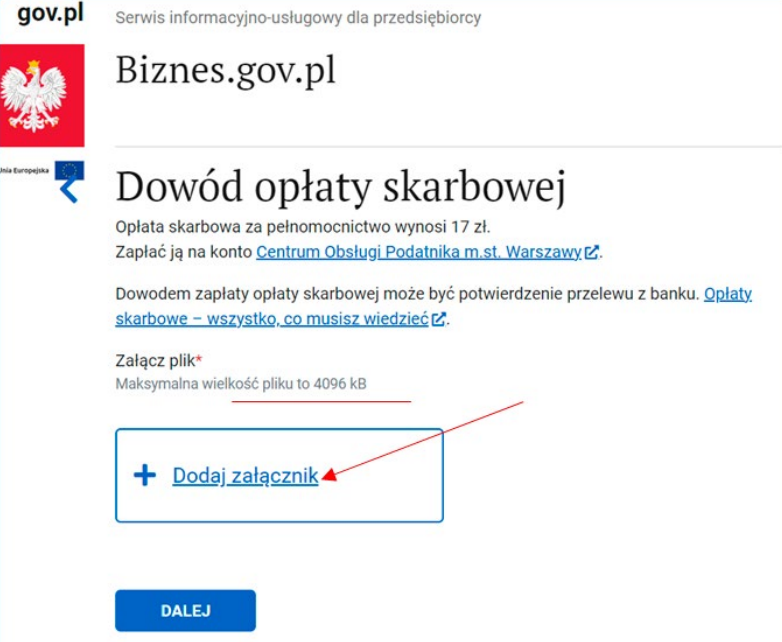

Po dodaniu pliku należy przejść do kolejnego kroku, wybierając niebieski przycisk "DALEJ".

W przypadku gdy dodawane pełnomocnictwo nie wymaga uiszczenia opłaty (jest z niej zwolnione), należy wybrać opcję "Nie".

 $TKP^{\equiv}$ 

ailir

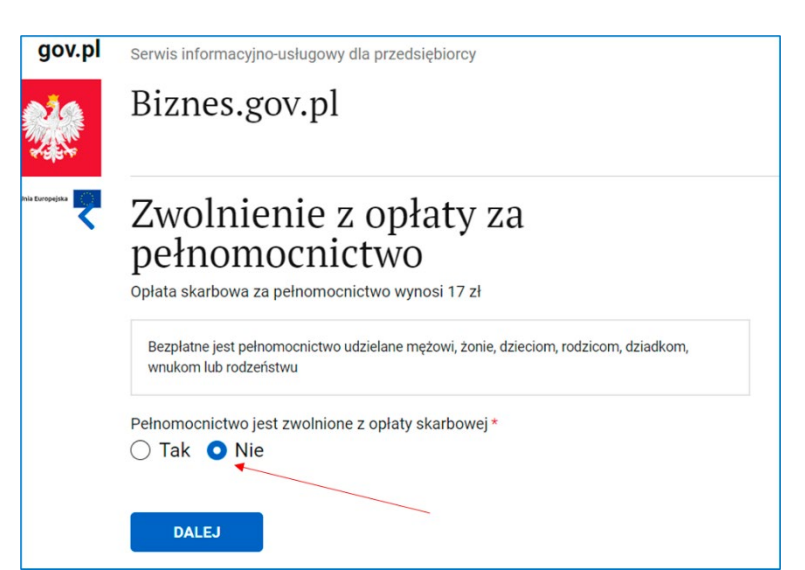

Następnie należy wybrać niebieski przycisk "DALEJ".

# Krok 5 (opcjonalny) – Zapisz wersję roboczą

Na każdym kroku wprowadzania danych możesz skorzystać z funkcjonalności zapisania wersji roboczej wniosku. Zapisanie wersji roboczej pozwala na zabezpieczenie się przed utratą dotychczas wprowadzonych danych, umożliwia też przerwanie procesu i powrót do niego w dowolnym dogodnym momencie i kontynuowanie od momentu zapisania wersji roboczej.

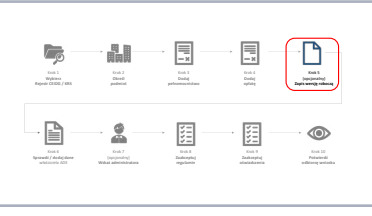

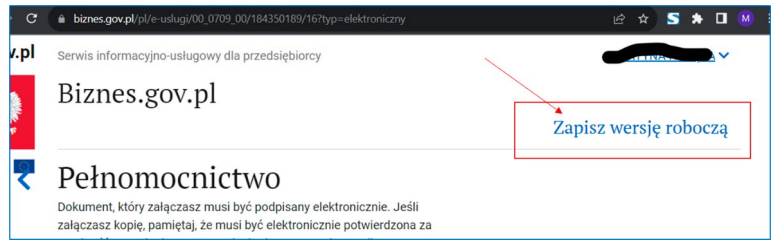

W tym celu należy wybrać opcję "Zapisz wersję roboczą", która na etapie wypełniania danych zawsze znajduje się w prawym górnym rogu strony.

Zapisanie wersji roboczej jest każdorazowo potwierdzane komunikatem, który pojawia się w postaci niebieskiego paska, na górze strony. Komunikat ten można zamknąć. Wtedy należy nacisnąć znak "x" znajdujący się na prawym końcu niebieskiego paska komunikatu.

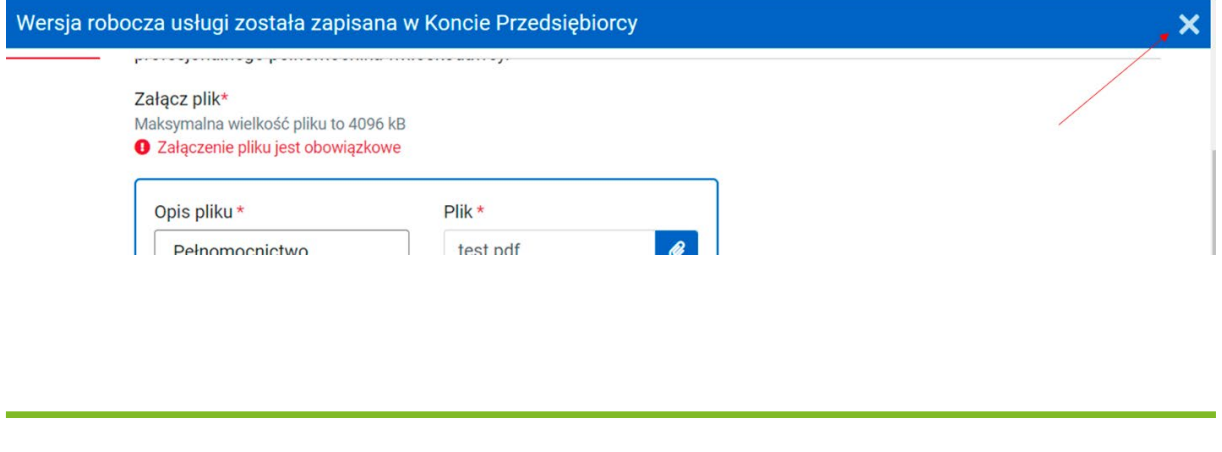

e-Doręczenia w LEX zobacz, co znajdziesz → LEX e-Doręczenia [Zamów online z rabatem 30% →](https://www.lex.pl/produkty/lex-e-doreczenia,491409.html?utm_source=ebook&utm_medium=ebook&utm_campaign=WKPL_MSG_ECOM_LED-sprzedaz-promocja-11-23-BOFU_OTH/COM0823001_LON001&utm_term=ebook&utm_content=pagina_LED)

**TKP** 

# Krok 6 – Sprawdź / dodaj dane właściciela ADE

W tym kroku należy sprawdzić oraz podać dane dotyczące właściciela ADE. Dane znajdujące się w ramce nr 1 są pobierane z rejestru CEIDG. Te dane należy sprawdzić. W przypadku zidentyfikowania błędów należy najpierw zapisać wersję roboczą (krok 5), a następnie dokonać zmiany danych w rejestrze, wybierając niebieski link "zmienić w CEIDG".

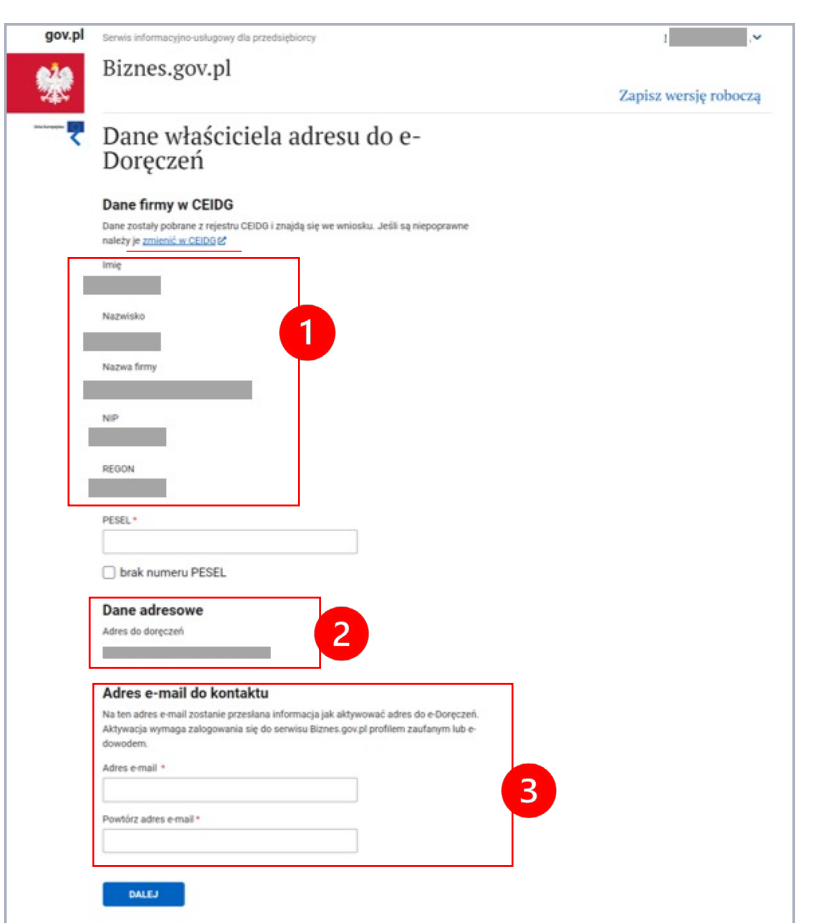

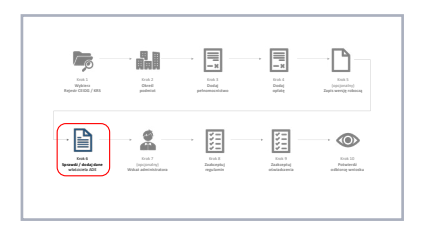

Dalej należy podać PESEL lub inny identyfikator, zaznaczając prostokąt "brak numeru PESEL".

Kolejny zestaw danych podpowiadanych z rejestru CEIDG to "Dane adresowe" w ramce nr 2. Tych danych również nie możemy zmienić na tym etapie. W przypadku zidentyfikowania błędu postępujemy tak, jak to zostało opisane powyżej dla ramki nr 1.

Ważną daną jest adres e-mail, który należy podać, a następnie potwierdzić w ramce nr 3.

Podany w ramce nr 3 adres e-mail jest bardzo ważny. Należy sprawdzić, czy został wprowadzony poprawnie, czy nie ma czeskiego błędu lub literówki. Na ten adres zostanie przesłany e-mail z informacją o utworzeniu ADE i koniecznością aktywacji skrzynki doręczeń.

Kiedy wszystkie dane są poprawne, przechodzimy do kolejnego kroku. W tym celu należy wybrać niebieski przycisk "DALEJ".

# Krok 7 (opcjonalny) – Wskaż administratora skrzynki doręczeń

W przypadku przedsiębiorców wpisanych do rejestru CEIDG ustanowienie administratora skrzynki doręczeń jest czynnością nieobowiązkową.

*Wariant 1 – Właściciel samodzielnie administruje skrzynką doręczeń*

Jeśli samodzielnie będziemy zarządzać skrzynką doręczeń, należy wybrać opcję "Nie" i nacisnąć niebieski przycisk "DALEJ".

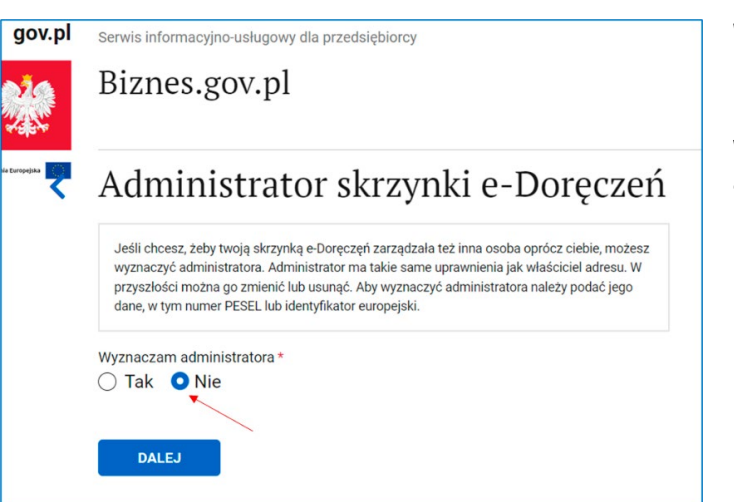

W kolejnym kroku sprawdź dane (imię, nazwisko, PESEL) – te dane będą podpowiedziane w procesie. Należy wprowadzić adres e-mail wykorzystany do aktywacji skrzynki doręczeń.

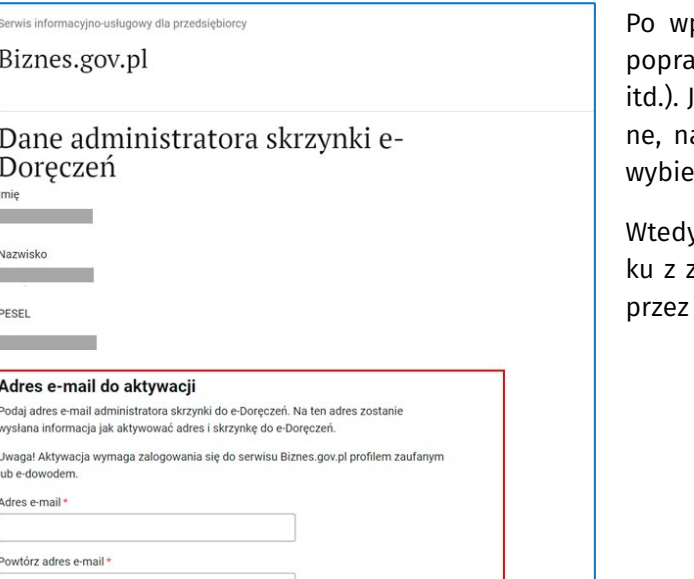

prowadzeniu danych sprawdź ich awność (np. literówki, czeskie błędy leśli wszystkie dane będą poprawależy przejść do kolejnego kroku, rając niebieski przycisk "DALEJ".

y przechodzimy do kolejnego krozatwierdzeniem regulaminu usługi publicznego dostawcę (PURDE).

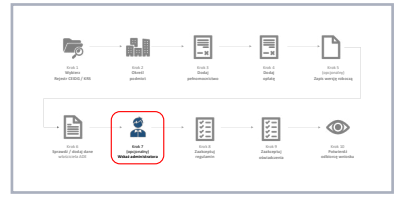

 $TKP^{\equiv}$ 

Wolters Kluwer

DALEJ

gov.p

۳

TKP

alle

יי<br>⊅WOKATUR<br>אפורים

#### *Wariant 2 – Właściciel ustanawia administratora skrzynki doręczeń*

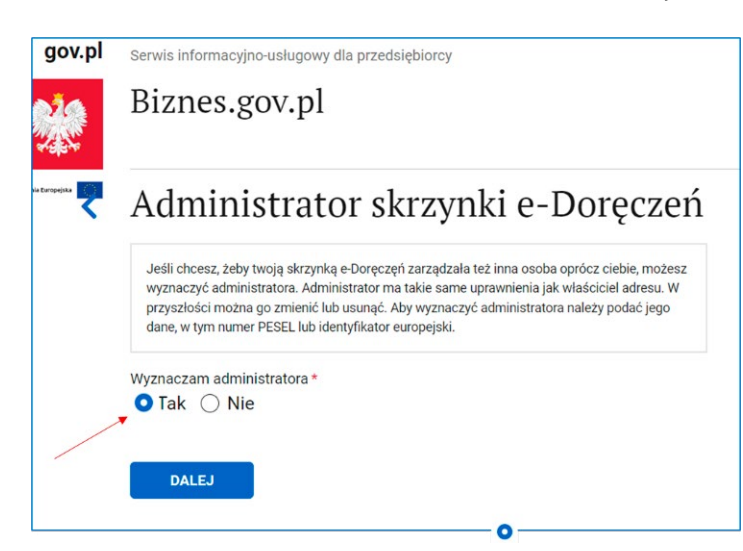

Jeżeli skrzynką doręczeń ma zarządzać inna osoba niż właściciel ADE, to należy wybrać opcję "Tak" i nacisnąć niebieski przycisk "DALEJ".

Należy zwrócić przy tym uwagę, że administrator skrzynki doręczeń ma takie same prawa jak jej właściciel. Może w jego imieniu aktywować skrzynkę, a następnie nią zarządzać.

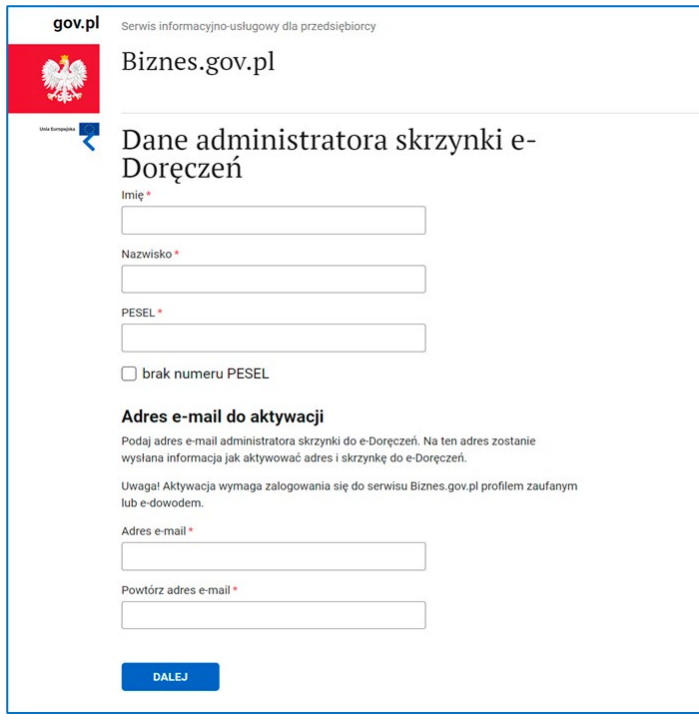

W tym kroku należy wprowadzić wszystkie niezbędne dane. Pola obowiązkowe są oznaczone "\*" .

Należy sprawdzić dokładnie poprawność wprowadzonych danych. Jeśli dane są poprawne, należy nacisnąć niebieski przycisk "DALEJ" i przejść do kolejnego kroku.

# Krok 8 – Zaakceptuj regulamin świadczenia usług przez publicznego dostawcę

Na tym etapie należy zapoznać się i zaakceptować regulamin usługi. Regulamin dostępny jest na stronie operatora wyznaczonego, do której należy przejść, klikając w link "Regulamin".

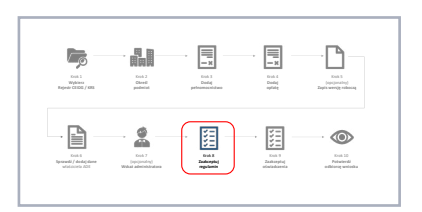

 $TKP$ 

Wolters Kluwer

W tym przypadku nastąpi przekierowanie do nowej strony Poczty Polskiej, gdzie będzie można zapoznać się z regulaminem usług PURDE i PUH.

Po zapoznaniu się z regulaminem należy przejść do kolejnego kroku, wybierając opcję "Tak" oraz niebieski przycisk "DALEJ".

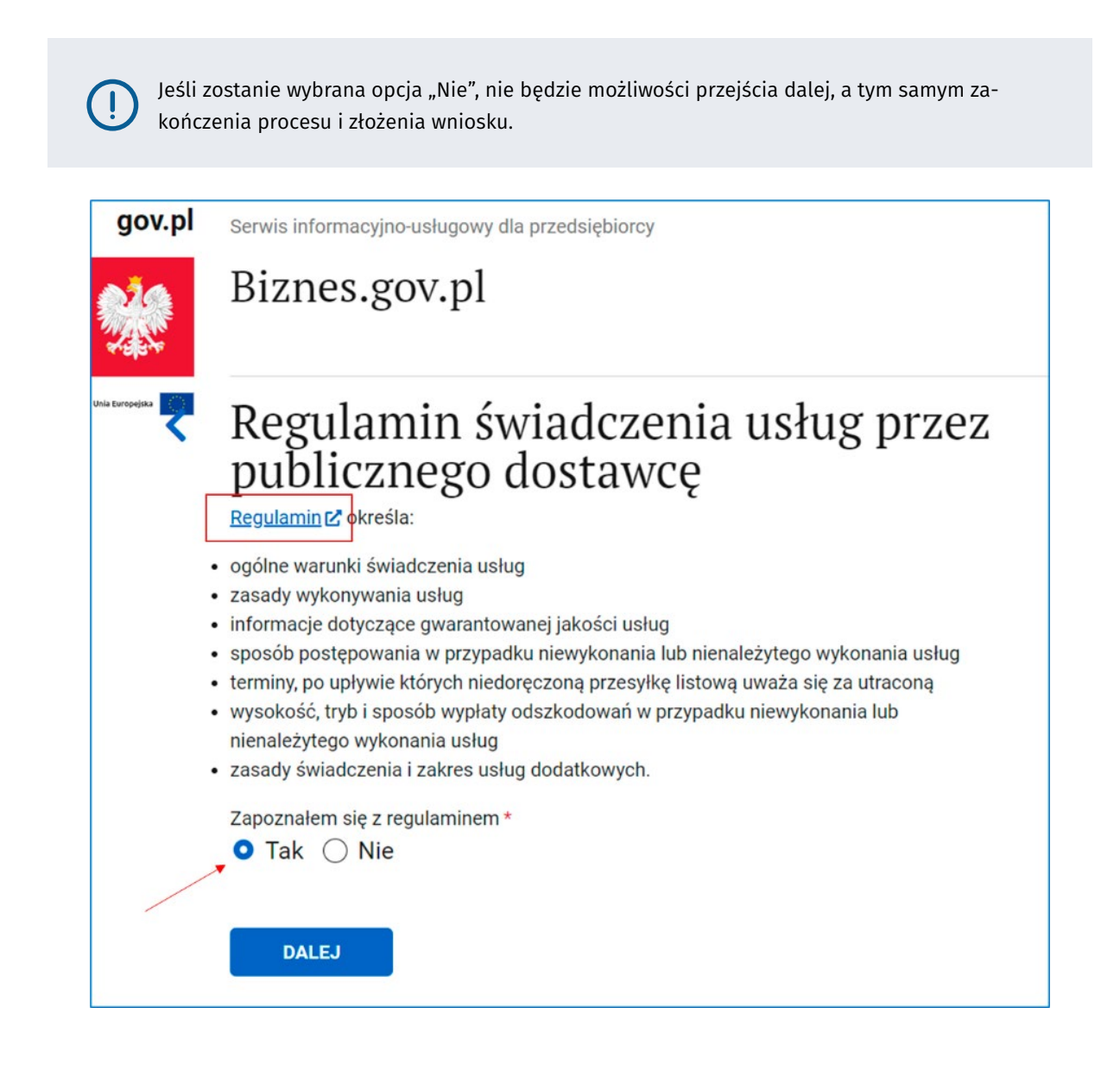

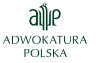

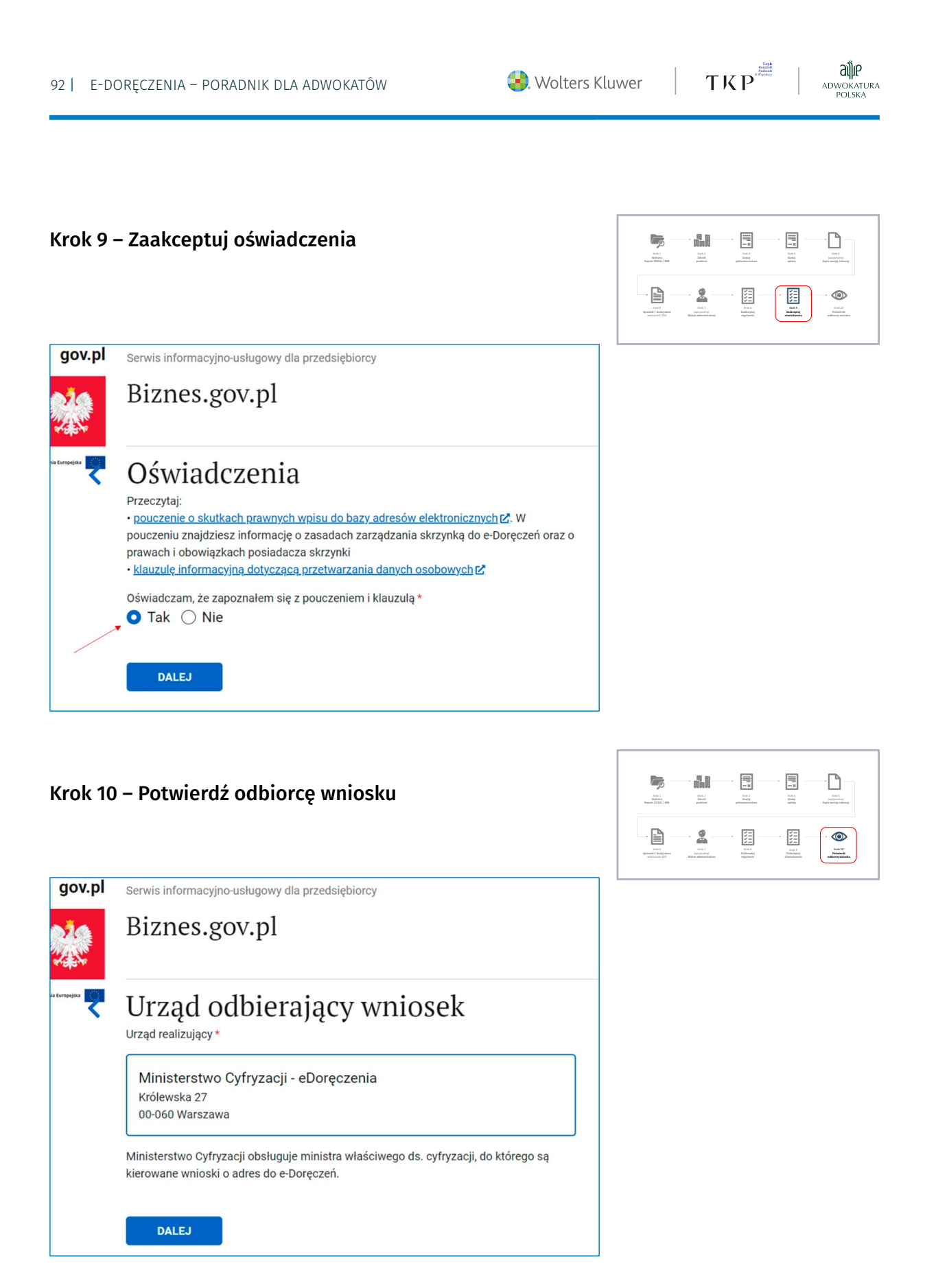

#### Wolters Kluwer

TKP

alle

ADWOKATURA<br>POLSKA

#### 6. Podpisz i wyślij

Na tym etapie należy przejrzeć dokładnie cały wniosek, sprawdzić jego treść merytoryczną oraz ewentualne błędy.

Aby podejrzeć dane wniosku, należy wybrać link "Podgląd" po prawej stronie czerwonej ramki. Otwiera się w przeglądarce nowa zakładka. Możemy przejrzeć dokładnie wszystkie dane wpisane do wniosku, wydrukować go lub pobrać plik PDF lub XML.

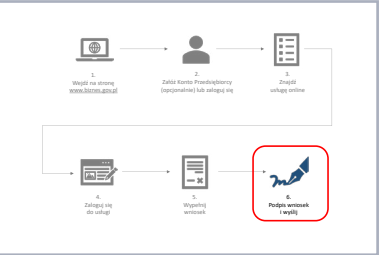

Należy pamiętać, że na tym etapie wniosek nie jest jeszcze podpisany i wysłany. Możemy zmienić dane, cofając się w kreatorze strzałką "<" znajdującą się w lewym górnym rogu strony.

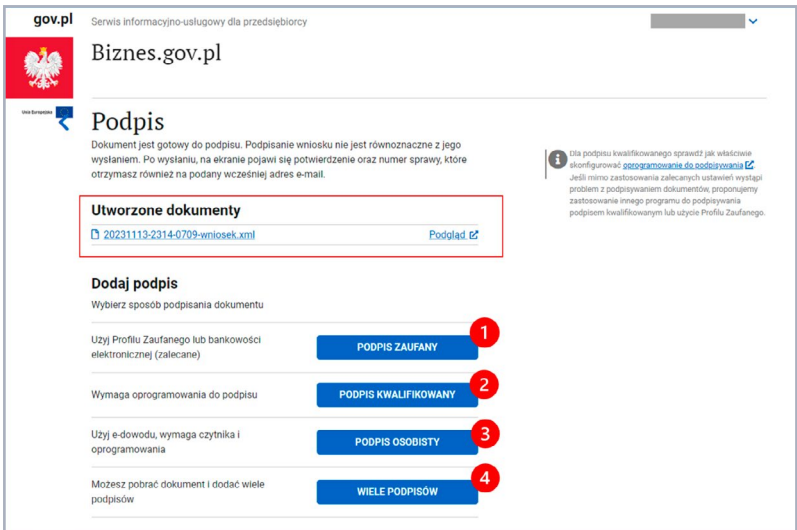

Jeśli wszystkie dane są poprawne, można przystąpić do czynności podpisania wniosku. Do wyboru mamy jedną z czterech poniższych opcji (1, 2, 3, 4).

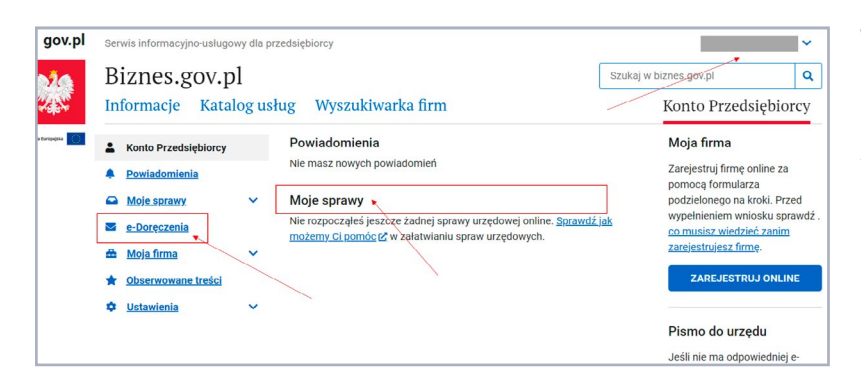

Wysłany wniosek zostanie umieszczony w Koncie Przedsiębiorcy na liście "Moje sprawy" oraz w skrzynce doręczeń dostępnej w menu "e-Doręczenia".

Do skrzynki doręczeń zawsze można również dostać się z listy rozwijanej w prawym górnym rogu, gdzie po rozwinięciu należy wybrać opcję "e-Doręczenia".

$$
\text{TKP}^{\frac{\frac{1}{\text{max}}}{\text{max}}}
$$

# WARIANT 2 – wraz z "Wnioskiem o rejestrację firmy"

Wariant ten obowiązuje wszystkie podmioty, które chcą zarejestrować swoją działalność w CEIDG, począwszy od 1.01.2024 r.

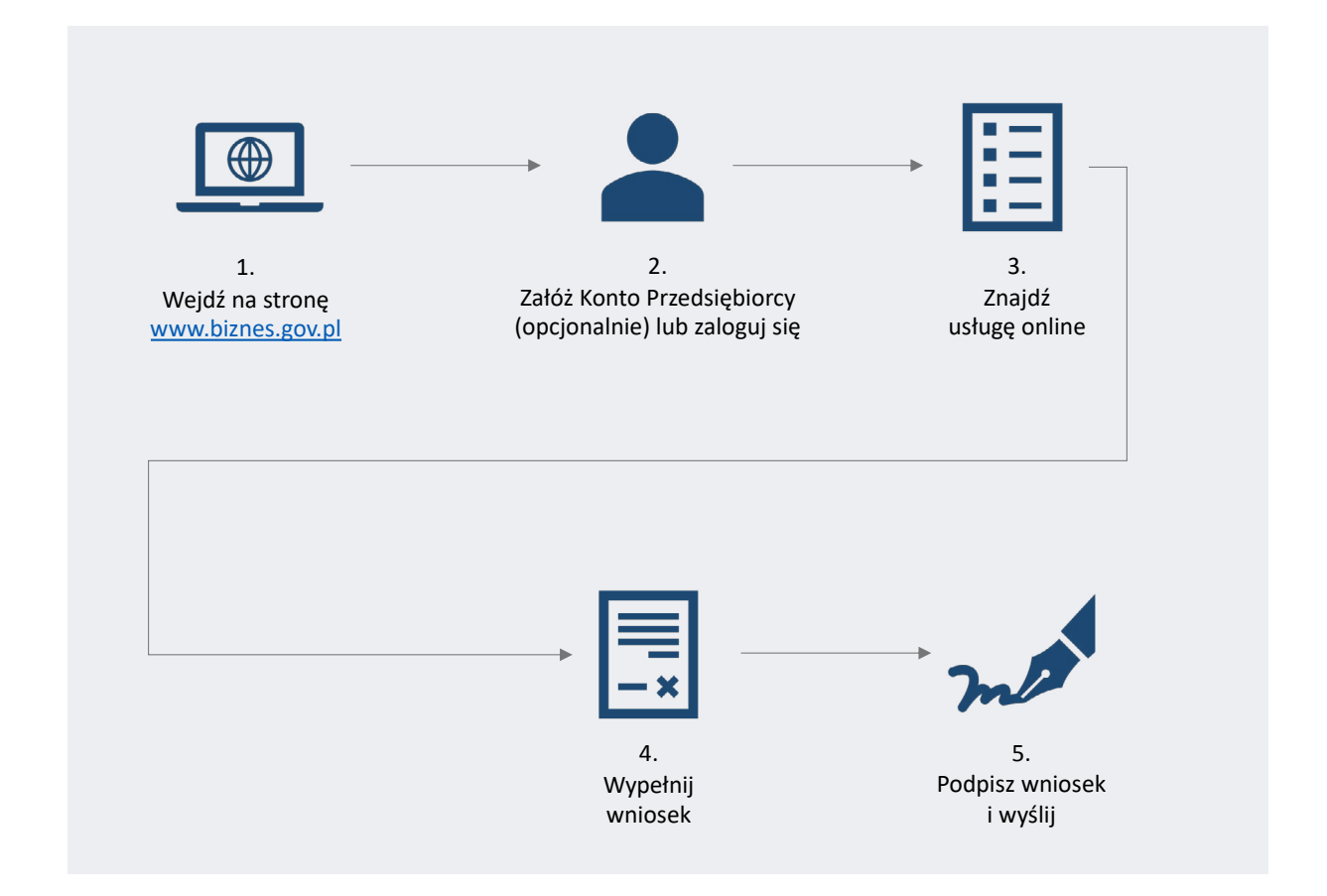

# 1. Wejdź na stronę www

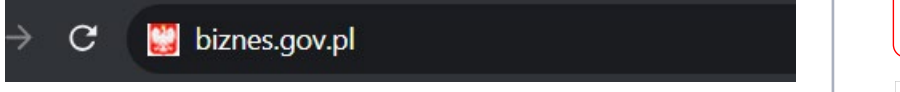

Jedna ze ścieżek to dotarcie do usługi z poziomu Konta Przedsiębiorcy. Inna ścieżka to wyszukanie właściwej usługi na stronie głównej. Poniżej zostały opisane obie opcje.

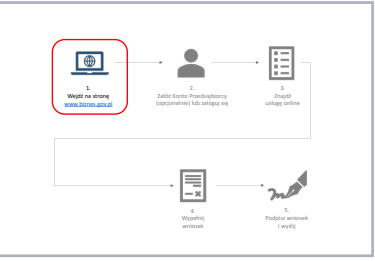

# 2. Załóż Konto Przedsiębiorcy lub zaloguj się

Aby założyć firmę online z wpisem do CEIDG, trzeba posiadać Konto Przedsiębiorcy. Jeśli nie posiadasz Konta Przedsiębiorcy, to w tym kroku należy je założyć.

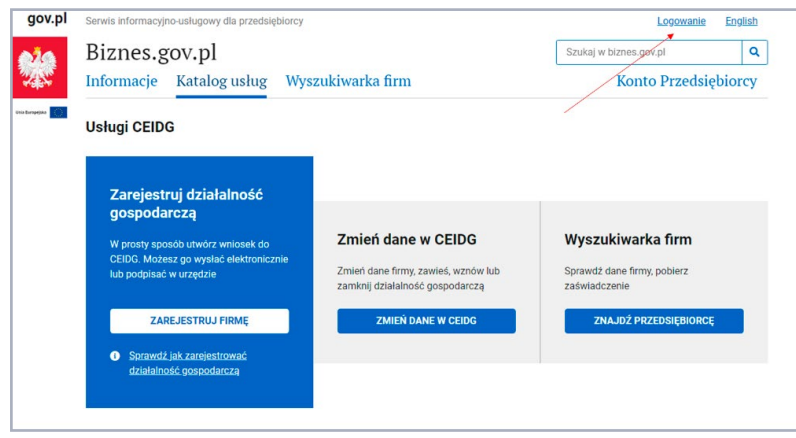

 $\blacksquare$ 2. Wejdź na stronę Załóż Konto Przedsiębiorcy www.biznes.gov.p (opcjonalnie) lub zaloguj się Wypełnij wniosek

TKP<sup>and</sup>

Wolters Kluwer

Jeśli posiadasz Konto Przedsiębiorcy, musisz się do niego zalogować. W tym celu należy wybrać opcję "Logowanie" w prawym górnym rogu strony.

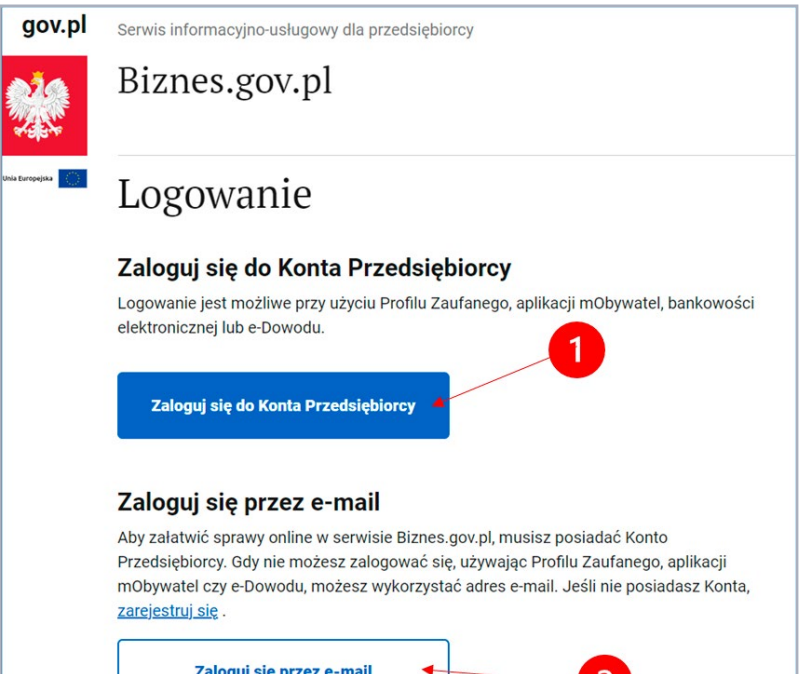

Następnie wybierz opcję logowania się przy użyciu Profilu Zaufanego, aplikacji mObywatel lub bankowości elektronicznej (1) logowanie z wykorzystaniem adresu e-mail (2).

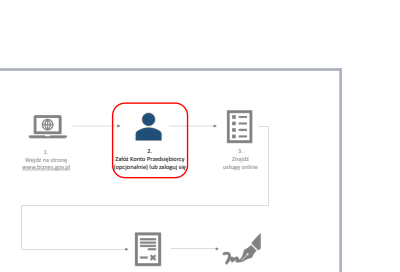

TKP

alle

ADWOKATURA<br>POLSKA

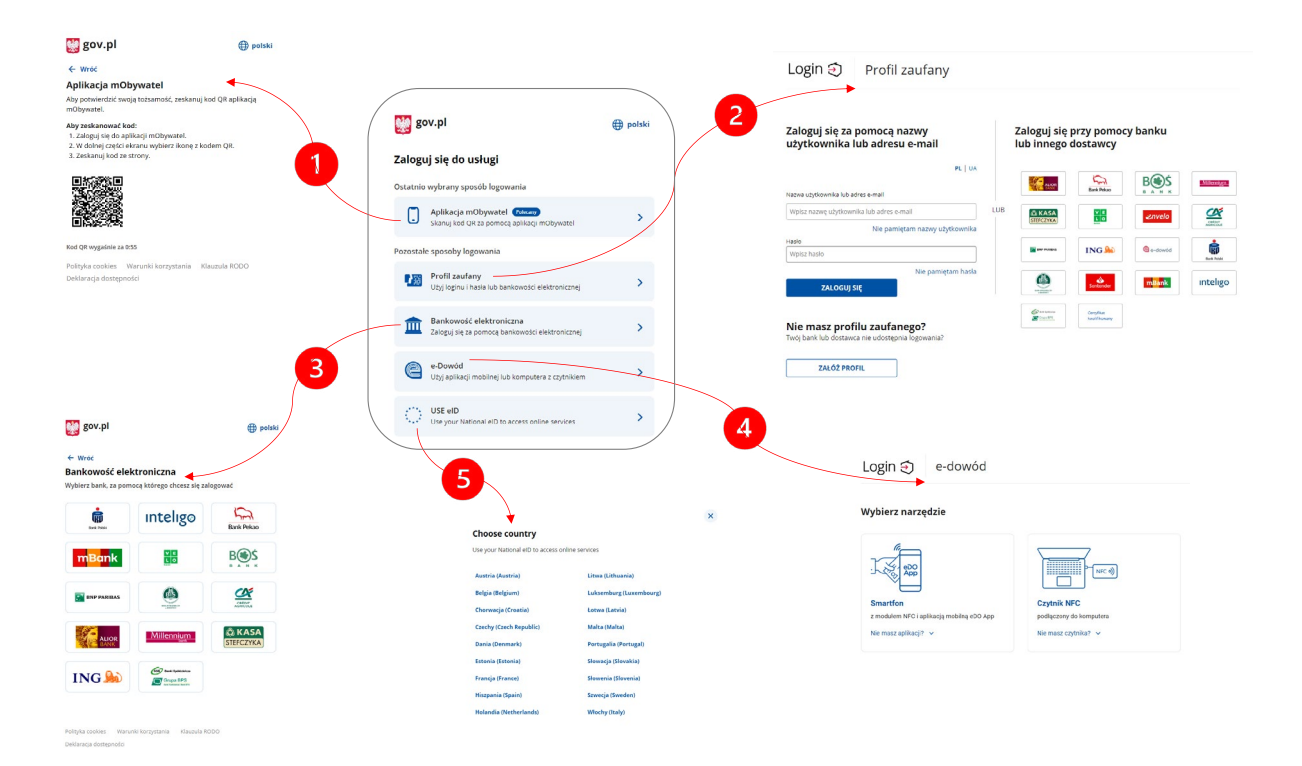

W kolejnym kroku należy wskazać jedną z opcji logowania:

- 1 metoda Aplikacja mObywatel należy w aplikacji wybrać opcję "Kod QR", a następnie "Zeskanuj kod QR".
- 

2 metoda – Profil Zaufany – należy podać nazwę użytkownika Profilu Zaufanego lub adres e-mail, jeśli używamy go do logowania do Profilu Zaufanego, a następnie hasło. Wpisujemy kod autoryzacyjny z telefonu, i jesteśmy zalogowani.

Jeśli logując się do Profilu Zaufanego używamy autoryzacji banku, klikamy we właściwą ikonkę banku po prawej stronie ekranu, a następnie postępujemy zgodnie z instrukcjami banku, i jesteśmy zalogowani.

3 metoda – Bankowość elektroniczna – klikamy we właściwą ikonkę banku, po prawej stronie ekranu, a następnie postępujemy zgodnie z instrukcjami banku, i jesteśmy zalogowani.

4 metoda – e-Dowód – zanim zaczniemy proces autoryzacji, wybieramy właściwe narzędzie: smartfon lub czytnik NFC. Wybór narzędzia zależy od tego, które z nich posiadamy i wykorzystujemy w codziennej pracy. Następnie postępujemy zgodnie z instrukcją działania danego narzędzia, i jesteśmy zalogowani.

5 metoda – USE eID – wybieramy z listy kraj udostępniający międzynarodowe ID i dalej postępujemy zgodnie ze wskazówkami, i jesteśmy zalogowani.

# 3. Znajdź usługę online

Po udanym założeniu Konta Przedsiębiorcy i/lub zalogowaniu się do Konta Przedsiębiorcy należy odnaleźć usługę, za pomocą której zakłada się firmę online.

W tym celu wybierz usługę "Zarejestruj działalność gospodarczą", a następnie kliknij biały przycisk "ZAREJESTRUJ FIRMĘ".

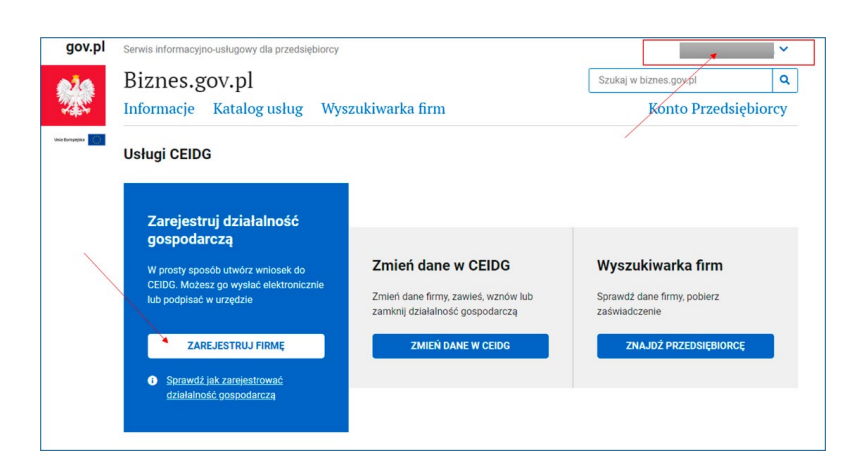

Wejdź na stronę Znajdź usługę online

 $TKP^{\equiv}$ 

Wolters Kluwer

W kolejnym kroku zostanie wyświetlona nowa strona, na której rozpoczyna się proces rejestracji firmy. Zanim rozpocznie się rejestracja, warto zapoznać się różnymi informacjami i odpowiednio przygotować się do procesu, gromadząc wszystkie niezbędne dokumenty i informacje.

Informacja o tym, jakie dane i dokumenty będą potrzebne w celu rejestracji firmy, znajduje się między innymi pod linkiem "Co powinieneś wiedzieć, zanim zarejestrujesz firmę".

Aby rozpocząć proces rejestracji firmy, należy wybrać niebieski przycisk "ROZPOCZNIJ".

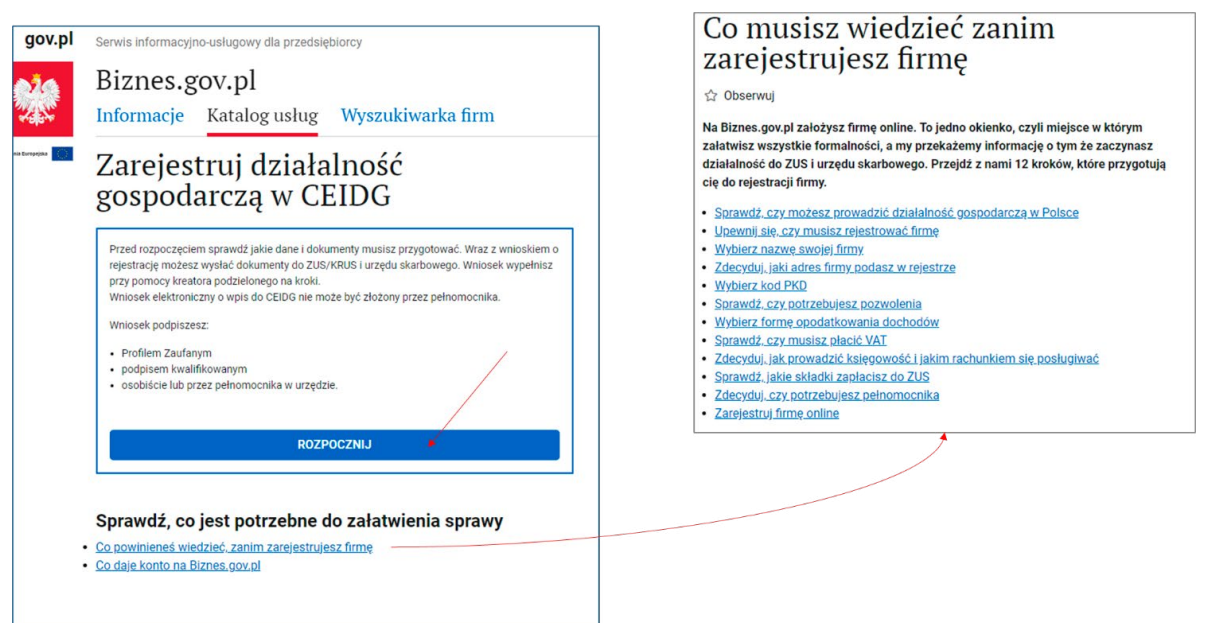

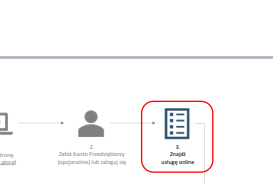

Serwis informacyjno-usługowy dla przedsiębiorc

Ważne informacje

Biznes.gov.pl

 $[$ ..............]

DALEJ 4

gov.pl

# 4. Wypełnij wniosek o założenie działalności

Wniosek o rejestrację działalności gospodarczej w CEIDG tworzony jest w kreatorze podzielonym na kroki, który zawiera opcje do wyboru i pola do wypełnienia. Dane obowiązkowe są oznaczone znakiem "\*".

Zanim przejdziemy do kreatora, należy zapoznać się z ważnymi informacjami, a następnie wybrać niebieski przycisk "DALEJ".

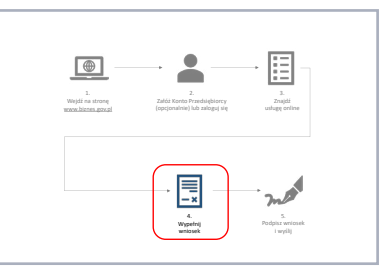

TKP<sup>E</sup>

Wolters Kluwer

**Contract Contract** 

Zapisz wersję roboczą

alle

W kolejnych krokach należy wprowadzać dane niezbędne do rejestracji firmy. Kroki kreatora zostały ujęte w proces i zaprezentowane na poniższym diagramie.

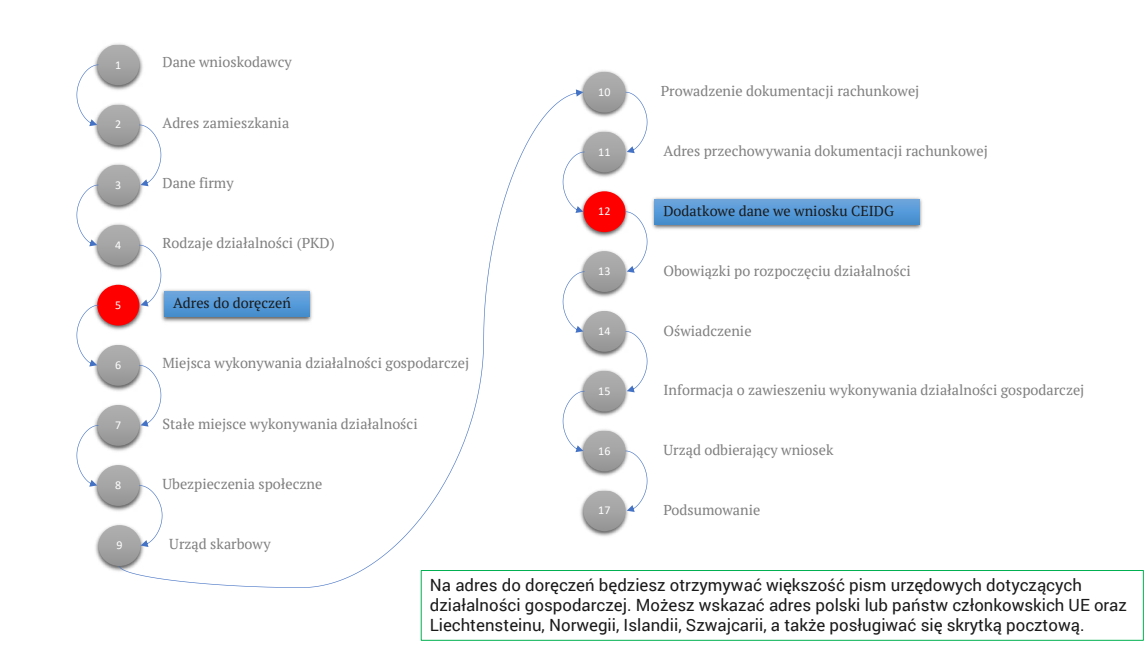

Obecnie kreator wniosku nie obejmuje jeszcze zakładania ADE i skrzynki doręczeń lub podania ADE od kwalifikowanego dostawcy usługi celem ujawnienia w BAE. Zakłada się, że najbar-

- dziej właściwym miejscem, gdzie należy spodziewać się takiej możliwości, będzie:
- krok 5, w którym obecnie należy podać fizyczny adres do doręczeń,
- lub krok 12, w którym podaje się dodatkowe dane do ujawnienia w innych rejestrach.

Zakłada się, że ta funkcjonalność zostanie dodana do usługi i będzie dostępna od 1.01.2024 r.

#### Wolters Kluwer

TKP

#### alle ADWOKATURA<br>POLSKA

#### 5. Podpisz i wyślij

Na tym etapie należy przejrzeć dokładnie cały wniosek i sprawdzić jego treść merytoryczną.

Aby podejrzeć dane wniosku, należy wybrać link "Podgląd" po prawej stronie czerwonej ramki. Otwiera się w przeglądarce nowa zakładka. Możemy przejrzeć dokładnie wszystkie dane wpisane do wniosku, wydrukować go lub pobrać plik PDF lub XML.

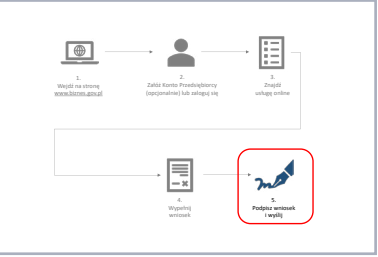

Należy pamiętać, że na tym etapie wniosek nie jest jeszcze podpisany i wysłany. Możemy zmienić dane, cofając się w kreatorze strzałką "<" znajdującą się w lewym górnym rogu strony.

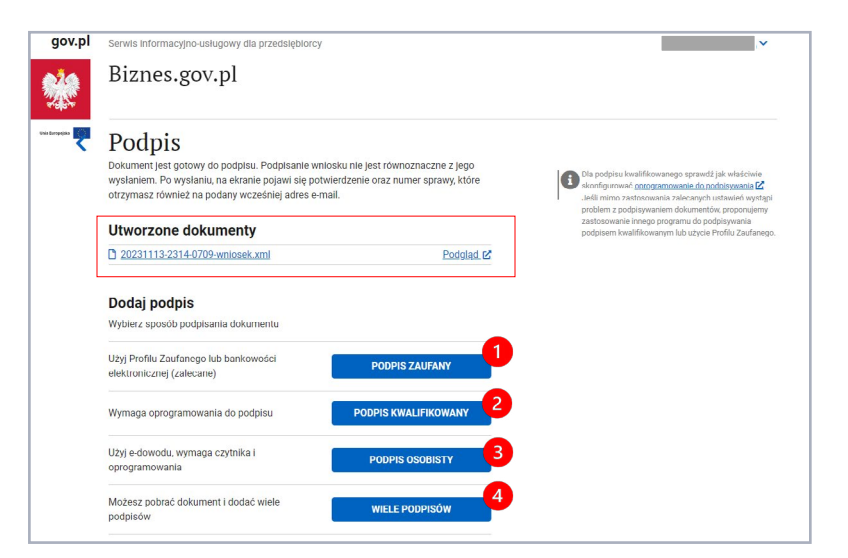

Jeśli wszystkie dane są poprawne, można przystąpić do czynności podpisania wniosku. Do wyboru mamy jedną z czterech poniższych opcji (1, 2, 3, 4).

Wysłany wniosek zostanie umieszczony w Koncie Przedsiębiorcy na liście "Moje sprawy" oraz w skrzynce doręczeń dostępnej w menu "e-Doręczenia".

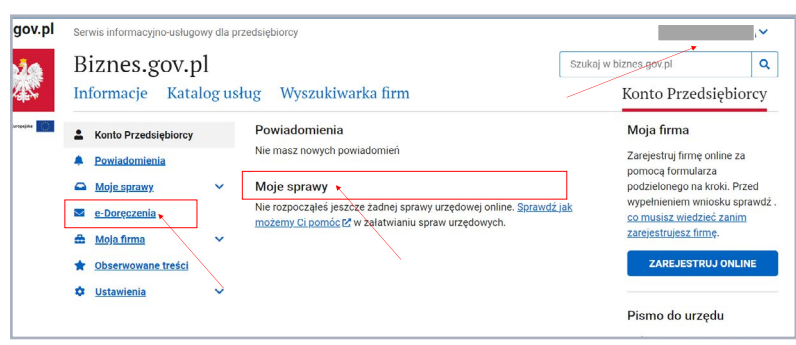

Do skrzynki doręczeń zawsze można również dostać się z listy rozwijanej w prawym górnym rogu, gdzie po rozwinięciu należy wybrać opcję "e-Doręczenia".

 $TKP^{\equiv}$ 

ailir

# XVII. Przykładowy schemat postępowania w sprawie utworzenia adresu do doręczeń elektronicznych u kwalifikowanego dostawcy rejestrowanego doręczenia elektronicznego z wnioskiem o wpisanie adresu do bazy adresów elektronicznych

Założenie adresu do doręczeń elektronicznych (ADE) u KDU powinno być realizowane za pośrednictwem usługi udostępnionej przez KDU.

Wygląd usługi oraz proces pozyskania danych do wniosku o utworzenie ADE są w całości zależne od KDU. Każdy z dostawców przygotowuje rozwiązanie tak, aby zapewnić pozyskanie zakresu danych wymaganych w ustawie.

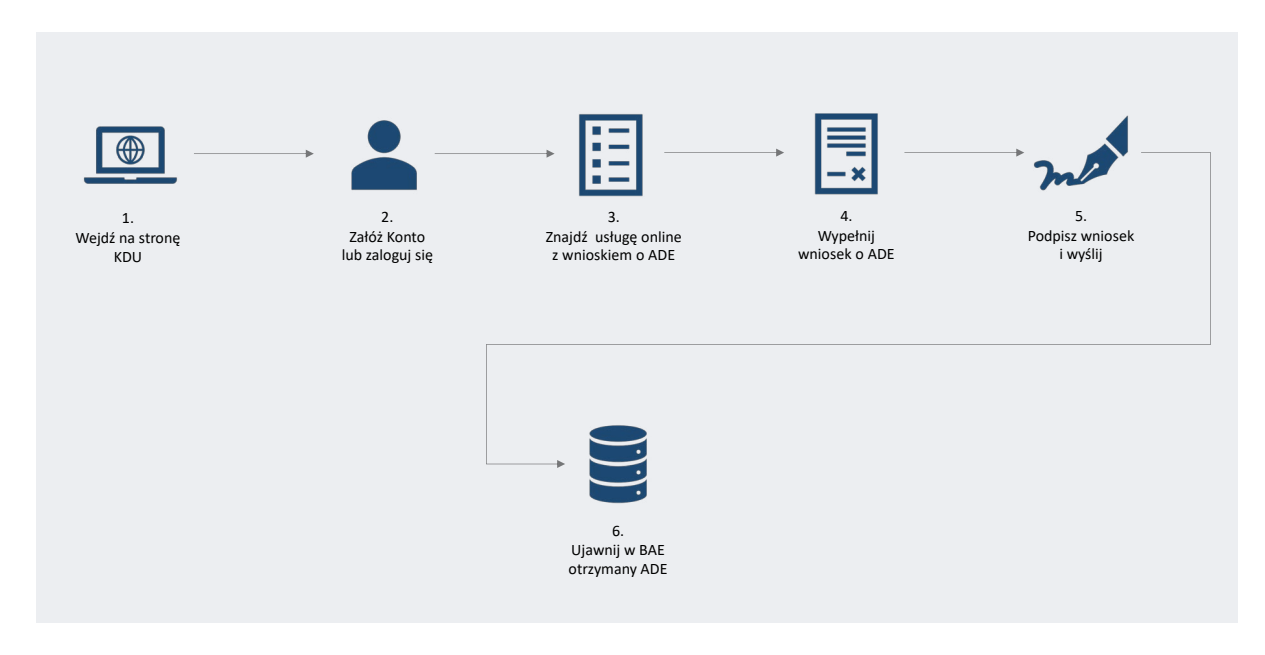

Poniżej zaprezentowano schemat przykładowego procesu.

# 1. Wypełnij wniosek o ADE

Czynność ta jest zależna od KDU. Niniejsze opracowanie nie obejmuje opisu tej czynności.

# 2. Załóż konto lub zaloguj się

Czynność ta jest zależna od KDU. Niniejsze opracowanie nie obejmuje opisu tej czynności.

# 3. Wypełnij wniosek o ADE

Czynność ta jest zależna od KDU. Niniejsze opracowanie nie obejmuje opisu tej czynności.

# 4. Wypełnij wniosek o ADE

Przebieg procesu pozyskania danych do wniosku o utworzenie ADE jest w całości zależny od KDU. Każdy z dostawców przygotowuje rozwiązanie tak, aby zapewnić pozyskanie zakresu danych wymaganych w ustawie.

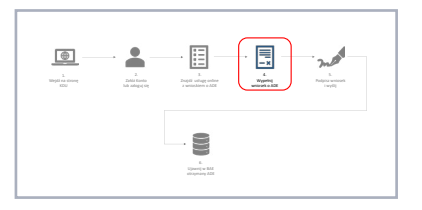

TKP

Poniżej zaprezentowano schemat przykładowego procesu pozyskania danych do wniosku o utworzenie ADE.

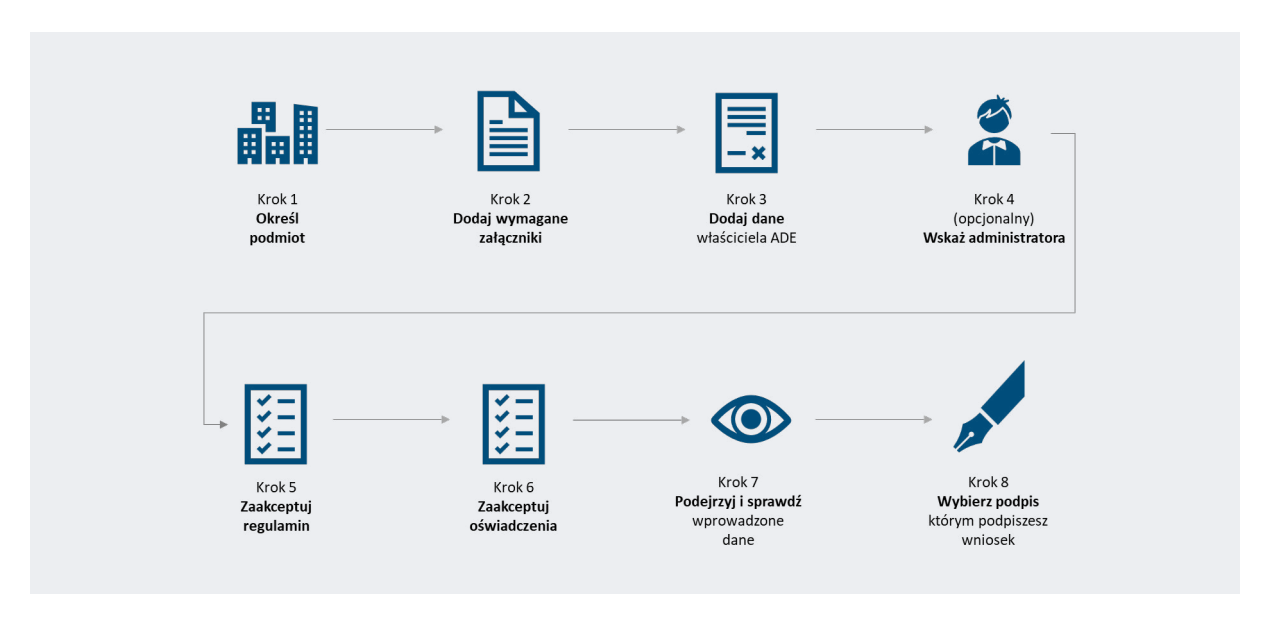

W całości procesu kluczowe jest, aby KDU zapewnili pozyskanie zakresu danych wymaganych w ustawie o doręczeniach elektronicznych. W szczególności w przypadku podmiotu niepublicznego niebędącego osobą fizyczną będą to dane:

- » nazwa lub firma, pod którą podmiot działa,
- » numer identyfikacyjny REGON, jeżeli został nadany,
- » numer identyfikacji podatkowej (NIP), jeżeli został nadany, lub informacja o jego unieważnieniu lub uchyleniu,
- » numer KRS lub CEIDG, jeżeli został nadany,
- » oznaczenie formy prawnej,
- » siedziba i adres,
- » adres do korespondencji.

Podmiot występujący o ADE powiązany z KURDE w procesie musi być poinformowany o skutkach prawnych wpisu ADE do BAE, w tym o prawach i obowiązkach z niego wynikających.

Wolters Kluwer

# 5. Podpisz i wyślij

Wniosek o utworzenie ADE powiązanego z KURDE opatruje się kwalifikowaną pieczęcią elektroniczną podmiotu lub kwalifikowanym podpisem elektronicznym albo podpisem osobistym osoby fizycznej uprawnionej do złożenia wniosku.

# 6. Ujawnij w BAE otrzymany adres

W tym przypadku na etapie składania wniosku o ADE podmiot wybiera sposób ujawnienia ADE w BAE, wybierając jedną z opcji:

# Opcja 1 – ujawnienie ADE samodzielnie

Na podstawie dedykowanego wniosku online podmiot niepubliczny ujawnia uzyskany ADE samodzielnie:

- » korzystając z dedykowanej usługi w CEIDG/KRS lub
- » na etapie składania wniosku o zmianę do KRS/CEIDG.

# Opcja 2 – ujawnienie ADE automatycznie

W ramach tej opcji ujawnienie ADE będzie wykonane przez ministra właściwego do spraw informatyzacji automatycznie, niezwłocznie po utworzeniu ADE. Podmiot powinien zostać poinformowany (na wskazany we wniosku adres e-mail) o utworzeniu i ujawnieniu adresu.

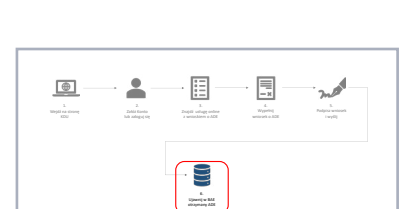

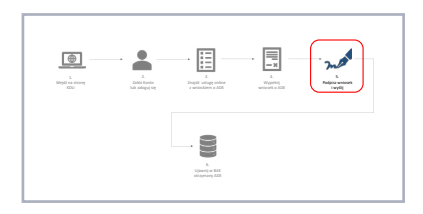

 $TKP^*$ 

Wolters Kluwer

alle

ADWOKATURA<br>POLSKA

XVIII. Schemat postępowania w sprawie samodzielnego ujawnienia przez radcę prawnego lub adwokata adresu do doręczeń elektronicznych uzyskanego u kwalifikowanego dostawcy rejestrowanego doręczenia elektronicznego wpisanego adresu do bazy adresów elektronicznych

Po otrzymaniu wniosku o ADE minister właściwy do spraw informatyzacji zakłada ADE. Informacja o utworzeniu adresu trafia na adres e-mail Administratora ADE (właściciela ADE lub administratora ADE wskazanego przez właściciela we wniosku o ADE).

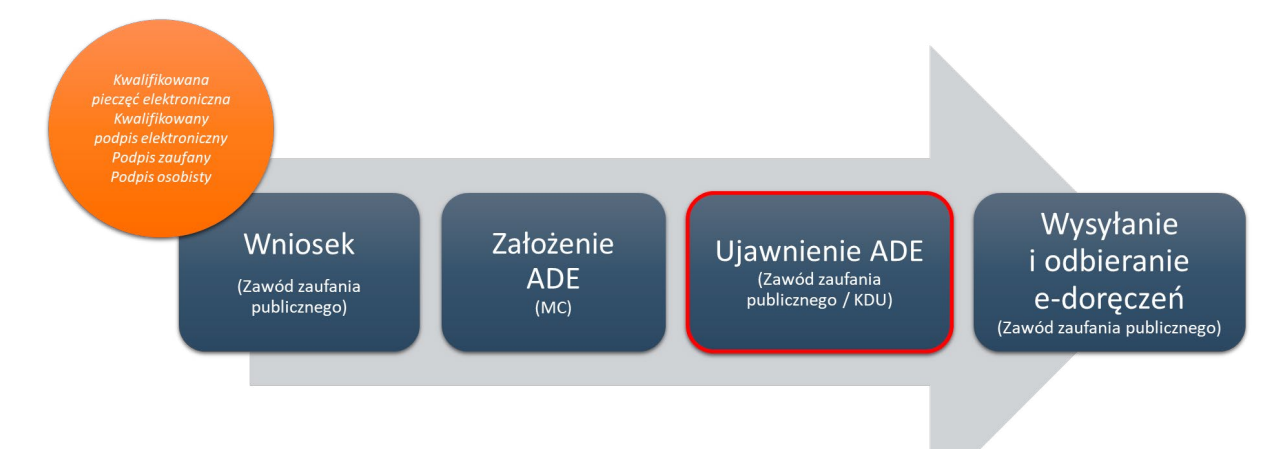

Kolejnym etapem jest podjęcie decyzji o tym, czy ADE będzie używany do kontaktów z podmiotem publicznym. W tym celu wymagane jest dokonanie wpisu ADE do BAE.

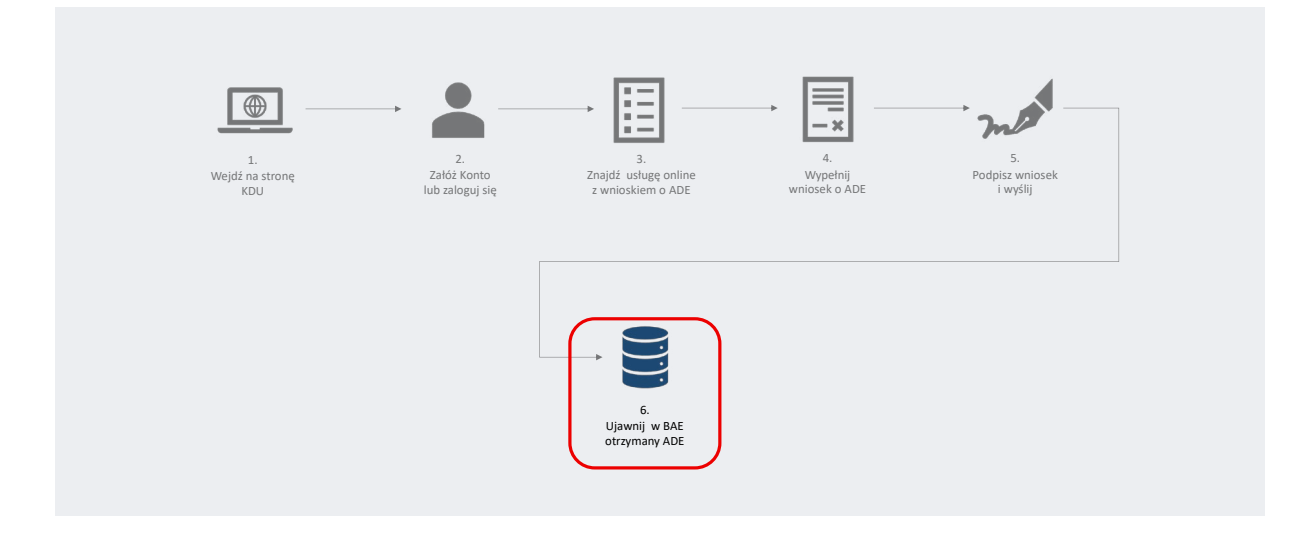

Wpis ten może być wykonany w dwóch opcjach. Na etapie składania wniosku o ADE u KDU należy określić sposób dokonania wpisu ADE do BAE.

Wolters Kluwer

ailir

 $TKP^{\equiv}$ 

#### Opcja 1 – ujawnię ADE samodzielnie

Na podstawie dedykowanego wniosku online podmiot niepubliczny ujawnia uzyskany ADE samodzielnie, korzystając z dedykowanej usługi w CEIDG/KRS.

Usługa jest dostępna z poziomu Konta Przedsiębiorcy. Należy zalogować się do Konta Przedsiębiorcy i wejść w opcję e-Doręczenia. Następnie należy wybrać opcję "ZŁÓŻ WNIOSEK". Na nowej stronie należy wskazać, czego dotyczy wniosek – wybieramy opcję "Zmiana danych w bazie adresów elektronicznych".

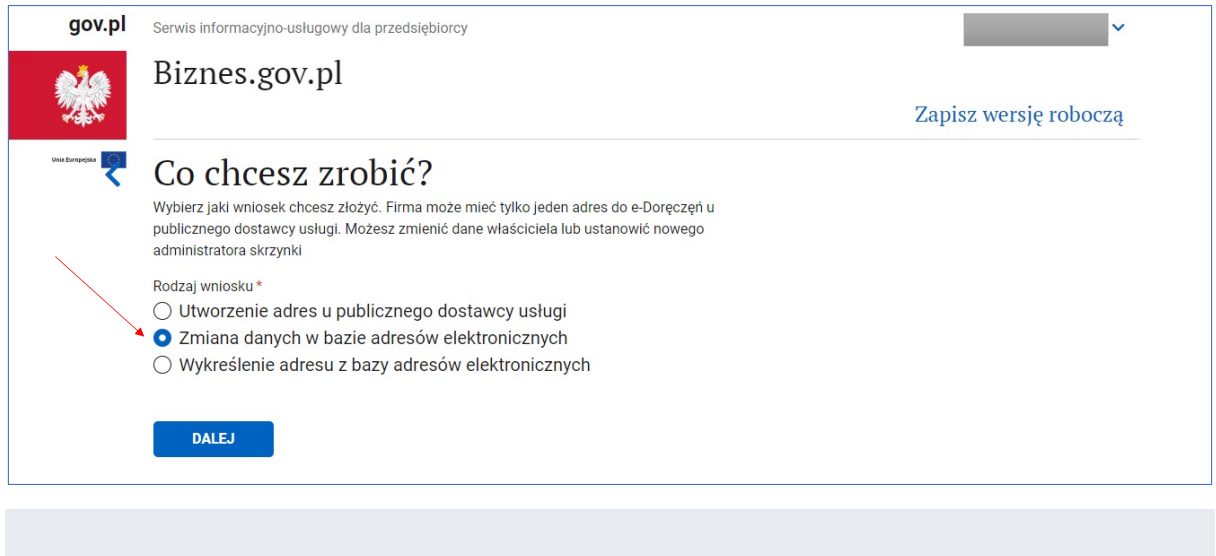

Podmiot powinien zostać poinformowany (na wskazany we wniosku adres e-mail) o wpisie adresu do BAE.

#### Opcja 2 – ujawnienie ADE automatycznie

W ramach tej opcji ujawnienie ADE będzie wykonane przez ministra właściwego do spraw informatyzacji automatycznie, niezwłocznie po utworzeniu ADE.

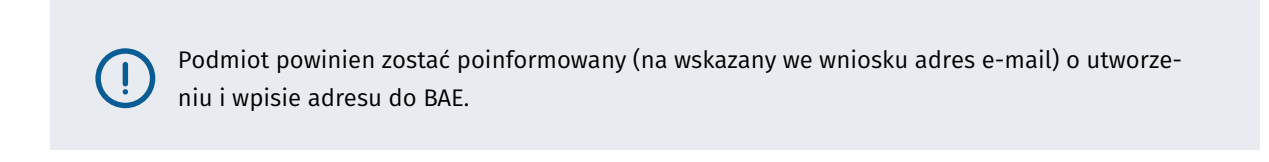

 $TKP^{\#}$ 

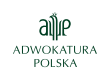

# XIX. Pytania i odpowiedzi

# 1. Zagadnienia ogólne

#### PYTANIE 1.

Mam uprawnienia radcy prawnego i adwokata. Czy muszę zgłosić do Bazy Adresów Elektronicznych jeden czy dwa adresy?

#### **ODPOWIEDŹ**

Należy wskazać jeden z zawodów zaufania publicznego. Wynika to z przepisów statuujących zasady wykonywania zawodów radcy prawnego i adwokata.

[Artykuł 9](https://sip.lex.pl/#/document/19062514?unitId=art(9)&cm=DOCUMENT) u.d.e. oraz art. 22<sup>10</sup> u.r.p., a także [art. 37c](https://sip.lex.pl/#/document/16790926?unitId=art(37(c))&cm=DOCUMENT) u.p.a. wprowadziły obowiązek posiadania adresu do doręczeń dla osób wykonujących zawód zaufania publicznego. W odpowiedzi na powyższe pytanie kluczowy nie jest fakt wpisu na listę radców prawnych lub adwokatów i posiadanie tych dwóch tytułów, lecz powiązanie tego faktu z "wykonywaniem zawodu". W przypadku ustawy o radcach prawnych w [art. 28 ust. 1 pkt 1](https://sip.lex.pl/#/document/16790947?unitId=art(28)ust(1)pkt(1)&cm=DOCUMENT) wskazuje się, że zawieszenie prawa do wykonywania zawodu radcy prawnego następuje w przypadku wykonywania zawodu adwokata. Brak jest analogicznego przepisu w [usta](https://sip.lex.pl/#/document/16790926?cm=DOCUMENT)[wie](https://sip.lex.pl/#/document/16790926?cm=DOCUMENT) – Prawo o adwokaturze. W przypadku tych zawodów wykonywanie zawodu adwokata uniemożliwia jednocześnie wykonywanie zawodu radcy prawnego.

Podsumowując, obowiązek posiadania adresu dla potrzeb prowadzenia działalności zawodowej wiąże się z tytułem, ale także z wykonywaniem zawodu. W przypadkach, w których możliwe jest wykonywanie zawodu jednocześnie dwóch zawodów zaufania publicznego, należy uznać, że obowiązek z [art.](https://sip.lex.pl/#/document/19062514?unitId=art(9)&cm=DOCUMENT) [9](https://sip.lex.pl/#/document/19062514?unitId=art(9)&cm=DOCUMENT) u.d.e. oraz ustaw regulujących sposób wykonywania zawodu obowiązuje odpowiednio każdy z tych zawodów.

#### **PYTANIE 2.**

Jakie są konsekwencje nieposiadania adresu do doręczeń elektronicznych oraz niezgłoszenia go do Bazy Adresów Elektronicznych?

#### ODPOWIEDŹ

Obecne przepisy nie przewidują sankcji w sferze publicznoprawnej ani kar pieniężnych za niedopełnienie obowiązku zgłoszenia adresu elektronicznego w Bazie Adresów Elektronicznych przez osoby wykonujące zawody zaufania publicznego. Może to jednak wiązać się z odpowiedzialnością zawodową.

Zgodnie z [ustawą](https://sip.lex.pl/#/document/19062514?cm=DOCUMENT) o doręczeniach elektronicznych nie ustanowiono sankcji publicznoprawnych, w tym finansowych, za brak posiadania adresu elektronicznego w Bazie Adresów Elektronicznych przez osoby uprawnione do wykonywania zawodów zaufania publicznego. Jednakże ustawodawca w <u>art. 9</u> u.d.e.

ailir

 $TKP^{\equiv}$ 

wprowadził obowiązek posiadania adresu. Zgodnie z uzasadnieniem projektu ustawy (druk sejm. nr 239, IX kadencja, s. 82) celowe było zróżnicowanie funkcji przepisów art. 9 w ramach ustaw regulujących wykonywanie zawodów zaufania publicznego. W rezultacie, obowiązek posiadania adresu wynika nie tylko z ustawy ogólnej, ale również z ustaw zawodowych, skutkując potencjalną odpowiedzialnością dyscyplinarną na ich podstawie. Na przykład, zgodnie z [art. 64 ust. 1](https://sip.lex.pl/#/document/16790947?unitId=art(64)ust(1)&cm=DOCUMENT) u.r.p. radcowie prawni oraz aplikanci radcowscy podlegają odpowiedzialności dyscyplinarnej za działania sprzeczne z prawem, zasadami etyki zawodowej, godnością zawodu lub za naruszenie obowiązków zawodowych. Oczywiście ostateczna ocena wystąpienia deliktu dokonywana jest w indywidualnym trybie przewidzianym przepisami regulującymi odpowiedzialność zawodową radcy prawnego lub adwokata.

#### PYTANIE 3.

#### Czy obowiązek posiadania adresu dotyczy także aplikantów radcowskich lub adwokackich?

#### ODPOWIEDŹ

Nie. Ustawa dotyczy osób wpisanych na listę osób wykonujących zawód zaufania publicznego.

Aktualna ustawa o doręczeniach elektronicznych w [art. 9](https://sip.lex.pl/#/document/19062514?unitId=art(9)&cm=DOCUMENT) jasno wskazuje, że radca prawny ma obowiązek posiadania takiego adresu. To samo wymaganie można znaleźć w przepisach dotyczących wykonywania zawodu radcy prawnego. Przepisy dotyczące obowiązków prawnych należy wykładać ściśle, kierując się dodatkowo dyrektywą wykładni racjonalnego ustawodawcy. Przepisy te odnoszą się do osób wpisanych na listę radców prawnych lub adwokatów oraz które wykonują zawód. Zastępowanie przez aplikanta radcy prawnego w jego czynnościach nie stanowi przejęcia uprawnień i obowiązków radcy prawnego wynikających z [ustawy](https://sip.lex.pl/#/document/19062514?cm=DOCUMENT) o doręczeniach elektronicznych. Nie zmienia to jednak faktu, że aplikant radcowski lub adwokacki mogą założyć adres do doręczeń jako osoba fizyczna lub zakupić taką usługę u kwalifikowanego dostawcy i zgłosić ją do Bazy Adresów Elektronicznych.

## PYTANIE 4.

Czy jako adwokat mogę mieć więcej niż jeden adres do doręczeń wpisany do Bazy Adresów Elektronicznych?

#### **ODPOWIEDŹ**

Tak, ale każdy z nich będzie wykorzystywany w innych obszarach działalności (jeden do celów działalności, drugi w sprawach prywatnych).

Obecnie [ustawa](https://sip.lex.pl/#/document/19062514?cm=DOCUMENT) o doręczeniach elektronicznych wprowadziła dla radców prawnych i adwokatów obowiązek ujawnienia adresu do doręczeń elektronicznych w Bazie Adresów Elektronicznych.

W [art. 32 ust. 2](https://sip.lex.pl/#/document/19062514?unitId=art(32)ust(2)&cm=DOCUMENT) u.d.e. ustawodawca przewidział dla adwokatów i radców prawnych możliwość wpisania do Bazy Adresów Elektronicznych dwóch adresów do doręczeń. Do Bazy Adresów Elektronicznych wpisuje się adres do doręczeń elektronicznych na potrzeby prowadzenia działalności zawodowej, niezależnie od adresu niezwiązanego z prowadzeniem tej działalności. W przeciwieństwie do innych podmiotów, w tym przypadku prawo do dwóch adresów wynika wprost z ustawy i nie zależy od woli ministra właściwego do spraw informatyzacji, który zarządza Bazą Adresów Elektronicznych.

ailir

 $TKP^{\equiv}$ 

Posiadanie adresu jest dla adwokata i radcy prawnego obowiązkowe, ale posiadanie adresu do doręczeń do celów prywatnych już nie. Złożenie wniosku o uzyskanie adresu do doręczeń od ministra właściwego do spraw informatyzacji odbywa się na stronie eDoreczenia.gov.pl. W trakcie rejestracji wniosku dla osoby prywatnej należy zaznaczyć, że skrzynkę uzyskuje się "dla osoby fizycznej". Nie będzie on więc wykorzystywany przez podmioty publiczne do realizacji komunikacji z przedsiębiorcą w sprawach prywatnych. Podmioty publiczne w skrzynce doręczeń oraz w Bazie Adresów Elektronicznych mają możliwość wyszukiwania adresów oznaczonych jako przydzielone do osoby wykonującej zawód zaufania publicznego.

Należy dodać, że skrzynkę dla potrzeb zarówno działalności zawodowej, jak i prywatnych można też zakupić u kwalifikowanych dostawców rejestrowanego doręczenia elektronicznego.

# 2. Relacje z dostawcą adresu do doręczeń elektronicznych

#### PYTANIE 5.

## Jakie są koszty posiadania adresu do doręczeń i przesyłania korespondencji tym kanałem?

## ODPOWIEDŹ

Konieczność ponoszenia lub nie kosztów wynika częściowo z wyboru dostawcy adresu do doręczeń elektronicznych. Zgodnie z [ustawą](https://sip.lex.pl/#/document/19062514?cm=DOCUMENT) o doręczeniach elektronicznych adwokat i radca prawny mają wybór dostawcy adresu do doręczeń elektronicznych. Może go uzyskać u ministra właściwego do spraw informatyzacji w ramach publicznej usługi rejestrowanego doręczenia elektronicznego albo zakupić go u dostawcy kwalifikowanej usługi rejestrowanego doręczenia elektronicznego. Obie możliwości powodują taką samą skuteczność prawną wysyłania i odbierania korespondencji do i od podmiotów publicznych. Różnice wynikają z modelu działania dostawców. Adres do doręczeń elektronicznych uzyskany od ministra właściwego do spraw informatyzacji to adres objęty regulacją [ustawy](https://sip.lex.pl/#/document/19062514?cm=DOCUMENT) o doręczeniach elektronicznych. Mimo że samą publiczną usługę rejestrowanego doręczenia elektronicznego realizuje operator wyznaczony, to w ustawie o doręczeniach elektronicznych w  $art. 52$ ust.  $3$  i  $4$  wyraź-</u> nie wskazano, że z opłaty jest zwolnione przekazywanie korespondencji z wykorzystaniem publicznej usługi rejestrowanego doręczenia elektronicznego przez podmiot niepubliczny do podmiotu publicznego a także, że udostępnianie skrzynek doręczeń przez tego operatora w gwarantowanej pojemności realizowane jest w ramach opłaty za publiczną usługę rejestrowanego doręczenia elektronicznego, a tym samym także podlega zwolnieniu w opisanym przypadku.

Należy jednak dodać, że w skrzynce doręczeń jest zakładka "usługi dodatkowe". W tej zakładce operator wyznaczony może umieszczać powiązane z publiczną usługą rejestrowanego doręczenia elektronicznego usługi na zasadzie odpłatności. Nie mogą one jednak dotyczyć obszaru wysyłania i odbierania korespondencji do i z podmiotów publicznych.

Natomiast jeżeli adwokat lub radca prawny zakupią usługę od kwalifikowanego dostawcy rejestrowanego doręczenia elektronicznego, to kwestie odpłatności – bądź nie – są przedmiotem ich indywidualnych ustaleń. Mogą być w tym obszarze różne modele działania i różne zasady rozliczeń. W tym zakresie działa tu swoboda prowadzenia działalności gospodarczej i ustalania cen.

$$
\mathsf{TKP}^{\equiv} \parallel
$$

alle

יידי<br>WOKATURA<br>POLSKA

#### PYTANIE 6.

## Czy będzie udostępniona funkcjonalność, która będzie sygnalizowała, że mam aktywną skrzynkę do e-Doręczeń?

#### ODPOWIEDŹ

Tak. Informacja o aktywacji skrzynki wpłynie na adres poczty elektronicznej wskazany w trakcie składania wniosku o utworzenie skrzynki. Zgodnie z [ustawą](https://sip.lex.pl/#/document/19062514?cm=DOCUMENT) o doręczeniach elektronicznych proces zakładania skrzynki doręczeń podzielony jest na trzy etapy: złożenie wniosku, rozpatrzenie wniosku przez ministra właściwego do spraw informatyzacji oraz, po pozytywnym rozpatrzeniu wniosku, przekazanie danych niezbędnych do aktywacji skrzynki. Złożenie wniosku o adres, tak jak aktywacja skrzynki, są czynnościami materialno-technicznymi, jednak wywołują one skutki prawne. Dlatego ważne jest powiadomienie o udanej aktywacji skrzynki. Informacja o przyznaniu adresu kierowana jest na adres mailowy w Bazie Adresów Elektronicznych – osoby zakładającej adres albo adres poczty elektronicznej administratora. Z momentem aktywacji podmiot może korzystać ze skrzynki, ale także obowiązany jest odbierać i nadawać korespondencję za jej pomocą. Dodatkowo w momencie aktywacji następuje ujawnienie adresu do doręczeń elektronicznych w Bazie Adresów Elektronicznych. Dodatkowo logowanie do skrzynki stwarza możliwość sprawdzenia w zakładce "status skrzynek", jaki jest status skrzynki.

#### PYTANIE 7.

Co mogę zrobić w przypadku, w którym wysłana korespondencja w ramach publicznej usługi rejestrowanego doręczenia elektronicznego nie zostanie dostarczona do adresata, np. urzędu?

#### **ODPOWIEDŹ**

Operator wyznaczony odpowiada za niewykonanie lub nienależyte wykonanie publicznej usługi rejestrowanego doręczenia elektronicznego lub publicznej usługi hybrydowej w zakresie określonym ustawą. Zasady odpowiedzialności określone są w ustawie o doręczeniach elektronicznych ([rozdz. 5\)](https://sip.lex.pl/#/document/19062514?unitId=roz(5)&cm=DOCUMENT). W przypadku braku doręczenia korespondencji istnieje możliwość złożenia reklamacji. Zgodnie z regulaminem świadczenia publicznej usługi rejestrowanego doręczenia i publicznej usług hybrydowej – reklamację z tytułu niewykonania PURDE można złożyć najwcześniej w dniu następującym po dniu, w którym upłynęły 24 godziny od chwili wysłania danych, potwierdzonego dowodem wysłania. Reklamację wniesioną z tytułu niewykonania PURDE w obrocie krajowym po upływie 12 miesięcy od dnia nadania korespondencji pozostawia się bez rozpoznania, o czym Poczta Polska niezwłocznie powiadamia reklamującego. W regulaminie są wskazane wymogi formalne dla reklamacji. Reklamacja powinna zawierać:

- 1. imię i nazwisko nadawcy albo adresata, zwanego dalej "reklamującym", lub jego nazwę lub firmę;
- 2. adres do korespondencji lub adres siedziby reklamującego oraz jego adres do doręczeń elektronicznych, jeżeli posiada taki adres;
- 3. adres poczty elektronicznej reklamującego, na który ma być doręczana korespondencja, jeżeli posiada taki adres;
- 4. datę sporządzenia reklamacji;
- 5. przedmiot reklamacji;
$$
\mathsf{TKP}^{\equiv}
$$

ailir

- 6. datę nadania przesyłki, której dotyczy reklamacja;
- 7. numer przesyłki, której dotyczy reklamacja;
- 8. uzasadnienie reklamacji;
- 9. żądaną kwotę odszkodowania w przypadku gdy reklamujący żąda odszkodowania;
- 10. potwierdzenie nadania przesyłki;
- 11. potwierdzenie przekazania przesyłki pomiędzy systemem OW a systemem dostawcy usługi RDE;

12. wykaz załączonych dokumentów.

Reklamację można złożyć elektroniczne z poziomu skrzynki doręczeń.

W przypadku braku doręczenia korespondencji nadanej z adresu wykupionego u kwalifikowanego dostawcy postępowanie reklamacyjne reguluje umowa albo regulamin kwalifikowanego dostawcy.

### 3. Zagadnienia proceduralne (Kodeks postępowania administracyjnego, Ordynacja podatkowa, przepisy proceduralne ustaw szczególnych prawa publicznego)

#### PYTANIE 8.

Czy po wejściu w system doręczeń powinno się wskazywać swój adres – adres radcy prawnego lub adwokata – w podaniach i pismach skierowanych do organu?

#### **ODPOWIEDŹ**

Nie. Nie ma takiej potrzeby, chyba że radca prawny lub adwokat chce, aby korespondencja była kierowana na inny adres niż jego adres w Bazie Adresów Elektronicznych.

Zgodnie z ustawą o doręczeniach elektronicznych utworzenie przez stronę lub uczestnika postępowania adresu do doręczeń i jego ujawnienie w Bazie Adresów Elektronicznych powoduje aktywację [art.](https://sip.lex.pl/#/document/19062514?unitId=art(4)&cm=DOCUMENT) [4](https://sip.lex.pl/#/document/19062514?unitId=art(4)&cm=DOCUMENT) i [5](https://sip.lex.pl/#/document/19062514?unitId=art(5)&cm=DOCUMENT) u.d.e. w połączeniu z przepisami proceduralnymi. Jeżeli więc podmiot publiczny wszedł już do Krajowego Systemu Doręczeń, to informacja w Bazie Adresów Elektronicznych o adresie staje się dla niego wiążąca i obowiązany jest przesłać pismo na ten adres.

Fakt, czy ktoś posiada adres do doręczeń elektronicznych, będzie wynikał albo z korespondencji, która z takiego adresu wpłynie, albo z Bazy Adresów Elektronicznych – w przypadku ujawnienia takiego adresu w tej bazie. Należy wskazać, że Baza Adresów Elektronicznych jest rejestrem publicznym i należy się opierać nie na oświadczeniach stron, lecz na informacjach pochodzących z tego rejestru.

Jeżeli radca prawny lub adwokat chce, aby korespondencja była kierowana na inny adres niż jego adres w Bazie Adresów Elektronicznych, np. na podstawie <u>art. 39</u>1 k.p.a., powinien ten adres wskazać w piśmie (podaniu w rozumieniu [art. 63](https://sip.lex.pl/#/document/16784712?unitId=art(63)&cm=DOCUMENT) k.p.a.).

$$
\begin{array}{c|c}\n\hline\n\text{coset} \\
\text{coset} \\
\text{coset} \\
\hline\n\end{array}
$$

 $TKP^*$ 

alle

#### PYTANIE 9.

Czy w przypadku doręczeń podpisać należy wszystkie dokumenty będące załącznikami do pisma oddzielnie, czy też wystarczy podpisanie samego pisma przewodniego? W przypadku obecnej elektronicznej skrzynki podawczej w ePUAP są różne zdania, a jak będzie w przypadku skrzynki doręczeń?

#### **ODPOWIEDŹ**

W przypadku wysyłania korespondencji z poziomu skrzynki doręczeń załączniki będą musiały podlegać odrębnemu podpisaniu. W przypadku elektronicznej skrzynki podawczej w ocenie autora odpowiedzi na pytanie oraz Ministerstwa Cyfryzacji (które skierowało w tej sprawie pismo do j.s.t. – z 14.10.2022 r., DTC.WMO.7212.42.2022) nie ma potrzeby opatrywania podpisem oddzielnie pisma ogólnego i dokumentu elektronicznego (ani wzywania do takich podpisów obywateli). Usługi pisma ogólnego świadczone przez ministra właściwego do spraw informatyzacji dostępne pod adresem:

[https://epuap.gov.pl/wps/portal/strefa-klienta/katalog-spraw/sprawy-ogolne/ogolne-sprawyurze](https://epuap.gov.pl/wps/portal/strefa-klienta/katalog-spraw/sprawy-ogolne/ogolne-sprawyurzedowe-2/pismo-ogolne-do-podmiotu-publicznego-nowe)[dowe-2/pismo-ogolne-do-podmiotu-publicznego-nowe](https://epuap.gov.pl/wps/portal/strefa-klienta/katalog-spraw/sprawy-ogolne/ogolne-sprawyurzedowe-2/pismo-ogolne-do-podmiotu-publicznego-nowe)

#### oraz pod adresem:

[https://epuap.gov.pl/wps/portal/strefa-klienta/katalog-spraw/sprawy-ogolne/ogolne-sprawyurze](https://epuap.gov.pl/wps/portal/strefa-klienta/katalog-spraw/sprawy-ogolne/ogolne-sprawyurzedowe-2/pismo-ogolne-do-podmiotu-publicznego)[dowe-2/pismo-ogolne-do-podmiotu-publicznego](https://epuap.gov.pl/wps/portal/strefa-klienta/katalog-spraw/sprawy-ogolne/ogolne-sprawyurzedowe-2/pismo-ogolne-do-podmiotu-publicznego)

są technicznie zorganizowane w taki sposób, że podpis elektroniczny lub pieczęć elektroniczna, którą opatrzone zostało pismo ogólne, obejmuje także załączniki dołączone do tego pisma. Każda, najdrobniejsza nawet zmiana w treści pisma lub w treści załącznika spowoduje, że podpis, jakim opatrzone zostało pismo ogólne, nie będzie już poprawny i co za tym idzie, będzie można udowodnić, czy naruszono integralność złożonego wniosku.

Oznacza to, że podpis pisma ogólnego z załącznikami obejmuje także załączniki i nie jest potrzebne oddzielne podpisywanie tych załączników.

Powyższa informacja odnosi się do wszelkich podań i wniosków wnoszonych za pomocą usług pisma ogólnego kierowanych do organów administracji. Wyjątkiem od powyższej zasady jest wniesienie skargi do sądu administracyjnego za pośrednictwem organu, którego działanie, bezczynność lub przewlekłe prowadzenie postępowania jest przedmiotem skargi, o czym mowa w <u>[art. 46 § 2a](https://sip.lex.pl/#/document/16982717?unitId=art(46)par(2(a))&cm=DOCUMENT)</u> i [2b](https://sip.lex.pl/#/document/16982717?unitId=art(46)par(2(b))&cm=DOCUMENT) i [art. 54](https://sip.lex.pl/#/document/16982717?unitId=art(54)&cm=DOCUMENT) ustawy z 30.08.2002 r. – Prawo o postępowaniu przed sądami administracyjnymi (Dz.U. z 2023 r. poz. 1634 ze zm.). Wynika to z uchwały NSA z 6.12.2021 r., [I FPS 2/21](https://sip.lex.pl/#/document/523368313?cm=DOCUMENT), ONSAiWSA 2022/1, poz. 2, w której sąd wskazał, że "zgodnie z [art. 57 par. 1](https://sip.lex.pl/#/document/16982717?unitId=art(57)par(1)&cm=DOCUMENT) w zw. z [art. 46 par. 1 pkt 4](https://sip.lex.pl/#/document/16982717?unitId=art(46)par(1)pkt(4)&cm=DOCUMENT) oraz [art. 12b par. 1](https://sip.lex.pl/#/document/16982717?unitId=art(12(b))par(1)&cm=DOCUMENT) i [art. 46](https://sip.lex.pl/#/document/16982717?unitId=art(46)par(2(a))&cm=DOCUMENT) [par. 2a](https://sip.lex.pl/#/document/16982717?unitId=art(46)par(2(a))&cm=DOCUMENT) i [2b](https://sip.lex.pl/#/document/16982717?unitId=art(46)par(2(b))&cm=DOCUMENT) ustawy z dnia 30 sierpnia 2002 r. Prawo o postępowaniu przed sądami administracyjnymi (...), skargę stanowiącą załącznik do formularza pisma ogólnego, podpisanego podpisem zaufanym, przesłanego przez platformę ePUAP, należy uznać za podpisaną jedynie wówczas, gdy została ona odrębnie podpisana podpisem kwalifikowanym, podpisem zaufanym albo podpisem osobistym".

Wyjątek ten dotyczy specyficznej sytuacji postępowania przed sądami administracyjnymi i nie ma powodu jego stosowania także w innych sprawach.

 $TKP^{\equiv}$ 

Stanowisko dotyczące pisma ogólnego w portalu ePUAP i gov.pl nie może być przeniesione do sporządzania i wysyłania wiadomości z adresu do doręczeń elektronicznych po 10.12.2023 r.\* W przypadku skrzynki doręczeń i nadania wiadomości w tej skrzynce – z dostępnych informacji wynika, że treść wiadomości oraz treść załączników wymaga oddzielnego podpisu. Formularz wysyłania wiadomości nie ma obecnie funkcji "podpisz", choć Ministerstwo Cyfryzacji deklaruje, że chce tę funkcjonalność w przyszłości wprowadzić. Należy jednak – mając doświadczenia z pismem ogólnym w postępowaniu sądowoadministracyjnym, postulować o doprecyzowanie skutków podpisywania załączników jako części wiadomości w przepisach ustawy o doręczeniach elektronicznych oraz ewentualnie w przepisach proceduralnych.

#### PYTANIE 10.

Czy w przypadku posiadania statusu pełnomocnika w postępowaniu radca prawny lub adwokat musi zawsze być gotowy do odebrania przesyłki? Co w przypadku chęci udania się na urlop albo wystąpienia choroby?

#### **ODPOWIEDŹ**

Zgodnie z [ustawą](https://sip.lex.pl/#/document/19062514?cm=DOCUMENT) o doręczeniach elektronicznych osoba wykonująca zawód zaufania publicznego ma wybór w postaci ustanowienia lub nie administratora skrzynki. Jeżeli zostanie wyznaczony administrator, to on, także podczas pobytu tej osoby na urlopie bez dostępu do Internetu albo na czas choroby, może odbierać napływającą korespondencję i nią zarządzać.

Jeżeli osoba wykonująca zawód zaufania publicznego nie wyznaczyła administratora, to także ma możliwość ustanowienia innych osób, aby były one uprawnione do odbierania, przekazywania dalej oraz nadawania przesyłki. W tym celu wskazuje dane tych osób w skrzynce (imię, nazwisko, PESEL albo jednoznaczny numer identyfikacyjny wydany w państwie członkowskim UE) oraz ustawia ich role. Domyślnie zdefiniowane są dwie role: uprawniony oraz obserwator. Uprawniony domyślnie może odbierać, zarządzać korespondencją oraz ją nadawać, a obserwator – odbierać korespondencję. Poszczególne uprawnienia w nowej funkcjonalności skrzynki można też modyfikować według potrzeb. Osoby te po uzyskaniu dostępu podczas pobytu osoby wykonującej zawód zaufania publicznego na urlopie bez dostępu do Internetu albo na czas choroby mogą odbierać napływającą korespondencję i nią zarządzać. Warto zaznaczyć, że funkcja administratora oraz prawo do wyznaczenia ról, tj. upoważnionego i obserwującego, nie stanowi obowiązkowego elementu usług związanych z kwalifikowanym elektronicznym rejestrowaniem, które można nabyć od odpowiedniego kwalifikowanego dostawcy usług. Mimo to kwalifikowani dostawcy, inspirowani przepisami [ustawy](https://sip.lex.pl/#/document/19062514?cm=DOCUMENT) o doręczeniach elektronicznych, często wprowadzają podobne lub nawet identyczne rozwiązania o zbliżonym charakterze. W związku z tym istotne jest dokładne zapoznanie się z regulaminem, polityką świadczenia usług oraz ofertą kwalifikowanego elektronicznego rejestrowania dostarczanymi przez danego dostawcę.

Ponadto należy wskazać, że adwokat i radca prawny mogą udzielić dalszego pełnomocnictwa (substytucji). Wybrana osoba, działająca jako samodzielny pełnomocnik, może wskazać swój adres do doręczeń.

<sup>\*</sup> Termin określony w komunikacie Ministra Cyfryzacji z 29.05.2023 r. – może podlegać zmianom.

**rabat** z kodem: **NRA30**

**30%\***

# LEX e-Doręczenia

Wszystko, czego potrzebujesz do wdrożenia e-Doręczeń szybko, skutecznie i bez błędów!

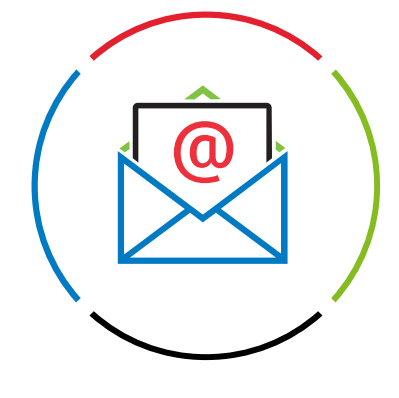

Publikacje eksperckie skierowane do głównych Dokumenty krok po Szkolenia online oraz odbiorców tj. prawnicy, kroku dostosowane krótkie poradniki wideo podmioty publiczne – LEX News. do Twojej organizacji. i przedsiębiorcy. Możliwość zadwania Praktyczne komentarze Baza pytań  $K_{\lambda}$ AJA pytań Kancelarii i poradniki. i odpowiedzi. Traple Konarski Podrecki i Wspólnicy. *\*Kod rabatowy ważny do 31 grudnia 2023 r.*Dowiedz się więcej → **[Sprawdź, jak użyć kodu](#page-112-0)** →

TKP

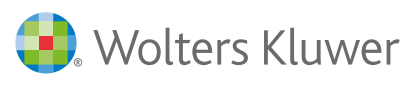

Partnerem strategicznym Wolters Kluwer Polska w obszarze informacji dotyczących e-Doręczeń jest Kancelaria Traple Konarski Podrecki i Wspólnicy. <span id="page-112-0"></span>Jak zamówić LEX e-Doręczenia z 30% rabatem?

*\*Kod rabatowy ważny do 31 grudnia 2023 r.*

TKP<sup>E</sup>

alle

ADWOKATURA<br>POLSKA

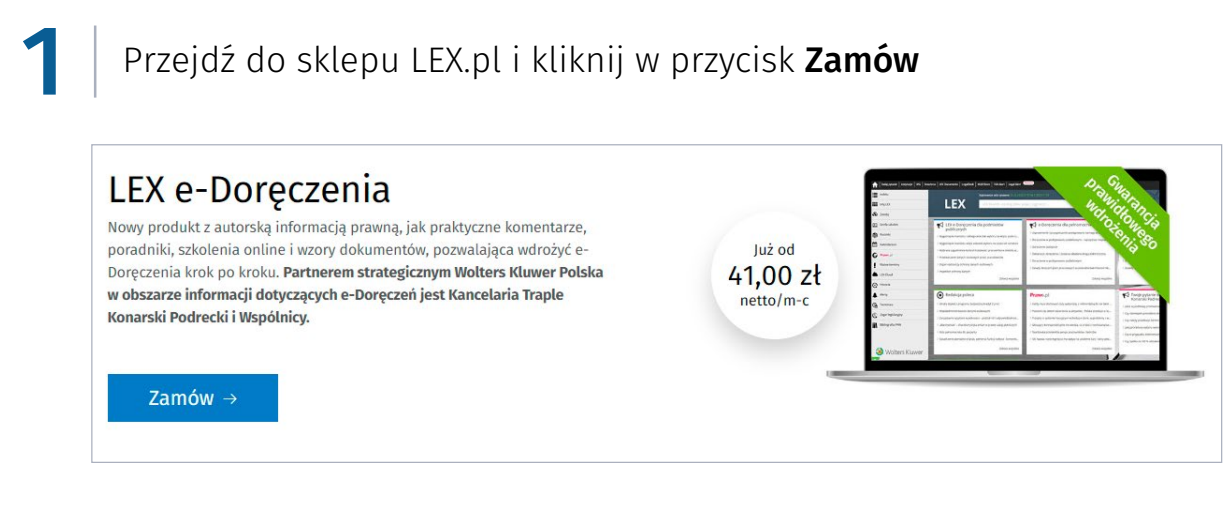

## 2

W koszyku kliknij w "Posiadasz kod rabatowy?" i wpisz kod: NRA30

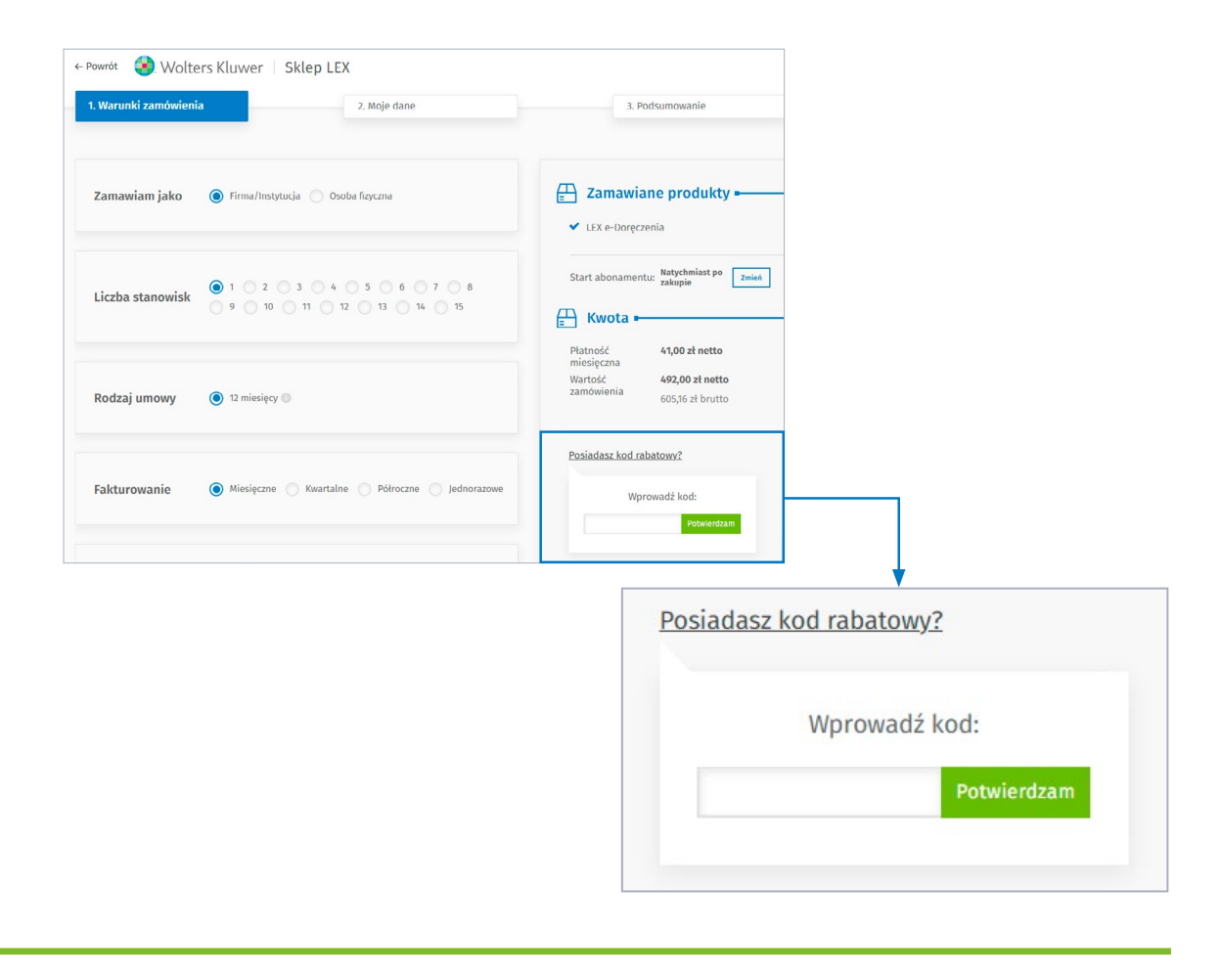